# Oracle® Communications EAGLE

Database Administration - SEAS User's Guide Release 46.5

E84604 Revision 1

July 2017

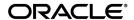

Oracle Communications EAGLE Database Administration - SEAS User's Guide, Release 46.5 Copyright  $^{\circ}$  1993, 2017, Oracle and/or its affiliates. All rights reserved.

This software and related documentation are provided under a license agreement containing restrictions on use and disclosure and are protected by intellectual property laws. Except as expressly permitted in your license agreement or allowed by law, you may not use, copy, reproduce, translate, broadcast, modify, license, transmit, distribute, exhibit, perform, publish, or display any part, in any form, or by any means. Reverse engineering, disassembly, or decompilation of this software, unless required by law for interoperability, is prohibited.

The information contained herein is subject to change without notice and is not warranted to be error-free. If you find any errors, please report them to us in writing.

If this is software or related documentation that is delivered to the U.S. Government or anyone licensing it on behalf of the U.S. Government, then the following notice is applicable:

U.S. GOVERNMENT END USERS: Oracle programs, including any operating system, integrated software, any programs installed on the hardware, and/or documentation, delivered to U.S. Government end users are "commercial computer software" pursuant to the applicable Federal Acquisition Regulation and agency-specific supplemental regulations. As such, use, duplication, disclosure, modification, and adaptation of the programs, including any operating system, integrated software, any programs installed on the hardware, and/or documentation, shall be subject to license terms and license restrictions applicable to the programs. No other rights are granted to the U.S. Government.

This software or hardware is developed for general use in a variety of information management applications. It is not developed or intended for use in any inherently dangerous applications, including applications that may create a risk of personal injury. If you use this software or hardware in dangerous applications, then you shall be responsible to take all appropriate fail-safe, backup, redundancy, and other measures to ensure its safe use. Oracle Corporation and its affiliates disclaim any liability for any damages caused by use of this software or hardware in dangerous applications.

Oracle and Java are registered trademarks of Oracle and/or its affiliates. Other names may be trademarks of their respective owners.

Intel and Intel Xeon are trademarks or registered trademarks of Intel Corporation. All SPARC trademarks are used under license and are trademarks or registered trademarks of SPARC International, Inc. AMD, Opteron, the AMD logo, and the AMD Opteron logo are trademarks or registered trademarks of Advanced Micro Devices. UNIX is a registered trademark of The Open Group.

This software or hardware and documentation may provide access to or information about content, products, and services from third parties. Oracle Corporation and its affiliates are not responsible for and expressly disclaim all warranties of any kind with respect to third-party content, products, and services unless otherwise set forth in an applicable agreement between you and Oracle. Oracle Corporation and its affiliates will not be responsible for any loss, costs, or damages incurred due to your access to or use of third-party content, products, or services, except as set forth in an applicable agreement between you and Oracle.

# **Table of Contents**

| $\mathbf{C}$ | hapter 1: Introduction                                      | 11 |
|--------------|-------------------------------------------------------------|----|
|              | Overview                                                    | 12 |
|              | Scope and Audience                                          | 16 |
|              | Documentation Admonishments                                 | 16 |
|              | Manual Organization                                         | 16 |
|              | My Oracle Support (MOS)                                     | 17 |
|              | Emergency Response                                          | 17 |
|              | Related Publications                                        | 18 |
|              | Customer Training                                           | 18 |
|              | Locate Product Documentation on the Oracle Help Center Site | 18 |
|              | Maintenance and Administration Subsystem                    | 19 |
|              | EAGLE Database Partitions                                   | 20 |
| <b>C</b> l   | hapter 2: Configuring Destination Tables                    | 23 |
|              | Adding a Cluster Point Code                                 |    |
|              | Changing the Attributes of a Cluster Point Code             |    |
|              | Adding a Network Routing Point Code                         |    |
|              | Changing the Self Identification of the EAGLE               | 35 |
|              | Adding a Destination Point Code                             | 41 |
|              | Removing a Destination Point Code                           | 44 |
|              | Changing a Destination Point Code                           | 47 |
| <b>C</b> I   | hapter 3: SS7 Configuration                                 | 49 |
|              | Adding an SS7 Linkset                                       |    |
|              | Removing a Linkset Containing SS7 Signaling Links           |    |
|              | Changing an SS7 Linkset                                     |    |
|              | Adding an SS7 Signaling Link                                |    |
|              | Removing an SS7 Signaling Link                              |    |
|              | Adding a Route                                              |    |
|              | Changing a Route                                            |    |
| <b>~</b>     |                                                             |    |
| ( '          | hanter 4. Clobal Title Translation (CTT) Configuration      | 97 |

| Provisioning a Mated Application                      | 98     |
|-------------------------------------------------------|--------|
| Removing a Mated Application                          | 100    |
| Changing a Mated Application                          | 103    |
| Adding a Global Title Translation                     | 106    |
| Removing a Global Title Translation                   | 113    |
| Changing a Global Title Translation                   | 115    |
| Chapter 5: Gateway Screening (GWS) Configuration      | ion126 |
| Adding an Allowed Affected Point Code Screen          |        |
| Removing an Allowed Affected Point Code Screen        |        |
| Changing an Allowed Affected Point Code Screen        |        |
| Adding an Allowed Called Party Address Screen         |        |
| Removing an Allowed Called Party Address Screen       |        |
| Changing an Allowed Called Party Address Screen       |        |
| Adding an Allowed Translation Type Screen             |        |
| Removing an Allowed Translation Type Screen           |        |
| Changing an Allowed Translation Type Screen           |        |
| Adding an Allowed Calling Party Address Screen        |        |
| Removing an Allowed Calling Party Address Screen      |        |
| Changing an Allowed Calling Party Address Screen      |        |
| Adding an Allowed Affected Destination Field Screen   |        |
| Removing an Allowed Affected Destination Field Screen | 157    |
| Changing an Allowed Affected Destination Field Screen | 159    |
| Adding a Blocked DPC Screen                           | 160    |
| Removing a Blocked DPC Screen                         | 164    |
| Changing a Blocked DPC Screen                         | 169    |
| Adding an Allowed DPC Screen                          | 173    |
| Removing an Allowed DPC Screen                        | 178    |
| Changing an Allowed DPC Screen                        | 182    |
| Adding an Allowed SIO Screen                          | 187    |
| Removing an Allowed SIO Screen                        | 194    |
| Changing an Allowed SIO Screen                        | 197    |
| Adding a Blocked OPC Screen                           | 204    |
| Removing a Blocked OPC Screen                         | 210    |
| Changing a Blocked OPC Screen                         | 212    |
| Adding an Allowed OPC Screen                          | 217    |
| Removing an Allowed OPC Screen                        | 223    |
| Changing an Allowed OPC Screen                        | 224    |
| Adding a Gateway Linkset                              | 230    |
| Removing a Gateway Linkset                            | 240    |

| Changing a Gateway Linkset                                                     | 241 |
|--------------------------------------------------------------------------------|-----|
| Setting the Threshold for Reporting Gateway Screening Activity                 | 251 |
| Setting the Maximum Number of Gateway Screening Rejected Messages              | 252 |
| Adding an Allowed ISUP Message Type Screen                                     | 253 |
| Removing an Allowed ISUP Message Type Screen                                   | 254 |
| Changing an Allowed ISUP Message Type Screen                                   | 257 |
| Chapter 6: Enhanced Global Title Translation (EGTT)                            |     |
| Configuration                                                                  | 259 |
| Provisioning a Mated Application                                               |     |
| Removing a Mated Application                                                   |     |
| Changing a Mated Application                                                   | 265 |
| Adding Global Title Address Information                                        |     |
| Removing Global Title Address Information                                      |     |
| Changing Global Title Address Information                                      | 279 |
| Appendix A: EAGLE/SEAS Compliance Matrix                                       | 292 |
| Introduction                                                                   |     |
| SEAS-STP Interface Specification, GR-310-CORE, Issue 1, November 1994          |     |
| SEAS-STP Gateway Function Interface Specification, GR-778-CORE, Issue 1, Novem |     |
|                                                                                |     |
| Glossary                                                                       |     |
| _ = , ···························                                              |     |

# **List of Figures**

| Figure 1: EAGLE Database Partitions (E5-Based Control Cards)                        | 21  |
|-------------------------------------------------------------------------------------|-----|
| Figure 2: Adding a Cluster Point Code from the SEAS Terminal                        | 24  |
| Figure 3: Changing the Attributes of a Cluster Point Code from the SEAS Terminal    | 29  |
| Figure 4: Adding a Network Routing Point Code from the SEAS Terminal                | 34  |
| Figure 5: Changing the Self Identification of the EAGLE from the SEAS Terminal      | 37  |
| Figure 6: Adding a Destination Point Code from the SEAS Terminal                    | 42  |
| Figure 7: Removing a Destination Point Code from the SEAS Terminal                  | 45  |
| Figure 8: Changing a Destination Point Code from the SEAS Terminal                  | 48  |
| Figure 9: Adding an SS7 Linkset from the SEAS Terminal                              | 54  |
| Figure 10: Removing a Linkset Containing SS7 Signaling Links from the SEAS Terminal | 58  |
| Figure 11: Changing an SS7 Linkset from the SEAS Terminal                           | 65  |
| Figure 12: Adding an SS7 Signaling Link from the SEAS Terminal                      | 76  |
| Figure 13: Removing an SS7 Signaling Link from the SEAS Terminal                    | 88  |
| Figure 14: Adding a Route from the SEAS Terminal                                    | 91  |
| Figure 15: Changing a Route from the SEAS Terminal                                  | 93  |
| Figure 16: Provisioning a Mated Application                                         | 99  |
| Figure 17: Removing a Mated Application                                             | 102 |
| Figure 18: Changing a Mated Application                                             | 105 |
| Figure 19: Adding a Global Title Translation                                        | 108 |
| Figure 20: Removing a Global Title Translation from the SEAS Terminal               | 114 |
| Figure 21: Changing a Global Title Translation                                      | 118 |
| Figure 22: Adding an Allowed Affected Point Code Screen from the SEAS Terminal      | 128 |

| Figure 23: Removing an Allowed Affected Point Code Screen from the SEAS Terminal   | 130 |
|------------------------------------------------------------------------------------|-----|
| Figure 24: Changing an Allowed Affected Point Code Screen from the SEAS Terminal   | 131 |
| Figure 25: Adding an Allowed Called Party Address Screen from the SEAS Terminal    | 132 |
| Figure 26: Removing an Allowed Called Party Address Screen from the SEAS Terminal  | 134 |
| Figure 27: Changing an Allowed Called Party Address Screen from the SEAS Terminal  | 138 |
| Figure 28: Adding an Allowed Translation Type Screen from the SEAS Terminal        | 139 |
| Figure 29: Removing an Allowed Translation Type Screen from the SEAS Terminal      | 142 |
| Figure 30: Changing an Allowed Translation Type Screen from the SEAS Terminal      | 143 |
| Figure 31: Adding an Allowed Calling Party Address Screen from the SEAS Terminal   | 144 |
| Figure 32: Removing an Allowed Calling Party Address Screen from the SEAS Terminal | 148 |
| Figure 33: Changing an Allowed Calling Party Address Screen from the SEAS Terminal | 153 |
| Figure 34: Adding an Allowed Affected Destination Screen from the SEAS Terminal    | 156 |
| Figure 35: Removing an Allowed Affected Destination Screen from the SEAS Terminal  | 157 |
| Figure 36: Changing an Allowed Affected Destination Screen from the SEAS Terminal  | 160 |
| Figure 37: Adding a Blocked DPC Screen from the SEAS Terminal                      | 161 |
| Figure 38: Removing a Blocked DPC Screen from the SEAS Terminal                    | 165 |
| Figure 39: Changing a Blocked DPC Screen from the SEAS Terminal                    | 170 |
| Figure 40: Adding an Allowed DPC Screen from the SEAS Terminal                     | 174 |
| Figure 41: Removing an Allowed DPC Screen from the SEAS Terminal                   | 179 |
| Figure 42: Changing an Allowed DPC Screen from the SEAS Terminal                   | 183 |
| Figure 43: Adding an Allowed SIO Screen from the SEAS Terminal                     | 188 |
| Figure 44: Removing an Allowed SIO Screen from the SEAS Terminal                   | 195 |
| Figure 45: Changing an Allowed SIO Screen from the SEAS Terminal                   | 198 |
| Figure 46: Adding a Blocked OPC Screen from the SEAS Terminal                      | 206 |
| Figure 47: Removing a Blocked OPC Screen from the SEAS Terminal                    | 211 |

| Figure 48: Changing a Blocked OPC Screen from the SEAS Terminal                                     | 213 |
|----------------------------------------------------------------------------------------------------|-----|
| Figure 49: Adding an Allowed OPC Screen from the SEAS Terminal                                      | 218 |
| Figure 50: Removing an Allowed OPC Screen from the SEAS Terminal                                    | 224 |
| Figure 51: Changing an Allowed OPC Screen from the SEAS Terminal                                    | 225 |
| Figure 52: Adding a Gateway Linkset from the SEAS Terminal                                          | 233 |
| Figure 53: Removing a Gateway Linkset from the SEAS Terminal                                        | 241 |
| Figure 54: Changing a Gateway Linkset from the SEAS Terminal                                        | 244 |
| Figure 55: Setting the Threshold for Reporting Gateway Screening Activity from the SEAS  Terminal   | 252 |
| Figure 56: Setting the Maximum Number of Gateway Screening Rejected Messages from the SEAS Terminal | 253 |
| Figure 57: Adding an Allowed ISUP Message Type Screen from the SEAS Terminal                        | 254 |
| Figure 58: Removing an Allowed ISUP Message Type Screen from the SEAS Terminal                      | 255 |
| Figure 59: Changing an Allowed ISUP Message Type Screen from the SEAS Terminal                      | 258 |
| Figure 60: Provisioning a Mated Application                                                         | 261 |
| Figure 61: Removing a Mated Application                                                             | 264 |
| Figure 62: Changing a Mated Application                                                             | 267 |
| Figure 63: Adding Global Title Address Information                                                  | 270 |
| Figure 64: Removing Global Title Address Information                                                | 278 |
| Figure 65: Changing Global Title Address Information                                                | 282 |

# **List of Tables**

| Table 1: Admonishments                                                         | 16  |
|--------------------------------------------------------------------------------|-----|
| Table 2: NCAI Supplier Specific Parameter Values                               | 24  |
| Table 3: NCAI Supplier Specific Parameter Values                               | 29  |
| Table 4: Adding an SS7 Linkset Supplier Specific Parameters                    | 51  |
| Table 5: Signaling Link Selector (SLS) Conversion (ANSI Linksets Only)         | 53  |
| Table 6: Changing an SS7 Linkset Supplier Specific Parameters                  | 61  |
| Table 7: Signaling Link Selector (SLS) Conversion (ANSI Linksets Only)         | 63  |
| Table 8: SS7 Signaling Link Card and Application Combinations                  | 70  |
| Table 9: Signaling Link Procedures                                             | 70  |
| Table 10: SS7 Signaling Link Supplier Specific Parameters                      | 71  |
| Table 11: SS7 Signaling Link Parameter Combinations                            | 73  |
| Table 12: Mated Application Subsystem Features                                 | 101 |
| Table 13: EAGLE Changing a Mated Application Procedures                        | 103 |
| Table 14: SEAS and EAGLE Global Title Translation Parameter Conversion         | 106 |
| Table 15: SEAS and EAGLE Global Title Translation Parameter Conversion         | 116 |
| Table 16: Gateway Linkset Supplier Specific Parameters                         | 231 |
| Table 17: Gateway Linkset Supplier Specific Parameters                         | 242 |
| Table 18: Mated Application Subsystem Features                                 | 263 |
| Table 19: EAGLE Changing a Mated Application Procedures                        | 265 |
| Table 20: SEAS and EAGLE Global Title Address Information Parameter Conversion | 268 |
| Table 21: SEAS and EAGLE Global Title Address Information Parameter Conversion | 280 |
| Table 22: Section 4. Message Headers and UPL/Lower-Layer Interactions          | 293 |

| Table 23: Section 5. UPL Interactions and Message Syntax Requirements              | 294 |
|------------------------------------------------------------------------------------|-----|
| Table 24: Section 6. Data Collection Messages                                      | 295 |
| Table 25: Section 7. Recent Change and Verify (RC&V) Messages                      | 296 |
| Table 26: Section 8. On-Occurrence Autonomous Messages                             | 316 |
| Table 27: Section 9. STP Application Control Commands                              | 321 |
| Table 28: Section 10. Transparent Mode (Flow-Through) Messages                     | 322 |
| Table 29: Section 11. Performance and Capacity                                     | 322 |
| Table 30: Section 12. Message Priority and Routing                                 | 323 |
| Table 31: Section 13. Routing Verification Test Messages                           | 323 |
| Table 32: Appendix A. Data Collection Request Structure                            | 325 |
| Table 33: Appendix B. Standard Data Collection Schedules                           | 325 |
| Table 34: Section 3. Recent Change and Verify Gateway Messages                     | 348 |
| Table 35: Section 4. Gateway On-Occurrence Autonomous Messages                     | 357 |
| Table 36: Section 5. Gateway Application Control Messages                          | 357 |
| Table 37: Section 6. STP Gateway Data Collection                                   | 358 |
| Table 38: Section 8. Performance and Capacity Requirements                         | 360 |
| Table 39: Appendix B. Gateway Measurement Definitions and Standard Register Labels | 361 |

# Chapter

# 1

## Introduction

### **Topics:**

- *Overview.....12*
- Scope and Audience.....16
- Documentation Admonishments.....16
- Manual Organization....16
- *My Oracle Support (MOS).....17*
- Emergency Response....17
- Related Publications.....18
- Customer Training.....18
- Locate Product Documentation on the Oracle Help Center Site.....18
- Maintenance and Administration Subsystem....19
- *EAGLE Database Partitions.....20*

Chapter 1, Introduction, contains general information about the database and the organization of this manual.

#### Overview

*Database Administration - SEAS User's Guide* describes the procedures that can be performed from the Signaling Engineering and Administration Center (SEAC) or a Signaling Network Control Center (SNCC) to configure the EAGLE. These procedures contain these items:

- A brief description of the procedure
- A reference to the EAGLE procedure in either *Database Administration SS7 User's Guide*, *Database Administration GWS User's Guide*, or *Database Administration GTT User's Guide* that contains more information on that procedure.
- A flowchart showing the order that the tasks must be performed.
- A list of any EAGLE command parameters that SEAS does not support.

It is possible for two or more users to make changes to the same database element at any time during their database administration sessions. It is strongly recommended that only one user at a time make any changes to the database.

For those tasks that are compatible with SEAS, the flowchart contains a description of the task to be performed. For those tasks that are not compatible with SEAS, the flowchart uses the EAGLE command and parameters with the SEAS FLOW-THRU command to describe the task to be performed. If more information on the EAGLE commands is needed, go to the *Commands User's Guide* to find the required information.

Procedures that contain these requirements cannot be performed from the SEAS interface.

- Procedures that use a removable cartridge or removable media (with the E5-MASP) cannot be performed from the SEAC or SNCC because the removable cartridge or removable media can only be inserted or removed at the EAGLE's location.
- Procedures that require using security administration commands because the EAGLE does not allow security administration commands to be executed from the SEAS interface.
- Procedures that require SEAS terminals to be placed out of service. This would not allow the SEAS interface to communicate with the EAGLE, so these procedures cannot be performed from the SEAS interface.
- Procedures that use EAGLE commands that have no SEAS equivalent commands to perform all the steps in the procedure, or that reference other procedures not included in this manual. To perform these procedures, go to either *Database Administration SS7 User's Guide*, *Database Administration GWS User's Guide*, or *Database Administration GTT User's Guide* and perform these procedures using the SEAS FLOW-THRU command with the EAGLE commands.

The following is a list of the procedures contained in *Database Administration - SS7 User's Guide*, *Database Administration - GWS User's Guide*, or *Database Administration - GTT User's Guide* that are not included in this manual because they cannot be performed using SEAS commands.

#### **Database Administration Manual - SS7**

- These procedures in Chapter 2, "Configuring Destination Tables"
  - Changing the DPC Quantity
  - Changing the Format of ITU National Point Codes
  - Activating the ITU National and International Spare Point Code Support Feature
  - Adding a Point Code to the Self-Identification of the EAGLE
  - Adding a Secondary Point Code

- Removing a Secondary Point Code
- Changing the Group Code Assigned to an ITU National Point Code
- Changing the Proxy Point Code Quantity
- These procedures in Chapter 3, "SS7 Configuration"
  - Enabling the Large System # Links Controlled Feature
  - Using Proxy Point Codes and Secondary Point Codes when Adding a Linkset
  - Activating the SLS Bit Rotation by Incoming Linkset Feature
  - Verifying the New Adjacent Point Code or New Secondary Point Code for a Linkset
  - Using the MULTGC Parameter when Changing the Attributes of a Linkset
  - Configuring an ITU Linkset with a Secondary Adjacent Point Code (SAPC)
  - Removing a Route
  - Changing Level 2 Timers
  - Changing Level 3 Timers
  - Changing a Signaling Link Test Message
  - Configuring Circular Route Detection
  - Configuring the TFA/TFR Pacing Rate
  - Configuring the Frequency of RST Messages on Low Priority Routes
  - Adding Remote Loopback Points
  - Removing Remote Loopback Points
  - Changing Remote Loopback Points
  - Configuring the EAGLE for Random SLS Generation
  - Configuring the Options for the TDM Global Timing Interface
  - Configuring the Restricted Linkset Option
  - Configuring the Options for Handling TFCs on ITU-I and ITU-N Networks
  - Changing the High-Capacity Card Temperature Alarm Thresholds
  - Activating the MTP Origin-Based Routing Feature
  - Configuring the MTP Origin-Based Routing SCCP OPC Option
  - Adding an Exception Route Entry
  - Removing a Route Exception Entry
  - Changing a Route Exception Entry
  - Activating the Circular Route Auto-Recovery Feature
  - Turning the Circular Route Auto-Recovery Feature Off
  - Activating the Enhanced Far-End Loopback Detection Feature
  - Turning the Enhanced Far-End Loopback Detection Feature Off
  - Activating the Multiple Linksets to Single Adjacent PC (MLS) Feature
  - Configuring the ITU Linkset NI Mapping Options
  - Configuring the Option for Handling Message Priorities for Messages Crossing into ITU-I and ITU-N
  - Activating the 6-Way Load Sharing on Routesets Feature
- All the procedures in Chapter 4, "Point Code and CIC Translation Configuration."
- All the procedures in Appendix A, "E1 Interface."
- All the procedures in Appendix B, "T1 Interface," except the "Adding a T1Signaling Link," procedure. The procedure for configuring T1 signaling links is included in the *Adding an SS7 Signaling Link* procedure.

- All the procedures in Appendix C, "ATM Signaling Link Configuration," except the "Adding an ATM High-Speed Signaling Link," procedure. This procedure issued to configure both ANSIATM and E1 ATM high-speed signaling links. The procedure for configuring ANSI ATM High-Speed signaling links is included in the *Adding an SS7 Signaling Link* procedure. The EAGLE can also have E1 ATM High-Speed signaling links. The configuration of these signaling links is not supported by SEAS.
- The Configuring the MFC Option procedure located in Appendix D, "Reference Information."

#### Database Administration Manual - Gateway Screening

- These procedures in Chapter 2, "Gateway Screening (GWS) Overview"
  - Adding a GLS Card
  - Removing a GLS Card
  - Configuring Gateway Screening Stop Action Sets
  - Configuring TLNP Gateway Screening Stop Action Sets
  - Removing Gateway Screening Stop Action Sets
  - Activating the MTP Routed GWS Stop Action Feature
  - Turning the MTP Routed GWS Stop Action Feature Off
- All the procedures in Chapter 13, "Screen Set Configuration"
- All the procedures in Chapter 14, "Calling Name Conversion Facility (CNCF) Configuration"

#### Database Administration Manual - Global Title Translation

- These procedures in Chapter 2, "Global Title Translation (GTT) Overview"
  - Adding a Service Module
  - Removing a Service Module
  - Configuring the MFC Option
  - Adding a Mapped SS7 Message Translation Type
  - Removing a Mapped SS7 Message Translation Type
  - Changing a Mapped SS7 Message Translation Type
  - Adding a Concerned Signaling Point Code
  - Removing Concerned Signaling Point Codes
  - Provisioning a Solitary Mated Application
  - Provisioning a Load Shared Mated Application
  - Provisioning a Combined Dominant/Load Shared Mated Application
  - Changing the Mated Application Type
  - Changing the Weight and In-Service Threshold Values of a Mated Application
  - Changing the MRNSET and MRN Point Code Values of MAP Entries
  - Provisioning MRN Entries
  - Removing MRN Entries
  - Changing the Relative Cost Values of MRN Entries
  - Changing MRN Entries with the ESWT Parameter
  - Changing the Weight and Threshold Values of MRN Entries
  - Adding a GT Conversion Table Entry
  - Removing a GT Conversion Table Entry
  - Changing a GT Conversion Table Entry
  - Changing the ANSI/ITU SCCP Conversion Options
  - Changing SCCP Class 1 Sequencing Option

- Changing the SCCP Alarm Thresholds
- Changing the Transaction-Based GTT Load Sharing Options
- Adding a Loopset
- Removing a Loopset
- Changing the Attributes of a Loopset
- Configuring the ANSI to ITU-N SCCP Conversion Option
- Configuring an SCCP Test Message
- Adding Global Title Modification Information
- Removing Global Title Modification Information
- Changing Global Title Modification Information
- These procedures in Chapter 3, "Global Title Translation (GTT) Configuration"
  - Adding a Translation Type
  - Removing a Translation Type
- These procedures in Chapter 4, "Enhanced Global Title Translation (EGTT) Configuration"
  - Adding a GTT Set
  - Removing a GTT Set
  - Changing a GTT Set
  - Adding a GTT Selector
  - Removing a GTT Selector
  - Changing a GTT Selector
  - Changing the Default GTT Mode Options
  - Adding a GTT Action
  - Removing a GTT Action
  - Changing a GTT Action
  - Adding a GTT Action Set
  - Removing a GTT Action Set
  - Changing a GTT Action Set
  - Adding a GTT Action Path
  - Removing a GTT Action Path
  - Changing a GTT Action Path
- All the procedures in Appendix A, "Controlled Feature Activation Procedures"
- All the procedures in Appendix B, "MO SMS B-Party Routing Configuration Procedures"
- All the procedures in Appendix C, "MO SMS Prepaid Intercept on B-Party Configuration Procedures"

Throughout this manual, these terms are used to refer to either the original card or the EPM-B version or other replacement version of the card unless one of the card types is specifically required.

- E5-ENET the original E5-ENET or the E5-ENET-B card
- E5-ATM the original E5-ATM or the E5-ATM-B card
- E5-IPSM the original E5-IPSM or the E5-ENET-B card that is running the IPSHC GPL
- E5-SM4G the original E5-SM4G or the E5-SM8G-B card (not an EPM-B card)
- MCPM the original MCPM or the E5-MCPM-B card

## Scope and Audience

This manual is intended for database administration personnel or translations personnel in the Signaling Engineering and Administration Center (SEAC) or the Signaling Network Control Center (SNCC) to create, modify, display, and maintain the EAGLE database, and to configure the EAGLE.

#### **Documentation Admonishments**

Admonishments are icons and text throughout this manual that alert the reader to assure personal safety, to minimize possible service interruptions, and to warn of the potential for equipment damage.

**Table 1: Admonishments** 

| Icon        | Description                                                                            |
|-------------|----------------------------------------------------------------------------------------|
|             | Danger:                                                                                |
|             | (This icon and text indicate the possibility of personal injury.)                      |
| DANGER      |                                                                                        |
| <b>A</b> .  | Warning:                                                                               |
| WARNING     | (This icon and text indicate the possibility of equipment damage.)                     |
|             | Caution:                                                                               |
| CAUTION     | (This icon and text indicate the possibility of service interruption.)                 |
| $\triangle$ | Topple:                                                                                |
| TOPPLE      | (This icon and text indicate the possibility of personal injury and equipment damage.) |

## Manual Organization

Throughout this document, the terms "database" and "system software" are used. Database refers to all data that can be administered by the user, including shelves, cards, links, routes, global title translation tables, and gateway screening tables. System software refers to data that cannot be administered by the user, including generic program loads (GPLs).

This document is organized into the following sections.

*Introduction* contains general information about the database and the organization of this manual.

*Configuring Destination Tables* describes the methods for configuring destination point codes (DPCs) in the database of the EAGLE.

*SS7 Configuration* describes the procedures necessary to configure the EAGLE to support the SS7 network.

Global Title Translation (GTT) Configuration describes the procedures used to administer global title translation data.

*Gateway Screening (GWS) Configuration* describes the procedures used to administer gateway screening data.

*Enhanced Global Title Translation (EGTT) Configuration* describes the procedures used to administer the data required for the enhanced global title translation feature.

*EAGLE/SEAS Compliance Matrix* shows how the EAGLE complies with the specifications for SEAS as defined in the SEAS-STP *Interface Specification*, GR-310-CORE, *Issue 1*, *November 1994* and the SEAS-STP *Gateway Function Interface Specification*, GR-778-CORE, *Issue 1*, *November 1994*.

## My Oracle Support (MOS)

MOS (<a href="https://support.oracle.com">https://support.oracle.com</a>) is your initial point of contact for all product support and training needs. A representative at Customer Access Support (CAS) can assist you with MOS registration.

Call the CAS main number at 1-800-223-1711 (toll-free in the US), or call the Oracle Support hotline for your local country from the list at <a href="http://www.oracle.com/us/support/contact/index.html">http://www.oracle.com/us/support/contact/index.html</a>. When calling, make the selections in the sequence shown below on the Support telephone menu:

- 1. Select 2 for New Service Request
- 2. Select 3 for Hardware, Networking and Solaris Operating System Support
- 3. Select one of the following options:
  - For Technical issues such as creating a new Service Request (SR), Select 1
  - For Non-technical issues such as registration or assistance with MOS, Select 2

You will be connected to a live agent who can assist you with MOS registration and opening a support ticket.

MOS is available 24 hours a day, 7 days a week, 365 days a year.

## **Emergency Response**

In the event of a critical service situation, emergency response is offered by the Customer Access Support (CAS) main number at 1-800-223-1711 (toll-free in the US), or by calling the Oracle Support hotline for your local country from the list at <a href="http://www.oracle.com/us/support/contact/index.html">http://www.oracle.com/us/support/contact/index.html</a>. The emergency response provides immediate coverage, automatic escalation, and other features to ensure that the critical situation is resolved as rapidly as possible.

A critical situation is defined as a problem with the installed equipment that severely affects service, traffic, or maintenance capabilities, and requires immediate corrective action. Critical situations affect service and/or system operation resulting in one or several of these situations:

- A total system failure that results in loss of all transaction processing capability
- Significant reduction in system capacity or traffic handling capability
- Loss of the system's ability to perform automatic system reconfiguration
- Inability to restart a processor or the system
- Corruption of system databases that requires service affecting corrective actions
- Loss of access for maintenance or recovery operations
- Loss of the system ability to provide any required critical or major trouble notification

Any other problem severely affecting service, capacity/traffic, billing, and maintenance capabilities may be defined as critical by prior discussion and agreement with Oracle.

### **Related Publications**

For information about additional publications related to this document, refer to the Oracle Help Center site. See *Locate Product Documentation on the Oracle Help Center Site* for more information on related product publications.

## **Customer Training**

Oracle University offers training for service providers and enterprises. Visit our web site to view, and register for, Oracle Communications training:

http://education.oracle.com/communication

To obtain contact phone numbers for countries or regions, visit the Oracle University Education web site:

www.oracle.com/education/contacts

## Locate Product Documentation on the Oracle Help Center Site

Oracle Communications customer documentation is available on the web at the Oracle Help Center (OHC) site, <a href="http://docs.oracle.com">http://docs.oracle.com</a>. You do not have to register to access these documents. Viewing these files requires Adobe Acrobat Reader, which can be downloaded at <a href="http://www.adobe.com">http://www.adobe.com</a>.

- **1.** Access the Oracle Help Center site at <a href="http://docs.oracle.com">http://docs.oracle.com</a>.
- 2. Click Industries.
- 3. Under the Oracle Communications subheading, click the Oracle Communications documentation link.

The Communications Documentation page appears. Most products covered by these documentation sets will appear under the headings "Network Session Delivery and Control Infrastructure" or "Platforms."

**4.** Click on your Product and then the Release Number.

A list of the entire documentation set for the selected product and release appears.

5. To download a file to your location, right-click the PDF link, select Save target as (or similar command based on your browser), and save to a local folder.

## Maintenance and Administration Subsystem

The Maintenance and Administration Subsystem (MAS) is the central management point for the EAGLE. The MAS provides user interface, maintenance communication, peripheral services, alarm processing, system disk interface, and measurements. Management and redundancy are provided by use of two separate subsystem processors.

The MAS resides on two separate sets of Maintenance and Administration Subsystem Processor (MASP) cards and a Maintenance Disk and Alarm card (collectively referred to as control cards). The control cards are located in slots 1113 through 1118 of the EAGLE control shelf. The control cards must be E5-based cards.

#### **E5-based Control Cards**

The E5-based set of EAGLE control cards consists of the following cards:

- Two Maintenance and Administration Subsystem Processor cards (E5-MASP) cards. Each dual-slot E5-MASP card is made up of the following two modules:
  - Maintenance Communication Application Processor (E5-MCAP) card
  - Terminal Disk Module (E5-TDM) card
- One Maintenance Disk and Alarm card (E5-MDAL card)

#### Maintenance Communication Application Processor (E5-MCAP) Card

The E5-MCAP card contains the Communications Processor and Applications Processor and provides connections to the IMT bus. The card controls the maintenance and database administration activity and performs both application and communication processing. E5-MCAP cards are located in slots 1113 and 1115 of the control shelf.

Each E5-MCAP card contains two USB ports. One latched USB port is used with removable flash media ("thumb drives"), and one flush-mounted USB port is used with a plug-in flash drive. The removable media drive in the latched USB port is used to install and back up customer data. The flush-mounted USB port is used for upgrade and could be used for disaster recovery.

#### Terminal Disk Module (E5-TDM) Card

The E5-TDM card provides the Terminal Processor for the 16 I/O ports, and interfaces to the Maintenance Disk and Alarm (E5-MDAL) card and fixed disk storage. The E5-TDM card also distributes Composite Clocks and High Speed Master clocks throughout the EAGLE, and distributes Shelf ID to the EAGLE. Each E5-TDM card contains one fixed SATA drive that is used to store primary and backup system databases, measurements, and Generic Program Loads (GPLs). E5-TDM cards are located in slots 1114 and 1116 of the control shelf.

#### Maintenance Disk and Alarm (E5-MDAL) Card

The E5-MDAL card processes alarm requests and provides fan control. There is only one E5-MDAL card in a control card set. Critical, major, and minor system alarms are provided for up to 6 individual frames. In addition to the 3 system alarms, the E5-MDAL card provides the system audible alarm.

The E5-MDAL card provides control of fans on a per-frame basis, and allows for each fan relay to be set individually. The E5-MDAL card is located in slots 1117 and 1118 of the control shelf.

#### **EAGLE Database Partitions**

The data that the EAGLE uses to perform its functions are stored in two separate areas: the fixed disk drives, and the removable media. The following sections describe these areas and data that is stored on them. These areas and their partitions are shown in *Figure 1: EAGLE Database Partitions (E5-Based Control Cards)*.

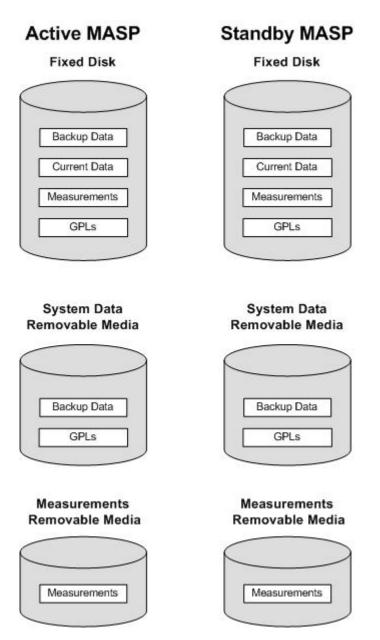

Figure 1: EAGLE Database Partitions (E5-Based Control Cards)

#### Fixed Disk Drive

There are two fixed disk drives on the EAGLE. The fixed disk drives contain the "master" set of data and programs for the EAGLE. The two fixed disk drives are located on the terminal disk modules (E5-TDMs). Both disks have the same files. The data stored on the fixed disks is partially replicated on the various cards in the EAGLE. Changes made during database administration sessions are sent to the appropriate cards.

The data on the fixed disks can be viewed as four partitions.

• Current partition

- Backup partition
- Measurements partition
- Generic program loads (GPLs) partition

The data which can be administered by users is stored in two partitions on the fixed disk, a current database partition which has the tables which are changed by on-line administration, and a backup database partition which is a user-controlled copy of the current partition.

All of the on-line data administration commands affect the data in the current partition. The purpose of the backup partition is to provide the users with a means of rapidly restoring the database to a known good state if there has been a problem while changing the current partition.

A full set of GPLs is stored on the fixed disk, in the GPL partition. There is an approved GPL and a trial GPL for each type of GPL in this set and a utility GPL, which has only an approved version. Copies of these GPLs are downloaded to the EAGLE cards. The GPL provides each card with its functionality. For example, the ss7ansi GPL provides MTP functionality for link interface modules (LIMs).

Measurement tables are organized as a single partition on the fixed disk. These tables are used as holding areas for the measurement counts.

#### Removable Media

The removable media is used with the E5-MCAP card portion of the E5-MASP in card locations 1113 and 1115.

The removable media is used for two purposes.

- To hold an off-line backup copy of the administered data and system GPLs
- To hold a copy of the measurement tables

Because of the size of the data stored on the fixed disk drives on the E5-TDMs, a single removable media cannot store all of the data in the database, GPL and measurements partitions.

To use a removable media to hold the system data, it must be formatted for system data. To use a removable media to hold measurements data, it must be formatted for measurements data. The EAGLE provides the user the ability to format a removable media for either of these purposes. A removable media can be formatted on the EAGLE by using the format-disk command. More information on the format-disk command can be found in *Commands User's Guide*. More information on the removable media drives can be found in *Hardware Guide*.

Additional and preformatted removable media are available from the *My Oracle Support (MOS)*.

## Chapter

2

## **Configuring Destination Tables**

#### Topics:

- Adding a Cluster Point Code....24
- Changing the Attributes of a Cluster Point Code....28
- Adding a Network Routing Point Code.....32
- Changing the Self Identification of the EAGLE.....35
- Adding a Destination Point Code....41
- Removing a Destination Point Code.....44
- Changing a Destination Point Code.....47

Chapter 2, Configuring Destination Tables, describes the methods for configuring destination point codes (DPCs) in the database of the EAGLE.

## Adding a Cluster Point Code

This procedure is used to add a cluster point code for the cluster routing and management diversity feature to the database. This procedure uses the EAGLE commands rtrv-feat, chg-feat, rtrv-stpopts, chg-stpopts, rtrv-ctrl-feat, rtrv-dstn, and chg-db. For more information on this procedure, see "Adding a Cluster Point Code" in *Database Administration – SS7 User's Guide*.

**Note:** Once the cluster routing and management diversity and nested cluster routing features are turned on with the chg-feat command, they cannot be turned off.

The cluster routing and management diversity and nested cluster routing features must be purchased before you turn the features on with the chg-feat command. If you are not sure whether you have purchased the cluster routing and management diversity and nested cluster routing features, contact your Oracle Sales Representative or Account Representative.

**Note:** A cluster point code cannot be a proxy point code.

If you wish to use the following parameters of the EAGLE's ent-dstn command: nprst, rcause, sccpmsgcnv, or splitiam parameters, perform the "Adding a Cluster Point Code" procedure in *Database Administration - SS7 User's Guide* using the SEAS FLOW-THRU command with the EAGLE commands.

The EAGLE accepts the values for the ncai parameter as a supplier specific parameters. *Table 2: NCAI Supplier Specific Parameter Values* shows how the EAGLE ncai parameter values are mapped to the SEAS values. For more information on the ncai parameter, see "Adding a Cluster Point Code" in *Database Administration - SS7 User's Guide*.

| Table 2: NCAI Su | upplier S | pecific Parameter | Values |
|------------------|-----------|-------------------|--------|
|------------------|-----------|-------------------|--------|

| Supplier   | EAGLE     | SEAS      | Definition                                                                                                    |
|------------|-----------|-----------|----------------------------------------------------------------------------------------------------|
| Specific   | Parameter | Parameter |                                                                                                    |
| Parameters | Value     | Value     |                                                                                                    |
| NCAI       | YES<br>NO | 1 0       | The nested cluster allowed indicator. This parameter specifies whether or not the route to the cluster point code can be different from the route to a point code that is a member of the cluster point code. |

The supplier specific parameter is optional. The default value for the supplier specific parameter will be entered if that parameter is not specified when adding a cluster point code. The default value for the NCAI parameter is NO.

To change the attributes of an existing cluster point code, perform the *Changing the Attributes of a Cluster Point Code* procedure.

To remove a cluster point code from the database, perform the *Removing a Destination Point Code* procedure.

**Note:** Before executing this procedure, make sure you have purchased the cluster routing and management diversity and nested cluster routing features. If you are not sure if you have purchased the cluster routing and management diversity or nested cluster routing features, contact your Oracle Sales Representative or Account Representative.

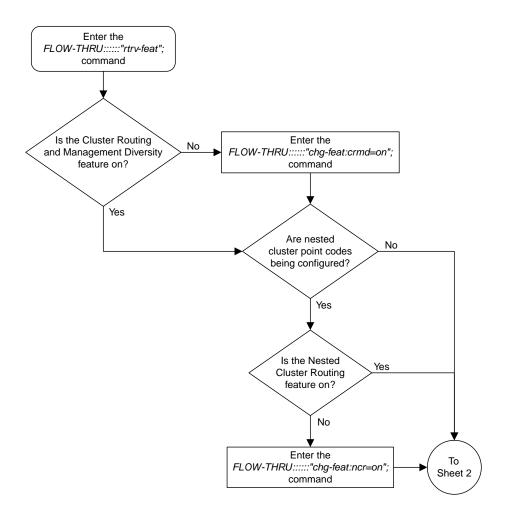

Sheet 1 of 4

Figure 2: Adding a Cluster Point Code from the SEAS Terminal

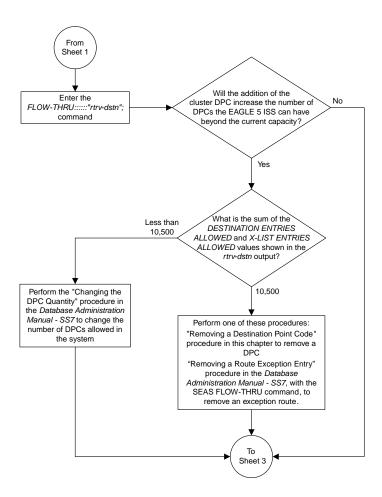

Sheet 2 of 4

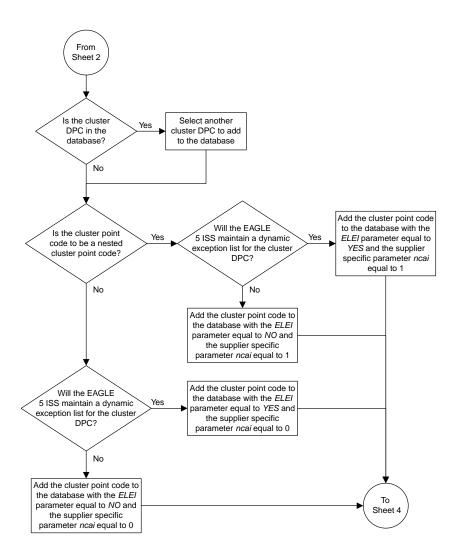

Sheet 3 of 4

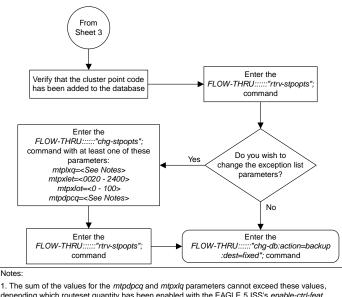

Notes

- depending which routeset quantity has been enabled with the EAGLE 5 ISS's enable-ctrl-feat command, or turned on with the EAGLE 5 ISS's chg-feat command:
- 5000 routes is not turned on, 6000, 7000, 8000, or 10,000 routesets is not enabled 2500. The range of values for the mtpdpcq and mtpxlq parameters is 500 to 2000
- 5000 routes is turned on, 6000, 7000, 8000, or 10,000 routesets is not enabled **5500**. The range of values for the *mtpdpcq* and *mtpxlq* parameters is 500 to 5000.
- 6000 routesets are enabled 6500. The range of values for the *mtpdpcq* and *mtpxlq* parameters is
- 7000 routesets are enabled 7500. The range of values for the *mtpdpcq* parameter is 500 to 7000. The range of values for the mtpxlq parameter is 500 to 6000
- 8000 routesets are enabled 8500. The range of values for the *mtpdpcq* parameter is 500 to 8000. The range of values for the mtpxlq parameter is 500 to 6000.
- 10,000 routesets are enabled 10500. The range of values for the *mtpdpcq* and *mtpxlq* parameters is 500 to 10,000.
- 2. If the DPC quantity or the exception list quantity is being changed, both the *mtpdpcq* and *mtpxlq* parameters do not have to be specified unless the resulting sum of the mtpdpcq and mtpxlq parameters would exceed the totals shown in Note 1.

For example, the current *mtpdpcq* value is 4000 and the current *mtpxlq* value is 1500, resulting in a sum of 5500, and only the 5000 Routes feature is on. To increase either value, both parameters must be specified and the sum of the new values cannot exceed 5500. If either value is being decreased. the other parameter can be specified as long as the sum of the values does not exceed 5500.

If in this example, the current *mtpdpcq* value is 3000 and the current *mtpxlq* value is 1500, resulting in a sum of 4500, either parameter value can be changed without specifying the other parameter as long as the sum of the values does not exceed 5500.

Sheet 4 of 4

## Changing the Attributes of a Cluster Point Code

This procedure is used to change the attributes of a cluster point code for the cluster routing and management diversity feature to the database. This procedure uses the EAGLE commands rtrv-feat, chg-feat, and chg-db. For more information on this procedure, see "Changing the Attributes of a Cluster Point Code" in Database Administration - SS7 User's Guide.

**Note:** Once the nested cluster routing feature is turned on with the chg-feat command, it cannot be turned off.

If you plan to use the supplier specific parameter ncai with this procedure, the nested cluster routing feature must be purchased before you turn the feature on with the chg-feat command. If you are not sure whether you have purchased the nested cluster routing feature, contact your Oracle Sales Representative or Account Representative.

If you wish to use the following parameters of the EAGLE's chg-dstn command: nprst, rcause, sccpmsgcnv, or splitiam parameters, perform the "Changing the Attributes of a Cluster Point Code" procedure in *Database Administration - SS7 User's Guide* using the SEAS FLOW-THRU command with the EAGLE commands.

The EAGLE accepts the values for the ncai parameter as a supplier specific parameters. *Table 3: NCAI Supplier Specific Parameter Values* shows how the EAGLE ncai parameter values are mapped to the SEAS values. For more information on the ncai parameter, see "Changing the Attributes of a Cluster Point Code" in *Database Administration - SS7 User's Guide*.

**Table 3: NCAI Supplier Specific Parameter Values** 

| Supplier   | EAGLE     | SEAS      | Definition                                                                                                    |
|------------|-----------|-----------|----------------------------------------------------------------------------------------------------|
| Specific   | Parameter | Parameter |                                                                                                    |
| Parameters | Value     | Value     |                                                                                                    |
| NCAI       | YES<br>NO | 1 0       | The nested cluster allowed indicator. This parameter specifies whether or not the route to the cluster point code can be different from the route to a point code that is a member of the cluster point code. |

The supplier specific parameter is optional. The current value of any supplier specific parameter is not changed if the supplier specific parameter is not specified.

To remove a cluster point code from the database, perform the *Removing a Destination Point Code* procedure.

**Note:** If you plan to use the supplier specific parameter ncai with this procedure, before executing this procedure, make sure you have purchased the nested cluster routing feature. If you are not sure if you have purchased the nested cluster routing feature, contact your Oracle Sales Representative or Account Representative.

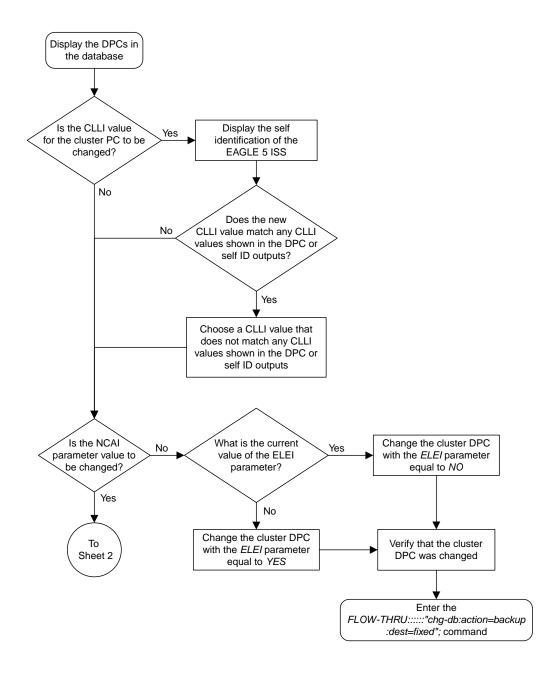

Sheet 1 of 3

Figure 3: Changing the Attributes of a Cluster Point Code from the SEAS Terminal

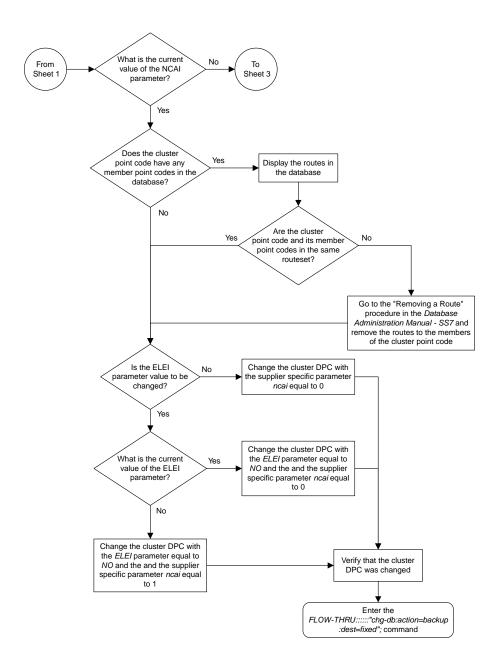

Sheet 2 of 3

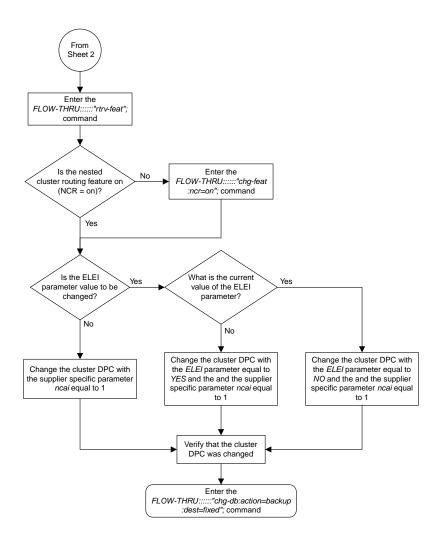

Sheet 3 of 3

## Adding a Network Routing Point Code

This procedure is used to add a network routing point code for the network routing feature to the database. This procedure uses the EAGLE commands rtrv-feat, chg-feat, rtrv-dstn, rtrv-ctrl-feat, rtrv-sid, and chg-db. For more information on this procedure, see "Adding a Network Routing Point Code" in *Database Administration – SS7 User's Guide*.

#### **Notes:**

1. Once the network routing feature is turned on with the chg-feat command, it cannot be turned off.

The network routing feature must be purchased before you turn the features on with the chg-feat command. If you are not sure whether you have purchased the network routing feature, contact your Oracle Sales Representative or Account Representative.

2. A network routing point code cannot be a proxy point code.

If you wish to use the following parameters of the EAGLE's ent-dstn command: nprst, rcause, sccpmsgcnv, or splitiam parameters, perform the "Adding a Network Routing Point Code" procedure in *Database Administration - SS7 User's Guide* using the SEAS FLOW-THRU command with the EAGLE commands.

To change the attributes of an existing network routing point code, perform the *Changing a Destination Point Code* procedure.

To remove a network routing point code from the database, perform the *Removing a Destination Point Code* procedure.

**Note:** Before executing this procedure, make sure you have purchased the network routing feature. If you are not sure if you have purchased the network routing feature, contact your Oracle Sales Representative or Account Representative.

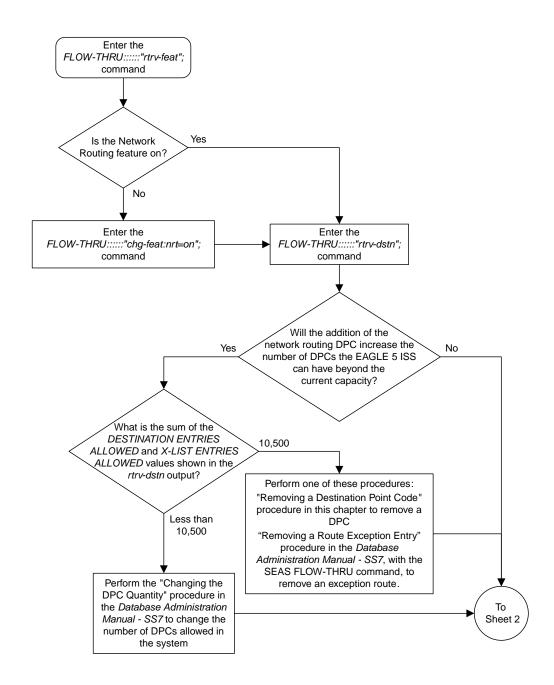

Sheet 1 of 2

Figure 4: Adding a Network Routing Point Code from the SEAS Terminal

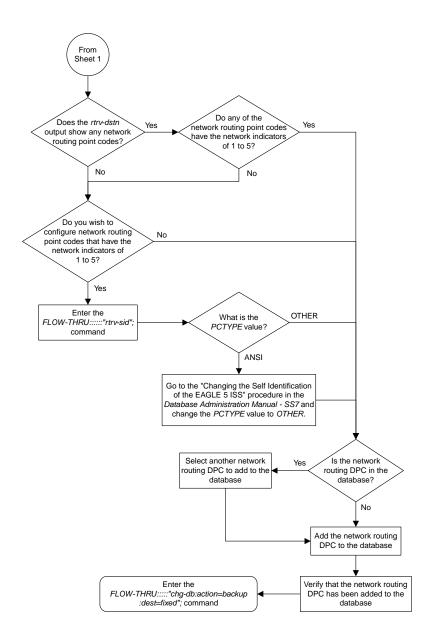

Sheet 2 of 2

## Changing the Self Identification of the EAGLE

This procedure is used to change the self identification of the EAGLE. For more information on this procedure, see the "Changing the Self Identification of the EAGLE" procedure in *Database Administration - SS7 User's Guide*. This procedure uses these EAGLE commands.

| init-sys    | rtrv-sid          | rtrv-dstn   | rtrv-feat    |
|-------------|-------------------|-------------|--------------|
| rtrv-spc    | rtrv-eiscopy      | chg-eiscopy | rtrv-stpopts |
| chg-stpopts | rtrv-gws-redirect | chg-db      | rtrv-pct     |

If you wish to use the cpctype, pctype, pci, pcn, or pcn24 parameters of the EAGLE's chg-sid command, perform the "Changing the Self Identification of the EAGLE" procedure in *Database Administration - SS7 User's Guide* using the SEAS FLOW-THRU command with the EAGLE commands.

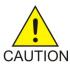

**Caution:** Use this procedure only during periods of low traffic. If the EAGLE's point code is changed with the procedure, the EAGLE must be reinitialized with the EAGLE's init-sys command. The init-sys command reboots the entire EAGLE and reloads all cards with the updated self identification information.

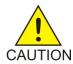

**Caution:** When the init-sys command executes, the state of the signaling links, TCP/IP data links, cards, and terminals after the init-sys command executes depends on whether the restore device state option is on or off. The value of this option is shown in the RSTRDEV field of the rtrv-stpopts output.

If the value of the restore device state option is off, the EAGLE does not retain the manually initiated state (for example, OOS-MT-DSBLD) for the signaling links, TCP/IP data links, cards, or the terminals. After the command executes, the EAGLE attempts to bring all provisioned links, cards, and terminals on line, including those that were previously out of service. You will need to manually put each device back into its previous state after the EAGLE is back on line. It is, therefore, advisable to print or electronically capture the output of the EAGLE's rept-stat-slk, rept-stat-dlk, rept-stat-card, and rept-stat-trm commands for reference prior to issuing the init-sys command. To restore a device to its previous state, issue the appropriate inhibit/deactivate command listed in *Commands User's Guide* in the Related Commands section for each of the above rept-stat commands.

If the value of the restore device state option is on, the state the signaling links, TCP/IP data links, cards, and terminals is not changed after the init-sys command is performed. No manual intervention is required to put the device back into its previous state after the EAGLE is back on line.

To change the value of the restore device state option, perform the "Changing the Restore Device State Option" procedure in *Database Administration - System Management User's Guide*.

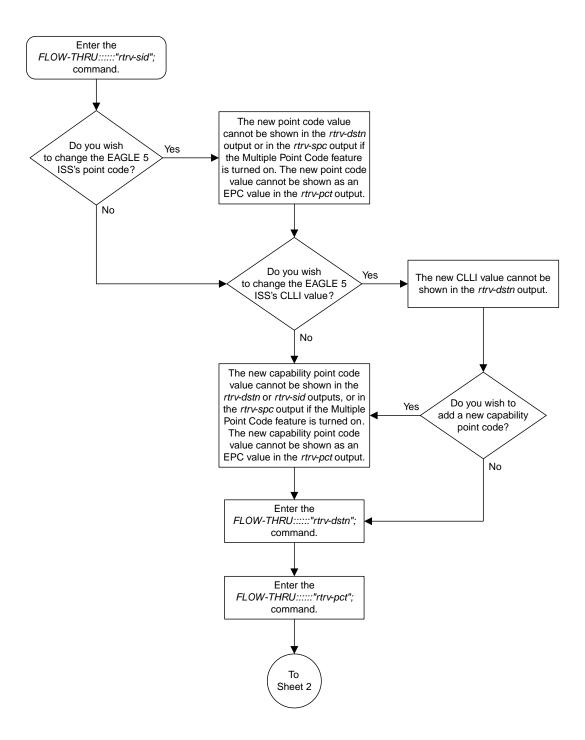

### Sheet 1 of 5

Figure 5: Changing the Self Identification of the EAGLE from the SEAS Terminal

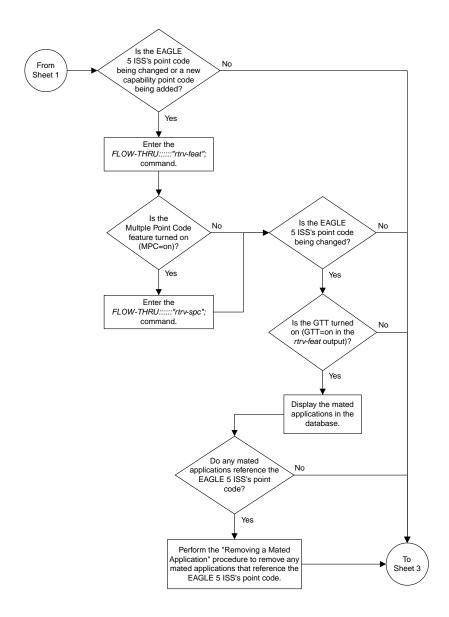

Sheet 2 of 5

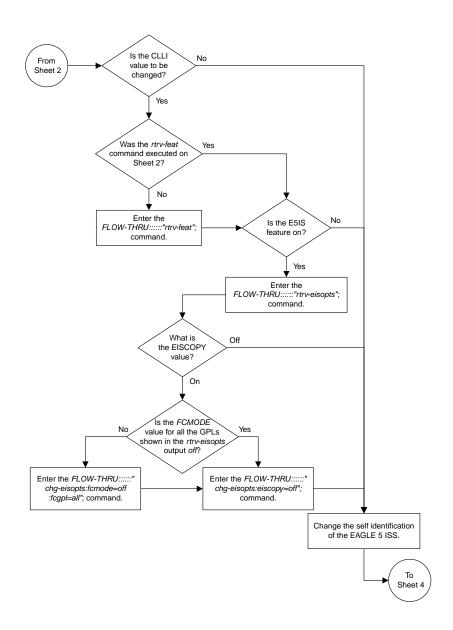

Sheet 3 of 5

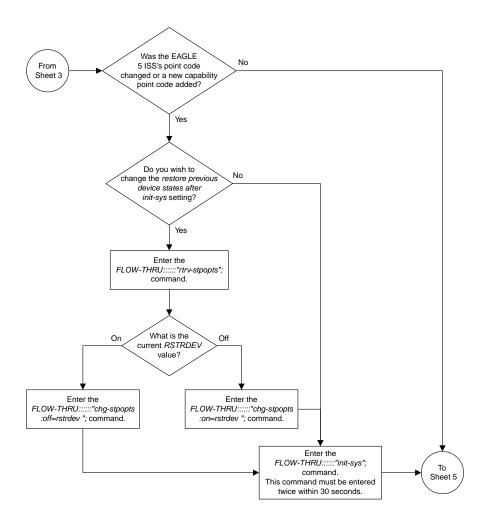

Sheet 4 of 5

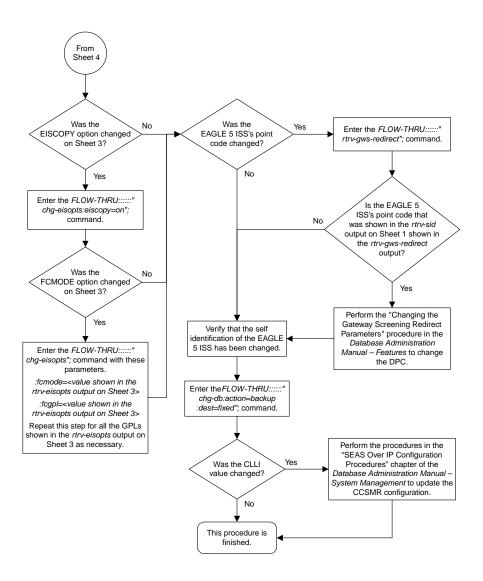

Sheet 5 of 5

# Adding a Destination Point Code

This procedure is used to add a destination point code to the database. This procedure uses the EAGLE commands rtrv-feat, rtrv-dstn, rtrv-ctrl-feat, and chg-db. For more information on this procedure, see "Adding a Destination Point Code" in *Database Administration - SS7 User's Guide*.

If you wish to use the following parameters of the EAGLE's ent-dstn command: dpci, dpcn, dpcn24, domain, aliasa, aliasi, aliasn, aliasn24, spc, spca, spci, spcn, spcn24, prx=yes, ppc, ppca, ppci, ppcn, ppcn24, nprst, rcause, splitiam, homesmsc, homescp, sccpmsgcnv, or ipgwapc, or if spare point codes are being added, perform the "Adding a Destination Point Code"

procedure in *Database Administration - SS7 User's Guide* using the SEAS FLOW-THRU command with the EAGLE commands.

If you wish to use the ncai parameter the EAGLE's ent-dstn command or configure a cluster point code, perform the *Adding a Cluster Point Code* procedure.

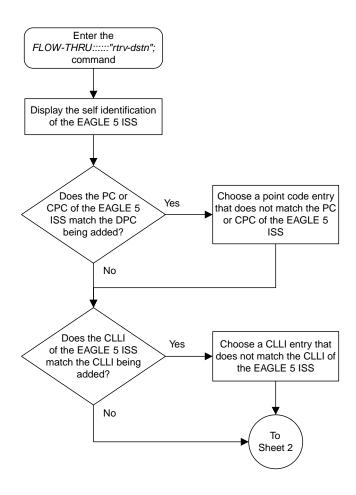

Sheet 1 of 3

Figure 6: Adding a Destination Point Code from the SEAS Terminal

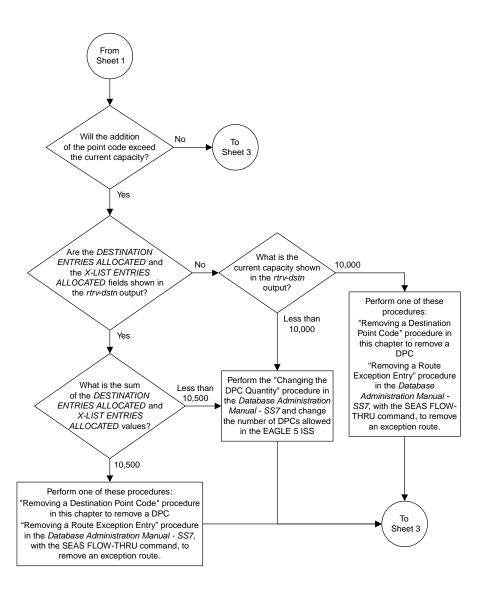

Sheet 2 of 3

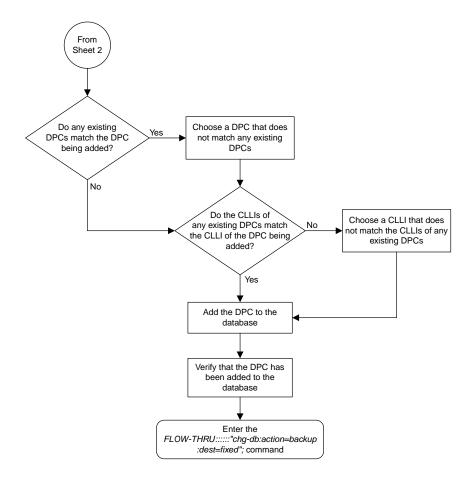

Sheet 3 of 3

# Removing a Destination Point Code

This procedure is used to remove a destination point code from the database. This procedure uses the EAGLE commands rtrv-dstn ,rtrv-feat,rtrv-map,rtrv-mrn,rtrv-rmt-appl,rtrv-ctrl-feat,rtrv-rtx, and chg-db. For more information on this procedure, see "Removing a Destination Point Code" in *Database Administration - SS7 User's Guide*.

If you wish to remove an ITU international, ITU national destination point code, or a proxy point code from the database, perform the "Removing a Destination Point Code" procedure in *Database Administration - SS7 User's Guide* using the SEAS FLOW-THRU command with the EAGLE commands.

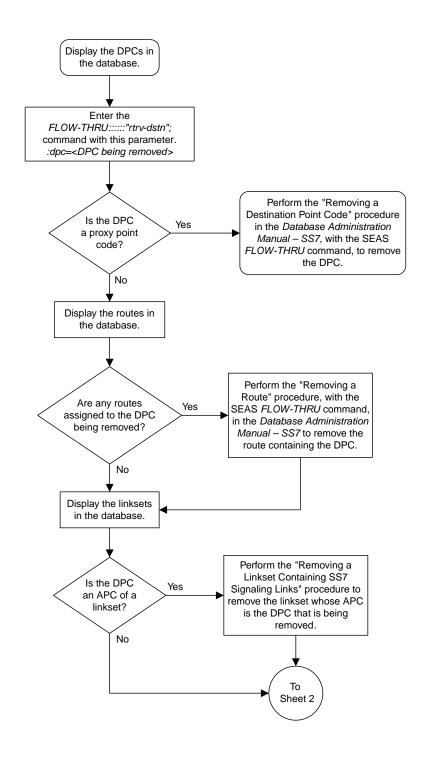

Sheet 1 of 3

Figure 7: Removing a Destination Point Code from the SEAS Terminal

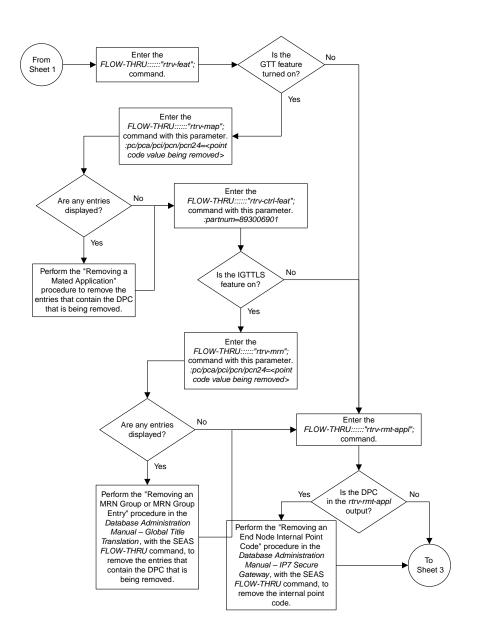

Sheet 2 of 3

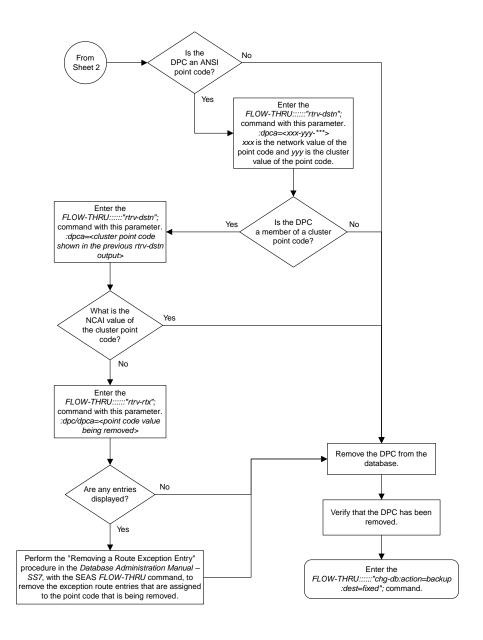

Sheet 3 of 3

# **Changing a Destination Point Code**

This procedure is used to change a destination point code in the database. This procedure uses the EAGLE commands rtrv-dstn and chg-db. For more information on this procedure, see "Changing a Destination Point Code" in *Database Administration - SS7 User's Guide*.

If you wish to change the attributes of an ITU international, or ITU national destination point code (either a 14-bit ITU-N or 24-bit ITU-N point code), change the attributes of a proxy point code, or use the ncai, alias, aliasa, aliasi, aliasn, aliasn24, spc, spca, spci, spcn, spcn24, nprst, rcause, splitiam, homesmsc, homescp, sccpmsgcnv, or prx=yes parameters of the EAGLE's chg-dstn command, perform the "Changing a Destination Point Code" procedure in Database Administration - SS7 User's Guide using the SEAS FLOW-THRU command with the EAGLE commands.

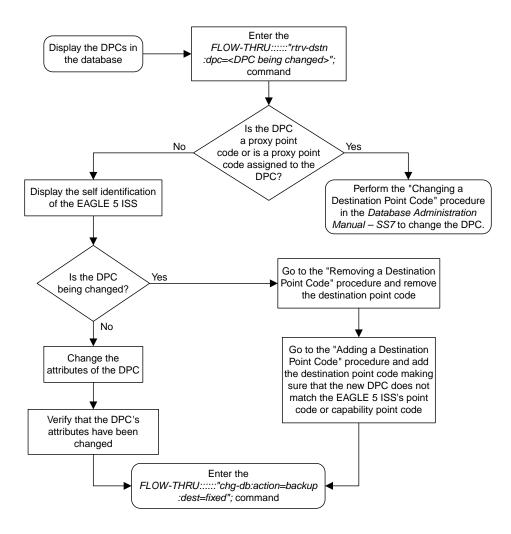

Figure 8: Changing a Destination Point Code from the SEAS Terminal

# Chapter

3

# **SS7 Configuration**

## **Topics:**

- Adding an SS7 Linkset.....50
- Removing a Linkset Containing SS7 Signaling Links....57
- Changing an SS7 Linkset.....59
- Adding an SS7 Signaling Link.....69
- Removing an SS7 Signaling Link.....86
- Adding a Route.....90
- *Changing a Route.....92*

Chapter 3, SS7 Configuration, describes the procedures necessary to configure the EAGLE to support the SS7 network.

## Adding an SS7 Linkset

This procedure is used to add an SS7 linkset to the database. This procedure uses the EAGLE commands rtrv-feat, chg-feat, chg-stpopts, rtrv-stpopts, and chg-db. For more information on this procedure, see "Adding an SS7 Linkset" in *Database Administration - SS7 User's Guide*.

If you wish to use the apci, apcn, apcn24, scrn, gwsa, gwsd, slsocbit, slsrsb, l3tset, itutfr, multgc, gwsm, apcntype, spc, spca, spci, spcn, spcn24, ppc, ppca, ppci, ppcn, ppcn24, lst=prx, cggtmod, islsrsb, or randsls parameters of the EAGLE's ent-ls command, perform the "Adding an SS7 Linkset" procedure in *Database Administration - SS7 User's Guide* using the SEAS FLOW-THRU command with the EAGLE commands.

This procedure cannot be used to provision a linkset whose adjacent point code is assigned to another linkset. If you wish to use the adjacent point code of another linkset as the adjacent point code of the new linkset, perform the "Adding an SS7 Linkset" procedure in *Database Administration - SS7 User's Guide* using the SEAS FLOW-THRU command with the EAGLE commands.

If you wish to use the iptps, lsusealm, ipgwapc, slkusealm, ipsg, adapter, asnotif, rcontext, or slktps parameters of the EAGLE's ent-ls command, perform one of these procedures in *Database Administration – IP7 User's Guide* using the SEAS FLOW-THRU command with the EAGLE commands.

- Configuring an IPGWx Linkset
- Adding an IPSGM3UA Linkset
- Adding an IPSG M2PA Linkset

If you wish to use the gsmscrn parameter (for the GSM MAP Screening feature) of the EAGLE's ent-1s command, perform the "Configuring a Linkset for the GSM MAP Screening Feature" procedure in *Database Administration - Features User's Guide* using the SEAS FLOW-THRU command with the EAGLE commands.

On the EAGLE, the linkset name can have a maximum of 10 characters. The SEAS interface supports a linkset name with a maximum of eight characters. Linkset names specified in this procedure can have a maximum of eight characters. For linkset names provisioned on the EAGLE that have more than eight characters, the SEAS interface truncates the linkset name to the first eight characters when that linkset name is displayed on the SEAS interface.

### **Supplier Specific Parameters**

The EAGLE accepts the values for these parameters as supplier specific parameters: bei, slsci, asl8, sltset, nis, and mtprse. *Table 4: Adding an SS7 Linkset Supplier Specific Parameters* shows how the values of these parameters are mapped to the SEAS values and a definition of each parameter. For more information on these parameters, see "Adding an SS7 Linkset" in *Database Administration - SS7 User's Guide*.

Table 4: Adding an SS7 Linkset Supplier Specific Parameters

| Supplier<br>Specific<br>Parameters | EAGLE<br>Parameter<br>Value | SEAS<br>Parameter<br>Value | Definition                                                                                                    |
|------------------------------------|-----------------------------|----------------------------|----------------------------------------------------------------------------------------------------|
| BEI                                | YES<br>NO                   | 1 0                        | The broadcast exception indicator. This parameter indicates that TFPs are allowed to be broadcast on the linkset or not allowed to be broadcast on the linkset. This parameter is typically used to prevent TFPs from being broadcast to another vendor's system.                                                                                                    |
|                                    |                             |                            | The parameter value 1 means TFPs are not broadcast on the linkset. The parameter value 0 means TFPs are broadcast on the linkset.                                                                                                    |
| SLSCI                              | YES<br>NO                   | 1                          | The slsci parameter indicates that the 5-bit to 8-bit SLS conversion feature is enabled or not enabled.                                                                                                    |
|                                    |                             |                            | When the 5-bit to 8-bit SLS conversion feature is enabled (parameter value 1), the EAGLE replaces any five-bit SLS values contained in received messages with a random 8-bit value before they are used by the EAGLE to select the outgoing link in that link set.                                                                                                    |
|                                    |                             |                            | When the 5-bit to 8-bit SLS conversion feature is not enabled (parameter value 0), the 5-bit to 8-bit SLS conversion is not performed on messages in the linkset.                                                                                                    |
| ASL8                               | YES<br>NO                   | 1                          | The as18 parameter indicates that the node adjacent to the EAGLE is or is not sending MSUs with 8-bit SLSs.                                                                                                    |
|                                    |                             |                            | The parameter value 1 means the node adjacent to the EAGLE is sending MSUs with 8-bit SLSs. The parameter value 0 means the node adjacent to the EAGLE is not sending MSUs with 8-bit SLSs.                                                                                                    |
| SLTSET                             | 1-20                        | 01-20                      | The signaling link test message record to be associated with the linkset.                                                                                                    |
| NIS                                | ON<br>OFF                   | 1 0                        | The nis parameter indicates that the National Spare for Network Indicator feature is on or off for the specific linkset. This feature allows the linkset to use the national spare value (3) for the network indicator code field in the service information octet (SIO) of the MSU for ANSI linksets and ITU national linksets (linksets containing either 14-bit ITU-N point codes or 24-bit ITU-N point codes). This parameter cannot be specified for ITU international linksets.  The parameter value 1 means the National Spare for |
|                                    |                             |                            | Network Indicator feature is on. The parameter value 0 means the National Spare for Network Indicator feature is off.                                                                                                    |

| Supplier<br>Specific<br>Parameters | EAGLE<br>Parameter<br>Value | SEAS<br>Parameter<br>Value | Definition                                                                                                    |
|------------------------------------|-----------------------------|----------------------------|----------------------------------------------------------------------------------------------------|
| MTPRSE                             | YES<br>NO                   | 1 0                        | The mtprse parameter indicates that the node adjacent to the EAGLE is or is not equipped with the MTP restart capability.                                                                                          |
|                                    |                             |                            | The parameter value 1 means the node adjacent to the EAGLE is equipped with the MTP restart capability The parameter value 0 means the node adjacent to the EAGLE is not equipped with the MTP restart capability. |

The supplier specific parameters must be entered in this order.

BEI, SLSCI, ASL8, SLTSET, NIS, MTPRSE

The supplier specific parameters are optional. The default value will be entered for any supplier specific parameter not specified when adding the linkset. The default values for the supplier specific parameters are:

- BEI = 0 (no)
- SLSCI = 0 (no)
- ASL8 = 0 (no)
- SLTSET = 01
- NIS = 0 (off)
- MTPRSE = 0 (no)

When the linkset is displayed, the supplier specific parameter values are displayed in this order.

TFATCABMLQ, BEI, SLSCI, ASL8, SLTSET, NIS, MTPRSE

**Note:** The TFATCABMLQ parameter value can be specified only when changing the attributes of a linkset (see *Changing an SS7 Linkset*). When a newly added linkset is displayed, the value of the TFATCABMLQ parameter is either 1, for a linkset containing C links, or 0, for a linkset containing either A, B, D, or E links. If all linksets in the EAGLE are displayed, only ANSI linksets are displayed. ITU international and ITU national linksets cannot be displayed on the SEAS interface.

To configure the ANSI MTP Restart feature using the supplier specific parameter mtprse, the ANSI MTP Restart feature must be enabled with the chg-feat command. The on=mtprsi and mtprsit parameters of the EAGLE's chg-stpopts command are also used to configure the ANSI MTP Restart feature.

**Note:** Once the ANSI MTP Restart feature is turned on with the chg-feat command, it cannot be turned off.

The ANSI MTP Restart feature must be purchased before you turn the features on with the chg-feat command. If you are not sure whether you have purchased the ANSI MTP restart feature, contact your Oracle Sales Representative or Account Representative.

The 5-Bit to 8-Bit SLS Conversion feature is configured using the supplier specific parameters slsci and asl8 and the slscnv parameter of the EAGLE's chg-stpopts command.

The actions of the supplier specific parameters slsci and as18 parameters are affected by the slscnv parameter of the EAGLE's chg-stpopts command. The interaction of these parameters is shown in *Table 5: Signaling Link Selector (SLS) Conversion (ANSI Linksets Only)*.

Table 5: Signaling Link Selector (SLS) Conversion (ANSI Linksets Only)

| CHG-STPOPTS<br>SLSCNV<br>Parameter Value | Outgoing Linkset<br>SLSCI Parameter<br>Value | Incoming Linkset<br>ASL8 Parameter<br>Value | Result                                                                                                    |
|------------------------------------------|----------------------------------------------|---------------------------------------------|----------------------------------------------------------------------------------------------------|
| ON                                       | Not Applicable                               | 1                                           | The adjacent node is sending 8-bit SLSs. No SLS conversion is performed on MSUs received on this linkset.    |
| ON                                       | Not Applicable                               | 0                                           | The adjacent node is not sending 8-bit SLSs. 5-bit to 8-bit SLS conversion on MSUs received on this linkset. |
| OFF                                      | Not Applicable                               | 1                                           | The adjacent node is sending 8-bit SLSs. No SLS conversion is performed on any linksets.                     |
| OFF                                      | Not Applicable                               | 0                                           | The adjacent node is not sending 8-bit SLSs. 5-bit to 8-bit SLS conversion is not performed on all linksets. |
| PERLS*                                   | 1                                            | 1                                           | The adjacent node is sending 8-bit SLSs. No SLS conversion is performed.                                     |
| PERLS*                                   | 1                                            | 0                                           | The adjacent node is not sending 8-bit SLSs. 5-bit to 8-bit SLS conversion is performed.                     |
| PERLS*                                   | 0                                            | 1                                           | The adjacent node is sending 8-bit SLSs. No SLS conversion is performed.                                     |
| PERLS*                                   | 0                                            | 0                                           | The adjacent node is not sending 8-bit SLSs. 5-bit to 8-bit SLS conversion is not performed.                 |

<sup>\*</sup> When the slscnv=perls parameter is specified with the EAGLE chg-stpopts command,

5-bit to 8-bit SLS conversion is only performed on the MSUs arriving at the EAGLE on linksets that have the **asl8=0** parameter assigned to them, and leaving the EAGLE on linksets that have the slsci=1 parameter assigned to them.

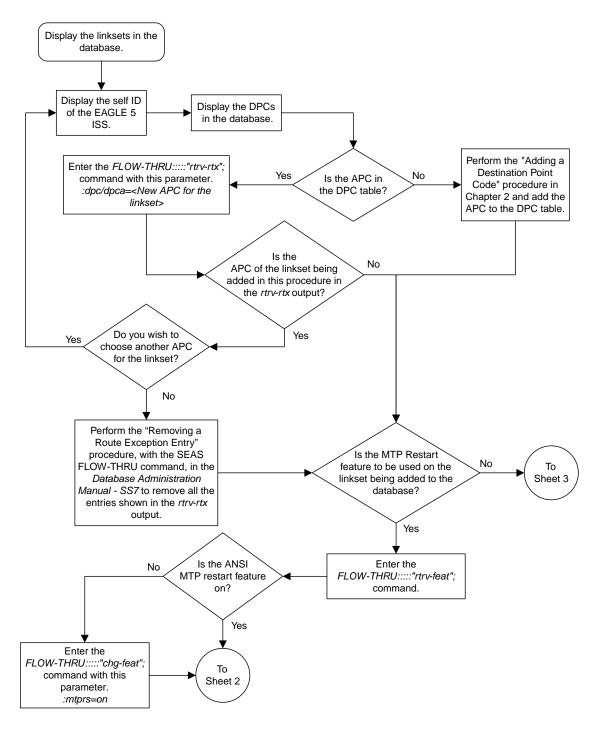

Sheet 1 of 4

Figure 9: Adding an SS7 Linkset from the SEAS Terminal

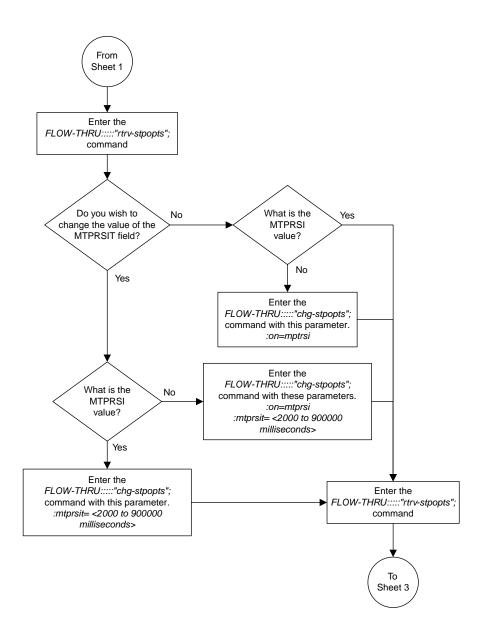

Sheet 2 of 4

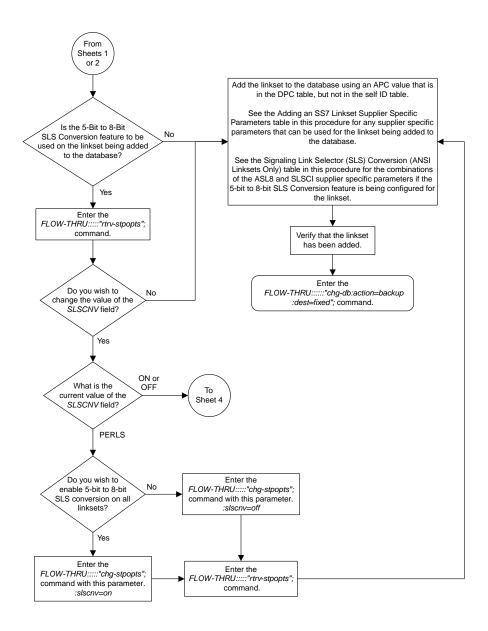

Sheet 3 of 4

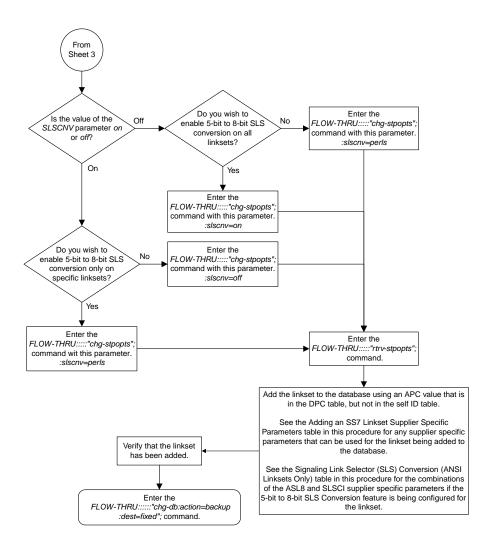

Sheet 4 of 4

# Removing a Linkset Containing SS7 Signaling Links

This procedure is used to remove a linkset containing SS7 signaling links from the database. This procedure uses the EAGLE commands rmv-card, rtrv-rtx,rtrv-ls, and chg-db. For more information on this procedure, see "Removing a Linkset Containing SS7 Signaling Links" in *Database Administration - SS7 User's Guide*.

On the EAGLE, the linkset name can have a maximum of 10 characters. The SEAS interface supports a linkset name with a maximum of eight characters. Linkset names specified in this procedure can have a maximum of eight characters. For linkset names provisioned on the EAGLE that have more than eight characters, the SEAS interface truncates the linkset name to the first eight characters when that linkset name is displayed on the SEAS interface. If the linkset name of the linkset being removed

was configured on the EAGLE with more than eight characters, only the first eight characters of the linkset name can be specified in this procedure.

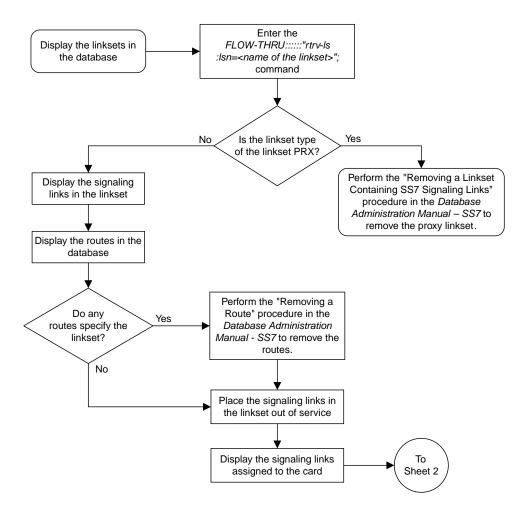

Sheet 1 of 2

Figure 10: Removing a Linkset Containing SS7 Signaling Links from the SEAS Terminal

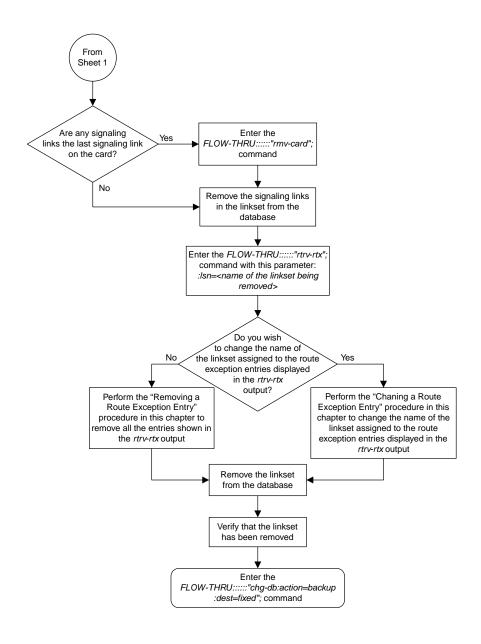

Sheet 2 of 2

# **Changing an SS7 Linkset**

This procedure is used to change the definition of an existing linkset in the database. This procedure uses the EAGLE commands rtrv-feat, chg-feat, chg-stpopts, rtrv-stpopts, rtrv-ss7opts, rtrv-ls, and chg-db. For more information on this procedure, see "Changing an SS7 Linkset" in Database Administration - SS7 User's Guide.

If you wish to use the apci, apcn, apcn, 24, scrn, gwsa, gwsd, gwsm, slsocbit, slsrsb, itutfr, multgc, apcntype, spc, spca, spci, spcn, spcn24, cggtmod, islsrsb, or randsls parameters of the EAGLE chg-ls command, perform the "Changing an SS7 Linkset" procedure in *Database Administration - SS7 User's Guide* using the SEAS FLOW-THRU command with the EAGLE commands.

If you wish to change the adjacent point code of the linkset to an adjacent point code that is assigned to another linkset or change the attributes of a proxy linkset, perform the "Changing an SS7 Linkset" procedure in *Database Administration - SS7 User's Guide* using the SEAS FLOW-THRU command with the EAGLE commands.

If you wish to use the sapci, sapcn, spcn24, or action parameters (for configuring secondary adjacent point codes) of the EAGLE's chg-ls command, perform the "Configuring an ITU Linkset with a Secondary Adjacent Point Code (SAPC)" procedure in *Database Administration - SS7 User's Guide* using the SEAS FLOW-THRU command with the EAGLE commands.

If you wish to use the gsmscrn parameter (for the GSM MAP Screening feature) of the EAGLE's chg-ls command, perform the "Configuring a Linkset for the GSM MAP Screening Feature" procedure in *Database Administration - Features User's Guide* using the SEAS FLOW-THRU command with the EAGLE commands.

If you wish to use the iptps, lsusealm, slkusealm, ipsg, adapter, asnotif, rcontext, or slktps parameters of the EAGLE's chg-ls command, perform one of these procedures in *Database Administration – IP7 User's Guide* using the SEAS FLOW-THRU command with the EAGLE commands.

- Configuring an IPGWx Linkset
- Changing an IPSGM3UA Linkset
- Changing an IPSG M2PA Linkset

If you wish to use the matelsn or action parameters of the EAGLE's chg-ls command, perform the "Configuring a Mate IPGWx Linkset" procedure in *Database Administration – IP7 User's Guide* using the SEAS FLOW-THRU command with the EAGLE commands.

On the EAGLE, the linkset name can have a maximum of 10 characters. The SEAS interface supports a linkset name with a maximum of eight characters. Linkset names specified in this procedure can have a maximum of eight characters. For linkset names provisioned on the EAGLE that have more than eight characters, the SEAS interface truncates the linkset name to the first eight characters when that linkset name is displayed on the SEAS interface. If the linkset name of the linkset specified in this procedure was configured on the EAGLE with more than eight characters, only the first eight characters of the linkset name can be specified in this procedure.

#### **Supplier Specific Parameters**

The EAGLE accepts the values for these parameters as supplier specific parameters: tfatcabmlq, bei, slsci, asl8, sltset, nis, mtprse, and nlsn. *Table 6: Changing an SS7 Linkset Supplier Specific Parameters* shows how the values of these parameters are mapped to the SEAS values and a definition of each parameter. For more information on these parameters, see "Changing an SS7 Linkset" in *Database Administration - SS7 User's Guide*.

Table 6: Changing an SS7 Linkset Supplier Specific Parameters

| Supplier<br>Specific<br>Parameters | EAGLE<br>Parameter<br>Value | SEAS<br>Parameter<br>Value | Definition                                                                                                    |
|------------------------------------|-----------------------------|----------------------------|----------------------------------------------------------------------------------------------------|
| TFATCABMLQ                         | 0-16                        | 00-16                      | The TFA/TCA broadcast minimum link quantity shows the minimum number of signaling links in the given link set (or in the combined link set in which it resides) that must be available for traffic.                                                                                                    |
| BEI                                | YES<br>NO                   | 1 0                        | The broadcast exception indicator. This parameter indicates that TFPs are allowed to be broadcast on the linkset or not allowed to be broadcast on the linkset. This parameter is typically used to prevent TFPs from being broadcast to another vendor's system.  The parameter value 1 means TFPs are not broadcast on the linkset. The parameter value 0 means TFPs are broadcast on the linkset. |
| SLSCI                              | ON<br>OFF                   | 1 0                        | The slsci parameter indicates that the 5-bit to 8-bit SLS conversion feature is enabled or not enabled.                                                                                                    |
|                                    |                             |                            | When the 5-bit to 8-bit SLS conversion feature is enabled (parameter value 1), the EAGLE replaces any five-bit SLS values contained in received messages with a random 8-bit value before they are used by the EAGLE to select the outgoing link in that link set.                                                                                                    |
|                                    |                             |                            | When the 5-bit to 8-bit SLS conversion feature is not enabled (parameter value 0), the 5-bit to 8-bit SLS conversion is not performed on messages in the linkset.                                                                                                    |
| ASL8                               | YES<br>NO                   | 1 0                        | The as18 parameter indicates that the node adjacent to the EAGLE is or is not sending MSUs with 8-bit SLSs.                                                                                                    |
|                                    |                             |                            | The parameter value 1 means the node adjacent to the EAGLE is sending MSUs with 8-bit SLSs. The parameter value 0 means the node adjacent to the EAGLE is not sending MSUs with 8-bit SLSs.                                                                                                    |
| SLTSET                             | 1-20                        | 01-20                      | The signaling link test message record to be associated with the linkset.                                                                                                    |
| NIS                                | ON<br>OFF                   | 1 0                        | The nis parameter indicates that the National<br>Spare for Network Indicator feature is on or off                                                                                                    |

| Supplier<br>Specific<br>Parameters | EAGLE<br>Parameter<br>Value                          | SEAS<br>Parameter<br>Value                           | Definition                                                                                                    |
|------------------------------------|------------------------------------------------------|------------------------------------------------------|----------------------------------------------------------------------------------------------------|
|                                    |                                                      |                                                      | for the specific linkset. This feature allows the linkset to use the national spare value (3) for the network indicator code field in the service information octet (SIO) of the MSU for ANSI linksets and ITU national linksets (linksets containing either 14-bit ITU-N point codes or 24-bit ITU-N point codes). This parameter cannot be specified for ITU international linksets. |
|                                    |                                                      |                                                      | The parameter value 1 means the National Spare for Network Indicator feature is on. The parameter value 0 means the National Spare for Network Indicator feature is off.                                                                                                    |
| MTPRSE                             | YES<br>NO                                            | 1 0                                                  | The mtprse parameter indicates that the node adjacent to the EAGLE is or is not equipped with the MTP restart capability.  The parameter value 1 means the node adjacent to the EAGLE is equipped with the MTP restart capability The parameter value 0 means the node adjacent to the EAGLE is not equipped with the MTP restart capability.                                          |
| NLSN                               | 1 alpha and up<br>to 7<br>alphanumeric<br>characters | 1 alpha and up<br>to 7<br>alphanumeric<br>characters | The new name of the linkset.                                                                                                    |

The supplier specific parameters must be entered in this order.

TFATCABMLQ, BEI, SLSCI, ASL8, SLTSET, NIS, MTPRSE, NLSN

The supplier specific parameters are optional. The current value of any supplier specific parameter not specified when changing the linkset is not changed.

When the linkset is displayed, the supplier specific parameter values are displayed in this order.

TFATCABMLQ, BEI, SLSCI, ASL8, SLTSET, NIS, MTPRSE

**Note:** If all linksets in the EAGLE are displayed, only ANSI linksets are displayed. ITU international and ITU national linksets cannot be displayed on the SEAS interface.

When the number of signaling links in the specified linkset is equal to or greater than the value of the supplier specific parameter tfatcabmlq, the status of the routes that use the specified linkset is set to allowed and can carry traffic. Otherwise, these routes are restricted. The value of the tfatcabmlq parameter cannot exceed the total number of signaling links contained in the linkset. The system default value for the tfatcabmlq parameter is 0.

When the tfatcabmlq parameter value is 0, the EAGLE broadcasts TFAs/TCAs only when 1/2 of the links in the linkset (or in the combined link set in which it resides) become available. The tfatcabmlq parameter value is 1/2 of the number of signaling links contained in the linkset, or 1

when the linkset contains 0 to 3 signaling links. As signaling links are added or removed from the linkset, the tfatcabmlq parameter value will be changed automatically.

If the linkset type is being changed to C, or if the current linkset type (unchanged) is C, the supplier specific parameter tfatcabmlq cannot be specified unless the LSRESTRICT SS7 option is on. The state of the LSRESTRICT SS7 option is shown in the EAGLE's rtrv-ss7opts command output.

To configure the ANSI MTP Restart feature using the supplier specific parameter mtprse, the ANSI MTP Restart feature must be enabled with the chg-feat command. The on=mtprsi and mtprsit parameters of the EAGLE's chg-stpopts command are also used to configure the ANSI MTP Restart feature.

**Note:** Once the ANSIMTP Restart feature is turned on with the chg-feat command, it cannot be turned off.

The ANSI MTP Restart feature must be purchased before you turn the features on with the chg-feat command. If you are not sure whether you have purchased the ANSI MTP restart feature, contact your Oracle Sales Representative or Account Representative.

The 5-Bit to 8-Bit SLS Conversion feature is configured using the supplier specific parameters slsci and asl8 and the slscnv parameter of the EAGLE's chg-stpopts command.

The actions of the supplier specific parameters slsci and asl8 are affected by the slscnv parameter of the EAGLE's chg-stpopts command. The interaction of these parameters is shown in *Table 7:* Signaling Link Selector (SLS) Conversion (ANSI Linksets Only).

Table 7: Signaling Link Selector (SLS) Conversion (ANSI Linksets Only)

| CHG-STPOPTS<br>SLSCNV<br>Parameter Value | Linkset SLSCI  | Incoming<br>Linkset ASL8<br>Parameter Value | Result                                                                                                    |
|------------------------------------------|----------------|---------------------------------------------|----------------------------------------------------------------------------------------------------|
| ON                                       | Not Applicable | 1                                           | The adjacent node is sending 8-bit SLSs. No SLS conversion is performed on MSUs received on this linkset.    |
| ON                                       | Not Applicable | 0                                           | The adjacent node is not sending 8-bit SLSs. 5-bit to 8-bit SLS conversion on MSUs received on this linkset. |
| OFF                                      | Not Applicable | 1                                           | The adjacent node is sending 8-bit SLSs. No SLS conversion is performed on any linksets.                     |
| OFF                                      | Not Applicable | 0                                           | The adjacent node is not sending 8-bit SLSs. 5-bit to 8-bit SLS conversion is not performed on all linksets. |
| PERLS*                                   | 1              | 1                                           | The adjacent node is sending 8-bit SLSs. No SLS conversion is performed.                                     |
| PERLS*                                   | 1              | 0                                           | The adjacent node is not sending 8-bit SLSs. 5-bit to 8-bit SLS conversion is performed.                     |
| PERLS*                                   | 0              | 1                                           | The adjacent node is sending 8-bit SLSs. No SLS conversion is performed.                                     |

| CHG-STPOPTS<br>SLSCNV<br>Parameter Value | Linkset SLSCI | Incoming<br>Linkset ASL8<br>Parameter Value | Result                                                                                       |
|------------------------------------------|---------------|---------------------------------------------|----------------------------------------------------------------------------------------------|
| PERLS*                                   | 0             | 0                                           | The adjacent node is not sending 8-bit SLSs. 5-bit to 8-bit SLS conversion is not performed. |

<sup>\*</sup> When the slscnv=perls parameter is specified with the EAGLE chg-stpopts command,

5-bit to 8-bit SLS conversion is only performed on the MSUs arriving at the EAGLE on linksets that have the as18=0 parameter assigned to them, and leaving the EAGLE on linksets that have the slsci=1 parameter assigned to them.

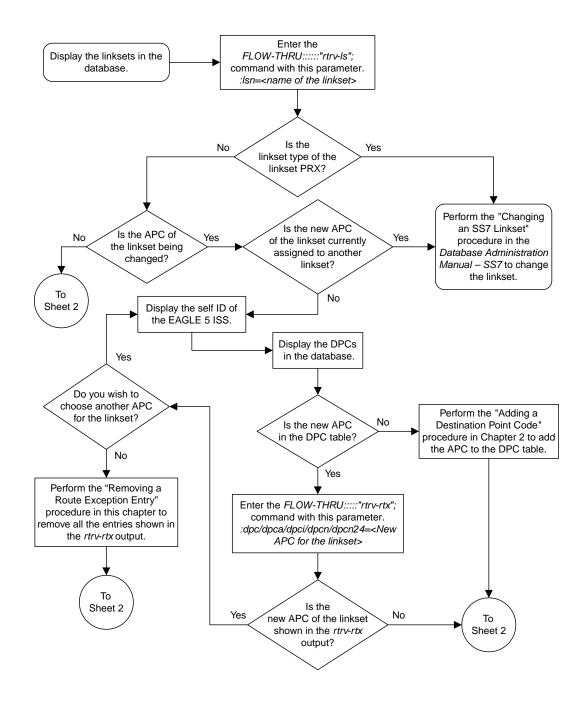

Sheet 1 of 5

Figure 11: Changing an SS7 Linkset from the SEAS Terminal

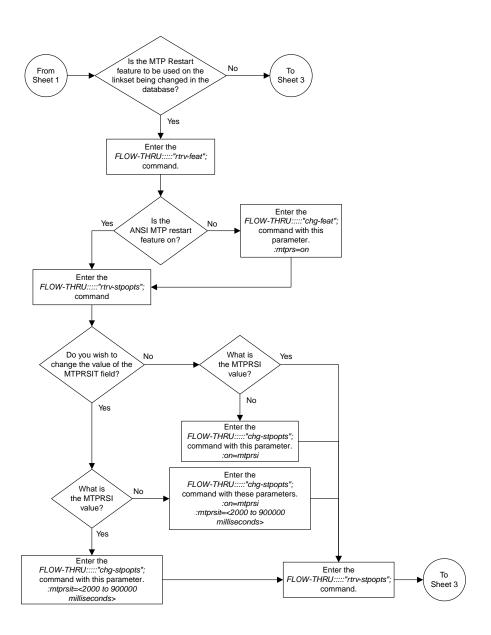

Sheet 2 of 5

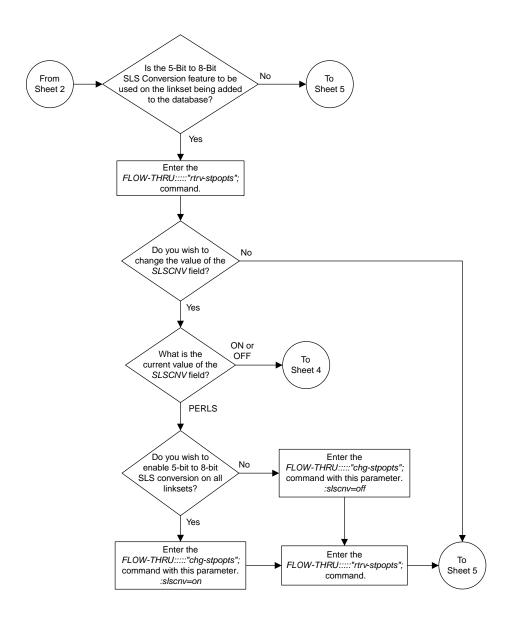

Sheet 3 of 5

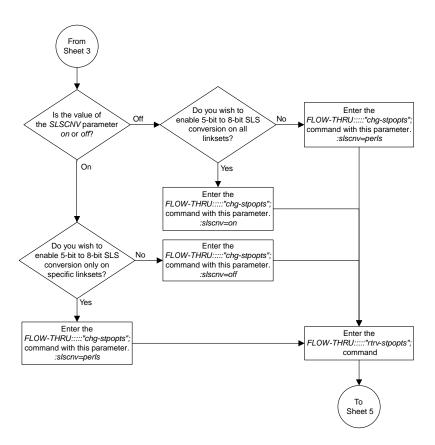

Sheet 4 of 5

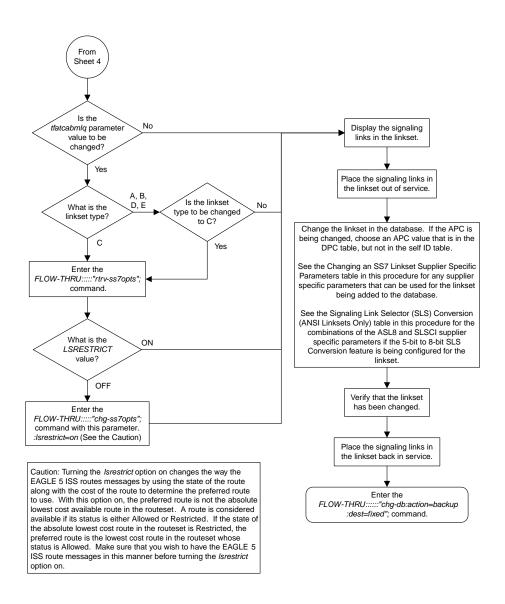

Sheet 5 of 5

# Adding an SS7 Signaling Link

This procedure is used to add an SS7 signaling link to the database. For more information on this procedure, see the "Adding an SS7 Signaling Link" procedure in *Database Administration - SS7 User's Guide*. This procedure uses these EAGLE commands.

| rtrv-card | rtrv-t1  | rtrv-slk       | rept-stat-gpl    | rtrv-feat       |
|-----------|----------|----------------|------------------|-----------------|
| chg-feat  | rtrv-tps | rst-card       | rept-stat-slk    | rept-stat-iptps |
| rtrv-ls   | chg-db   | rept-stat-card | l rtrv-ctrl-feat | inh-card        |

rmv-card alw-card

The SS7 signaling link that is configured in this procedure is running the card and application combinations shown in *Table 8: SS7 Signaling Link Card and Application Combinations* .

Table 8: SS7 Signaling Link Card and Application Combinations

| Card Type | Application | Type of Signaling Link        |  |
|-----------|-------------|-------------------------------|--|
| limds0    | ss7ansi     | MPL signaling link            |  |
| limt1     | ss7ansi     | T1 signaling link             |  |
| limch     | ob, and     |                               |  |
| limatm    | atmansi     | ATM high-speed signaling link |  |
| dcm       | iplim       | IP signaling link             |  |

If you wish to configure any of the signaling links shown in *Table 9: Signaling Link Procedures*, perform the procedures shown in *Table 9: Signaling Link Procedures* using the SEAS FLOW-THRU command with the EAGLE commands.

**Table 9: Signaling Link Procedures** 

| Type of Signaling Link                                                                    | Procedure                                                                                                |
|-------------------------------------------------------------------------------------------|----------------------------------------------------------------------------------------------------|
| A signaling link on a LIM running the CCS7ITU application                                 | "Adding an SS7 Signaling Link" procedure in Database Administration - SS7 User's Guide                   |
| An E1 ATM high-speed signaling link                                                       | "Adding an ATM High-Speed Signaling Link" procedure in <i>Database Administration - SS7 User's Guide</i> |
| A signaling link on a LIM running either the ss7ipgw, ipgwi, iplimi, or ipsg applications | One of these procedures in <i>Database Administration</i> – <i>IP7 User's Guide</i> .                    |
|                                                                                           | Adding an IPLIMx Signaling Link                                                                          |
|                                                                                           | Adding an IPGWx Signaling Link                                                                           |
|                                                                                           | Adding an IPSGM3UA Signaling Link                                                                        |
|                                                                                           | Adding an IPSG M2PA Signaling Link                                                                       |
| An E1 signaling link                                                                      | "Adding an E1 Signaling Link" procedure in Database Administration - SS7 User's Guide                    |
| A T1 signaling link that is assigned to an unchannelized T1 port                          | "Adding a T1 Signaling Link" procedure in Database Administration - SS7 User's Guide                     |

To support more than 1200 signaling links, certain levels of hardware must be installed in the EAGLE. Go to Appendix D, "Reference Information," in *Database Administration - SS7 User's Guide* for the hardware requirements.

For the EAGLE to contain more than 1200 signaling links, the Large System # Links controlled feature must be enabled for the desired quantity. Perform the "Enabling the Large System # Links Controlled Feature" in *Database Administration - SS7 User's Guide* to enable the Large System # Links feature.

### **Supplier Specific Parameters**

The EAGLE accepts the values for these parameters as supplier specific parameters: 12test, ecm, pcrn1, pcrn2, lpset, atmtsel, vci, vpi, ll, ts, tlport, and tlloc. *Table 10: SS7 Signaling Link Supplier Specific Parameters* shows how the EAGLE parameter values are mapped to the SEAS values and a definition of each parameter. For more information on these parameters, see "Adding an SS7 Signaling Link" in *Database Administration - SS7 User's Guide*.

Table 10: SS7 Signaling Link Supplier Specific Parameters

| Supplier<br>Specific<br>Parameters | EAGLE<br>Parameter<br>Value | SEAS<br>Parameter<br>Value | Definition                                                                                                    |
|------------------------------------|-----------------------------|----------------------------|----------------------------------------------------------------------------------------------------|
| L2TSET                             | 1-20                        | 01-20                      | The level 2 timer set table. A signaling link may be assigned to any of the twenty tables.                                                                                                    |
| ECM                                | BASIC                       | 1                          | Error correction method                                                                                                    |
|                                    | PCR                         | 0                          |                                                                                                    |
| PCRN1                              | 1-127                       | 001 - 127                  | The threshold of the number of MSUs available for retransmission. If the error correction method being used is PCR, and this threshold is reached, no new MSUs or FISUs are sent. The retransmission cycle is continued up to the last MSU entered into the retransmission buffer in the order in which they were originally transmitted.       |
| PCRN2                              | 300-3500                    | 0300 - 35500               | The threshold of the number of MSU octets available for retransmission. If the error correction method being used is PCR, and this threshold is reached, no new MSUs or FISUs are sent. The retransmission cycle is continued up to the last MSU entered into the retransmission buffer in the order in which they were originally transmitted. |
| LPSET                              | 1-20                        | 01 - 20                    | The link parameter set identifier – the ATM signaling parameter set table. An ATM signaling link can be assigned to any of twenty parameter set tables.                                                                                                    |
| ATMTSEL                            | LINE                        | 0                          | The ATM timing selector – The source of the timing                                                                                                    |
|                                    | EXTERNAL                    | 1                          | for the ATM signaling link, internal, line, or external. Internal timing is derived from an internal clock source                                                                                                    |
|                                    | INTERNAL                    | 2                          | operating at 1.544 MHz $\pm$ 50 ppm. Line timing is derived from its received data stream, if present. External timing is derived from a clock source external to the EAGLE.                                                                                                    |

| Supplier<br>Specific<br>Parameters | EAGLE<br>Parameter<br>Value | SEAS<br>Parameter<br>Value | Definition                                                                                                    |
|------------------------------------|-----------------------------|----------------------------|----------------------------------------------------------------------------------------------------|
| VCI                                | 0-65535                     | 00000 - 65535              | The virtual channel identifier – The identifier of the virtual channel used by the ATM signaling link for virtual channel connections.                                                                                           |
|                                    |                             |                            | <b>Note:</b> If a 3 Links per E5-ATM Card quantity is enabled, the VCI parameter value can be from 00000 to 16383.                                                                                                    |
| VPI                                | 0-4095                      | 0000-4095                  | The virtual path identifier – The identifier of the virtual path used by the ATM signaling link for virtual path connections.                                                                                                    |
| LL                                 | 0-7                         | 0-7                        | The length of the cable used for the ATM signaling link. The value of the 11 parameter is from 0 to 7, with each number representing a range of cable lengths.                                                                   |
| TS                                 | 1-24                        | 01-24                      | The timeslot on the T1 card or channel card being used for the T1 signaling link                                                                                                    |
| T1PORT                             | 1-8                         | 1-8                        | The T1 port on the T1 card that is servicing the timeslot selected for the T1 signaling link.                                                                                                    |
|                                    |                             |                            | Note: The values 1 to 8 for this parameter can be specified only if the T1 card is an HC MIM or an E5-E1T1 card. If the T1 card containing the T1 signaling link is an E1/T1 MIM, the value for this parameter is either 1 or 2. |
| T1LOC                              | 1101-6118                   | 1101-6118                  | The location of the T1 card servicing the timeslot selected for the T1 signaling link.                                                                                                    |

The supplier specific parameters must be entered in this order.

The supplier specific parameters are optional. The default value will be entered for any supplier specific parameter not specified when adding the signaling link.

When the signaling link is displayed, the supplier specific parameter values are displayed in this order.

L2TSET,,, ECM, PCRN1, PCRN2, LPSET, ATMTSEL, VCI, VPI, LL, TS, T1PORT, T1LOC

The SEAS parameter SVCST is not supported by the EAGLE. When a signaling link is added to the database using the EAGLE's ent-slk command, the state of the signaling link is set to unavailable, equivalent to specifying the SVCST=UAV parameter with the SEAS ASGN-SLK command. If a signaling link is added to the database using the SEAS ASGN-SLK command, and the SVCST parameter is not specified, the state of the signaling link is set to active.

The EAGLE supports only the value N for the SEAS ENCR parameter. If the ENCR=Y parameter is specified, the parameter is rejected with the IDNS message.

The EAGLE does not support the EQOPTS parameter. Any value for this parameter is rejected by the EAGLE.

### Canceling the REPT-STAT-SLK and RTRV-SLK Commands

Because the EAGLE's rept-stat-slk and rtrv-slk commands used in this procedure can output information for a long period of time, the rept-stat-slk and rtrv-slk commands can be canceled and the output of the rept-stat-slk command stopped. To cancel the rept-stat-slk and rtrv-slk commands, enter the EAGLE's canc-cmd without the trm parameter and with the SEAS FLOW-THRU command.

For more information about the canc-cmd command, go to Commands User's Guide.

## **SS7 Signaling Link Parameter Combinations**

*Table 11: SS7 Signaling Link Parameter Combinations* shows the four types of SS7 signaling links that can be provisioned in the database and the parameters and values that can be used to provision each type of SS7 signaling link.

**Table 11: SS7 Signaling Link Parameter Combinations** 

| MPL Signaling                                                                             | MPL Signaling ATM High-Speed                                                                                |                                                                                  | T1 Signaling Link                                                                                                    |  |  |  |  |
|-------------------------------------------------------------------------------------------|----------------------------------------------------------------------------------------------------|----------------------------------------------------------------------------------|----------------------------------------------------------------------------------------------------|--|--|--|--|
| Link (See Note 1) Signaling Link                                                          |                                                                                                    |                                                                                  |                                                                                                    |  |  |  |  |
| Mandatory Parameters                                                                      |                                                                                                    |                                                                                  |                                                                                                    |  |  |  |  |
| loc = location of the<br>MPL with the SS7ANSI<br>application and the<br>LIMDS0 card type. | loc = location of the<br>ATM high-speed LIM<br>with the ATMANSI<br>application and the<br>LIMATM card type. | loc = location of the DCM with of the IPLIM application and the DCM card type.   | loc = location of the<br>LIM-T1 or LIMCH with<br>of the SS7ANSI<br>application. and either<br>the LIMT1 or LIMCH<br>card type. |  |  |  |  |
| link = A, A1, A2, A3,<br>B, B1, B2, or B3 link = A or B (See Note 9)                      |                                                                                                    | link = A - A3, B - B3 (See<br>Note 8)<br>link = A4 - A7, B4 - B7<br>(See Note 8) | link = See Note 7                                                                                                    |  |  |  |  |
| lsn = linkset name (See<br>Note 6)                                                        | lsn = linkset name (See<br>Note 6)                                                                          | lsn = linkset name (See<br>Note 6)                                               | lsn = linkset name (See<br>Note 6)                                                                                             |  |  |  |  |
| mn = 00 - 15                                                                              | 00 - 15 mn = 00 - 15                                                                                        |                                                                                  | mn = 00 - 15                                                                                                    |  |  |  |  |
| lkspd = 56                                                                                |                                                                                                    | lkspd = 1536                                                                     | lkspd = 56 or 64                                                                                                    |  |  |  |  |
| Supplier Specific Parameters                                                              |                                                                                                    |                                                                                  |                                                                                                    |  |  |  |  |
| l2tset = 01 - 20<br>default value = 1                                                     | lpset = 01 - 20<br>default value = 1                                                                        |                                                                                  | ts = 01 - 24                                                                                                    |  |  |  |  |
| ecm = 1 or 0<br>default value = 1                                                         | atmtsel = 0, 1, 2<br>default value = 0                                                                      |                                                                                  | t1port = See Note 4<br>default value = 1                                                                                       |  |  |  |  |

| MPL Signaling Link (See Note 1)                              | ATM High-Speed<br>Signaling Link                                                | IP Signaling Link | T1 Signaling Link                                             |
|--------------------------------------------------------------|---------------------------------------------------------------------------------|-------------------|---------------------------------------------------------------|
| pcrn1 = 001 - 127 (See<br>Note 2)<br>default value =0 76     | vci = 00000 - 65535 or<br>00000 - 16383(See Note<br>3)<br>default value = 00005 |                   | t1loc = location of the<br>LIM-T1 card (See Notes<br>4 and 5) |
| pcrn2 = 0300 - 35500<br>(See Note 2)<br>default value = 3800 | vpi = 0000 - 4095<br>default value = 0                                          |                   | ecm = 1 or 0<br>default value = 1                             |
|                                                              | ll = 0 - 7 default value = 0                                                    |                   | pcrn1 = 001 - 127 (See<br>Note 2)<br>default value = 076      |
|                                                              |                                                                                 |                   | pcrn2 = 0300 - 35500<br>(See Note 2)<br>default value = 3800  |

#### Notes:

- **1.** This procedure is not used to configure E1 signaling links. To configure E1 signaling links, go to Appendix A, "E1 Interface," in *Database Administration SS7 User's Guide*.
- 2. These parameters can be specified only when the value of the ecm parameter is 0.
- 3. The values 0 4 and 6 31 cannot be specified for the vci parameter. These values are reserved. If a 3 Links per E5-ATM Card quantity is enabled, the VCI parameter value can be from 00000 to 16383.
- 4. If the card is a channel card (card type LIMCH), the tlport value cannot be specified. The tlloc parameter must be specified if the T1 signaling link is assigned to a channel card. The tlport and tlloc parameters cannot be specified for a channel card. If the card is an HC MIM or E5-E1T1 card (card type LIMT1), the tlport parameters can be 1 through 8. If the card is an E1/T1MIM (card type LIMT1), the tlport parameter values are either 1 or 2. The HC MIM or E5-E1T1 card cannot be a channel card.
- 5. The tlloc parameter can only be specified if the card that the T1 signaling link is being assigned to is a LIMCH card
- 6. On the EAGLE, the linkset name can have a maximum of 10 characters. The SEAS interface supports a linkset name with a maximum of eight characters. Linkset names specified in this procedure can have a maximum of eight characters. For linkset names provisioned on the EAGLE that have more than eight characters, the SEAS interface truncates the linkset name to the first eight characters when that linkset name is displayed on the SEAS interface. If the linkset name of the linkset specified in this procedure was configured on the EAGLE with more than eight characters, only the first eight characters of the linkset name can be specified in this procedure.
- 7. The range of link parameter values is dependent on the type of LIMT1 card (either an E1/T1 MIM, an HC MIM, or E5-E1T1 card) and if the card is an HC MIM, the HC MIM signaling link quantity that is enabled.

E1/T1 MIM - Link Parameter Values A - A3, B - B3

| MPL Signaling     | ATM High-Speed | IP Signaling Link | T1 Signaling Link |
|-------------------|----------------|-------------------|-------------------|
| Link (See Note 1) | Signaling Link |                   |                   |

HC MIM - Link Parameter Values A - A31, B - B31. If the Fan feature is off, shown in the rtrv-feat output with the entry FAN = off, the link parameter values can only be A - A15, B - B15.

E5-E1T1 - Link Parameter Values A - A15, B - B15

- **8.** The link values A A3 and B B3 can be specified only if the card is an E5-ENET card. The link values A4 A7 and B4 B7 can be specified only if the card is an E5-ENET card.
- **9.** The link value A1 and B can be specified only if the card is an E5-ATM. The link value A1 can be specified only if the feature is enabled and turned on.

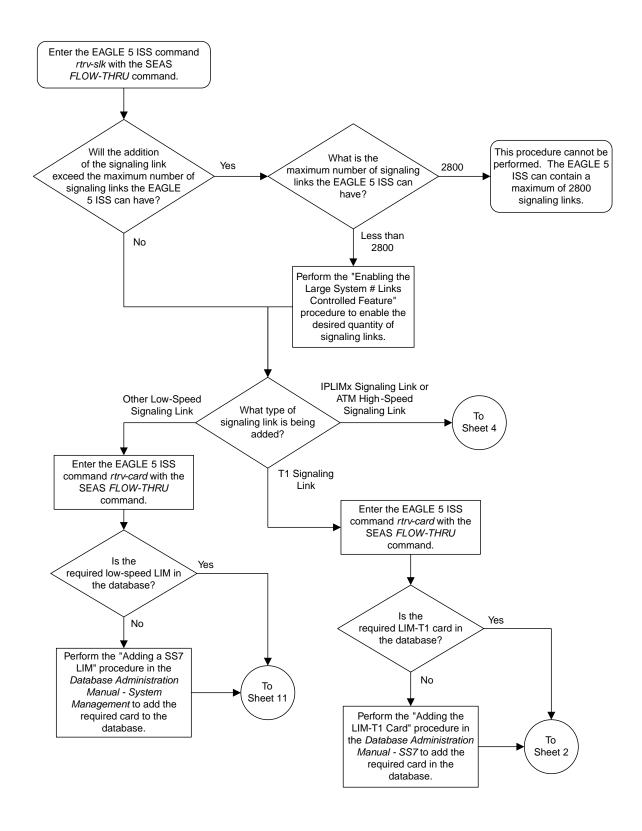

Figure 12: Adding an SS7 Signaling Link from the SEAS Terminal

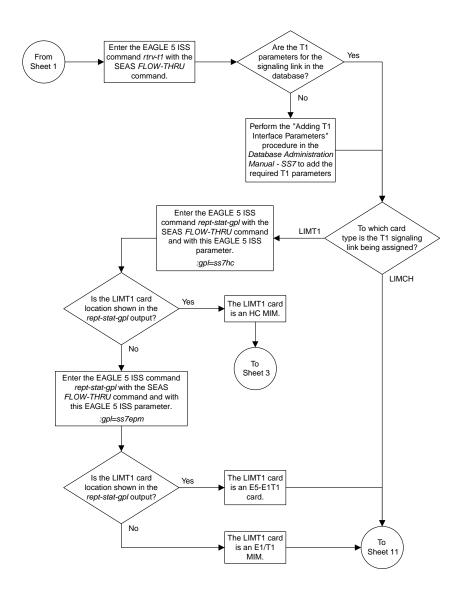

Sheet 2 of 11

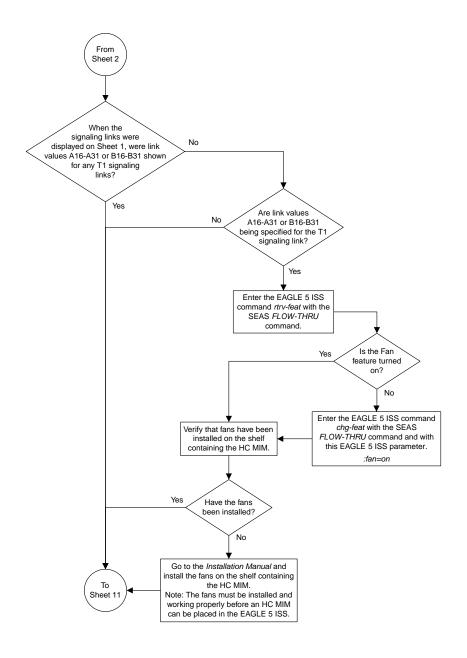

Sheet 3 of 11

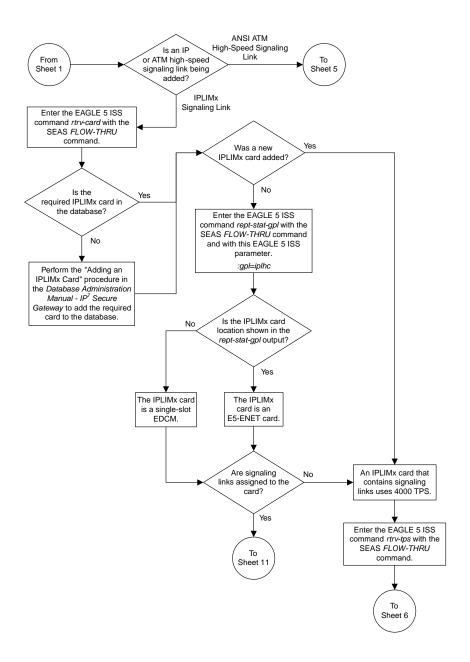

Sheet 4 of 11

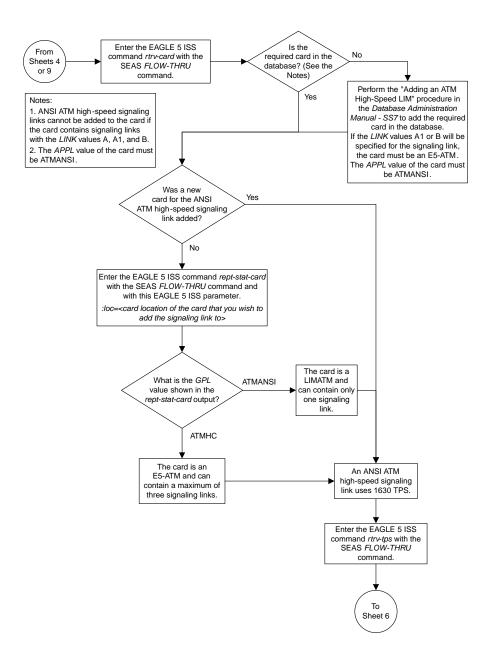

Sheet 5 of 11

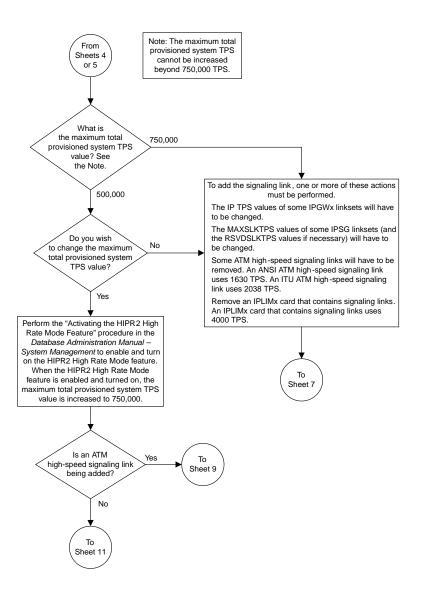

Sheet 6 of 11

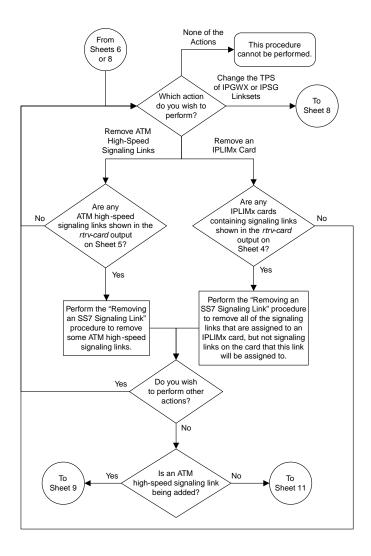

Sheet 7 of 11

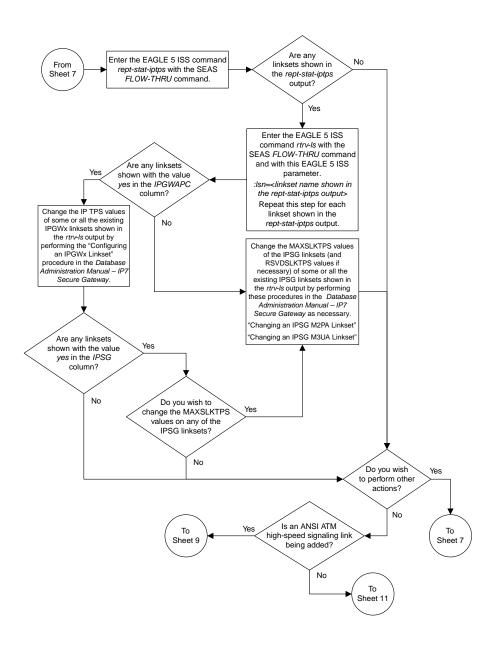

Sheet 8 of 11

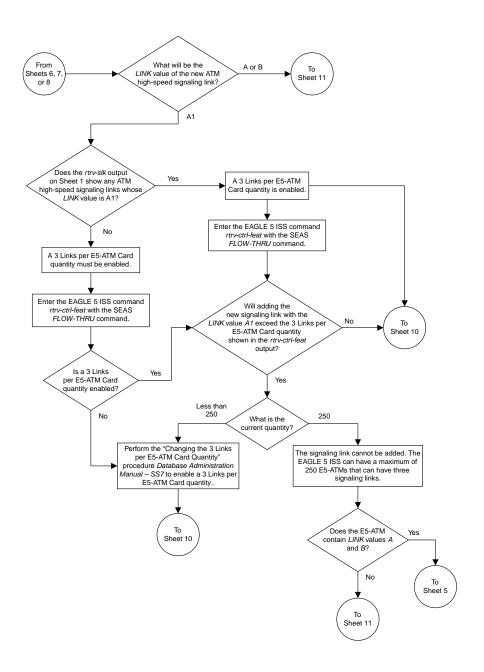

Sheet 9 of 11

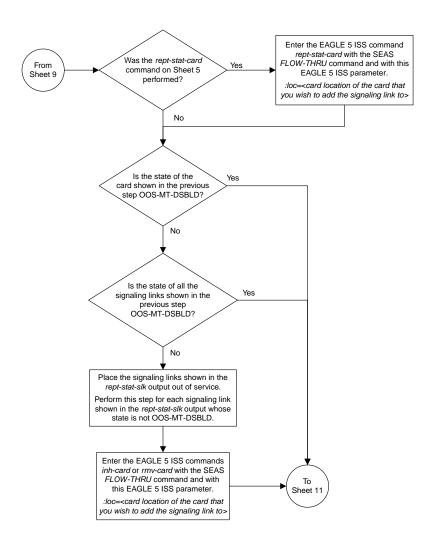

Sheet 10 of 11

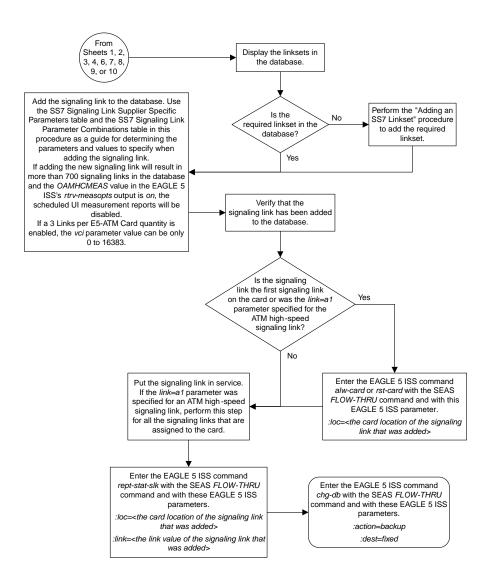

Sheet 11 of 11

## Removing an SS7 Signaling Link

This procedure is used to remove an SS7 signaling link to the database. For more information on this procedure, see the "Removing an SS7 Signaling Link" procedure in the *Database Administration – SS7 User's Guide*. This procedure uses these EAGLE commands.

| rtrv-slk | rtrv-ls       | rtrv-ss7opts | dlt-slk | rept-stat-slk |
|----------|---------------|--------------|---------|---------------|
| rmv-card | rept-stat-lfs | dact-lbp     | chg-db  |               |

To remove a signaling link assigned to an IP card running either the ss7ipgw, ipgwi, iplim, or iplimi applications, perform one of these procedures in *Database Administration – IP7 User's Guide* using the SEAS FLOW-THRU command with the EAGLE commands.

- Removing an IPLIMxSignaling Link
- Removing an IPGWx Signaling Link
- Removing an IPSGM3UA Signaling Link
- Removing an IPSGM2PA Signaling Link

### Canceling the REPT-STAT-SLK Command

Because the EAGLE's rept-stat-slk command used in this procedure can output information for a long period of time, the rept-stat-slk command can be canceled and the output of the rept-stat-slk command stopped. To cancel the rept-stat-slk command, enter the EAGLE's canc-cmd without the trm parameter and with the SEAS FLOW-THRU command.

For more information about the canc-cmd command, go to Commands User's Guide.

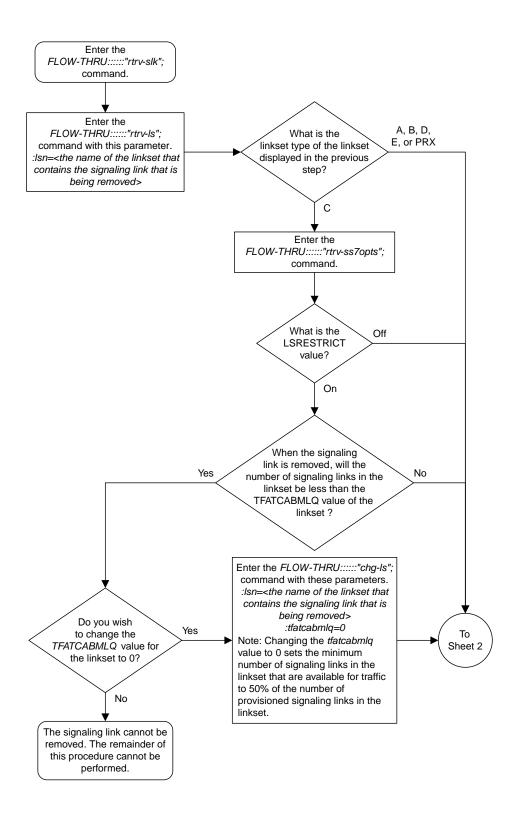

Figure 13: Removing an SS7 Signaling Link from the SEAS Terminal

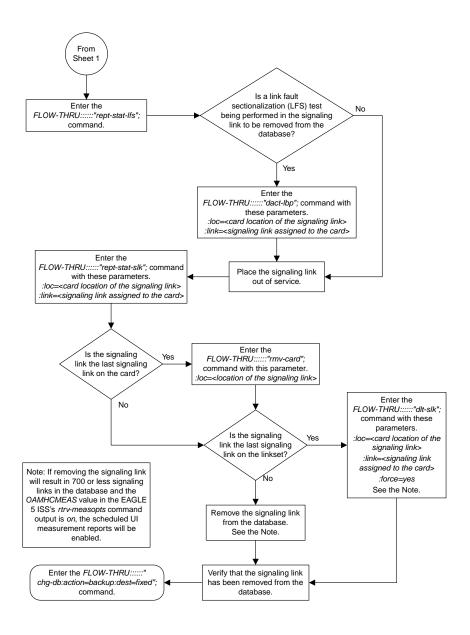

Sheet 2 of 2

## Adding a Route

This procedure is used to add a route to the database. This procedure uses the EAGLE commands rept-stat-rte, rtrv-ls, rtrv-dstn, and chg-db. For more information on this procedure, see either "Adding a Route Containing an SS7 DPC" or "Adding a Route Containing a Cluster Point Code" in Database Administration – SS7 User's Guide.

If you wish to use the dpci, dpcn, dpcn24, or force parameters of the EAGLE's ent-rte command, or assign the route being added to the database to an IPGWx linkset, perform the Adding a Route Containing an IPGWx Linkset procedure in *Database Administration – SS7 User's Guide* using the SEAS FLOW-THRU command with the EAGLE commands.

If the route will contain a proxy linkset (LST=PRX), or the DPC of the route will contain a proxy point code, perform the "Adding a Route Containing an SS7 DPC" procedure in *Database Administration* – SS7 User's Guide.

On the EAGLE, the linkset name can have a maximum of 10 characters. The SEAS interface supports a linkset name with a maximum of eight characters. Linkset names specified in this procedure can have a maximum of eight characters. For linkset names provisioned on the EAGLE that have more than eight characters, the SEAS interface truncates the linkset name to the first eight characters when that linkset name is displayed on the SEAS interface. If the linkset name of the linkset specified in this procedure was configured on the EAGLE with more than eight characters, only the first eight characters of the linkset name can be specified in this procedure.

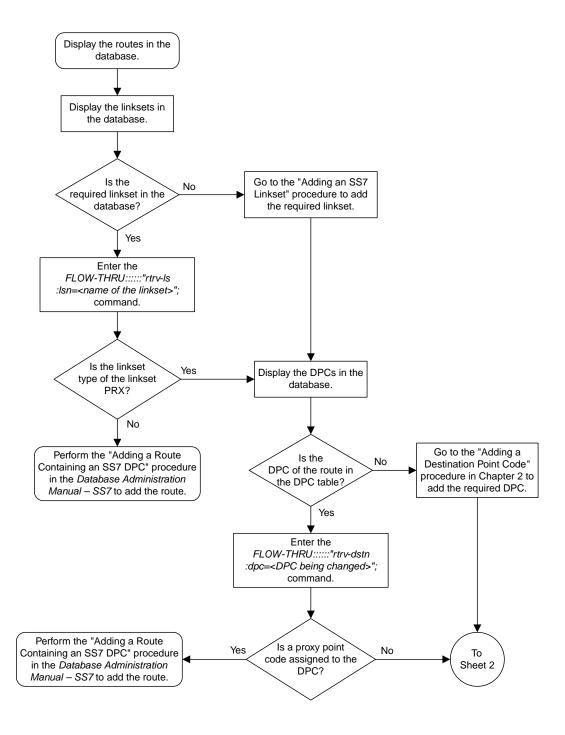

Figure 14: Adding a Route from the SEAS Terminal

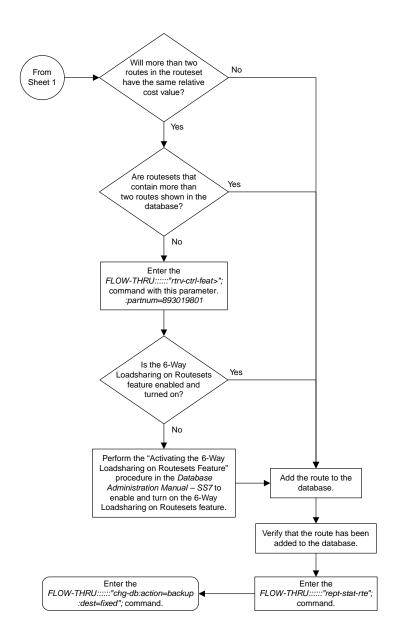

Sheet 2 of 2

# **Changing a Route**

This procedure is used to change the attributes of a route in the database. This procedure uses the EAGLE commands rtrv-ls, rtrv-dstn, rtrv-ctrl-feat, and chg-db. For more information on this procedure, see "Changing a Route" in *Database Administration – SS7 User's Guide*.

This procedure is used only to change the attributes of a route assigned to a linkset containing an SS7 adjacent point code. If you wish to use the dpci, dpcn, or dpcn24 parameters of the EAGLE chg-rte

command, perform the "Changing a Route" procedure in *Database Administration – SS7 User's Guide* using the SEAS FLOW-THRU command with the EAGLE commands.

On the EAGLE, the linkset name can have a maximum of 10 characters. The SEAS interface supports a linkset name with a maximum of eight characters. Linksets configured through the SEAS interface will have linkset names with a maximum of eight characters. If linksets configured on the EAGLE have more than eight characters and are displayed on the SEAS interface, the SEAS interface truncates the linkset name to the first eight characters.

If the ipgwapc parameter of the linkset assigned to the route is yes, the route is an IPGWx route (a route that contains an IPGWx linkset). The IPGWx route can contain only one linkset. The DPC of an IPGWx route must either be the APC of the IPGWx linkset or the SAPC assigned to the IPGWx linkset. The DPC of the route cannot be changed. The SAPC can be assigned to only one linkset. As a result, the linkset assigned to the IPGWx route cannot be changed. Only the RC value assigned to the route can be changed.

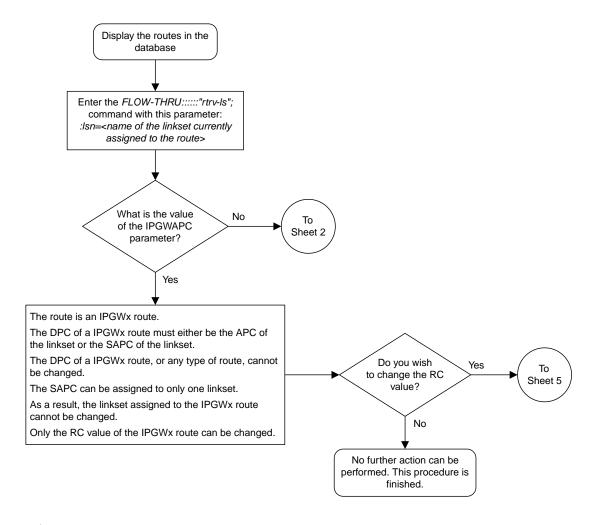

Sheet 1 of 4

Figure 15: Changing a Route from the SEAS Terminal

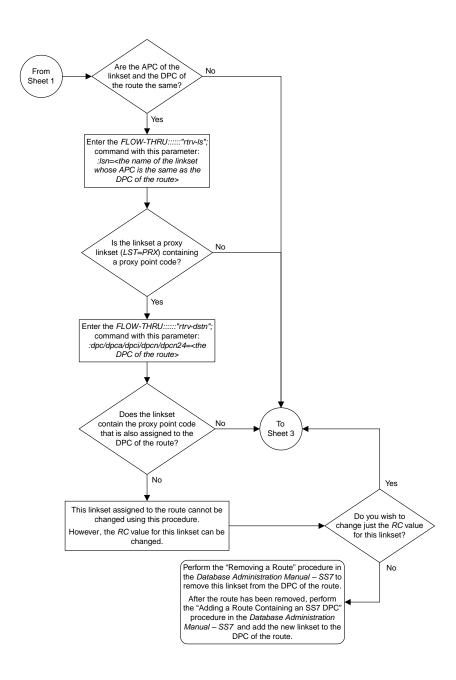

Sheet 2 of 4

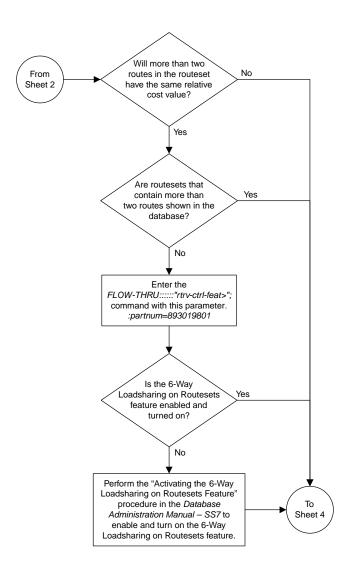

Sheet 3 of 4

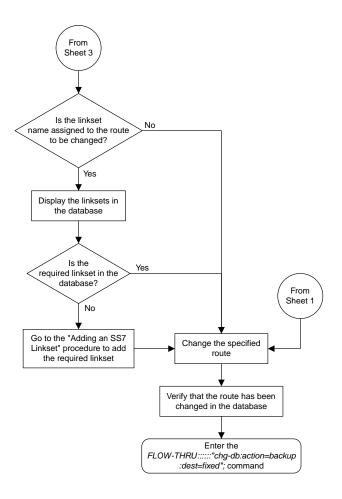

Sheet 4 of 4

# Chapter

4

# Global Title Translation (GTT) Configuration

## **Topics:**

- Provisioning a Mated Application.....98
- Removing a Mated Application....100
- Changing a Mated Application....103
- Adding a Global Title Translation.....106
- Removing a Global Title Translation.....113
- Changing a Global Title Translation.....115

Chapter 4, Global Title Translation (GTT) Configuration, describes the procedures used to administer global title translation data.

## **Provisioning a Mated Application**

This procedure is used to add a dominant mated application to the database.

The only parameters that can be specified with this procedure are the primary point code, primary subsystem number, mate point code, and mate subsystem number. The EAGLE relative cost parameters cannot be specified in this procedure. When the mated application is added to the database with this procedure, the relative cost value for the primary point code and subsystem is defaulted to 10. The relative cost value for the mate point code and subsystem is defaulted to 50. This creates a dominant mated application with only two entries.

This procedure uses the EAGLE commands rtrv-map, rtrv-ctrl-feat, rtrv-dstn, and chg-db. For more information on provisioning mated applications, refer to one of the "Provisioning a Mated Application" procedures in *Database Administration - GTT User's Guide*.

If you wish to use the pci, pcn, pcn24, mpci, mpcn, mpcn24, srm, grp, mrc, rc, materc, or mapset, wt, mwt, thr, mrnset, or mrnpc parameters of the EAGLE's ent-map command, the subsystem assigned to the mated application is the LNP, INP, V-Flex, ATINPQ, AIQ, or EIR subsystem, or you wish to create another type of MAP group or MAP set, perform one of the "Provisioning a Mated Application" procedures in *Database Administration - GTT User's Guide* using the SEAS FLOW-THRU command with the EAGLE commands.

Mated application groups in the EAGLE database can contain up to 32 entries, the primary point code, and up to 31 mate point codes. SEAS allows the user to configure only two entries for each MAP group. To add more entries to the MAP group, up to 30, after performing this procedure, perform one of the "Provisioning a Mated Application" procedures in *Database Administration - GTT User's Guide* using the SEAS FLOW-THRU command with the EAGLE commands. The rc and materc parameters must be specified with the EAGLE's chg-map command. The maximum number of mated application entries that can be provisioned in the EAGLE is 1024, 2000, or 3000, depending on the quantity that is enabled.

If the Flexible GTT Load Sharing feature is enabled, shown by the MAPSET field in the EAGLE rtrv-map output, by default the mated application is assigned to the default MAP set. To assign a mated application to a MAP set other than the default MAP set, perform one of the "Provisioning a Mated Application" procedures in *Database Administration - GTT User's Guide* using the SEAS FLOW-THRU command with the EAGLE commands.

A proxy point code cannot be assigned to any point code that will be assigned to a mated application.

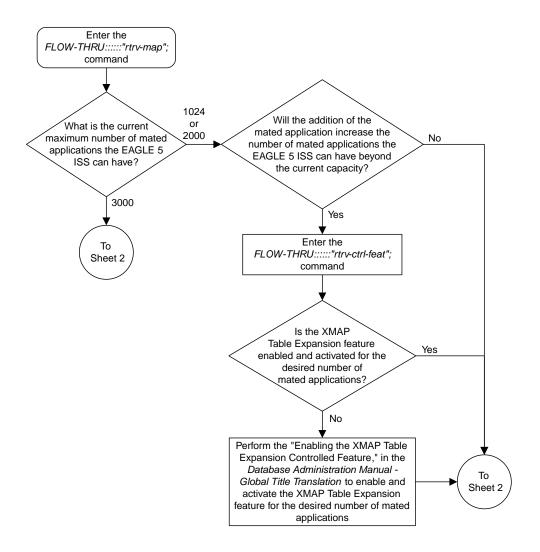

Sheet 1 of 2

Figure 16: Provisioning a Mated Application

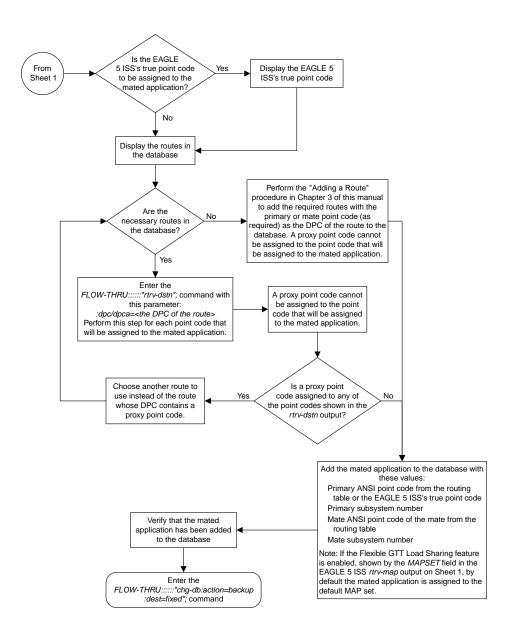

Sheet 2 of 2

# Removing a Mated Application

This procedure is used to remove a mated application from the database. This procedure uses the EAGLE commands rtrv-feat, rtrv-ctrl-feat, rtrv-ss-appl, dlt-map, and chg-db. For more information on this procedure, see "Removing a Mated Application" in *Database Administration - GTT User's Guide*.

If you wish to use the pci, pcn, pcn24, all, mapset, or mrnset parameters of the EAGLE's dlt-map command, perform the "Removing a Mated Application" procedure in *Database Administration - GTT User's Guide* using the SEAS FLOW-THRU command with the EAGLE commands.

If the Flexible GTT Load Sharing feature is enabled, only entries in the default MAP set are displayed from the SEAS terminal. Performing this procedure removes only mated application entries in the default MAP set. To remove entries from a MAP set other than the default MAP set, perform the "Removing a Mated Application" procedure in *Database Administration - GTT User's Guide* using the SEAS FLOW-THRU command with the EAGLE commands.

The output from the EAGLE command rtrv-ctrl-feat shows whether or not the Flexible GTT Load Sharing feature is enabled.

The EAGLE's point code and subsystem can be assigned to the mated application. If the mated application contains EAGLE's point code and the subsystem shown in *Table 12: Mated Application Subsystem Features*, perform the "Removing a Mated Application" procedure in *Database Administration - GTT User's Guide* using the SEAS FLOW-THRU command with the EAGLE commands.

**Table 12: Mated Application Subsystem Features** 

| Feature           | Feature Status        | Subsystem |  |
|-------------------|-----------------------|-----------|--|
| INP               | Enabled and Turned On | INP       |  |
| ANSI-41 INP Query | Enabled and Turned On | INP       |  |
| EIR               | Enabled and Turned On | EIR       |  |
| V-FLEX            | Enabled and Turned On | V-FLEX    |  |
| ATINP             | Enabled               | ATINPQ    |  |
| LNP               | Enabled               | LNP       |  |
| ANSI41 AIQ        | Enabled               | AIQ       |  |

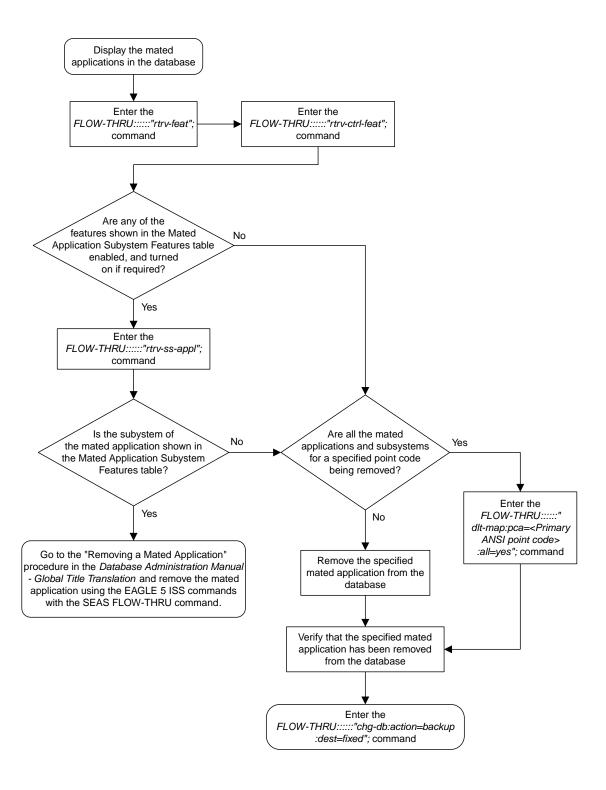

Figure 17: Removing a Mated Application

## **Changing a Mated Application**

This procedure is used to change an existing mated application in the database. The only parameters that can be specified in this procedure are the primary point code, primary subsystem number, mate point code, and mate subsystem number. The EAGLE relative cost parameters cannot be specified in this procedure. When the mated application is added to the database with this procedure, the relative cost value for the primary point code and subsystem is defaulted to 10. The relative cost value for the mate point code and subsystem is defaulted to 50. This creates a dominant mated application with two entries.

If you wish to use the pci, pcn, pcn24, mpci, mpcn, mpcn24, srm, grp, mrc, rc, materc, sso, mapset, eswt, wt, mwt, grpwt, thr, mrnset, or mrnpc parameters of the EAGLE's chg-map command, or if the subsystem assigned to the mated application is the LNP, EIR, V-Flex, ATINPQ, AIQ, or INP subsystem, perform any of the procedures from *Database Administration - GTT User's Guide* that are shown in *Table 13: EAGLE Changing a Mated Application Procedures* using the SEAS FLOW-THRU command with the EAGLE commands.

**Table 13: EAGLE Changing a Mated Application Procedures** 

Changing the Attributes of a Mated Application

Changing the Mated Application Type

Changing the Weight and In-Service Threshold Values of a Mated Application

Changing the MRNSET and MRN Point Code Values of MAP Entries

If you plan to change the existing MAP group to another type of MAP group, perform the Changing the Mated Application Type procedure in *Database Administration - GTT User's Guide* using the SEAS FLOW-THRU command with the EAGLE commands.

The mate point code cannot be changed to the EAGLE's true point code.

This procedure uses the EAGLE commands chg-db and rtrv-dstn. For more information about changing a mated application, refer to the procedures from *Database Administration - GTT User's Guide* that are shown in *Table 13: EAGLE Changing a Mated Application Procedures* on this procedure, see "Changing a Mated Application" in *Database Administration - GTT User's Guide*.

No new entries can be added to a mated application group with this procedure. Mated application groups in the EAGLE database can contain up to 32 eight entries, the primary point code, and up to 31 seven mate point codes. SEAS allows the user to configure only two entries for each MAP group. To add more entries to the MAP group, up to 30 six, perform one of the "Provisioning a Mated Application" procedures in *Database Administration - GTT User's Guide* using the SEAS FLOW-THRU command with the EAGLE commands. The rc and materc parameters must be specified with the EAGLE's chg-map command. The maximum number of mated application entries that can be provisioned in the EAGLE is 1024, 2000, or 3000, depending on the quantity that is enabled.

If the Flexible GTT Load Sharing feature is enabled, only entries in the default MAP set are displayed from the SEAS terminal. Performing this procedure changes only mated application entries in the default MAP set. To change entries in a MAP set other than the default MAP set, perform any of the procedures from *Database Administration - GTT User's Guide* that are shown in *Table 13: EAGLE Changing a Mated Application Procedures* using the SEAS FLOW-THRU command with the EAGLE commands

The output from the EAGLE command rtrv-ctrl-feat shows whether or not the Flexible GTT Load Sharing feature is enabled.

A proxy point code cannot be assigned to any point code that will be assigned to a mated application.

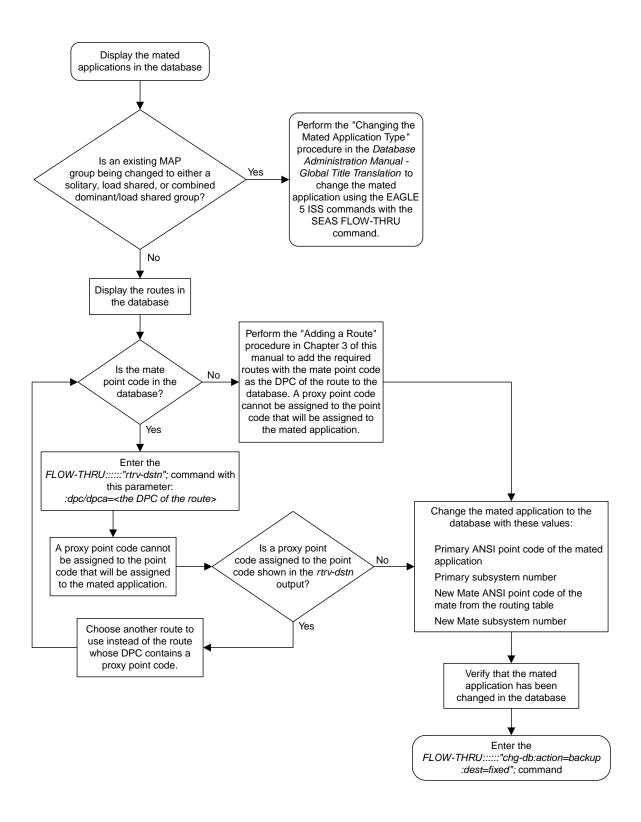

Figure 18: Changing a Mated Application

## Adding a Global Title Translation

This procedure is used to add a global title translation to the database. This procedure uses the EAGLE commands rtrv-ctrl-feat, rtrv-feat, chg-feat, rtrv-card, rtrv-tt, rtrv-gtt, rtrv-dstn, rtrv-gttsel, and chg-db. For more information on this procedure, see "Adding a Global Title Translation" in *Database Administration - GTT User's Guide*.

The following parameters of the EAGLE's ent-gtt command are not supported by SEAS: typei, typeis, typen, typens, typen24, pci, pcn, pcn24, ttn, xlat, gtmodid, force, mrnset, mapset, loopset, or cggtmod.

SEAS does not support hexadecimal digits as the value of the global title address parameter. If you wish to use any of these parameters, or use hexadecimal digits as the value for the global title address parameter, perform the "Adding a Global Title Translation" procedure in *Database Administration - GTT User's Guide* using the SEASFLOW-THRU command with the EAGLE commands.

If the Flexible GTT Load Sharing feature is enabled, shown by the MRNSET field in the EAGLErtrv-gtt output, and the routing indicator of the global title translation is G (the EAGLE value GT), by default, the global title translation is assigned to the default MRN set. To assign the global title translation to an MRN set other than the default MRN set, perform the "Adding a Global Title Translation" procedure in *Database Administration - GTT User's Guide* using the SEAS FLOW-THRU command with the EAGLE commands.

If the Flexible GTT Load Sharing feature is enabled, shown by the MAPSET field in the EAGLErtrv-gtt output, and the routing indicator of the global title translation is D (the EAGLE value SSN), by default, the global title translation is assigned to the default MAP set. To assign the global title translation to a MAP set other than the default MAP set, perform the "Adding a Global Title Translation" procedure in *Database Administration - GTT User's Guide* using the SEAS FLOW-THRU command with the EAGLE commands.

The EAGLE XLAT parameter does not have a SEAS equivalent. When global title translations are configured at the SEAS interface, the values for the SEAS parameters RI, DPC, and SSN, all mandatory parameters for the SEAS ADD-GTT and CHG-GTT commands, are converted to the EAGLE parameters and values shown in *Table 14: SEAS and EAGLE Global Title Translation Parameter Conversion*.

The RC parameter of the SEAS ADD-GTT command is not supported by the EAGLE. While the RC parameter must be specified with the SEAS ADD-GTT command, the RC parameter is discarded when the SEASADD-GTT command is processed by the EAGLE.

A proxy point code cannot be assigned to any point code that will be assigned to a global title translation.

| RI                      | DPC                   | SSN                      | XLAT                   | RI                        | PC/PCA                 | SSN                    |
|-------------------------|-----------------------|--------------------------|------------------------|---------------------------|------------------------|------------------------|
| SEAS<br>GTT<br>Paramete | SEAS GTT<br>Parameter | SEAS<br>GTT<br>Parameter | EAGLE GTT<br>Parameter | EAGLE<br>GTT<br>Parameter | EAGLE GTT<br>Parameter | EAGLE GTT<br>Parameter |
|                         | 1                     | 000                      | DDC                    | CT                        |                        | Nict Consideral        |
| G                       | XXX-XXX-XXX           | 000                      | DPC                    | GT                        | XXX-XXX-XXX            | Not Specified          |

Table 14: SEAS and EAGLE Global Title Translation Parameter Conversion

| RI                       | DPC                   | SSN                      | XLAT                   | RI                        | PC/PCA                 | SSN                    |
|--------------------------|-----------------------|--------------------------|------------------------|---------------------------|------------------------|------------------------|
| SEAS<br>GTT<br>Parameter | SEAS GTT<br>Parameter | SEAS<br>GTT<br>Parameter | EAGLE GTT<br>Parameter | EAGLE<br>GTT<br>Parameter | EAGLE GTT<br>Parameter | EAGLE GTT<br>Parameter |
| G                        | xxx-xxx-xxx           | 002-255                  | DPCSSN                 | GT                        | xxx-xxx-xxx            | 002-255                |
| D                        | xxx-xxx-xxx           | 000                      | DPC                    | SSN                       | xxx-xxx-xxx            | Not Specified*         |

<sup>\*</sup> The MSU being translated already contains the subsystem number. The DPC is translated and replaced, and the existing subsystem number in the MSU is unchanged and routed based on the new DPC and the existing subsystem number.

### General Notes:

- The SEASRI=G parameter denotes global title routing, further global title translation is required.
- The SEASRI=D parameter denotes DPC routing, no further global title translation is required.
- The EAGLERI=GT parameter denotes further global title translation is required and uses MTP routing.
- The EAGLERI=SSN parameter denotes final global title translation and uses MAP routing.
- The EAGLEXLAT=DPC parameter indicates that the DPC & RI values in the MSU are to be replaced.
- The EAGLEXLAT=DPCSSN parameter indicates that the DPC, RI, & SSN values in the MSU are to be replaced.
- The EAGLEXLAT=DPCNGT parameter indicates that the DPC, RI, & TT values in the MSU are to be replaced.

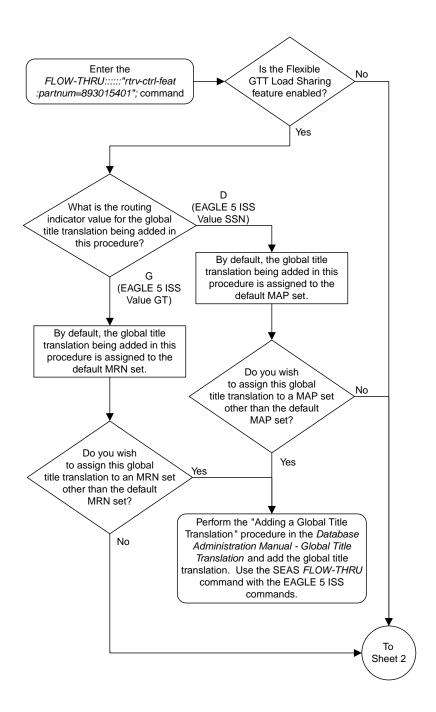

Figure 19: Adding a Global Title Translation

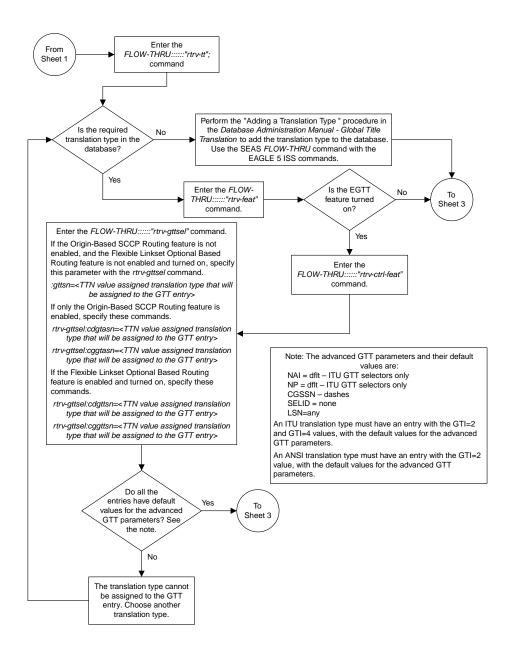

Sheet 2 of 6

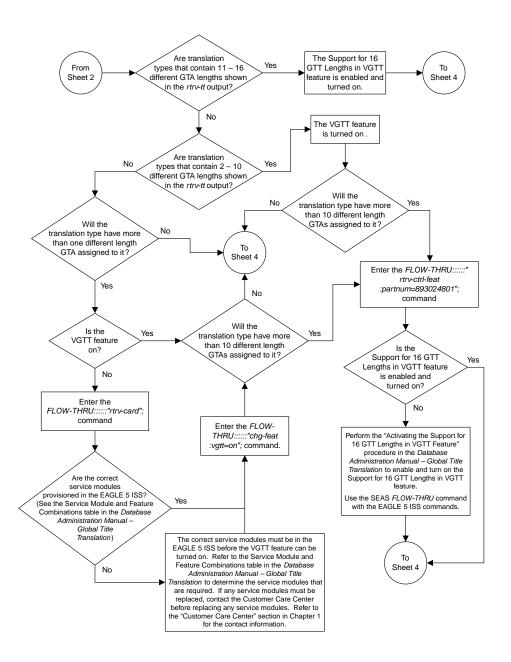

Sheet 3 of 6

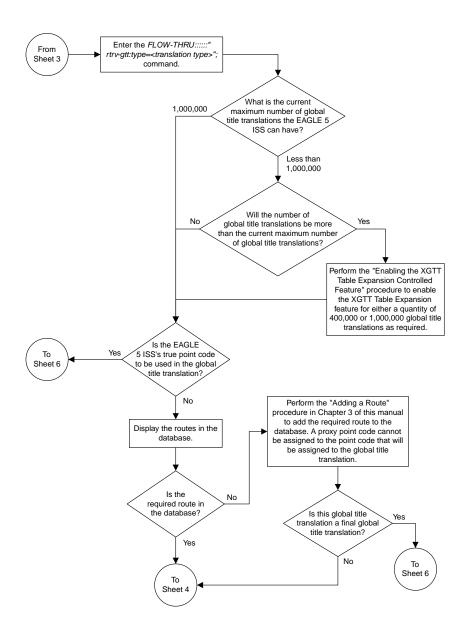

Sheet 4 of 6

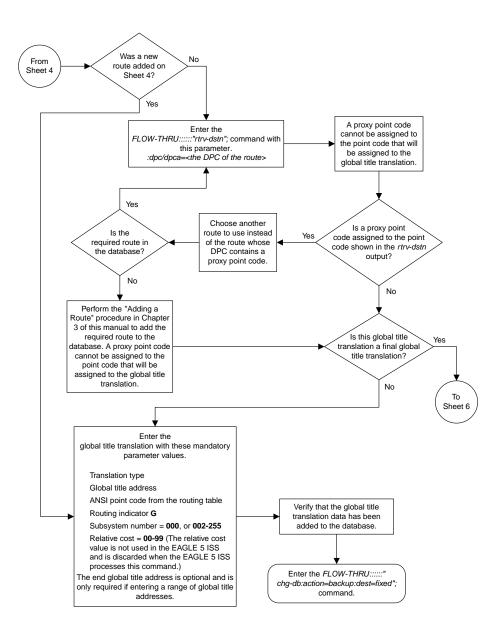

Sheet 5 of 6

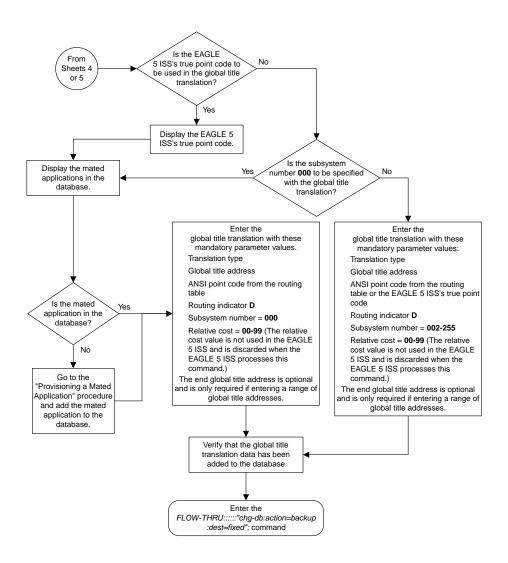

Sheet 6 of 6

## Removing a Global Title Translation

This procedure is used to remove a global title translation from the database. This procedure uses the EAGLE commands rtrv-tt, rtrv-gtt, rtrv-feat, rtrv-gttset, rtrv-gta, rtrv-gttapath, and chg-db. For more information on this procedure, see "Removing a Global Title Translation" in Database Administration - GTT User's Guide.

If you wish to use the typei, typeis, typen, typens, typen24, or ttn parameter of the EAGLE's dlt-gtt command, perform the "Removing a Global Title Translation" procedure in *Database Administration - GTT User's Guide* using the SEAS FLOW-THRU command with the EAGLE commands.

The DPC and SSN parameters of the SEAS DLT-GTT command are not supported by the EAGLE. While these parameters must be specified with the SEAS DLT-GTT command, these parameters are discarded when the SEAS DLT-GTT command is processed by the EAGLE.

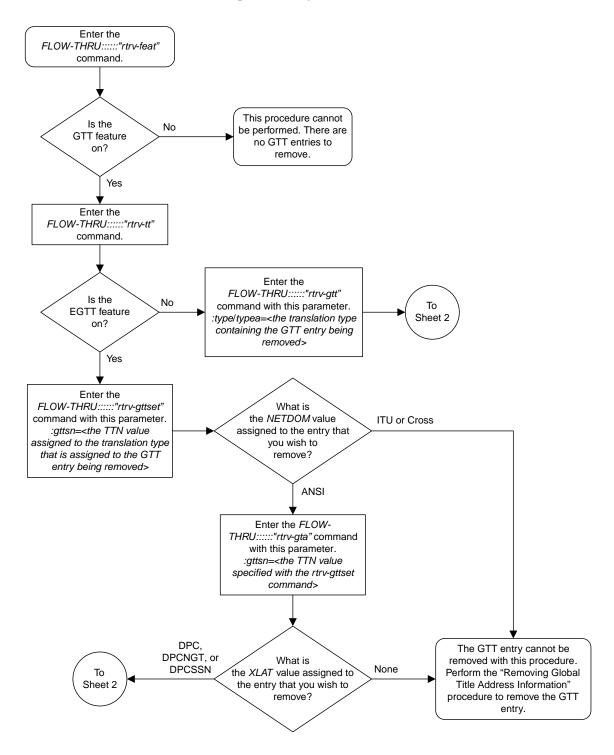

### Sheet 1 of 2

Figure 20: Removing a Global Title Translation from the SEAS Terminal

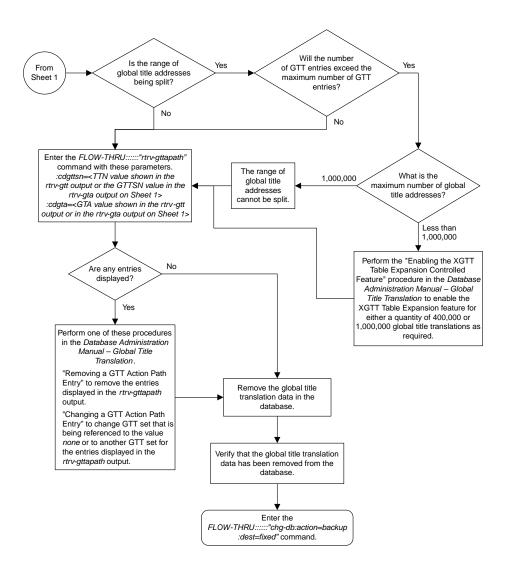

Sheet 2 of 2

## **Changing a Global Title Translation**

This procedure is used to change an existing global title translation in the database. This procedure uses the EAGLE commands rtrv-gtt, rtrv-mrn, rtrv-map, rtrv-tt, rtrv-dstn, rtrv-feat, rtrv-ctrl-feat, rtrv-gttsel, and chg-db. For more information on this procedure, see "Changing a Global Title Translation" in *Database Administration - GTT User's Guide*.

The following parameters of the EAGLE's chg-gtt command are not supported by SEAS: typei, typeis, typen, typens, typen24, pci, pcn, pcn24, ttn, xlat, gtmodid, force, mrnset, mapset, split, loopset, or cggtmod. SEAS does not support hexadecimal digits as the value of the global title address parameter. If you wish to use any of these parameters or use hexadecimal digits as the value for the global title address parameter, perform the "Changing a Global Title Translation" procedure in *Database Administration - GTT User's Guide* using the SEAS FLOW-THRU command with the EAGLE commands.

If the Flexible GTT Load Sharing feature is enabled, shown by the MRNSET field in the EAGLE rtrv-gtt output, and the routing indicator of the global title translation is G (the EAGLE value GT), the global title translation can be changed in this procedure only if the global title translation is assigned to the default MRN set. All the attributes of the global title translation can be changed except for the following:

- The MRNSET value cannot be changed.
- The routing indicator value cannot be changed.
- If the point code is changed, the new point code must be assigned to the default MRN set.

If the Flexible GTT Load Sharing feature is enabled, shown by the MAPSET field in the EAGLE rtrv-gtt output, and the routing indicator of the global title translation is D (the EAGLE value SSN), the global title translation can be changed in this procedure only if the global title translation is assigned to the default MAP set. All the attributes of the global title translation can be changed except for the following:

- The MAPSET value cannot be changed.
- The routing indicator value cannot be changed.
- If the point code is changed, the new point code must be assigned to the default MAP set.

The EAGLE XLAT parameter does not have a SEAS equivalent. When global title translations are configured at the SEAS interface, the values for the SEAS parameters RI, DPC, and SSN, all mandatory parameters for the SEAS ADD-GTT and CHG-GTT commands, are converted to the EAGLE parameters and values shown in *Table 15: SEAS and EAGLE Global Title Translation Parameter Conversion*.

A proxy point code cannot be assigned to any point code that will be assigned to a global title translation.

Table 15: SEAS and EAGLE Global Title Translation Parameter Conversion

| RI<br>SEAS<br>GTT<br>Parameter | DPC<br>SEAS GTT<br>Parameter | SSN<br>SEAS<br>GTT<br>Parameter | XLAT<br>EAGLE GTT<br>Parameter | RI<br>EAGLE<br>GTT<br>Parameter | PC/PCA<br>EAGLE GTT<br>Parameter | SSN<br>EAGLE GTT<br>Parameter |
|--------------------------------|------------------------------|---------------------------------|--------------------------------|---------------------------------|----------------------------------|-------------------------------|
| G                              | xxx-xxx-xxx                  | 000                             | DPC                            | GT                              | xxx-xxx-xxx                      | Not Specified                 |
| D                              | xxx-xxx-xxx                  | 002-255                         | DPCSSN                         | SSN                             | xxx-xxx-xxx                      | 002-255                       |
| G                              | xxx-xxx-xxx                  | 002-255                         | DPCSSN                         | GT                              | xxx-xxx-xxx                      | 002-255                       |
| D                              | xxx-xxx-xxx                  | 000                             | DPC                            | SSN                             | xxx-xxx-xxx                      | Not Specified*                |

<sup>\*</sup> The MSU being translated already contains the subsystem number. The DPC is translated and replaced, and the existing subsystem number in the MSU is unchanged and routed based on the new DPC and the existing subsystem number.

General Notes:

| RI                       | DPC                   | SSN                      | XLAT                   | RI                        | PC/PCA                 | SSN                    |
|--------------------------|-----------------------|--------------------------|------------------------|---------------------------|------------------------|------------------------|
| SEAS<br>GTT<br>Parameter | SEAS GTT<br>Parameter | SEAS<br>GTT<br>Parameter | EAGLE GTT<br>Parameter | EAGLE<br>GTT<br>Parameter | EAGLE GTT<br>Parameter | EAGLE GTT<br>Parameter |

- The SEAS RI=G parameter denotes global title routing, further global title translation is required.
- The SEAS RI=D parameter denotes DPC routing, no further global title translation is required.
- The EAGLE RI=GT parameter denotes further global title translation is required and uses MTP routing.
- The EAGLE RI=SSN parameter denotes final global title translation and uses MAP routing.
- The EAGLE XLAT=DPC parameter indicates that the DPC & RI values in the MSU are to be replaced.
- The EAGLE XLAT=DPCSSN parameter indicates that the DPC, RI, & SSN values in the MSU are to be replaced.
- The EAGLE XLAT=DPCNGT parameter indicates that the DPC, RI, & TT values in the MSU are to be replaced.

The DPC, SSN and NRC parameters of the SEAS CHG-GTT command are not supported by the EAGLE. While these parameters must be specified with the SEAS CHG-GTT command, these parameters are discarded when the SEAS CHG-GTT command is processed by the EAGLE.

The range of global title addresses assigned to a global title translation can be extended or reduced to create a new range of global title addresses. The range can be extended so long as the new range of global title addresses does not overlap an existing range of global title addresses. The range can be reduced so long as the new end global title address parameter value is not smaller than the global title address parameter value.

For example, a global title translation contains this range of global title addresses: 9194600000 - 9194603000. The range of global title addresses can be extended to 9194604500 by specifying an end global title address value of 9194604500 parameter with the SEAS CHG-GTT command. However, if another range of global title addresses begins with the value 9194604000, the end global title address value of 9194604500 cannot be specified with the SEAS CHG-GTT command as the new range created with the end global title address value of 9194604500 would overlap the range of global title addresses beginning with the value 9194604000. In this situation, the maximum value for the end global title address value would be 9194603999.

Using the same example, the range of global title addresses can be reduced to 9194600000 - 9194601500 by specifying the end global title address value of 9194601500 with the SEAS CHG-GTT command. The new range must lie inside of the original range. You cannot create the range 9194595000 - 9194600000 by specifying the end global title address value of 9194595000 parameter with the SEAS CHG-GTT command.

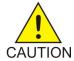

Caution: Changes to the range of global title addresses occur only if the both the global title address and end global title address parameters are specified and the values for either of these parameters, or both parameters are different from the original values in the global title translation. If the global title address and end global title address parameters are specified for the global title translation being changed, and you do not wish to change either of these values, make sure the original global title address and end global title address values are specified in the SEAS CHG-GTT command.

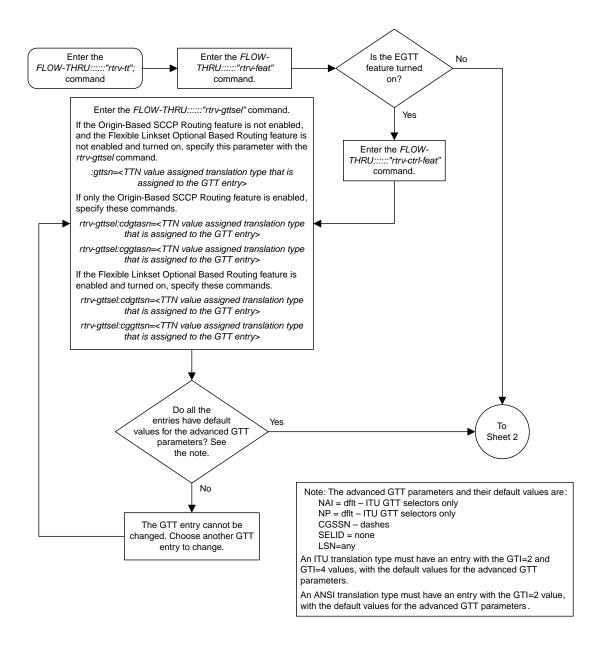

Sheet 1 of 8

Figure 21: Changing a Global Title Translation

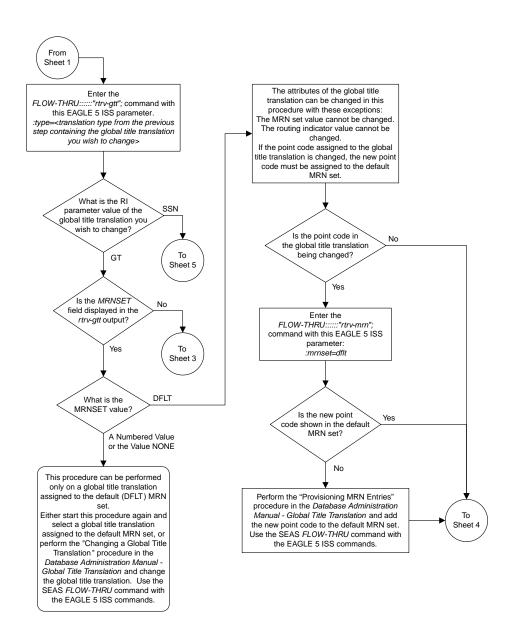

Sheet 2 of 8

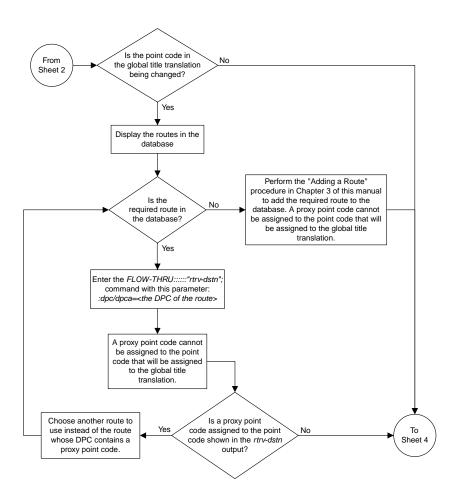

Sheet 3 of 8

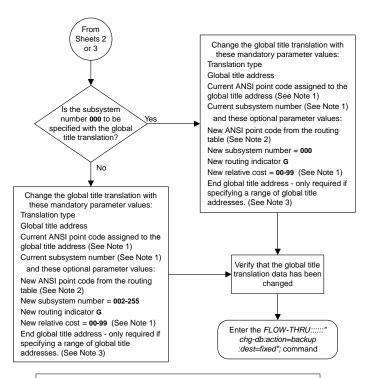

#### Notes:

- The new relative cost, current point code, and current subsystem values are not used in the EAGLE 5 ISS and are discarded when the EAGLE 5 ISS processes this command.
- 2. If the global title translation is assigned to the default MRN set (shown in the rtrv-gtt output on Sheet 1) the new point code must be assigned to the default MRN set (shown in the rtrv-mr output on Sheet 2). A proxy point code cannot be assigned to the new point code of the global title translation.
- 3. The range of global title addresses assigned to a global title translation can be extended or reduced to create a new range of global title addresses. The range can be extended so long as the new range of global title addresses does not overlap an existing range of global title addresses.

Changes to the range of global title addresses occur only if the both the global title address and end global title address parameters are specified and the values for either of these parameters, or both parameters are different from the original values in the global title translation. If the global title address and end global title address parameters are specified for the global title translation being changed, and you do not wish to change either of these values, make sure the original global title address and end global title address values are specified in the SEAS CHG-GTT command. The length of the end global title address must be the same as the length of the global title address.

Sheet 4 of 8

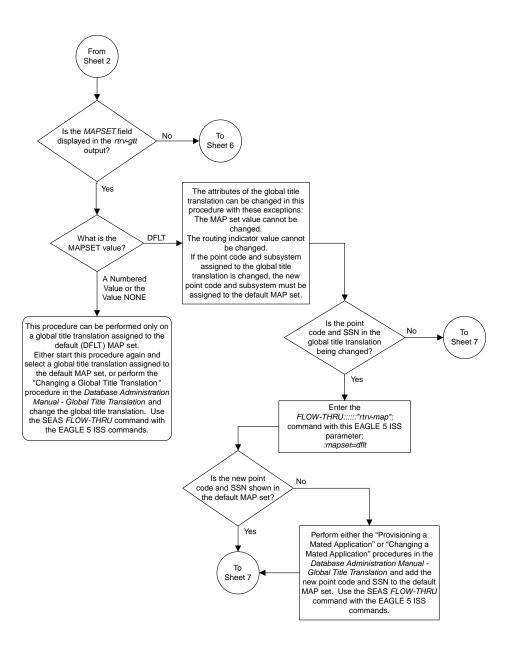

Sheet 5 of 8

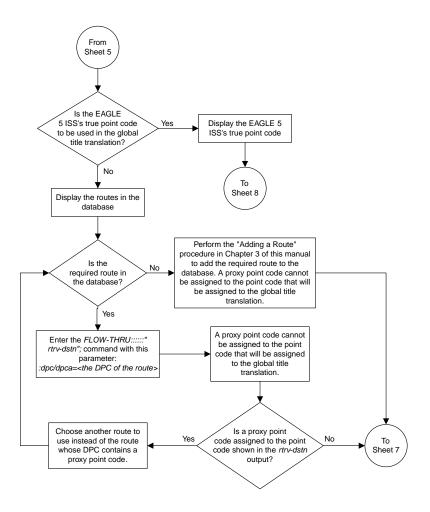

Sheet 6 of 8

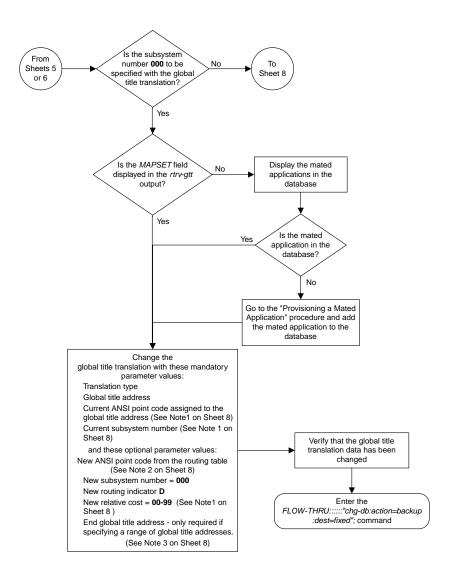

Sheet 7 of 8

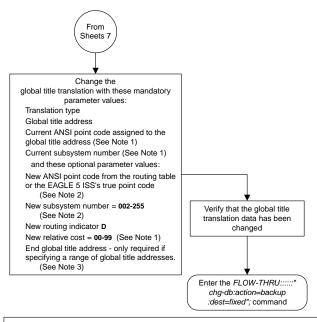

### Notes:

- 1. The new relative cost, current point code, and current subsystem values are not used in the EAGLE 5 ISS and are discarded when the EAGLE 5 ISS processes this command.
- 2. If the global title translation is assigned to the default MAP set (shown in the *rtrv-gtt* output on Sheet 1), the new point code and SSN must be assigned to the default MAP set (shown in the *rtrv-map* output on Sheet 5). A proxy point code cannot be assigned to the new point code of the global title translation.
- 3. The range of global title addresses assigned to a global title translation can be extended or reduced to create a new range of global title addresses. The range can be extended so long as the new range of global title addresses does not overlap an existing range of global title addresses.

Changes to the range of global title addresses occur only if the both the global title address and end global title address parameters are specified and the values for either of these parameters, or both parameters, are different from the original values in the global title translation. If the global title taddress and end global title address parameters are specified for the global title translation being changed, and you do not wish to change either of these values, make sure the original global title address and end global title address values are specified in the SEAS CHG-GTT command. The length of the end global title address must be the same as the length of the global title address.

Sheet 8 of 8

# Chapter

5

# **Gateway Screening (GWS) Configuration**

### **Topics:**

- Adding an Allowed Affected Point Code Screen....128
- Removing an Allowed Affected Point Code Screen.....129
- Changing an Allowed Affected Point Code Screen....130
- Adding an Allowed Called Party Address Screen.....131
- Removing an Allowed Called Party Address Screen.....133
- Changing an Allowed Called Party Address Screen.....136
- Adding an Allowed Translation Type Screen...139
- Removing an Allowed Translation Type Screen....141
- Changing an Allowed Translation Type Screen.....142
- Adding an Allowed Calling Party Address Screen....144
- Removing an Allowed Calling Party Address Screen.....147
- Changing an Allowed Calling Party Address Screen....152
- Adding an Allowed Affected Destination Field Screen.....155
- Removing an Allowed Affected Destination Field Screen.....157
- Changing an Allowed Affected Destination Field Screen.....159
- Adding a Blocked DPC Screen.....160
- Removing a Blocked DPC Screen....164
- Changing a Blocked DPC Screen....169

Chapter 5, Gateway Screening (GWS) Configuration, describes the procedures used to administer gateway screening data.

- Adding an Allowed DPC Screen....173
- Removing an Allowed DPC Screen....178
- Changing an Allowed DPC Screen....182
- Adding an Allowed SIO Screen.....187
- Removing an Allowed SIO Screen....194
- Changing an Allowed SIO Screen....197
- Adding a Blocked OPC Screen.....204
- Removing a Blocked OPC Screen....210
- Changing a Blocked OPC Screen....212
- Adding an Allowed OPC Screen....217
- Removing an Allowed OPC Screen....223
- Changing an Allowed OPC Screen.....224
- Adding a Gateway Linkset.....230
- Removing a Gateway Linkset.....240
- Changing a Gateway Linkset.....241
- Setting the Threshold for Reporting Gateway Screening Activity.....251
- Setting the Maximum Number of Gateway Screening Rejected Messages.....252
- Adding an Allowed ISUP Message Type Screen.....253
- Removing an Allowed ISUP Message Type Screen....254
- Changing an Allowed ISUP Message Type Screen....257

## Adding an Allowed Affected Point Code Screen

This procedure is used to add an allowed affected point code screen to the database. This procedure uses the EAGLE commands rtrv-feat, chg-feat, and chg-db. For more information on this procedure, see "Adding an Allowed Affected Point Code Screen" in *Database Administration - GWS User's Guide*.

**Note:** Once the gateway screening feature is turned on with the chg-feat command, it cannot be turned off.

The gateway screening feature must be purchased before you turn the features on with the chg-feat command. If you are not sure whether you have purchased the gateway screening feature, contact your Oracle Sales Representative or Account Representative.

If you wish to use any of these items in adding the allowed affected point code screen to the database, perform the "Adding an Allowed Affected Point Code Screen" procedure in *Database Administration - GWS User's Guide* using the SEAS FLOW-THRU command with the EAGLE commands:

- If the allowed affected point code screen being added to the database uses ITU-I point codes (with or without the pcst parameter), 14-bit ITU-N point codes (with or without the pcst parameter), or 24-bit ITU-N point codes. The pcst parameter can be used only with ITU-I or 14-bit ITU-N point codes and cannot be used with SEAS.
- If gateway screening stop action sets are assigned to the allowed affected point code screen being added.

**Note:** Before executing this procedure, make sure you have purchased the gateway screening feature. If you are not sure if you have purchased the gateway screening feature, contact your Oracle Sales Representative or Account Representative.

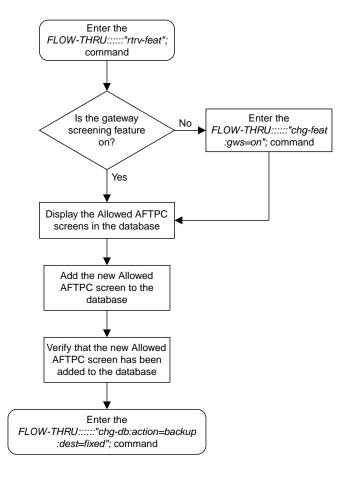

Figure 22: Adding an Allowed Affected Point Code Screen from the SEAS Terminal

## Removing an Allowed Affected Point Code Screen

This procedure is used to remove an allowed affected point code screen from the database. This procedure uses the EAGLE command chg-db. For more information on this procedure, see "Removing an Allowed Affected Point Code Screen" in *Database Administration - GWS User's Guide*.

If any of the following items are used in removing the allowed affected point code screen from the database, perform the "Removing an Allowed Affected Point Code Screen" procedure in *Database Administration - GWS User's Guide* using the SEAS FLOW-THRU command with the EAGLE commands:

- If the allowed affected point code screen being removed from the database uses ITU-I point codes (with or without the post parameter), 14-bit ITU-N point codes (with or without the post parameter), or 24-bit ITU-N point codes. The post parameter can be used only with ITU-I or 14-bit ITU-N point codes and cannot be used with SEAS.
- If gateway screening stop action sets are assigned to the screens referencing the allowed affected point code screen being removed.

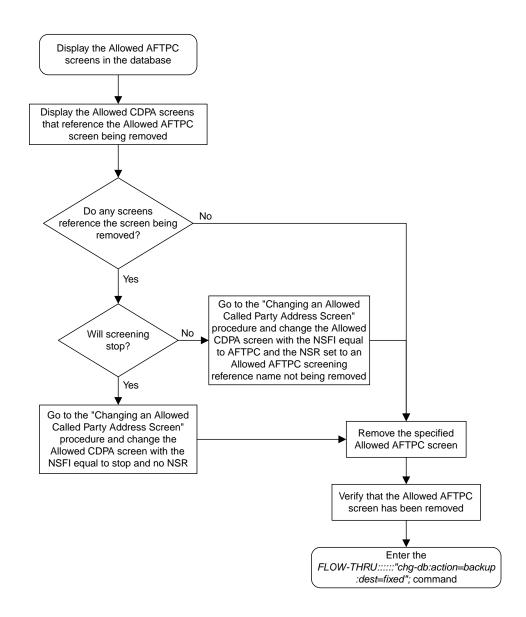

Figure 23: Removing an Allowed Affected Point Code Screen from the SEAS Terminal

## Changing an Allowed Affected Point Code Screen

This procedure is used to change an allowed affected point code screen in the database. This procedure uses the EAGLE command chg-db. For more information on this procedure, see "Changing an Allowed Affected Point Code Screen" in *Database Administration - GWS User's Guide*.

If any of the following items are used in changing the allowed affected point code screen in the database, perform the "Changing an Allowed Affected Point Code Screen" procedure in *Database Administration - GWS User's Guide* using the SEAS FLOW-THRU command with the EAGLE commands:

- If the allowed affected point code screen being changed in the database uses ITU-I point codes (with or without the post or noost parameters), 14-bit ITU-N point codes (with or without the post or noost parameters), or 24-bit ITU-N point codes. The post and noost parameters can be used only with ITU-I or 14-bit ITU-N point codes and cannot be used with SEAS.
- If gateway screening stop action sets are assigned to the allowed affected point code screen being changed.

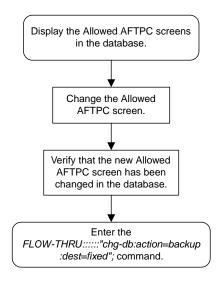

Figure 24: Changing an Allowed Affected Point Code Screen from the SEAS Terminal

## Adding an Allowed Called Party Address Screen

This procedure is used to add an allowed called party address screen to the database. This procedure uses the EAGLE commands rtrv-feat, chg-feat, and chg-db. For more information on this procedure, see "Adding an Allowed Called Party Address Screen" in *Database Administration - GWS User's Guide*.

**Note:** Once the gateway screening feature is turned on with the chg-feat command, it cannot be turned off.

The gateway screening feature must be purchased before you turn the features on with the chg-feat command. If you are not sure whether you have purchased the gateway screening feature, contact your Oracle Sales Representative or Account Representative.

If you wish to use any of these items in adding the allowed called party address screen to the database, perform the "Adding an Allowed Called Party Address Screen" procedure in *Database Administration - GWS User's Guide* using the SEAS FLOW-THRU command with the EAGLE commands:

- If the allowed called party address screen being added to the database uses ITU-I point codes (with or without the post parameter), 14-bit ITU-N point codes (with or without the post parameter), or 24-bit ITU-N point codes. The post parameter can be used only with ITU-I or 14-bit ITU-N point codes and cannot be used with SEAS.
- If gateway screening stop action sets are assigned to the allowed called party address screen being added.

**Note:** Before executing this procedure, make sure you have purchased the gateway screening feature. If you are not sure if you have purchased the gateway screening feature, contact your Oracle Sales Representative or Account Representative.

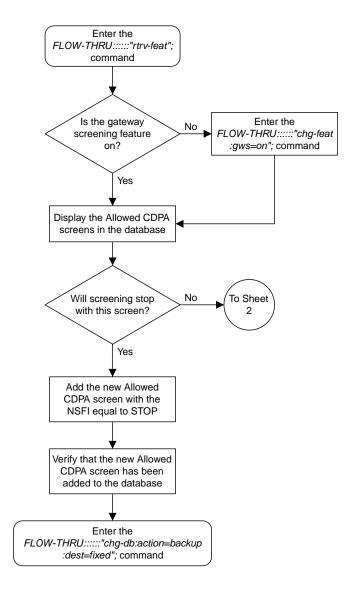

### Sheet 1 of 2

Figure 25: Adding an Allowed Called Party Address Screen from the SEAS Terminal

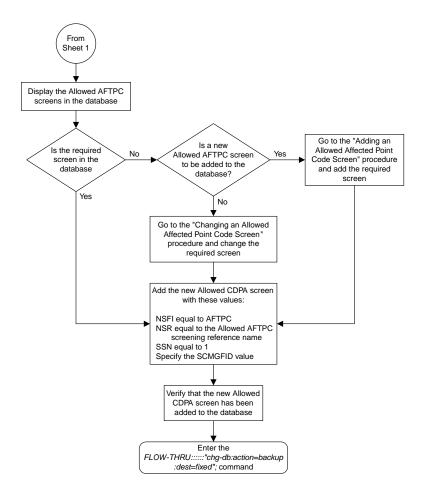

Sheet 2 of 2

## Removing an Allowed Called Party Address Screen

This procedure is used to remove an allowed called party address screen from the database. This procedure uses the EAGLE command chg-db. For more information on this procedure, see "Removing an Allowed Called Party Address Screen" in *Database Administration - GWS User's Guide*.

If any of the following items are used in removing the allowed called party address screen from the database, perform the "Removing an Allowed Called Party Address Screen" procedure in *Database Administration - GWS User's Guide* using the SEAS FLOW-THRU command with the EAGLE commands:

- If the allowed called party address screen being removed from the database uses ITU-I point codes (with or without the post parameter), 14-bit ITU-N point codes (with or without the post parameter), or 24-bit ITU-N point codes. The post parameter can be used only with ITU-I or 14-bit ITU-N point codes and cannot be used with SEAS.
- If gateway screening stop action sets are assigned to the screens referencing the allowed called party address screen being removed.

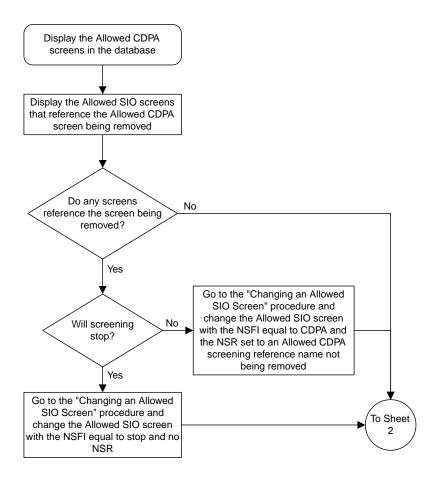

Sheet 1 of 3

Figure 26: Removing an Allowed Called Party Address Screen from the SEAS Terminal

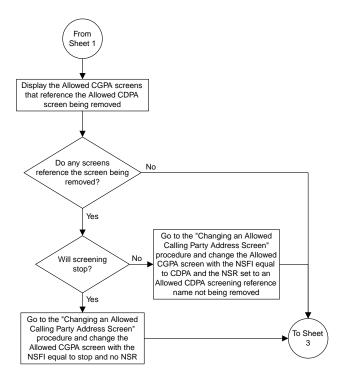

Sheet 2 of 3

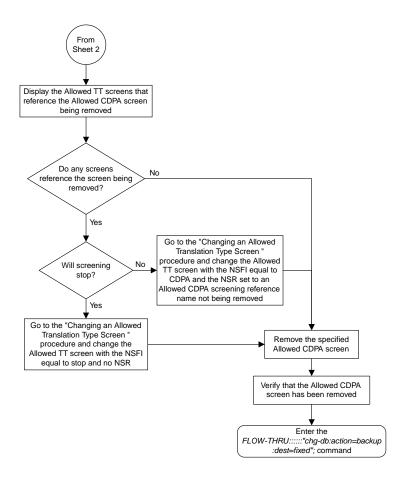

Sheet 3 of 3

## Changing an Allowed Called Party Address Screen

This procedure is used to change an allowed called party address screen in the database. This procedure uses the EAGLE command. For more information on this procedure, see "Changing an Allowed Called Party Address Screen" in *Database Administration - GWS User's Guide*.

If any of the following items are used in changing the allowed called party address screen in the database, perform the "Changing an Allowed Called Party Address Screen" procedure in *Database Administration - GWS User's Guide* using the SEAS FLOW-THRU command with the EAGLE commands:

• If the allowed called party address screen being changed in the database uses ITU-I point codes (with or without the pcst or npcst parameters), 14-bit ITU-N point codes (with or without the pcst or npcst parameters), or 24-bit ITU-N point codes. The pcst and npcst parameters can be used only with ITU-I or 14-bit ITU-N point codes and cannot be used with SEAS.

• If gateway screening stop action sets are assigned to the allowed called party address screen being changed.

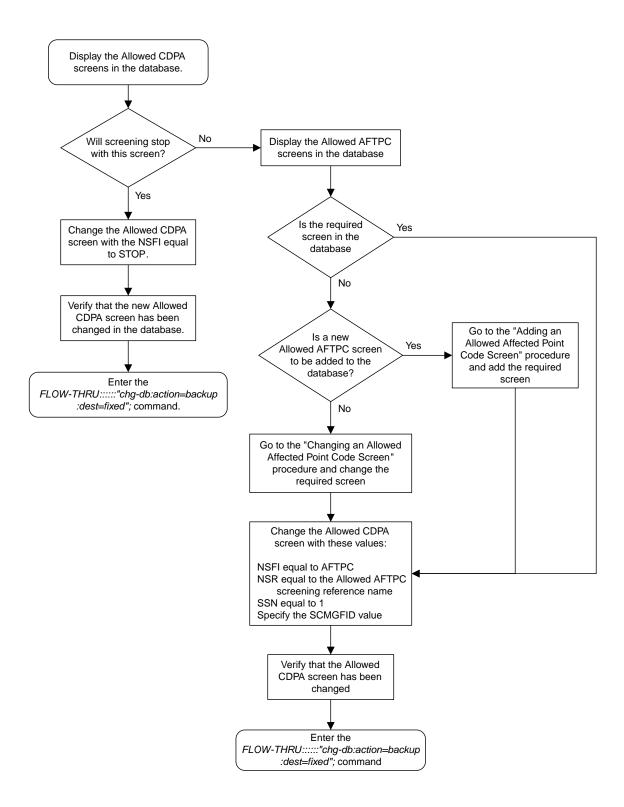

Figure 27: Changing an Allowed Called Party Address Screen from the SEAS Terminal

## Adding an Allowed Translation Type Screen

This procedure is used to add an allowed translation type screen to the database. This procedure uses the EAGLE commands rtrv-feat, chg-feat, and chg-db. For more information on this procedure, see "Adding an Allowed Translation Type Screen" in *Database Administration - GWS User's Guide*.

**Note:** Once the gateway screening feature is turned on with the chg-feat command, it cannot be turned off.

The gateway screening feature must be purchased before you turn the features on with the chg-feat command. If you are not sure whether you have purchased the gateway screening feature, contact your Oracle Sales Representative or Account Representative.

If gateway screening stop action sets are to be assigned to the allowed translation type screen being added to the database, perform the "Adding an Allowed Translation Type Screen" procedure in *Database Administration - GWS User's Guide* using the SEAS FLOW-THRU command with the EAGLE commands.

**Note:** Before executing this procedure, make sure you have purchased the gateway screening feature. If you are not sure if you have purchased the gateway screening feature, contact your Oracle Sales Representative or Account Representative.

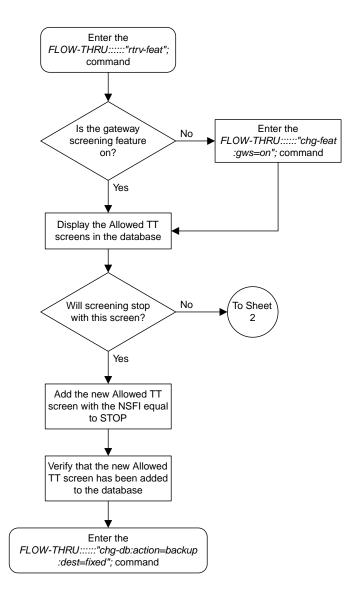

Sheet 1 of 2

Figure 28: Adding an Allowed Translation Type Screen from the SEAS Terminal

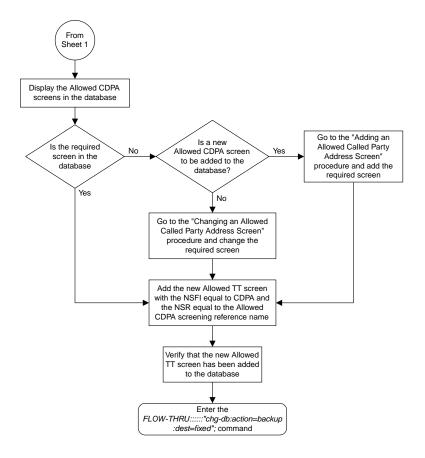

Sheet 2 of 2

## Removing an Allowed Translation Type Screen

This procedure is used to remove an allowed translation type screen from the database. This procedure uses the EAGLE command chg-db. For more information on this procedure, see "Removing an Allowed Translation Type Screen" in *Database Administration - GWS User's Guide*.

If gateway screening stop action sets are assigned to the screens referencing the allowed translation type screen being removed from the database, perform the "Removing an Allowed Translation Type Screen" procedure in *Database Administration - GWS User's Guide* using the SEAS FLOW-THRU command with the EAGLE commands:

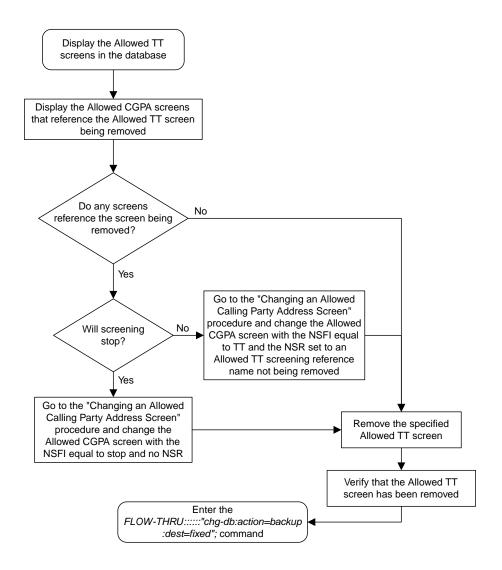

Figure 29: Removing an Allowed Translation Type Screen from the SEAS Terminal

## Changing an Allowed Translation Type Screen

This procedure is used to change an allowed translation type screen in the database. This procedure uses the EAGLE command. For more information on this procedure, see "Changing an Allowed Translation Type Screen" in *Database Administration - GWS User's Guide*.

If gateway screening stop action sets are to be assigned to the allowed translation type screen being changed in the database, perform the "Changing an Allowed Translation Type Screen" procedure in

*Database Administration - GWS User's Guide* using the SEAS FLOW-THRU command with the EAGLE commands.

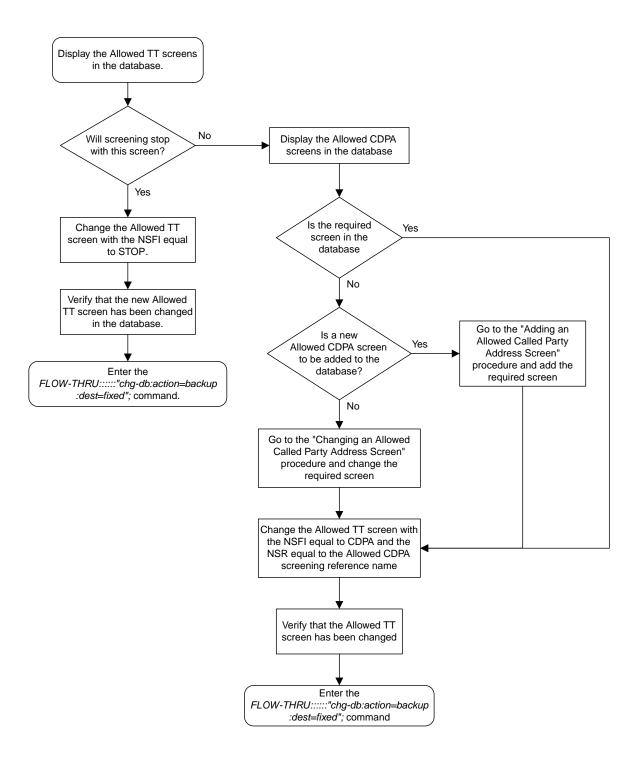

Figure 30: Changing an Allowed Translation Type Screen from the SEAS Terminal

### Adding an Allowed Calling Party Address Screen

This procedure is used to add an allowed calling party address screen to the database. This procedure uses the EAGLE commands rtrv-feat, chg-feat, and chg-db. For more information on this procedure, see "Adding an Allowed Calling Party Address Screen" in *Database Administration - GWS User's Guide*.

**Note:** Once the gateway screening feature is turned on with the chg-feat command, it cannot be turned off.

The gateway screening feature must be purchased before you turn the features on with the chg-feat command. If you are not sure whether you have purchased the gateway screening feature, contact your Oracle Sales Representative or Account Representative.

If you wish to use any of these items in adding the allowed calling party address screen to the database, perform the "Adding an Allowed Calling Party Address Screen" procedure in *Database Administration* - *GWS User's Guide* using the SEAS FLOW-THRU command with the EAGLE commands:

- If the allowed calling party address screen being added to the database uses ITU-I point codes (with or without the post parameter), 14-bit ITU-N point codes (with or without the post parameter), or 24-bit ITU-N point codes. The post parameter can be used only with ITU-I or 14-bit ITU-N point codes and cannot be used with SEAS.
- If gateway screening stop action sets are assigned to the allowed calling party address screen being added.
- If you wish to use the sccpmt parameter of the EAGLE command ent-scr-cgpa.

**Note:** Before executing this procedure, make sure you have purchased the gateway screening feature. If you are not sure if you have purchased the gateway screening feature, contact your Oracle Sales Representative or Account Representative.

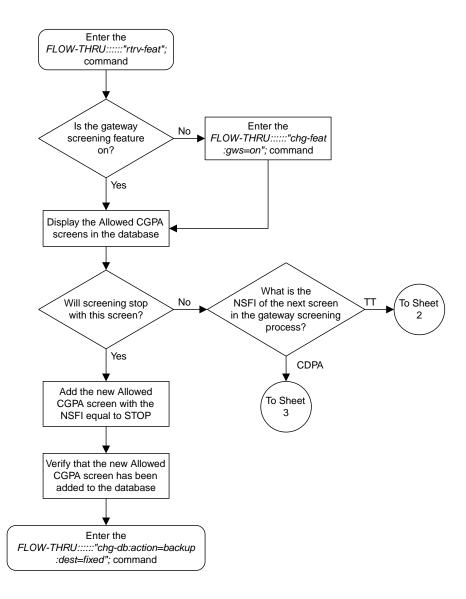

Figure 31: Adding an Allowed Calling Party Address Screen from the SEAS Terminal

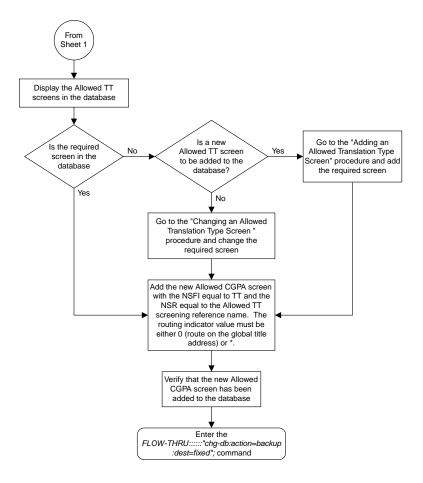

Sheet 2 of 3

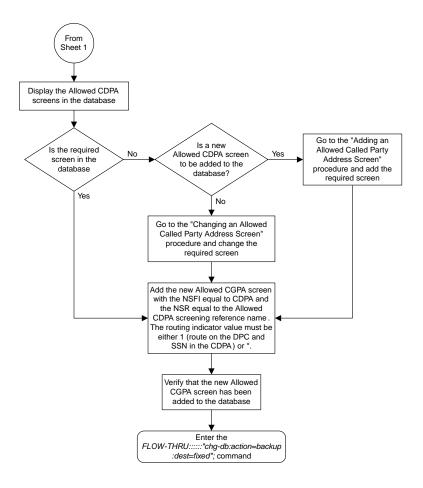

Sheet 3 of 3

# Removing an Allowed Calling Party Address Screen

This procedure is used to remove an allowed calling party address screen from the database. This procedure uses the EAGLE command chg-db. For more information on this procedure, see "Removing an Allowed Calling Party Address Screen" in *Database Administration - GWS User's Guide*.

If any of the following items are used in removing the allowed calling party address screen from the database, perform the "Removing an Allowed Calling Party Address Screen" procedure in *Database Administration - GWS User's Guide* using the SEAS FLOW-THRU command with the EAGLE commands:

• If the allowed calling party address screen being removed from the database uses ITU-I point codes (with or without the post parameter), 14-bit ITU-N point codes (with or without the post parameter), or 24-bit ITU-N point codes. The post parameter can be used only with ITU-I or 14-bit ITU-N point codes and cannot be used with SEAS.

- If gateway screening stop action sets are assigned to the screens referencing the allowed calling party address screen being removed.
- If you wish to use the sccpmt parameter of the EAGLE command dlt-scr-cgpa.

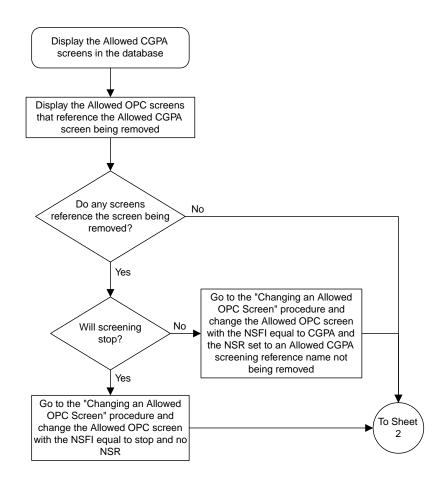

Sheet 1 of 5

Figure 32: Removing an Allowed Calling Party Address Screen from the SEAS Terminal

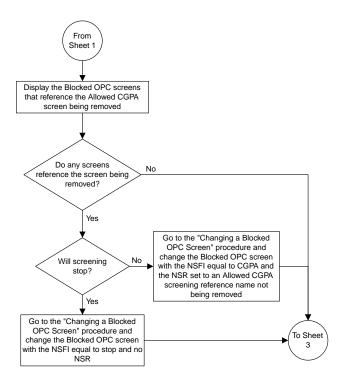

Sheet 2 of 5

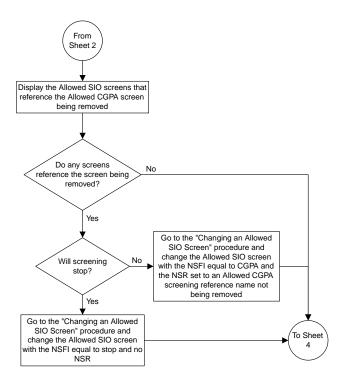

Sheet 3 of 5

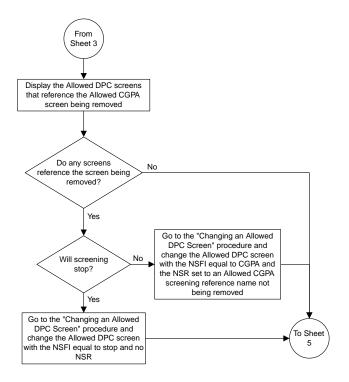

Sheet 4 of 5

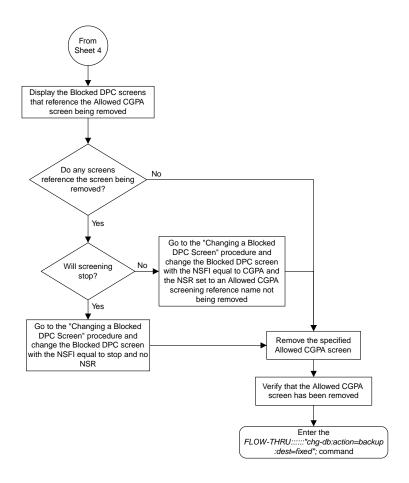

Sheet 5 of 5

#### Changing an Allowed Calling Party Address Screen

This procedure is used to change an allowed calling party address screen in the database. This procedure uses the EAGLE command chg-db. For more information on this procedure, see "Changing an Allowed Calling Party Address Screen" in *Database Administration - GWS User's Guide*.

If any of the following items are used in changing the allowed calling party address screen in the database, perform the "Changing an Allowed Calling Party Address Screen" procedure in *Database Administration - GWS User's Guide* using the SEAS FLOW-THRU command with the EAGLE commands:

• If the allowed calling party address screen being changed in the database uses ITU-I point codes (with or without the post or npost parameters), 14-bit ITU-N point codes (with or without the post or npost parameters), or 24-bit ITU-N point codes. The post and npost parameters can be used only with ITU-I or 14-bit ITU-N point codes and cannot be used with SEAS.

- If gateway screening stop action sets are assigned to the allowed calling party address screen being changed.
- If you wish to use the sccpmt and nsccpmt parameters of the EAGLE command chg-scr-cgpa.

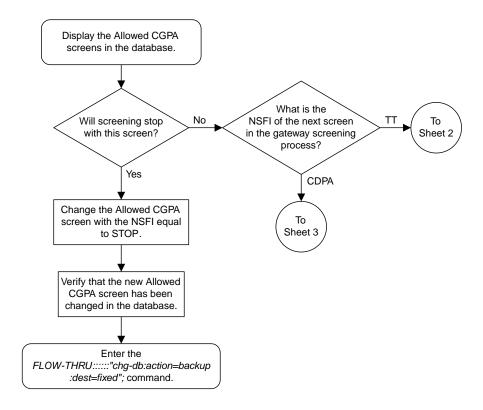

Figure 33: Changing an Allowed Calling Party Address Screen from the SEAS Terminal

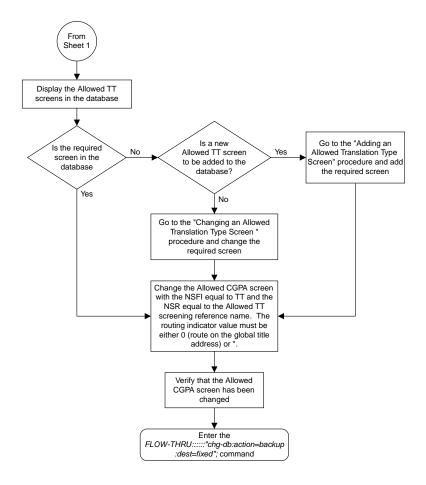

Sheet 2 of 3

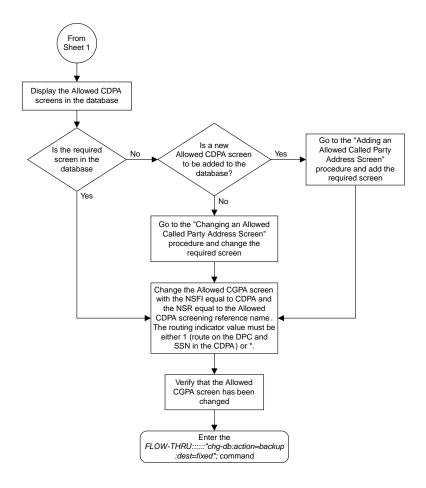

Sheet 3 of 3

## Adding an Allowed Affected Destination Field Screen

This procedure is used to remove an allowed affected destination field screen to the database. This procedure uses the EAGLE commands rtrv-feat, chg-feat, and chg-db. For more information on this procedure, see "Adding an Allowed Affected Destination Field Screen" in *Database Administration - GWS User's Guide*.

**Note:** Once the gateway screening feature is turned on with the chg-feat command, it cannot be turned off.

The gateway screening feature must be purchased before you turn the features on with the chg-feat command. If you are not sure whether you have purchased the gateway screening feature, contact your Oracle Sales Representative or Account Representative.

If you wish to use any of these items in adding the allowed affected destination field screen to the database, perform the "Adding an Allowed Affected Destination Field Screen" procedure in *Database Administration - GWS User's Guide* using the SEAS FLOW-THRU command with the EAGLE commands:

- If the allowed affected destination field screen being added to the database uses ITU-I point codes (with or without the post parameter), 14-bit ITU-N point codes (with or without the post parameter), or 24-bit ITU-N point codes. The post parameter can be used only with ITU-I or 14-bit ITU-N point codes and cannot be used with SEAS.
- If gateway screening stop action sets are assigned to the allowed affected destination field screen being added.

**Note:** Before executing this procedure, make sure you have purchased the gateway screening feature. If you are not sure if you have purchased the gateway screening feature, contact your Oracle Sales Representative or Account Representative.

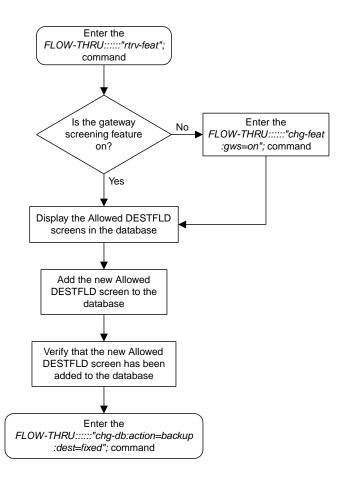

Figure 34: Adding an Allowed Affected Destination Screen from the SEAS Terminal

#### Removing an Allowed Affected Destination Field Screen

This procedure is used to remove an allowed affected destination screen to the database. This procedure uses the EAGLE command chg-db. For more information on this procedure, see "Removing an Allowed Affected Destination Field Screen" in *Database Administration - GWS User's Guide*.

If any of the following items are used in removing the allowed affected destination screen from the database, perform the "Removing an Allowed Affected Destination Field Screen" procedure in *Database Administration - GWS User's Guide* using the SEAS FLOW-THRU command with the EAGLE commands:

- If the allowed affected destination screen being removed from the database uses ITU-I point codes (with or without the post parameter), 14-bit ITU-N point codes (with or without the post parameter), or 24-bit ITU-N point codes. The post parameter can be used only with ITU-I or 14-bit ITU-N point codes and cannot be used with SEAS.
- If gateway screening stop action sets are assigned to the screens referencing the allowed affected destination screen being removed.

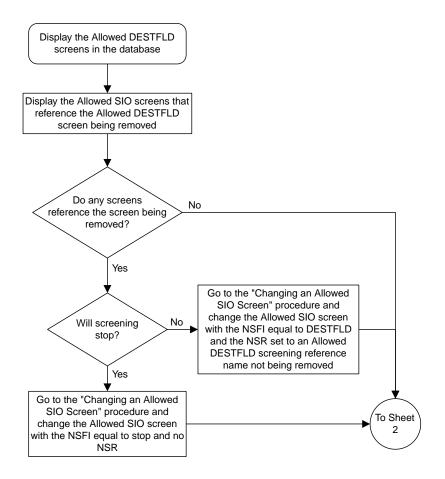

Figure 35: Removing an Allowed Affected Destination Screen from the SEAS Terminal

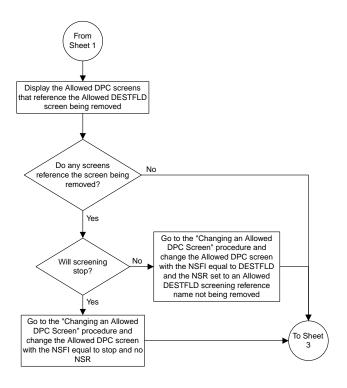

Sheet 2 of 3

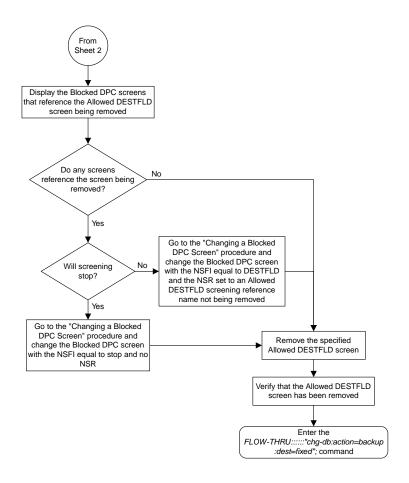

Sheet 3 of 3

## Changing an Allowed Affected Destination Field Screen

This procedure is used to remove an allowed affected destination field screen to the database. This procedure uses the EAGLE command chg-db. For more information on this procedure, see "Changing an Allowed Affected Destination Field Screen" in *Database Administration - GWS User's Guide*.

If any of the following items are used in changing the allowed affected destination field screen in the database, perform the "Changing an Allowed Affected Destination Field Screen" procedure in *Database Administration - GWS User's Guide* using the SEAS FLOW-THRU command with the EAGLE commands:

• If the allowed affected destination field screen being changed in the database uses ITU-I point codes (with or without the pcst or npcst parameters), 14-bit ITU-N point codes (with or without the pcst or npcst parameters), or 24-bit ITU-N point codes. The pcst and npcst parameters can be used only with ITU-I or 14-bit ITU-N point codes and cannot be used with SEAS.

• If gateway screening stop action sets are assigned to the allowed affected destination field screen being changed.

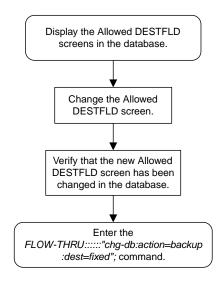

Figure 36: Changing an Allowed Affected Destination Screen from the SEAS Terminal

## Adding a Blocked DPC Screen

This procedure is used to add a blocked destination point code screen to the database. This procedure uses the EAGLE commands rtrv-feat, chg-feat, and chg-db. For more information on this procedure, see "Adding a Blocked DPC Screen" in *Database Administration - GWS User's Guide*.

**Note:** Once the gateway screening feature is turned on with the chg-feat command, it cannot be turned off.

The gateway screening feature must be purchased before you turn the features on with the chg-feat command. If you are not sure whether you have purchased the gateway screening feature, contact your Oracle Sales Representative or Account Representative.

If you wish to use any of these items in adding the blocked destination point code screen to the database, perform the "Adding a Blocked DPC Screen" procedure in *Database Administration - GWS User's Guide* using the SEAS FLOW-THRU command with the EAGLE commands:

- If the blocked destination point code screen being added to the database uses ITU-I point codes (with or without the post parameter), 14-bit ITU-N point codes (with or without the post parameter), or 24-bit ITU-N point codes. The post parameter can be used only with ITU-I or 14-bit ITU-N point codes and cannot be used with SEAS.
- If gateway screening stop action sets are assigned to the blocked destination point code screen being added.

**Note:** Before executing this procedure, make sure you have purchased the gateway screening feature. If you are not sure if you have purchased the gateway screening feature, contact your Oracle Sales Representative or Account Representative.

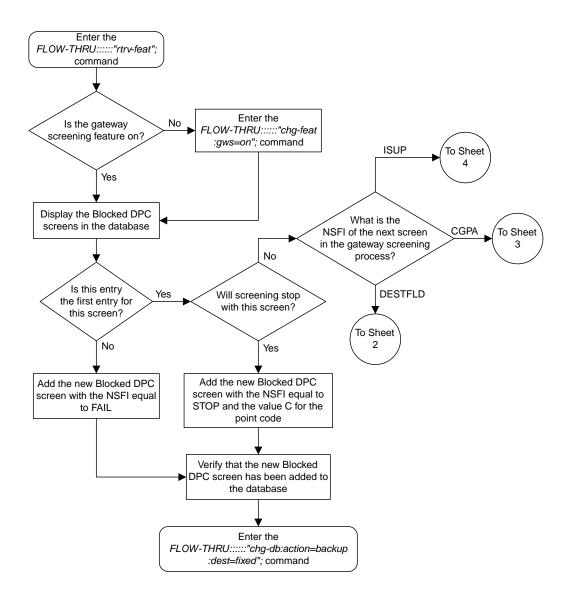

Sheet 1 of 4

Figure 37: Adding a Blocked DPC Screen from the SEAS Terminal

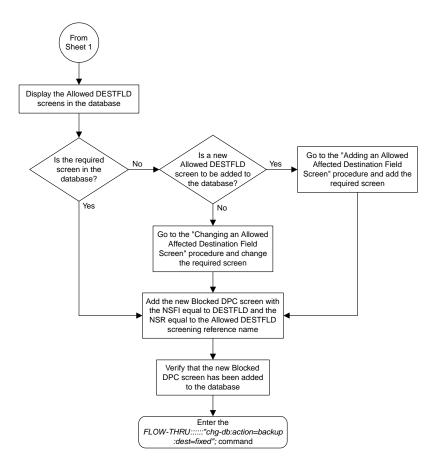

Sheet 2 of 4

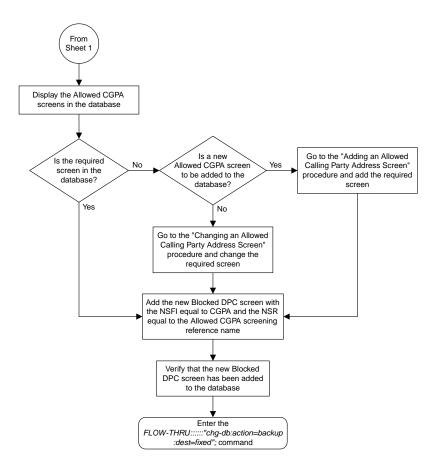

Sheet 3 of 4

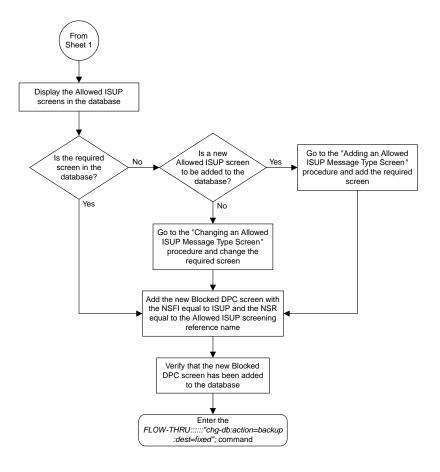

Sheet 4 of 4

# Removing a Blocked DPC Screen

This procedure is used to remove a blocked destination point code screen from the database. This procedure uses the EAGLE command chg-db. For more information on this procedure, see "Removing a Blocked DPC Screen" in *Database Administration - GWS User's Guide*.

If any of the following items are used in removing the blocked destination point code screen from the database, perform the "Removing a Blocked DPC Screen" procedure in *Database Administration - GWS User's Guide* using the SEAS FLOW-THRU command with the EAGLE commands:

- If the blocked destination point code screen being removed from the database uses ITU-I point codes (with or without the post parameter), 14-bit ITU-N point codes (with or without the post parameter), or 24-bit ITU-N point codes. The post parameter can be used only with ITU-I or 14-bit ITU-N point codes and cannot be used with SEAS.
- If gateway screening stop action sets are assigned to the screens referencing the blocked destination point code screen being removed.

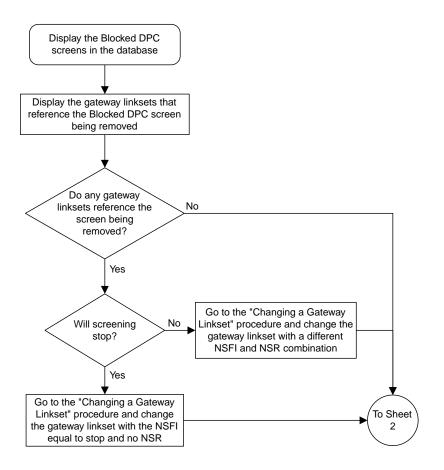

Figure 38: Removing a Blocked DPC Screen from the SEAS Terminal

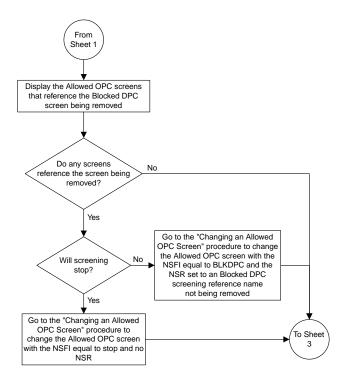

Sheet 2 of 5

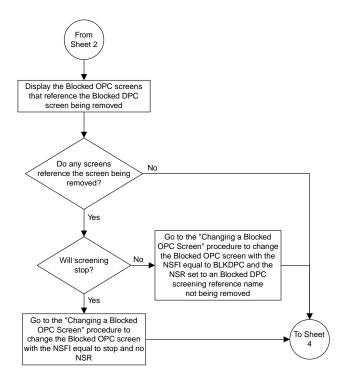

Sheet 3 of 5

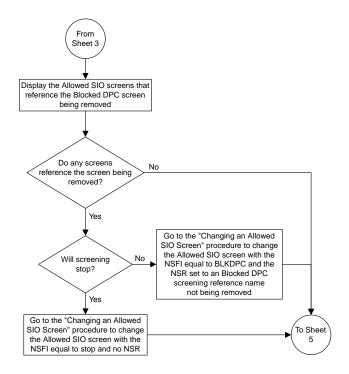

Sheet 4 of 5

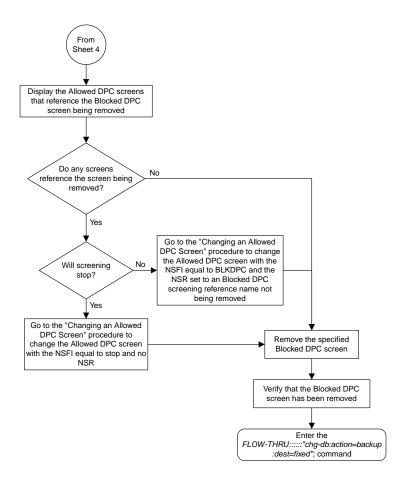

Sheet 5 of 5

# Changing a Blocked DPC Screen

This procedure is used to change a blocked destination point code screen in the database. This procedure uses the EAGLE command chg-db. For more information on this procedure, see "Changing a Blocked DPC Screen" in *Database Administration - GWS User's Guide*.

If any of the following items are used in changing the blocked destination point code screen in the database, perform the "Changing a Blocked DPC Screen" procedure in *Database Administration - GWS User's Guide* using the SEAS FLOW-THRU command with the EAGLE commands:

• If the blocked destination point code screen being changed in the database uses ITU-I point codes (with or without the post or npost parameters), 14-bit ITU-N point codes (with or without the post or npost parameters), or 24-bit ITU-N point codes. The post and npost parameters can be used only with ITU-I or 14-bit ITU-N point codes and cannot be used with SEAS.

• If gateway screening stop action sets are assigned to the blocked destination point code screen being changed.

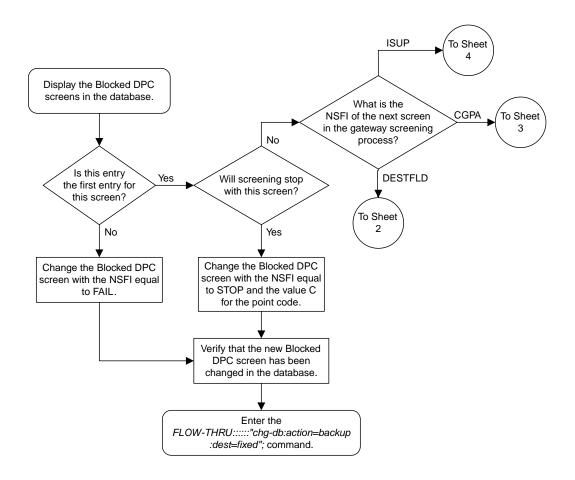

Figure 39: Changing a Blocked DPC Screen from the SEAS Terminal

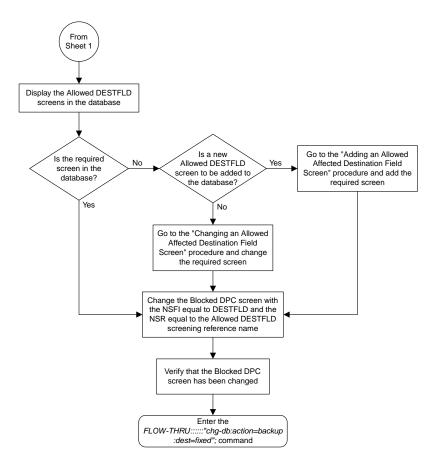

Sheet 2 of 4

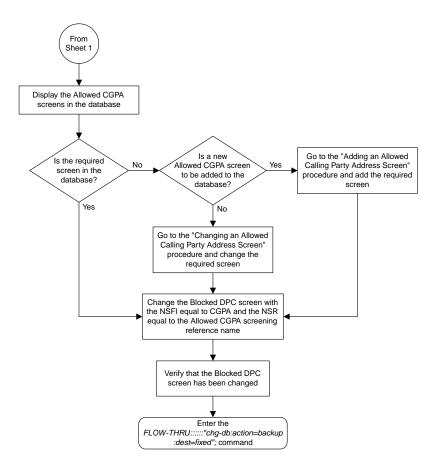

Sheet 3 of 4

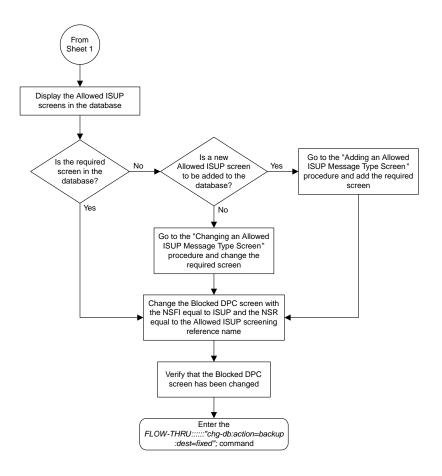

Sheet 4 of 4

# Adding an Allowed DPC Screen

This procedure is used to add an allowed destination point code screen to the database. This procedure uses the EAGLE commands rtrv-feat, chg-feat, and chg-db. For more information on this procedure, see "Adding an Allowed DPC Screen" in *Database Administration - GWS User's Guide*.

**Note:** Once the gateway screening feature is turned on with the chg-feat command, it cannot be turned off.

The gateway screening feature must be purchased before you turn the features on with the chg-feat command. If you are not sure whether you have purchased the gateway screening feature, contact your Oracle Sales Representative or Account Representative.

If you wish to use any of these items in adding the allowed destination point code screen to the database, perform the "Adding an Allowed DPC Screen" procedure in *Database Administration - GWS User's Guide* using the SEAS FLOW-THRU command with the EAGLE commands:

- If the allowed destination point code screen being added to the database uses ITU-I point codes (with or without the post parameter), 14-bit ITU-N point codes (with or without the post parameter), or 24-bit ITU-N point codes. The post parameter can be used only with ITU-I or 14-bit ITU-N point codes and cannot be used with SEAS.
- If gateway screening stop action sets are assigned to the allowed destination point code screen being added.

**Note:** Before executing this procedure, make sure you have purchased the gateway screening feature. If you are not sure if you have purchased the gateway screening feature, contact your Oracle Sales Representative or Account Representative.

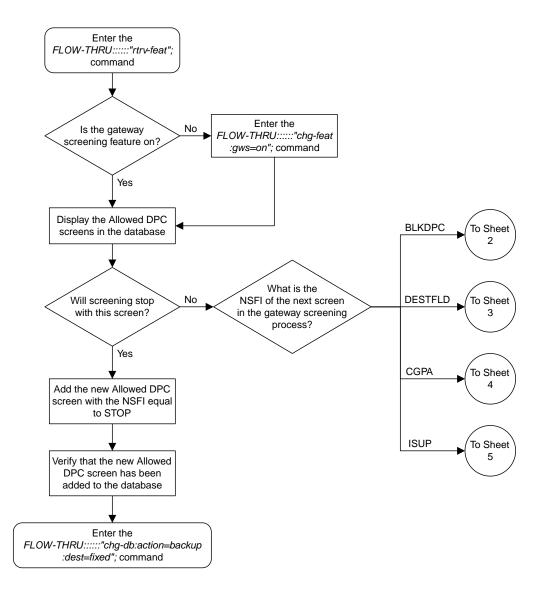

Figure 40: Adding an Allowed DPC Screen from the SEAS Terminal

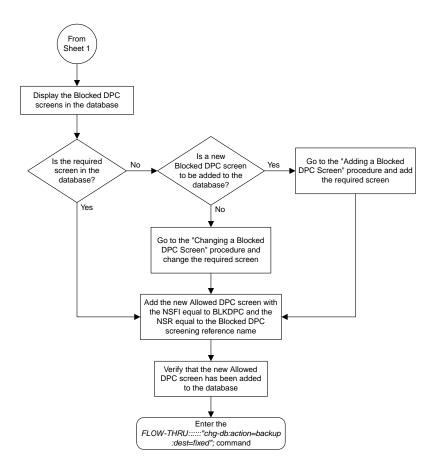

Sheet 2 of 5

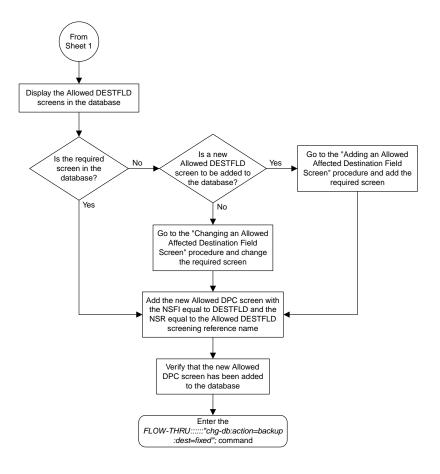

Sheet 3 of 5

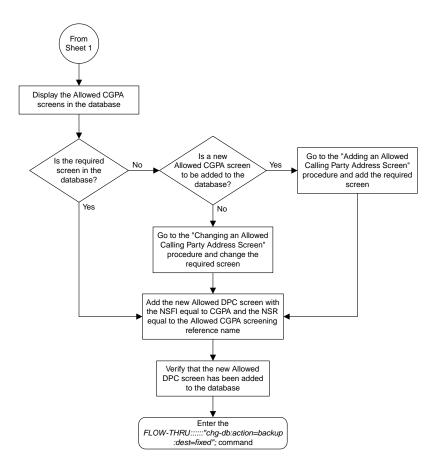

Sheet 4 of 5

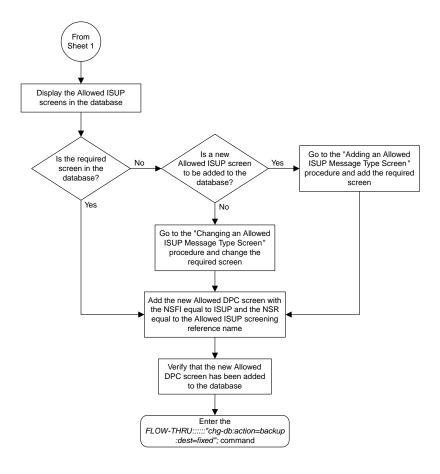

Sheet 5 of 5

#### Removing an Allowed DPC Screen

This procedure is used to remove an allowed destination point code screen from the database. This procedure uses the EAGLE command chg-db. For more information on this procedure, see "Removing an Allowed DPC Screen" in *Database Administration - GWS User's Guide*.

If any of the following items are used in removing the allowed destination point code screen from the database, perform the "Removing an Allowed DPC Screen" procedure in *Database Administration - GWS User's Guide* using the SEAS FLOW-THRU command with the EAGLE commands:

- If the allowed destination point code screen being removed from the database uses ITU-I point codes (with or without the pcst parameter), 14-bit ITU-N point codes (with or without the pcst parameter), or 24-bit ITU-N point codes. The pcst parameter can be used only with ITU-I or 14-bit ITU-N point codes and cannot be used with SEAS.
- If gateway screening stop action sets are assigned to the screens referencing the allowed destination point code screen being removed.

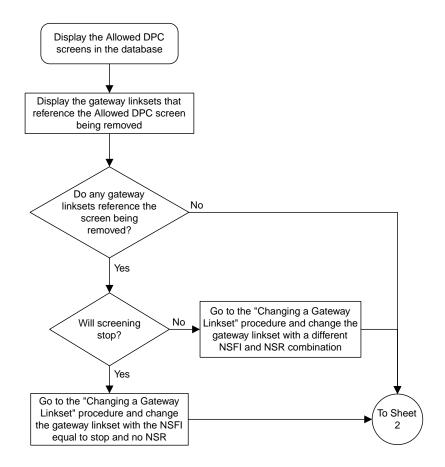

Figure 41: Removing an Allowed DPC Screen from the SEAS Terminal

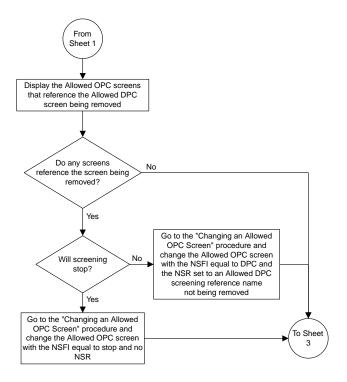

Sheet 2 of 4

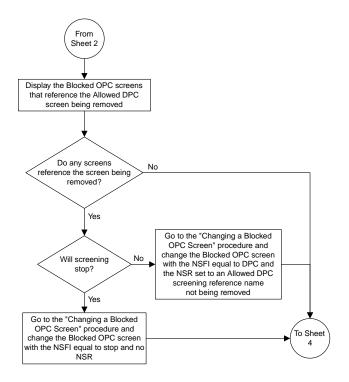

Sheet 3 of 4

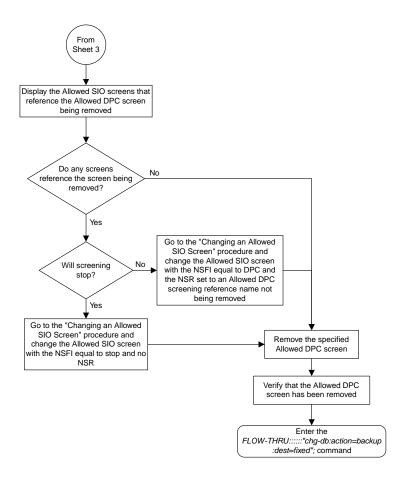

Sheet 4 of 4

#### Changing an Allowed DPC Screen

This procedure is used to change an allowed destination point code screen in the database. This procedure uses the EAGLE command chg-db. For more information on this procedure, see "Changing an Allowed DPC Screen" in *Database Administration - GWS User's Guide*.

If any of the following items are used in changing the allowed destination point code screen in the database, perform the "Changing an Allowed DPC Screen" procedure in *Database Administration - GWS User's Guide* using the SEAS FLOW-THRU command with the EAGLE commands:

• If the allowed destination point code screen being changed in the database uses ITU-I point codes (with or without the pcst or npcst parameters), 14-bit ITU-N point codes (with or without the pcst or npcst parameters), or 24-bit ITU-N point codes. The pcst and npcst parameters can be used only with ITU-I or 14-bit ITU-N point codes and cannot be used with SEAS.

• If gateway screening stop action sets are assigned to the allowed destination point code screen being changed.

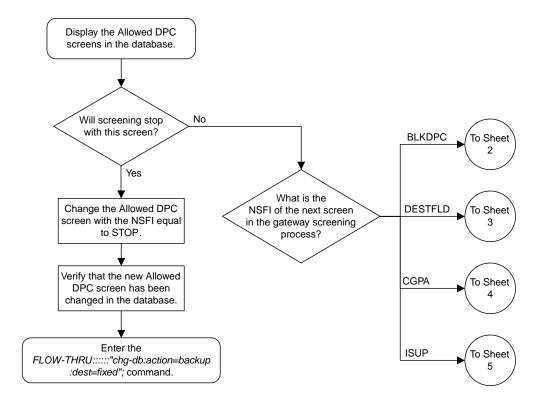

Figure 42: Changing an Allowed DPC Screen from the SEAS Terminal

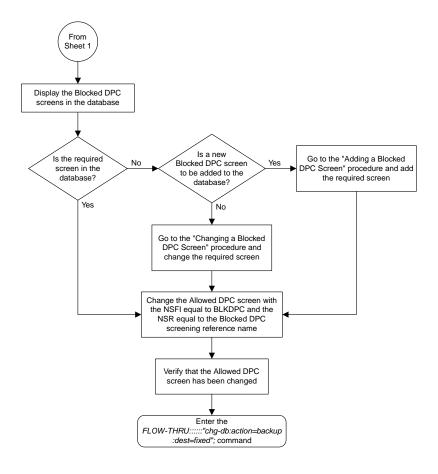

Sheet 2 of 5

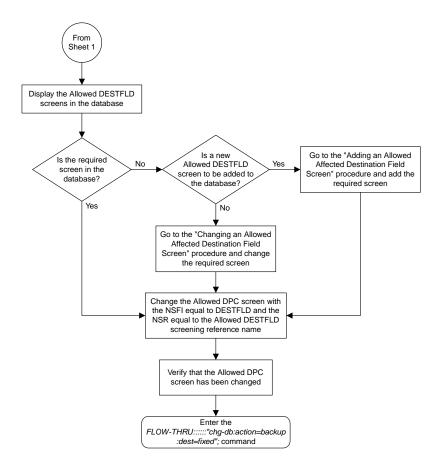

Sheet 3 of 5

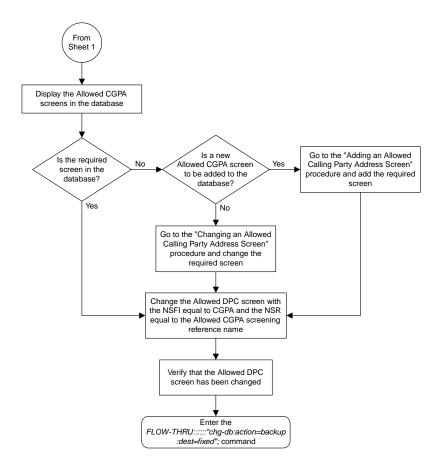

Sheet 4 of 5

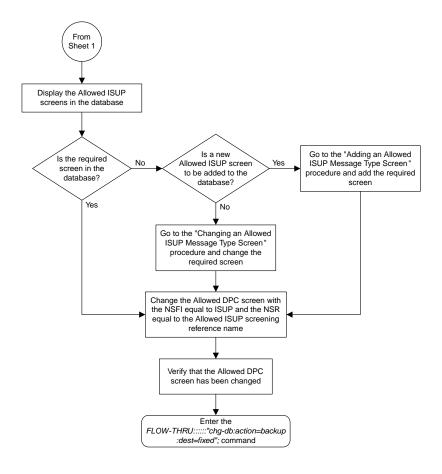

Sheet 5 of 5

## Adding an Allowed SIO Screen

This procedure is used to add an allowed SIO screen to the database. This procedure uses the EAGLE commands rtrv-feat, chg-feat, and chg-db. For more information on this procedure, see "Adding an Allowed SIO Screen" in *Database Administration - GWS User's Guide*.

**Note:** Once the gateway screening feature is turned on with the chg-feat command, it cannot be turned off.

The gateway screening feature must be purchased before you turn the features on with the chg-feat command. If you are not sure whether you have purchased the gateway screening feature, contact your Oracle Sales Representative or Account Representative.

If gateway screening stop action sets are to be assigned to the allowed SIO screen being added to the database, perform the "Adding an Allowed SIO Screen" procedure in *Database Administration - GWS User's Guide* using the SEAS FLOW-THRU command with the EAGLE commands.

**Note:** Before executing this procedure, make sure you have purchased the gateway screening feature. If you are not sure if you have purchased the gateway screening feature, contact your Oracle Sales Representative or Account Representative.

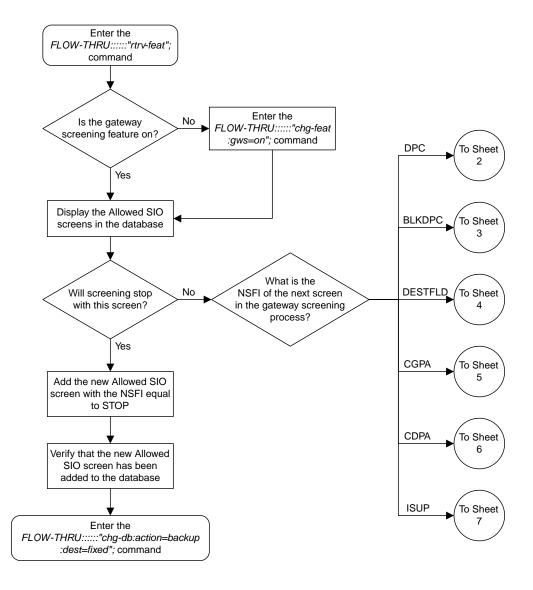

Sheet 1 of 7

Figure 43: Adding an Allowed SIO Screen from the SEAS Terminal

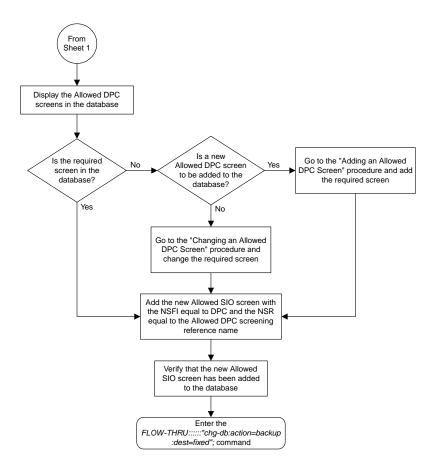

Sheet 2 of 7

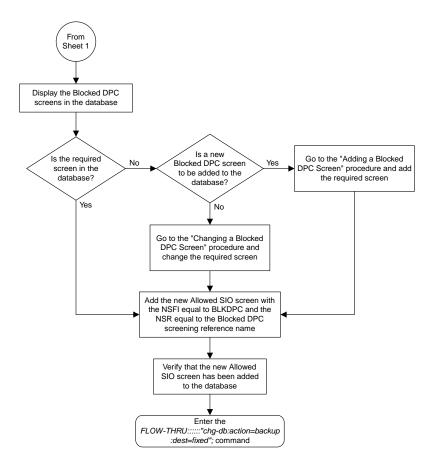

Sheet 3 of 7

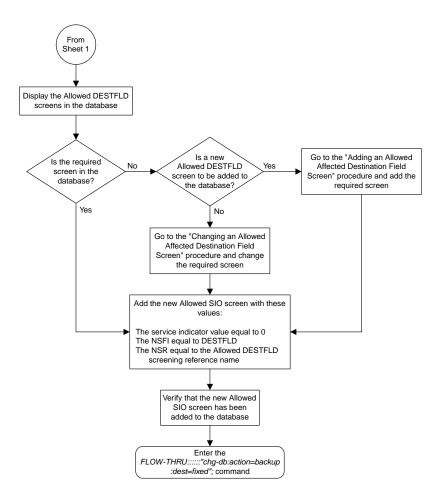

Sheet 4 of 7

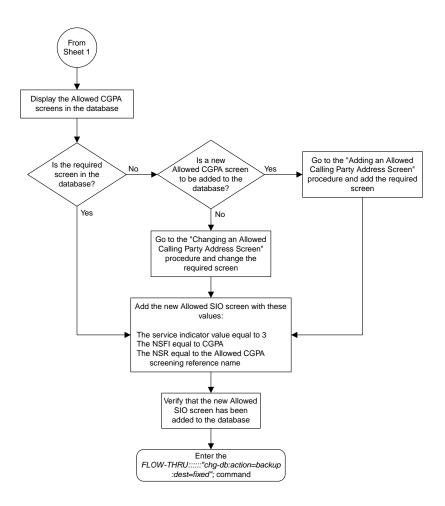

Sheet 5 of 7

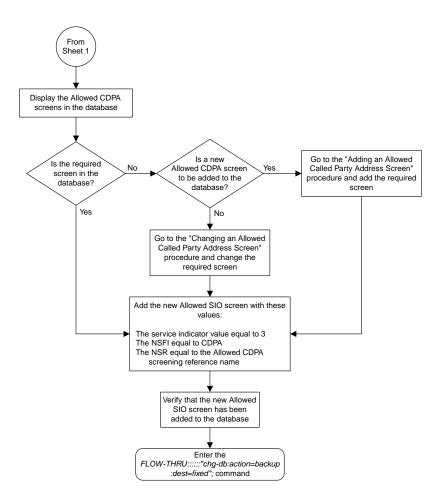

Sheet 6 of 7

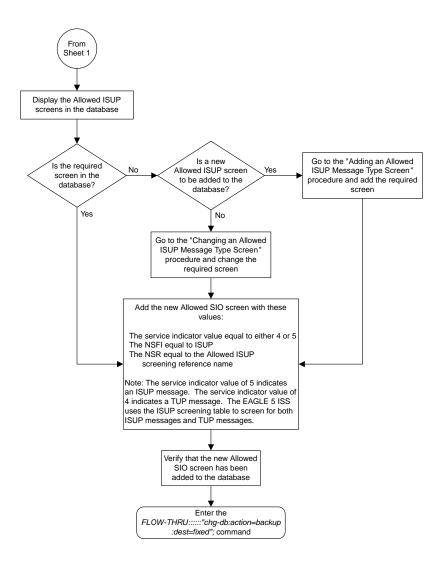

Sheet 7 of 7

## Removing an Allowed SIO Screen

This procedure is used to remove an allowed SIO screen from the database. This procedure uses the EAGLE command chg-db. For more information on this procedure, see "Removing an Allowed SIO Screen" in *Database Administration - GWS User's Guide*.

If gateway screening stop action sets are assigned to the screens referencing the allowed SIO screen being removed from the database, perform the "Removing an Allowed SIO Screen" procedure in *Database Administration - GWS User's Guide* using the SEAS FLOW-THRU command with the EAGLE commands.

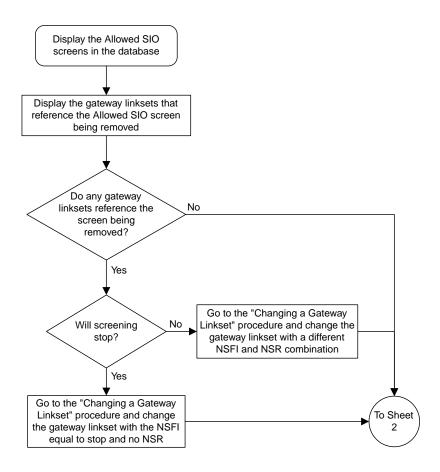

Sheet 1 of 3

Figure 44: Removing an Allowed SIO Screen from the SEAS Terminal

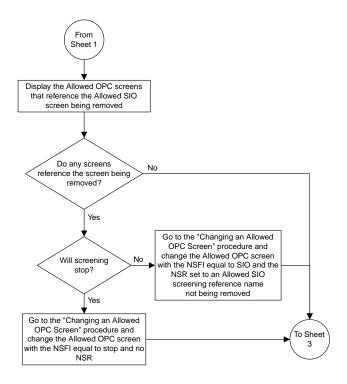

Sheet 2 of 3

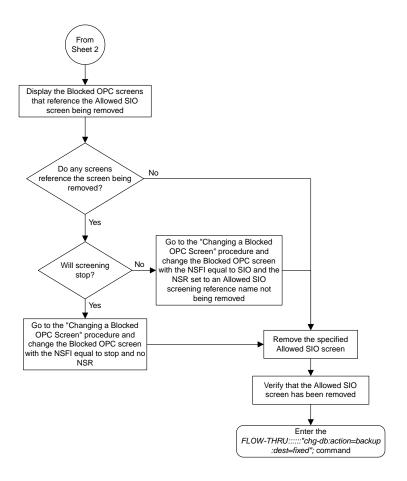

Sheet 3 of 3

# Changing an Allowed SIO Screen

This procedure is used to change an allowed SIO screen in the database. This procedure uses the EAGLE command chg-db. For more information on this procedure, see "Changing an Allowed SIO Screen" in *Database Administration - GWS User's Guide*.

If gateway screening stop action sets are to be assigned to the allowed SIO screen being changed in the database, perform the "Changing an Allowed SIO Screen" procedure in *Database Administration - GWS User's Guide* using the SEAS FLOW-THRU command with the EAGLE commands.

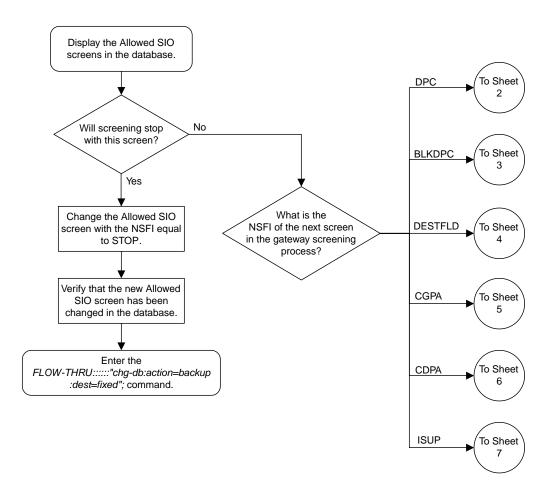

Figure 45: Changing an Allowed SIO Screen from the SEAS Terminal

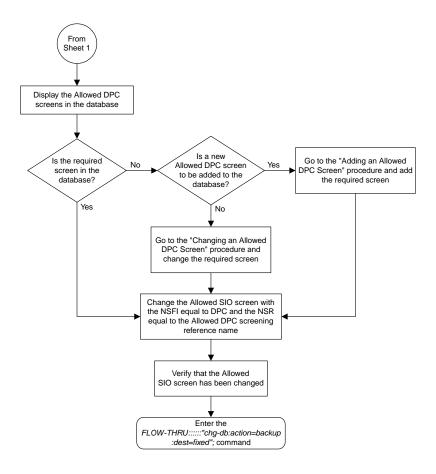

Sheet 2 of 7

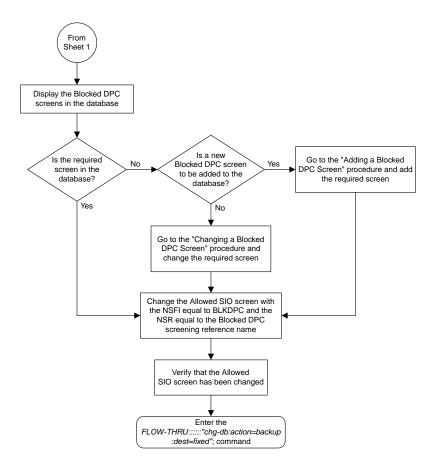

Sheet 3 of 7

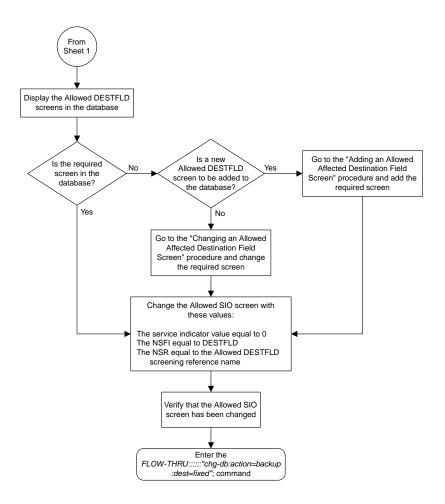

Sheet 4 of 7

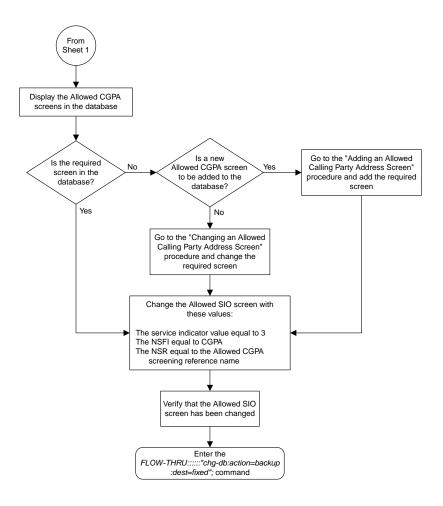

Sheet 5 of 7

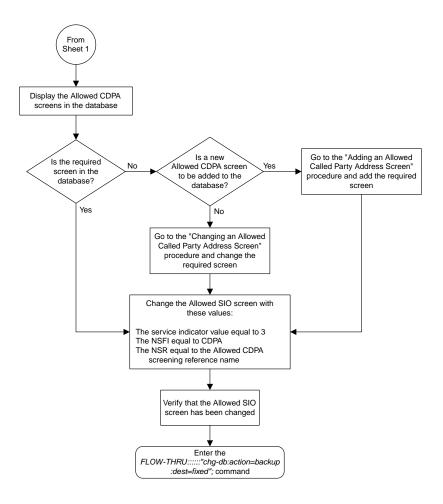

Sheet 6 of 7

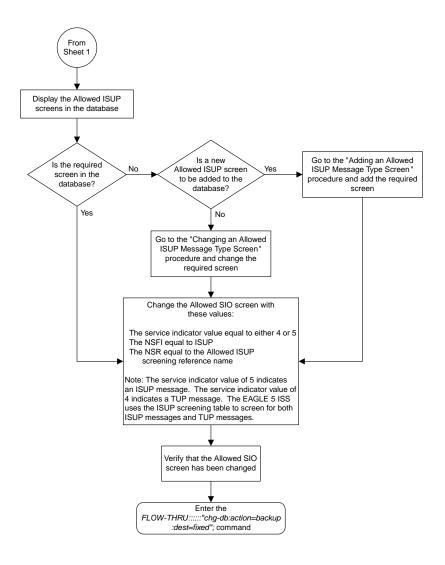

Sheet 7 of 7

# Adding a Blocked OPC Screen

This procedure is used to add a blocked origination point code screen to the database. This procedure uses the EAGLE commands rtrv-feat, chg-feat, and chg-db. For more information on this procedure, see "Adding a Blocked OPC Screen" in *Database Administration - GWS User's Guide*.

**Note:** Once the gateway screening feature is turned on with the chg-feat command, it cannot be turned off.

The gateway screening feature must be purchased before you turn the features on with the chg-feat command. If you are not sure whether you have purchased the gateway screening feature, contact your Oracle Sales Representative or Account Representative.

If you wish to use any of these items in adding the blocked origination point code screen to the database, perform the "Adding a Blocked OPC Screen" procedure in *Database Administration - GWS User's Guide* using the SEAS FLOW-THRU command with the EAGLE commands:

- If the blocked origination point code screen being added to the database uses ITU-I point codes (with or without the post parameter), 14-bit ITU-N point codes (with or without the post parameter), or 24-bit ITU-N point codes. The post parameter can be used only with ITU-I or 14-bit ITU-N point codes and cannot be used with SEAS.
- If gateway screening stop action sets are assigned to the blocked origination point code screen being added.

**Note:** Before executing this procedure, make sure you have purchased the gateway screening feature. If you are not sure if you have purchased the gateway screening feature, contact your Oracle Sales Representative or Account Representative.

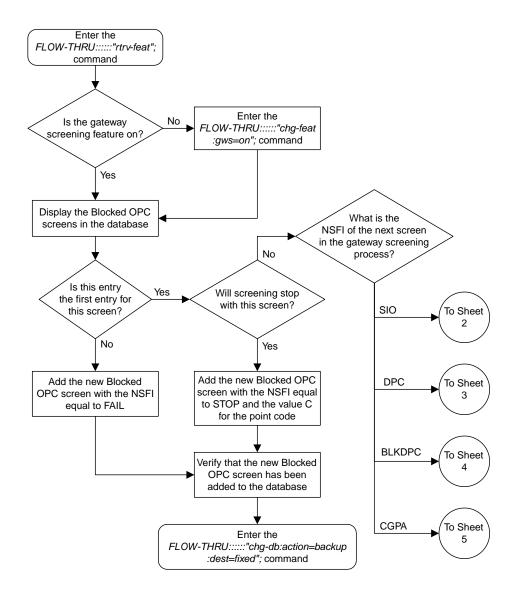

Figure 46: Adding a Blocked OPC Screen from the SEAS Terminal

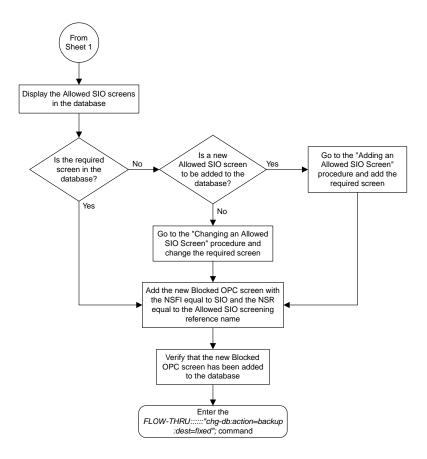

Sheet 2 of 5

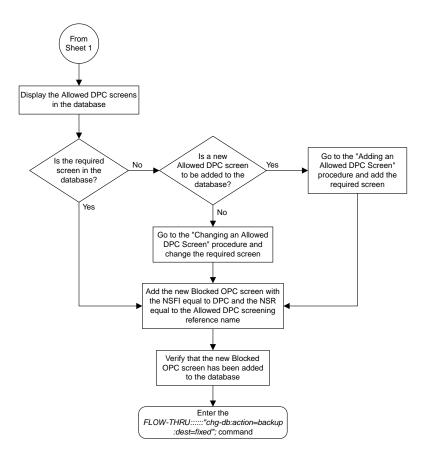

Sheet 3 of 5

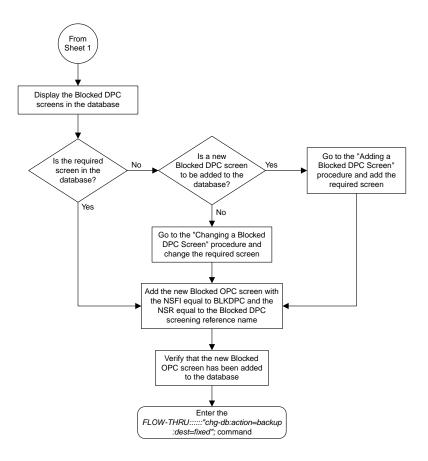

Sheet 4 of 5

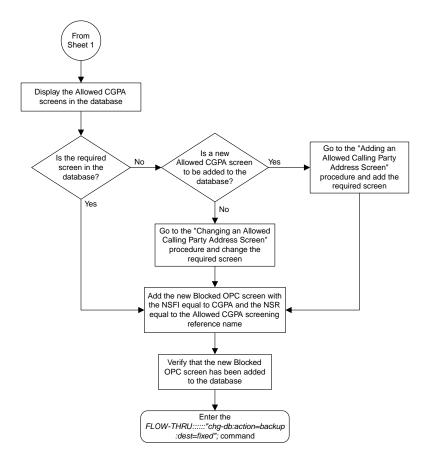

Sheet 5 of 5

#### Removing a Blocked OPC Screen

This procedure is used to remove a blocked origination point code screen from the database. This procedure uses the EAGLE command chg-db. For more information on this procedure, see "Removing a Blocked OPC Screen" in *Database Administration - GWS User's Guide*.

If any of the following items are used in removing the blocked origination point code screen from the database, perform the "Removing a Blocked OPC Screen" procedure in *Database Administration - GWS User's Guide* using the SEAS FLOW-THRU command with the EAGLE commands:

- If the blocked origination point code screen being removed from the database uses ITU-I point codes (with or without the post parameter), 14-bit ITU-N point codes (with or without the post parameter), or 24-bit ITU-N point codes. The post parameter can be used only with ITU-I or 14-bit ITU-N point codes and cannot be used with SEAS.
- If gateway screening stop action sets are assigned to the screens referencing the blocked origination point code screen being removed.

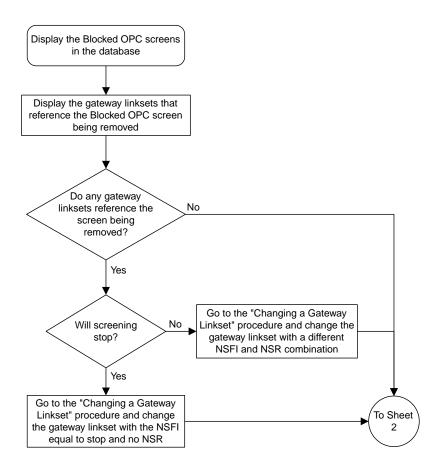

Figure 47: Removing a Blocked OPC Screen from the SEAS Terminal

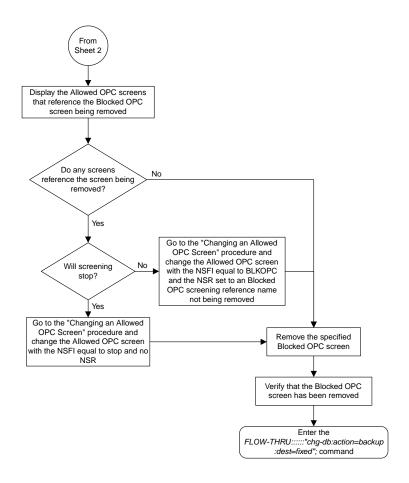

Sheet 2 of 2

## Changing a Blocked OPC Screen

This procedure is used to change a blocked origination point code screen in the database. This procedure uses the EAGLE command chg-db. For more information on this procedure, see "Changing a Blocked OPC Screen" in *Database Administration - GWS User's Guide*.

If any of the following items are used in changing the blocked origination point code screen in the database, perform the "Changing a Blocked OPC Screen" procedure in *Database Administration - GWS User's Guide* using the SEAS FLOW-THRU command with the EAGLE commands:

If the blocked origination point code screen being changed in the database uses ITU-I point codes
(with or without the post or npost parameters), 14-bit ITU-N point codes (with or without the
post or npost parameters), or 24-bit ITU-N point codes. The post and npost parameters can
be used only with ITU-I or 14-bit ITU-N point codes and cannot be used with SEAS.

• If gateway screening stop action sets are assigned to the blocked origination point code screen being changed.

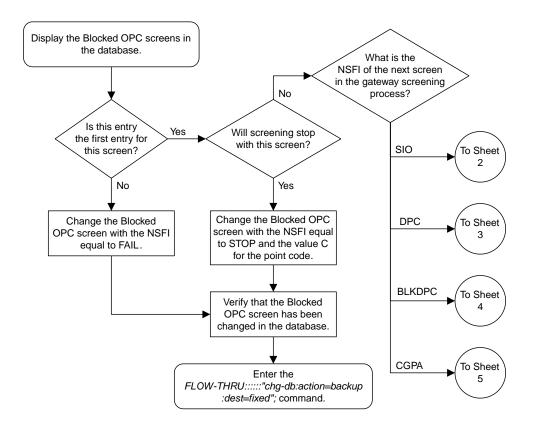

Sheet 1 of 5

Figure 48: Changing a Blocked OPC Screen from the SEAS Terminal

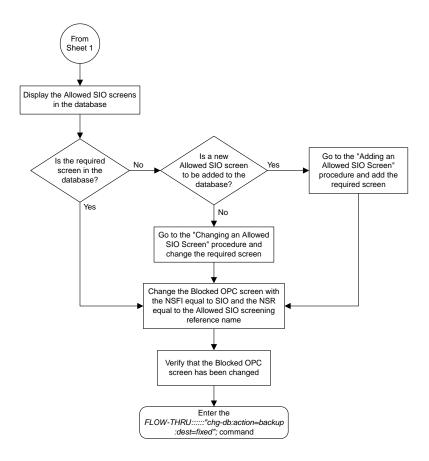

Sheet 2 of 5

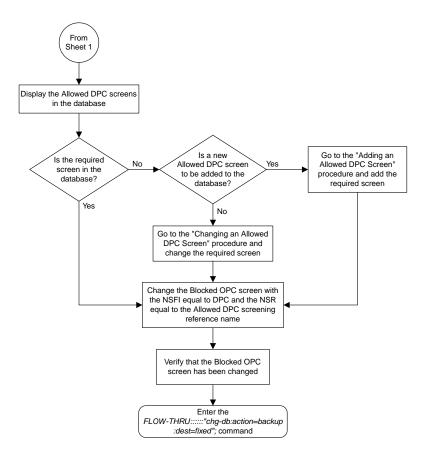

Sheet 3 of 5

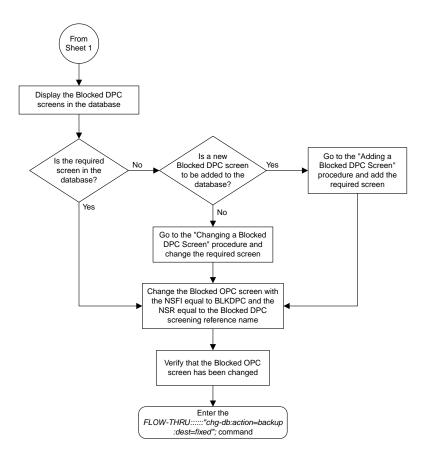

Sheet 4 of 5

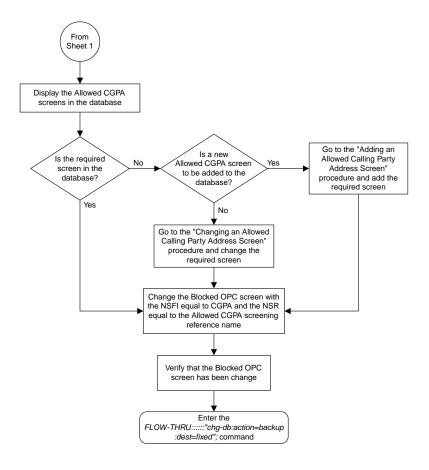

Sheet 5 of 5

### Adding an Allowed OPC Screen

This procedure is used to add an allowed origination point code screen to the database. This procedure uses the EAGLE commands rtrv-feat, chg-feat, and chg-db. For more information on this procedure, see "Adding an Allowed OPC Screen" in *Database Administration - GWS User's Guide*.

**Note:** Once the gateway screening feature is turned on with the chg-feat command, it cannot be turned off.

The gateway screening feature must be purchased before you turn the features on with the chg-feat command. If you are not sure whether you have purchased the gateway screening feature, contact your Oracle Sales Representative or Account Representative.

If you wish to use any of these items in adding the allowed origination point code screen to the database, perform the "Adding an Allowed OPC Screen" procedure in *Database Administration - GWS User's Guide* using the SEAS FLOW-THRU command with the EAGLE commands:

- If the allowed origination point code screen being added to the database uses ITU-I point codes (with or without the pcst parameter), 14-bit ITU-N point codes (with or without the pcst parameter), or 24-bit ITU-N point codes. The pcst parameter can be used only with ITU-I or 14-bit ITU-N point codes and cannot be used with SEAS.
- If gateway screening stop action sets are assigned to the allowed origination point code screen being added.

**Note:** Before executing this procedure, make sure you have purchased the gateway screening feature. If you are not sure if you have purchased the gateway screening feature, contact your Oracle Sales Representative or Account Representative.

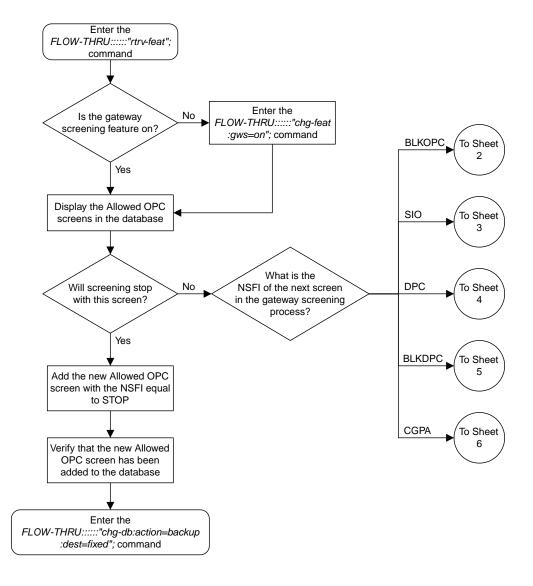

#### Sheet 1 of 6

Figure 49: Adding an Allowed OPC Screen from the SEAS Terminal

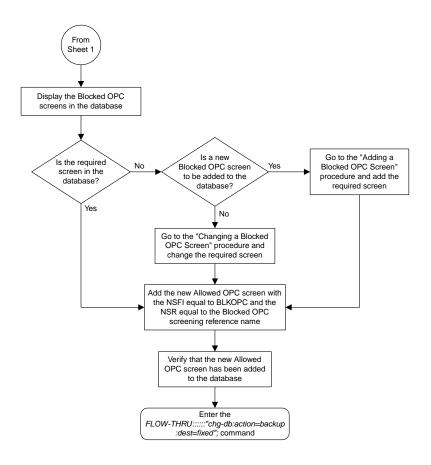

Sheet 2 of 6

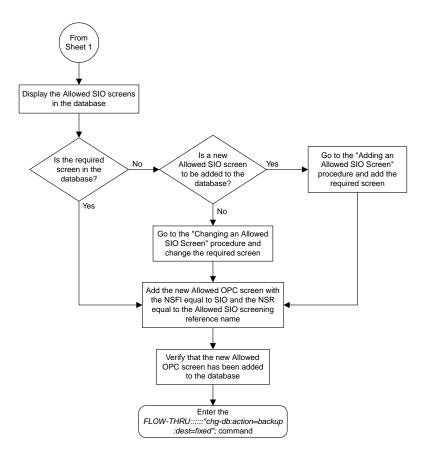

Sheet 3 of 6

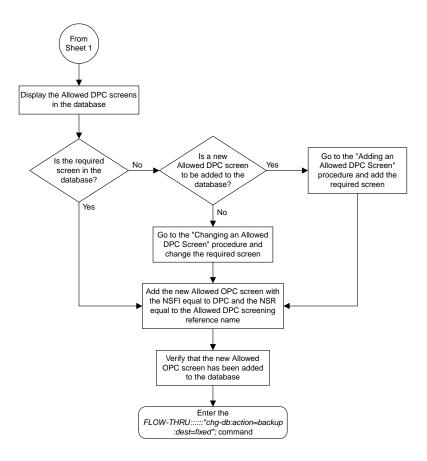

Sheet 4 of 6

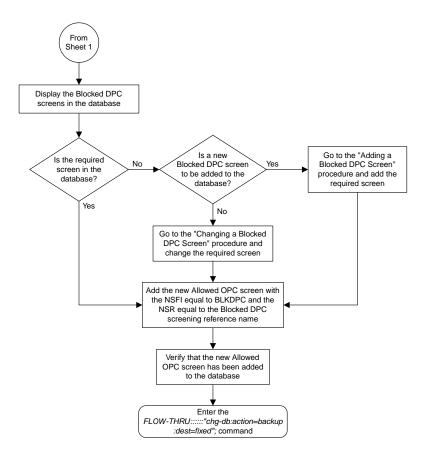

Sheet 5 of 6

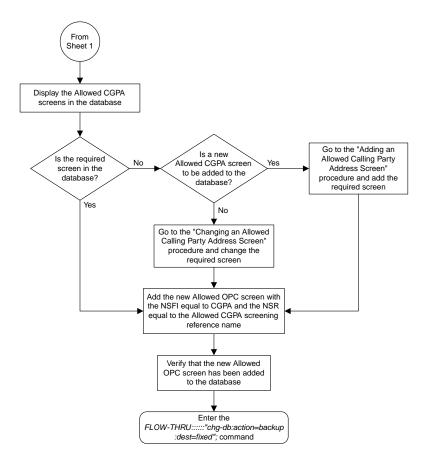

Sheet 6 of 6

## Removing an Allowed OPC Screen

This procedure is used to remove an allowed origination point code screen from the database. This procedure uses the EAGLE command chg-db. For more information on this procedure, see "Removing an Allowed OPC Screen" in *Database Administration - GWS User's Guide*.

If any of the following items are used in removing the allowed origination point code screen from the database, perform the "Removing an Allowed OPC Screen" procedure in the *Database Administration - GWS User's Guide* using the SEAS FLOW-THRU command with the EAGLE commands:

- If the allowed origination point code screen being removed from the database uses ITU-I point codes (with or without the post parameter), 14-bit ITU-N point codes (with or without the post parameter), or 24-bit ITU-N point codes. The post parameter can be used only with ITU-I or 14-bit ITU-N point codes and cannot be used with SEAS.
- If gateway screening stop action sets are assigned to the screens referencing the allowed origination point code screen being removed.

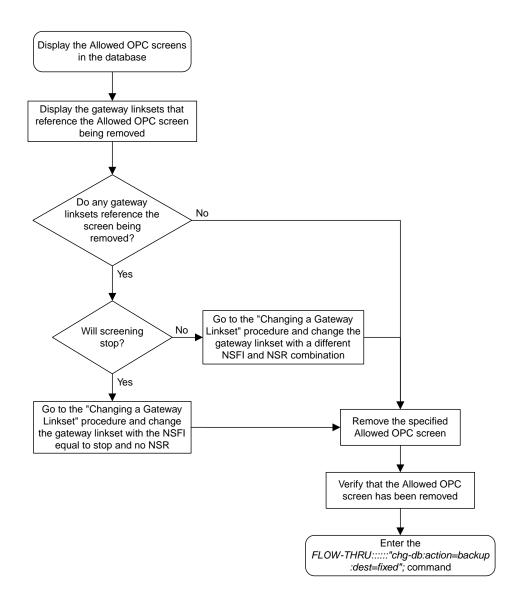

Figure 50: Removing an Allowed OPC Screen from the SEAS Terminal

### Changing an Allowed OPC Screen

This procedure is used to change an allowed origination point code screen in the database. This procedure uses the EAGLE command chg-db. For more information on this procedure, see "Changing an Allowed OPC Screen" in *Database Administration - GWS User's Guide*.

If any of the following items are used in changing the allowed origination point code screen in the database, perform the "Changing an Allowed OPC Screen" procedure in *Database Administration - GWS User's Guide* using the SEAS FLOW-THRU command with the EAGLE commands:

- If the allowed origination point code screen being changed in the database uses ITU-I point codes (with or without the post or npost parameters), 14-bit ITU-N point codes (with or without the post or npost parameters), or 24-bit ITU-N point codes. The post and npost parameters can be used only with ITU-I or 14-bit ITU-N point codes and cannot be used with SEAS.
- If gateway screening stop action sets are assigned to the allowed origination point code screen being changed.

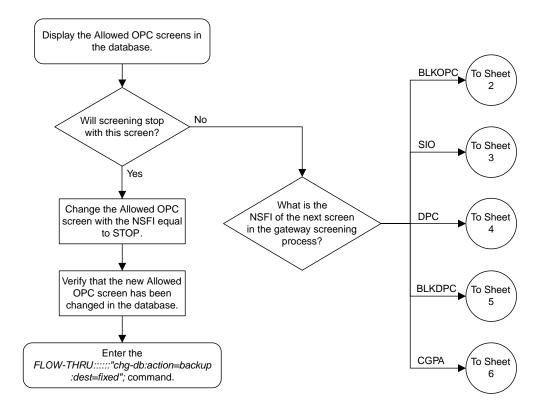

Sheet 1 of 6

Figure 51: Changing an Allowed OPC Screen from the SEAS Terminal

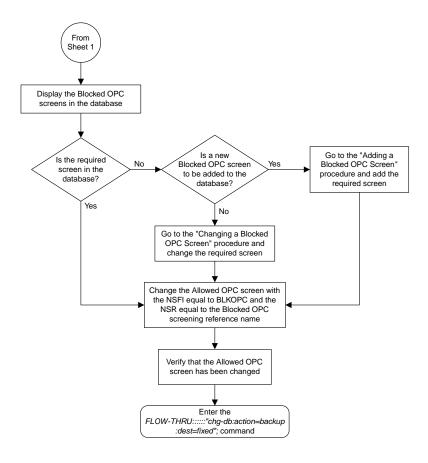

Sheet 2 of 6

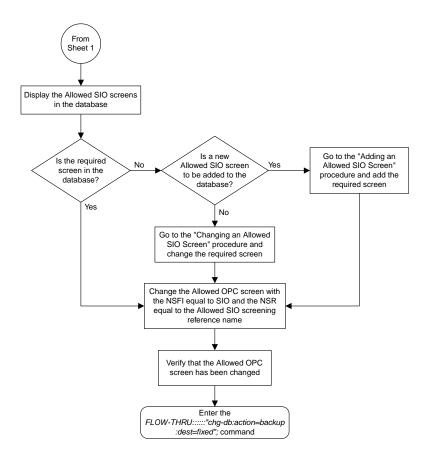

Sheet 3 of 6

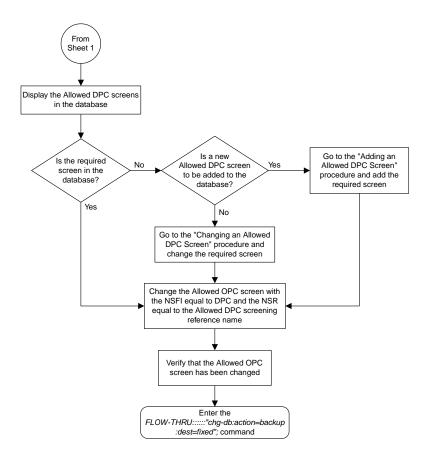

Sheet 4 of 6

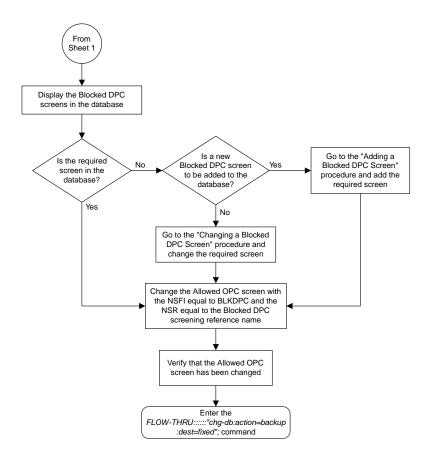

Sheet 5 of 6

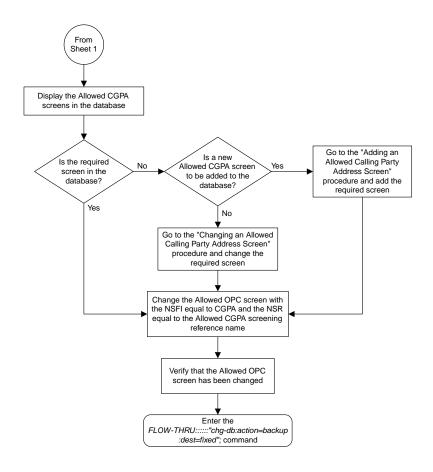

Sheet 6 of 6

## Adding a Gateway Linkset

This procedure is used to add a gateway linkset to the database. This procedure performs the same functions as the "Adding an SS7 Linkset" procedure on in *Database Administration - SS7 User's Guide* and the "Adding a Screen Set" in *Database Administration - GWS User's Guide*. This procedure uses the EAGLE commands rtrv-feat, chg-feat, and chg-db.

**Note:** Once the gateway screening feature is turned on with the chg-feat command, it cannot be turned off.

The gateway screening feature must be purchased before you turn the features on with the chg-feat command. If you are not sure whether you have purchased the gateway screening feature, contact your Oracle Sales Representative or Account Representative.

On the EAGLE, the linkset name can have a maximum of 10 characters. The SEAS interface supports a linkset name with a maximum of eight characters. Linkset names specified in this procedure can

have a maximum of eight characters. For linkset names provisioned on the EAGLE that have more than eight characters, the SEAS interface truncates the linkset name to the first eight characters when that linkset name is displayed on the SEAS interface.

#### **Supplier Specific Parameters**

The EAGLE accepts the values for these parameters as supplier specific parameters: gwsa, gwsm, gwsd, actname, and destfld. *Table 16: Gateway Linkset Supplier Specific Parameters* shows how the EAGLE parameter values are mapped to the SEAS values and a definition of each parameter.

For more information on the gwsa, gwsm, and gwsd parameters, see "Adding an SS7 Linkset" in *Database Administration – SS7 User's Guide* and "Gateway Screening States" in *Database Administration - GWS User's Guide*.

For more information on the actname parameter, see "Configuring Gateway Screening Stop Action Sets" in *Database Administration - GWS User's Guide*.

For more information on the destfld parameter, see "Automatic Destination Field Screening" in Database Administration - GWS User's Guide.

**Table 16: Gateway Linkset Supplier Specific Parameters** 

| Supplier<br>Specific<br>Parameters | EAGLE<br>Parameter<br>Value           | SEAS<br>Parameter<br>Value            | Definition                                                                                                    |
|------------------------------------|---------------------------------------|---------------------------------------|----------------------------------------------------------------------------------------------------|
| GWSA                               | ON<br>OFF                             | 1 0                                   | Gateway screening action – This parameter determines whether gateway screening (GWS) is on or off for the specified link set.                                                                                                    |
| GWSM                               | ON<br>OFF                             | 1 0                                   | Gateway screening messaging – This parameter is used to turn on or off the display of messages generated for each screened message. When an MSU is rejected by gateway screening, a message is output to alert personnel of the event. |
| GWSD                               | ON<br>OFF                             | 1 0                                   | Gateway screening MSU discard – This parameter is used to turn on or off the discarding of MSUs on the linkset.                                                                                                    |
| ACTNAME                            | up to 6<br>alphanumeric<br>characters | up to 6<br>alphanumeric<br>characters | The gateway screening stop action set name – This parameter defines the additional actions the EAGLE can perform on MSUs that pass gateway screening and can only be specified when the NSFI of the screen is stop.                    |
| DESTFLD                            | YES<br>NO                             | 1 0                                   | The destfld parameter shows whether or not network management messages are screened automatically by gateway screening without configuring an Allowed Affected Destination Field screen.                                               |

The supplier specific parameters must be entered in this order.

:"[GWSA], [GWSM], [GWSD], [ACTNAME], [DESTFLD]":

The supplier specific parameters are optional. The default value will be entered for any supplier specific parameter not specified when adding the gateway linkset. The default values for the supplier specific parameters are:

- GWSA = 0 (off)
- GWSM = 0 (off)
- GWSD = 0 (off)
- ACTNAME = No actname value is specified
- DESTFLD = 1 (yes)

If the characters: are specified for the supplier specific parameters, the EAGLE sets the Gateway Screening GWSA, GWSD parameter values to their default values.

If the characters: ",,,,": are specified for the supplier specific parameters, values for all the supplier specific parameters are not changed from the current values.

When the gateway linkset is displayed, the supplier specific parameter values are displayed in this order.

GWSA, GWSM, GWSD, ACTNAME, DESTFLD, SCRN

**Note:** The SCRN parameter value is used by the EAGLE's linkset commands to associate a screen set created by the EAGLE's gateway screening screen set commands with a linkset. The SEAS linkset commands do not contain parameters that make this association. The association of a linkset to a gateway screening screen set in SEAS is made with the gateway linkset commands. However, the SEAS gateway linkset commands do not contain a parameter to give the screen set a name, as the EAGLE's gateway screening screen set commands do, but the EAGLE's rtrv-scrset command will display the screen sets created by the SEAS gateway linkset commands. For the rtrv-scrset command to display these screen sets, the EAGLE creates a unique screen set name, beginning with the numeric character 0, and this screen set name is shown by the SCRN parameter value when a gateway linkset is displayed in SEAS.

#### **Gateway Screening States**

Gateway screening on a particular gateway linkset can be set to be in one of four states:

**NO SCREENING** – Screening is not performed. All message signaling units (MSUs) are passed. This state is set by specifying the supplier specific parameters gwsa and gwsm equal to 0 (off).

**SCREEN AND REPORT** – Screening is performed. When an MSU fails screening it is discarded, an output message is generated, and measurements are pegged. This state is set by specifying the supplier specific parameters gwsa and gwsm equal to 1 (on).

**SCREENANDDON'T REPORT** – Screening is performed. When an MSU fails screening it is discarded and measurements are pegged, but no output message is generated. This state is set by specifying the supplier specific parameters gwsa to 1 (on) and gwsm to 0 (off).

**SCREEN TEST MODE** – Screening is performed, but all MSUs are passed. When an MSU fails screening, an output message is generated, but the MSU is still passed. This state is set by specifying the supplier specific parameters gwsa to 0 (off) and gwsm to 1 (on).

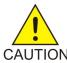

**Caution:** When Gateway Screening is in the screen test mode, as defined by the linkset parameters gwsa=0 and gwsm=1, the gateway screening action in the gateway screening stop action set specified by the actname parameter will be performed.

If a gateway screening stop action set is to be assigned to the gateway linkset, the name of the gateway screening stop action set must be defined in the database. The gateway screening stop action sets in the database can be shown using the EAGLE command rtrv-gws-actset. For more information on the gateway screening stop action sets, see "Configuring Gateway Screening Stop Action Sets" in Database Administration - GWS User's Guide.

The gwsd parameter allows the discarding of messages that should have gone through the gateway screening process, but did not. The gwsd parameter is only intended to be used with the Database Transport Access (DTA) feature. If you are not using the DTA feature, the gwsd parameter should not be specified or should be set to no (gwsd=0). for more information on the DTA feature, see "Database Transport Access (DTA) Configuration" in *Database Administration - Features User's Guide*.

**Note:** Before executing this procedure, make sure you have purchased the gateway screening feature. If you are not sure if you have purchased the gateway screening feature, contact your Oracle Sales Representative or Account Representative.

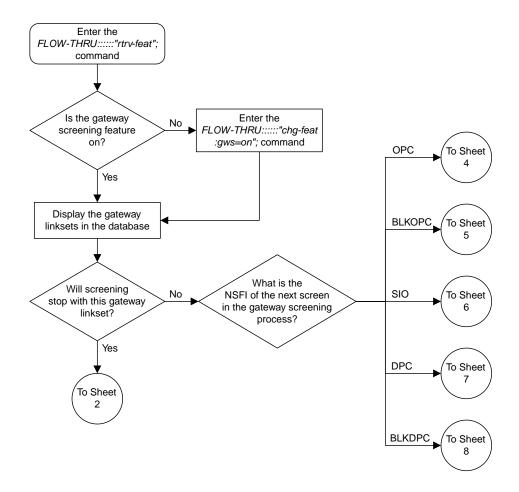

Sheet 1 of 8

Figure 52: Adding a Gateway Linkset from the SEAS Terminal

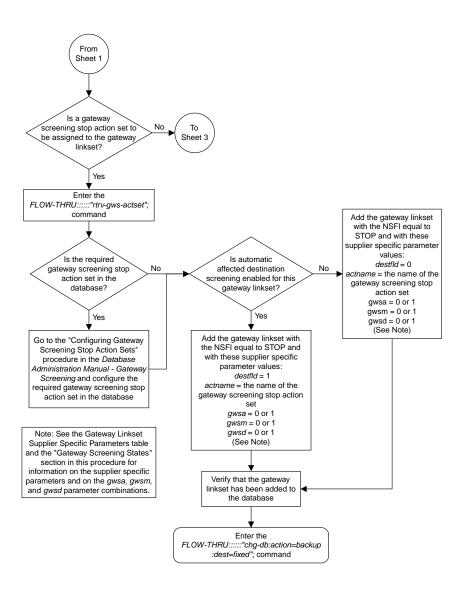

Sheet 2 of 8

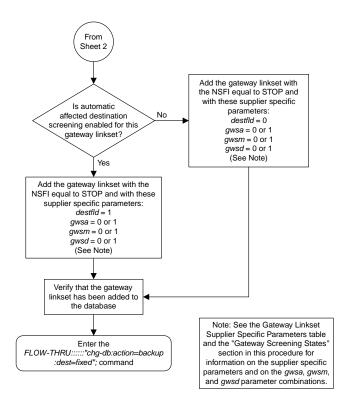

Sheet 3 of 8

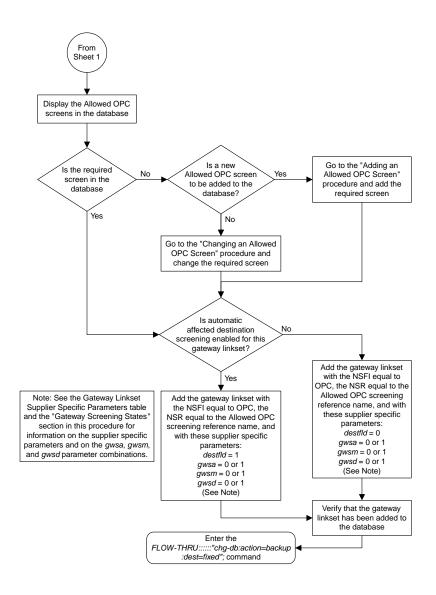

Sheet 4 of 8

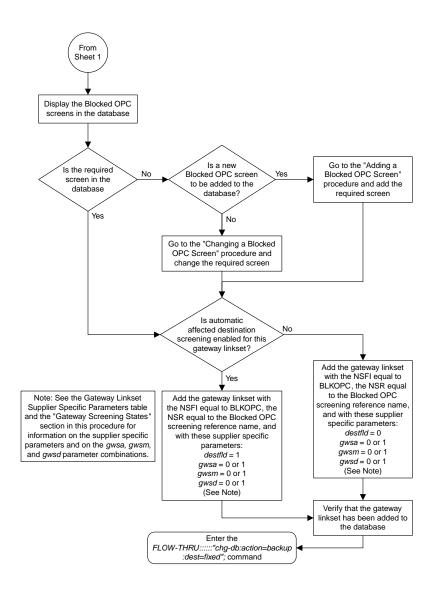

Sheet 5 of 8

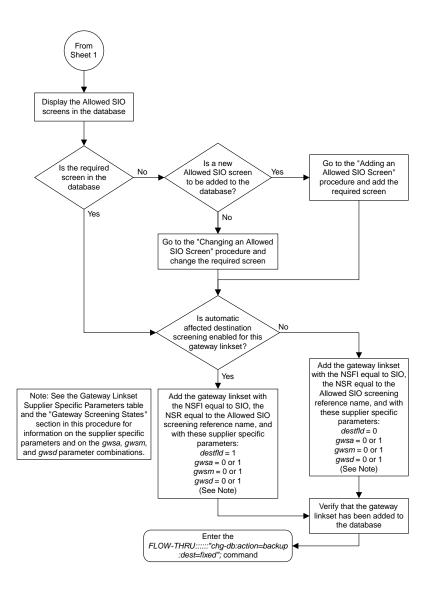

Sheet 6 of 8

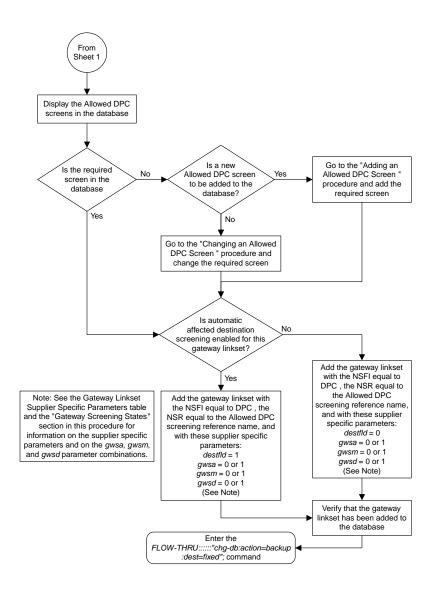

Sheet 7 of 8

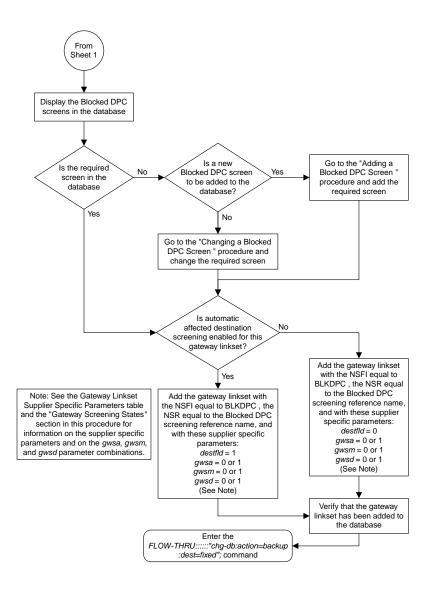

Sheet 8 of 8

## Removing a Gateway Linkset

This procedure is used to remove a gateway linkset from the database. This procedure uses the EAGLE command chg-db. This procedure performs the same functions as the "Removing a Linkset Containing SS7 Signaling Links" on in *Database Administration - SS7 User's Guide* and the "Removing a Screen Set" in *Database Administration - GWS User's Guide*.

On the EAGLE, the linkset name can have a maximum of 10 characters. The SEAS interface supports a linkset name with a maximum of eight characters. Linkset names specified in this procedure can

have a maximum of eight characters. For linkset names provisioned on the EAGLE that have more than eight characters, the SEAS interface truncates the linkset name to the first eight characters when that linkset name is displayed on the SEAS interface. If the linkset name of the linkset being removed was configured on the EAGLE with more than eight characters, only the first eight characters of the linkset name can be specified in this procedure.

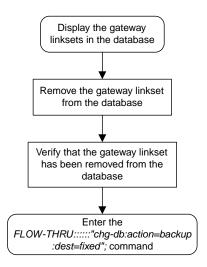

Figure 53: Removing a Gateway Linkset from the SEAS Terminal

### **Changing a Gateway Linkset**

This procedure is used to change a gateway linkset in the database. This procedure uses the EAGLE command chg-db. This procedure performs the same functions as the "Changing an SS7 Linkset" in *Database Administration Manual - SS7* and the "Changing a Screen Set" in *Database Administration - GWS User's Guide*.

On the EAGLE, the linkset name can have a maximum of 10 characters. The SEAS interface supports a linkset name with a maximum of eight characters. Linkset names specified in this procedure can have a maximum of eight characters. For linkset names provisioned on the EAGLE that have more than eight characters, the SEAS interface truncates the linkset name to the first eight characters when that linkset name is displayed on the SEAS interface.

#### **Supplier Specific Parameters**

The EAGLE accepts the values for these parameters as supplier specific parameters: gwsa, gwsm, gwsd, actname, and destfld *Table 17: Gateway Linkset Supplier Specific Parameters*. shows how the EAGLE parameter values are mapped to the SEAS values and a definition of each parameter.

For more information on the gwsa, gwsm, and gwsd parameters, see "Changing an SS7 Linkset" in *Database Administration - SS7 User's Guide* and "Gateway Screening States" in *Database Administration - GWS User's Guide*.

For more information on the actname parameter, see "Configuring Gateway Screening Stop Action Sets" in *Database Administration - GWS User's Guide*.

For more information on the destfld parameter, see "Automatic Destination Field Screening" in *Database Administration - GWS User's Guide*.

The supplier specific parameters must be entered in this order.

:"[GWSA], [GWSM], [GWSD], [ACTNAME], [DESTFLD]":

The supplier specific parameters are optional. The current value of any supplier specific parameter that is not specified when changing the linkset is not changed.

If the characters: are specified for the supplier specific parameters, the EAGLE sets the Gateway Screening GWSA, GWSD, GWSD parameter values to their default values and possibly change any values that were previously set for these parameters.

If the characters : ",,,,": are specified for the supplier specific parameters, the values for all the supplier specific parameters are not changed.

Table 17: Gateway Linkset Supplier Specific Parameters

| Supplier<br>Specific<br>Parameters | EAGLE<br>Parameter<br>Value           | SEAS<br>Parameter<br>Value            | Definition                                                                                                    |
|------------------------------------|---------------------------------------|---------------------------------------|----------------------------------------------------------------------------------------------------|
| GWSA                               | ON<br>OFF                             | 1 0                                   | Gateway screening action – This parameter determines whether gateway screening (GWS) is on or off for the specified link set.                                                                                                    |
| GWSM                               | ON<br>OFF                             | 1 0                                   | Gateway screening messaging – This parameter is used to turn on or off the display of messages generated for each screened message. When an MSU is rejected by gateway screening, a message is output to alert personnel of the event. |
| GWSD                               | ON<br>OFF                             | 1 0                                   | Gateway screening MSU discard – This parameter is used to turn on or off the discarding of MSUs on the linkset.                                                                                                    |
| ACTNAME                            | up to 6<br>alphanumeric<br>characters | up to 6<br>alphanumeric<br>characters | The gateway screening stop action set name – This parameter defines the additional actions the EAGLE can perform on MSUs that pass gateway screening and can only be specified when the NSFI of the screen is stop.                    |
| DESTFLD                            | YES<br>NO                             | 1 0                                   | The destfld parameter shows whether or not network management messages are screened automatically by gateway screening without configuring an Allowed Affected Destination Field screen.                                               |

When the gateway linkset is displayed, the supplier specific parameter values are displayed in this order.

#### GWSA, GWSM, GWSD, ACTNAME, DESTFLD, SCRN

**Note:** The SCRN parameter value is used by the EAGLE's linkset commands to associate a screen set created by the EAGLE's gateway screening screen set commands with a linkset. The SEAS linkset commands do not contain parameters that make this association. The association of a linkset to a gateway screening screen set in SEAS is made with the gateway linkset commands. However, the SEAS gateway linkset commands do not contain a parameter to give the screen set a name, as the EAGLE's gateway screening screen set commands do, but the EAGLE's rtrv-scrset command will display the screen sets created by the SEAS gateway linkset commands. For the rtrv-scrset command to display these screen sets, the EAGLE creates a unique screen set name, beginning with the numeric character 0, and this screen set name is shown by the SCRN parameter value when a gateway linkset is displayed in SEAS.

#### **Gateway Screening States**

Gateway screening on a particular linkset can be set to be in one of four states:

**NO SCREENING** – Screening is not performed. All message signaling units (MSUs) are passed. This state is set by specifying the supplier specific parameters gwsa and gwsm equal to 0 (off).

**SCREEN AND REPORT** – Screening is performed. When an MSU fails screening it is discarded, an output message is generated, and measurements are pegged. This state is set by specifying the supplier specific parameters gwsa and gwsm equal to 1 (on).

**SCREENANDDON'T REPORT** – Screening is performed. When an MSU fails screening it is discarded and measurements are pegged, but no output message is generated. This state is set by specifying the supplier specific parameters gwsa to 1 (on) and gwsm to 0 (off).

**SCREEN TEST MODE** – Screening is performed, but all MSUs are passed. When an MSU fails screening, an output message is generated, but the MSU is still passed. This state is set by specifying the supplier specific parameters gwsa to 0 (off) and gwsm to 1 (on).

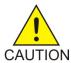

**Caution:** When Gateway Screening is in the screen test mode, as defined by the linkset parameters gwsa=0 and gwsm=1, the gateway screening action in the gateway screening stop action set specified by the actname parameter will be performed.

If a gateway screening stop action set is to be assigned to the gateway linkset, the name of the gateway screening stop action set must be defined in the database. The gateway screening stop action sets in the database can be shown using the EAGLE command rtrv-gws-actset. For more information on the gateway screening stop action sets, see "Configuring Gateway Screening Stop Action Sets" in Database Administration - GWS User's Guide.

The gwsd parameter allows the discarding of messages that should have gone through the gateway screening process, but did not. The gwsd parameter is only intended to be used with the Database Transport Access (DTA) feature. If you are not using the DTA feature, the gwsd parameter should not be specified or should be set to no (gwsd=0). for more information on the DTA feature, see "Database Transport Access (DTA) Configuration," in *Database Administration - Features User's Guide*.

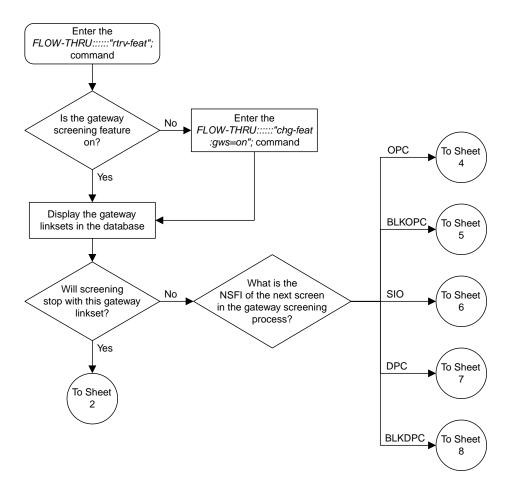

Sheet 1 of 8

Figure 54: Changing a Gateway Linkset from the SEAS Terminal

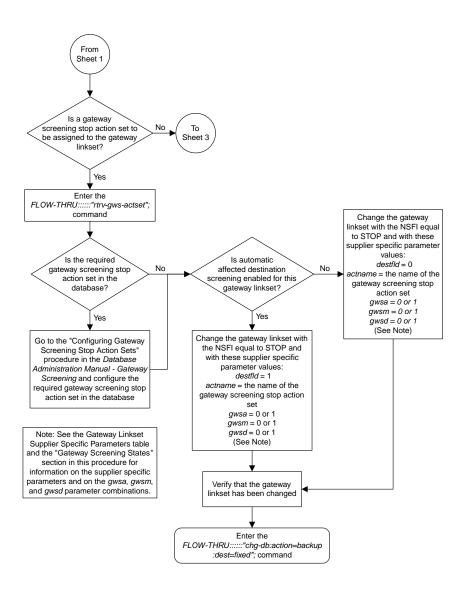

Sheet 2 of 8

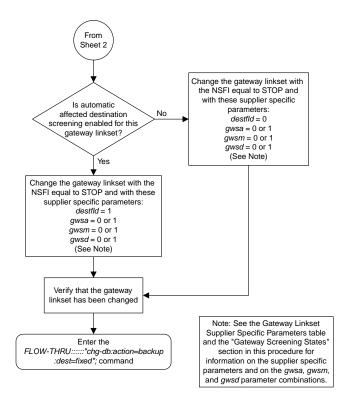

Sheet 3 of 8

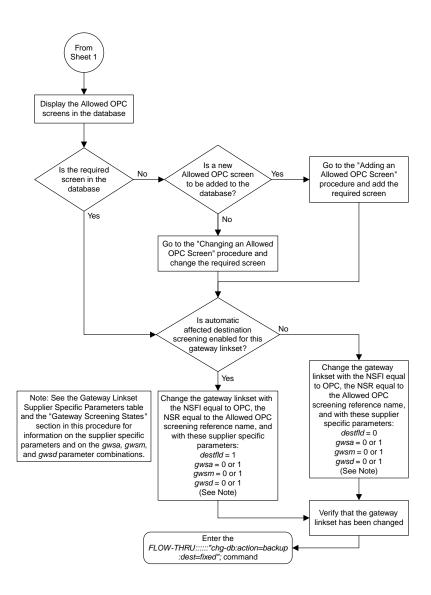

Sheet 4 of 8

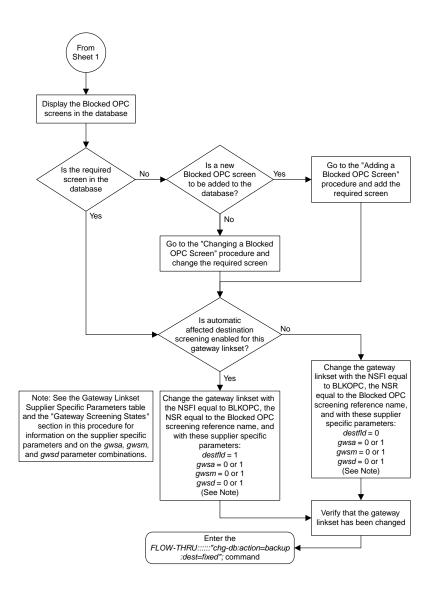

Sheet 5 of 8

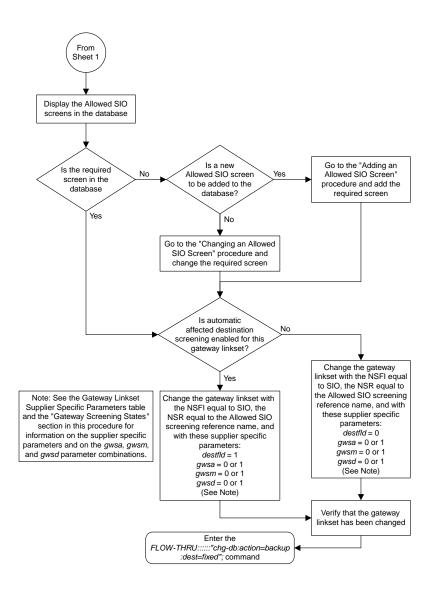

Sheet 6 of 8

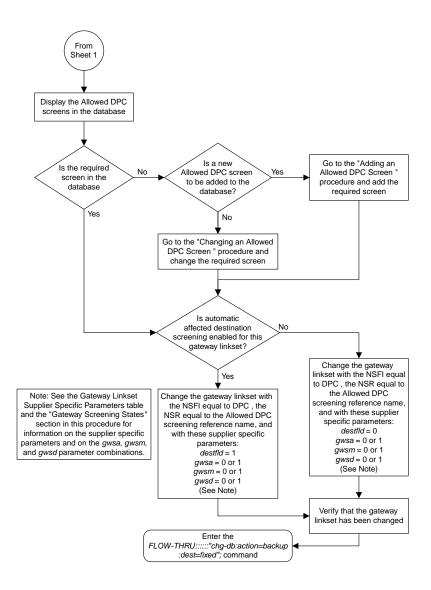

Sheet 7 of 8

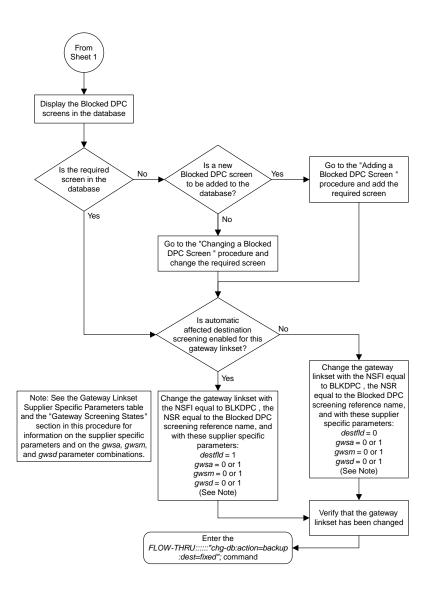

Sheet 8 of 8

## Setting the Threshold for Reporting Gateway Screening Activity

This procedure is used to set the threshold for reporting these gateway screening activities.

- The threshold for MSUs received on a gateway link set.
- The threshold for MSUs rejected on a gateway link set because of screening.

This procedure uses the EAGLE command chg-db. For more information on this procedure, see "Setting the Threshold for Reporting Gateway Screening Activity" in *Database Administration - GWS User's Guide*.

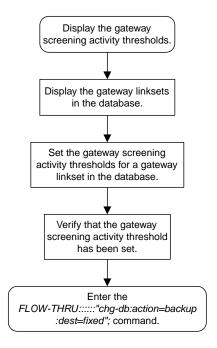

Figure 55: Setting the Threshold for Reporting Gateway Screening Activity from the SEAS Terminal

# Setting the Maximum Number of Gateway Screening Rejected Messages

This procedure is used to configure the maximum number of UIMs sent to the terminal and the amount of time during which the UIMs are sent. This procedure uses the EAGLE command chg-db. For more information on this procedure, see "Setting the Maximum Number of Gateway Screening Rejected Messages" in *Database Administration - GWS User's Guide*.

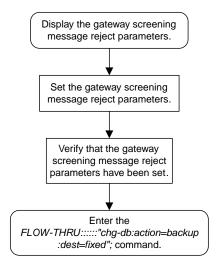

Figure 56: Setting the Maximum Number of Gateway Screening Rejected Messages from the SEAS Terminal

### Adding an Allowed ISUP Message Type Screen

This procedure is used to add an allowed ISUP message type screen to the database. This procedure uses the EAGLE commands rtrv-feat, chg-feat, and chg-db. For more information on this procedure, see "Adding an Allowed ISUP Message Type Screen" in *Database Administration - GWS User's Guide*.

**Note:** Once the gateway screening feature is turned on with the chg-feat command, it cannot be turned off.

The gateway screening feature must be purchased before you turn the features on with the chg-feat command. If you are not sure whether you have purchased the gateway screening feature, contact your Oracle Sales Representative or Account Representative.

If you wish to assign gateway screening stop action sets to the allowed ISUP message type screen, or use the tupmt parameter of the EAGLE's ent-scr-isup command, perform the "Adding an Allowed ISUP Message Type Screen" procedure in *Database Administration - GWS User's Guide* using the SEAS FLOW-THRU command with the EAGLE commands.

The tupmt parameter (TUP message type) of the EAGLE's ent-scr-isup command is not supported by SEAS. A screen can be provisioned to screen for TUP messages using the SEAS interface by provisioning an allowed SIO screen with the service indicator value of 4, with the NSFI value of ISUP, and the screening reference name (NSR) of the allowed ISUP screen to be used to screen for TUP messages. Go to one of these procedures to provision the allowed SIO screen:

- Adding an Allowed SIO Screen
- Changing an Allowed SIO Screen.

**Note:** Before executing this procedure, make sure you have purchased the gateway screening feature. If you are not sure if you have purchased the gateway screening feature, contact your Oracle Sales Representative or Account Representative.

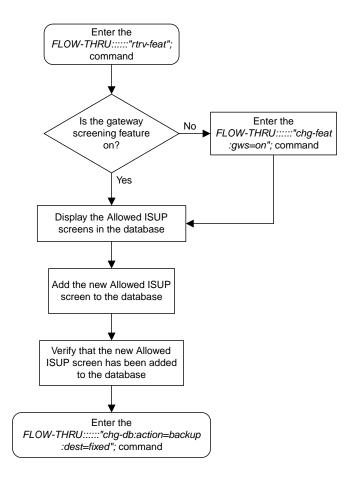

Figure 57: Adding an Allowed ISUP Message Type Screen from the SEAS Terminal

# Removing an Allowed ISUP Message Type Screen

This procedure is used to remove an allowed ISUP message type screen from the database. This procedure uses the EAGLE chg-db command. For more information on this procedure, see "Removing an Allowed ISUP Message Type Screen" in *Database Administration - GWS User's Guide*.

If you wish to use the tupmt parameter of the EAGLE's dlt-scr-isup command, perform the "Changing an Allowed ISUP Message Type Screen" procedure in *Database Administration - GWS User's Guide* using the SEAS FLOW-THRU command with the EAGLE commands.

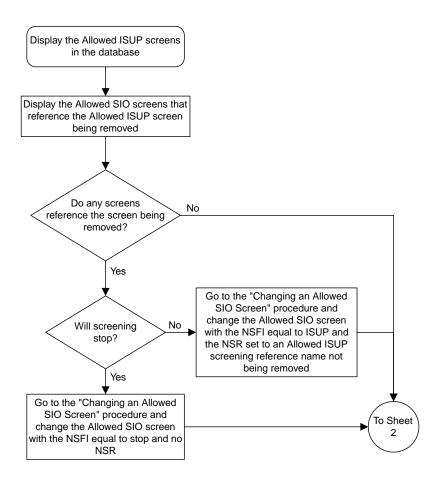

Sheet 1 of 3

Figure 58: Removing an Allowed ISUP Message Type Screen from the SEAS Terminal

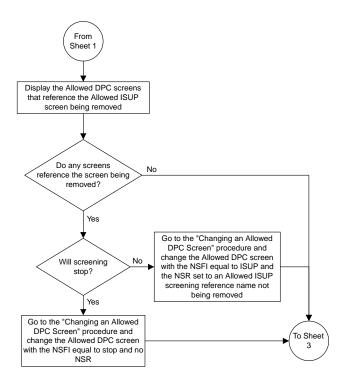

Sheet 2 of 3

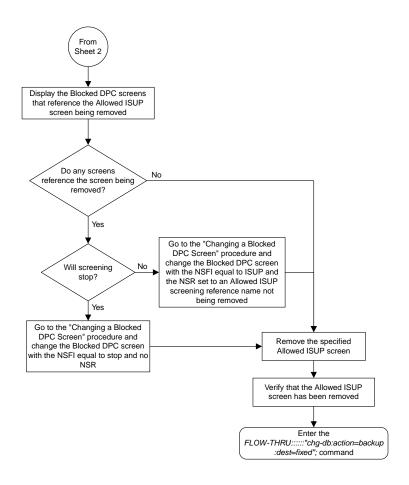

Sheet 3 of 3

# Changing an Allowed ISUP Message Type Screen

This procedure is used to change the attributes of an allowed ISUP message type screen in the database. This procedure uses the EAGLE chg-db command. For more information on this procedure, see "Changing an Allowed ISUP Message Type Screen" in *Database Administration - GWS User's Guide*.

If you wish to assign gateway screening stop action sets to the allowed ISUP message type screen being changed, or use the tupmt and ntupmt parameters of the EAGLE's chg-scr-isup command, perform the "Changing an Allowed ISUP Message Type Screen" procedure in *Database Administration - GWS User's Guide* using the SEAS FLOW-THRU command with the EAGLE commands.

The tupmt and ntupmt parameters (TUP message type) of the EAGLE's chg-scr-isup command are not supported by SEAS. A screen can be provisioned to screen for TUP messages using the SEAS interface by provisioning an allowed SIO screen with the service indicator value of 4, with the NSFI

value of ISUP, and the screening reference name (NSR) of the allowed ISUP screen to be used to screen for TUP messages. Go to one of these procedures to provision the allowed SIO screen:

- Adding an Allowed SIO Screen
- Changing an Allowed SIO Screen.

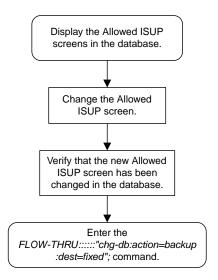

Figure 59: Changing an Allowed ISUP Message Type Screen from the SEAS Terminal

# Chapter

6

# **Enhanced Global Title Translation (EGTT) Configuration**

#### Topics:

- Provisioning a Mated Application....260
- Removing a Mated Application....262
- Changing a Mated Application....265
- Adding Global Title Address Information.....268
- Removing Global Title Address Information....277
- Changing Global Title Address Information....279

Chapter 6, Enhanced Global Title Translation (EGTT) Configuration, describes the procedures used to administer the data required for the enhanced global title translation feature.

### Provisioning a Mated Application

This procedure is used to add a dominant mated application to the database.

The only parameters that can be specified with this procedure are the primary point code, primary subsystem number, mate point code, and mate subsystem number. The EAGLE relative cost parameters cannot be specified in this procedure. When the mated application is added to the database with this procedure, the relative cost value for the primary point code and subsystem is defaulted to 10. The relative cost value for the mate point code and subsystem is defaulted to 50. This creates a dominant mated application with only two entries.

This procedure uses the EAGLE commands rtrv-map, rtrv-ctrl-feat, rtrv-dstn, and chg-db. For more information on provisioning mated applications, refer to one of the "Provisioning a Mated Application" procedures in *Database Administration - GTT User's Guide*.

If you wish to use the pci, pcn, pcn24, mpci, mpcn, mpcn24, srm, grp, mrc, rc, materc, or mapset, wt, mwt, thr, mrnset, or mrnpc parameters of the EAGLE's ent-map command, the subsystem assigned to the mated application is the LNP, INP, V-Flex, ATINPQ, AIQ, or EIR subsystem, or you wish to create another type of MAP group or MAP set, perform one of the "Provisioning a Mated Application" procedures in *Database Administration - GTT User's Guide* using the SEAS FLOW-THRU command with the EAGLE commands.

Mated application groups in the EAGLE database can contain up to 32 entries, the primary point code, and up to 31 mate point codes. SEAS allows the user to configure only two entries for each MAP group. To add more entries to the MAP group, up to 30, after performing this procedure, perform one of the "Provisioning a Mated Application" procedures in *Database Administration - GTT User's Guide* using the SEAS FLOW-THRU command with the EAGLE commands. The rc and materc parameters must be specified with the EAGLE's chg-map command. The maximum number of mated application entries that can be provisioned in the EAGLE is 1024, 2000, or 3000, depending on the quantity that is enabled.

If the Flexible GTT Load Sharing feature is enabled, shown by the MAPSET field in the EAGLE rtrv-map output, by default the mated application is assigned to the default MAP set. To assign a mated application to a MAP set other than the default MAP set, perform one of the "Provisioning a Mated Application" procedures in *Database Administration - GTT User's Guide* using the SEAS FLOW-THRU command with the EAGLE commands.

A proxy point code cannot be assigned to any point code that will be assigned to a mated application.

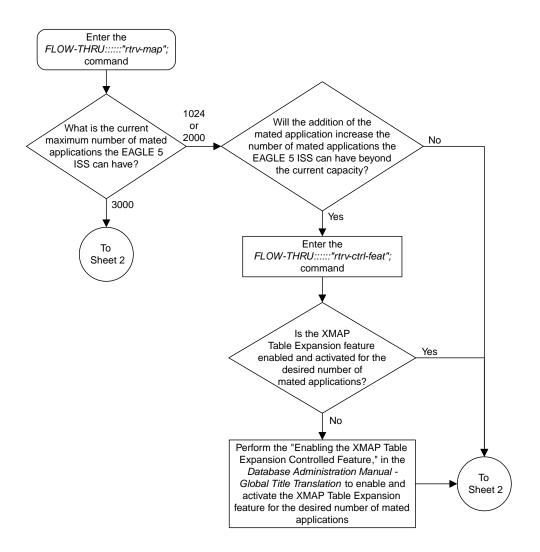

Sheet 1 of 2

Figure 60: Provisioning a Mated Application

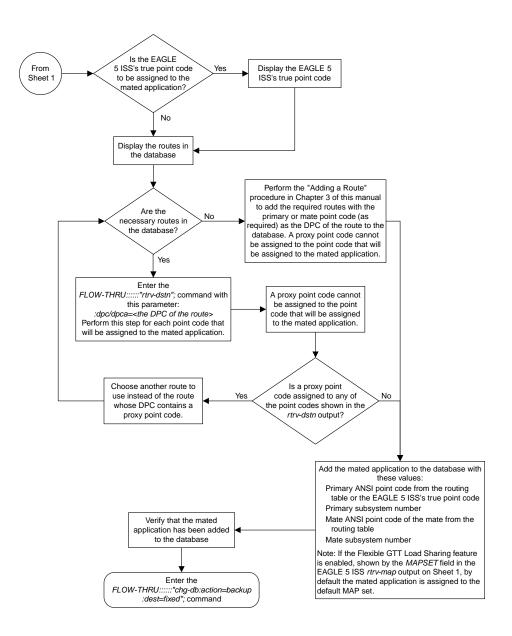

Sheet 2 of 2

# Removing a Mated Application

This procedure is used to remove a mated application from the database. This procedure uses the EAGLE commands rtrv-feat, rtrv-ctrl-feat, rtrv-ss-appl, dlt-map, and chg-db. For more information on this procedure, see "Removing a Mated Application" in *Database Administration - GTT User's Guide*.

If you wish to use the pci, pcn, pcn24, all, mapset, or mrnset parameters of the EAGLE's dlt-map command, perform the "Removing a Mated Application" procedure in *Database Administration - GTT User's Guide* using the SEAS FLOW-THRU command with the EAGLE commands.

If the Flexible GTT Load Sharing feature is enabled, only entries in the default MAP set are displayed from the SEAS terminal. Performing this procedure removes only mated application entries in the default MAP set. To remove entries from a MAP set other than the default MAP set, perform the "Removing a Mated Application" procedure in *Database Administration - GTT User's Guide* using the SEAS FLOW-THRU command with the EAGLE commands.

The output from the EAGLE command rtrv-ctrl-feat shows whether or not the Flexible GTT Load Sharing feature is enabled.

The EAGLE's point code and subsystem can be assigned to the mated application. If the mated application contains EAGLE's point code and the subsystem shown in #r\_removing\_a\_mated\_application\_dbaseas/v2692734, perform the "Removing a Mated Application" procedure in Database Administration - GTT User's Guide using the SEAS FLOW-THRU command with the EAGLE commands.

**Table 18: Mated Application Subsystem Features** 

| Feature           | Feature Status        | Subsystem |
|-------------------|-----------------------|-----------|
| INP               | Enabled and Turned On | INP       |
| ANSI-41 INP Query | Enabled and Turned On | INP       |
| EIR               | Enabled and Turned On | EIR       |
| V-FLEX            | Enabled and Turned On | V-FLEX    |
| ATINP             | Enabled               | ATINPQ    |
| LNP               | Enabled               | LNP       |
| ANSI41 AIQ        | Enabled               | AIQ       |

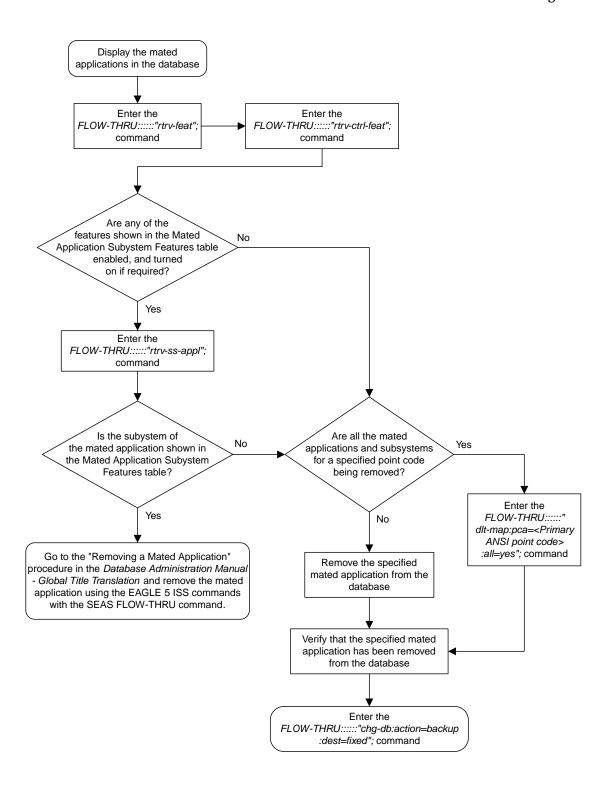

Figure 61: Removing a Mated Application

### **Changing a Mated Application**

This procedure is used to change an existing mated application in the database. The only parameters that can be specified in this procedure are the primary point code, primary subsystem number, mate point code, and mate subsystem number. The EAGLE relative cost parameters cannot be specified in this procedure. When the mated application is added to the database with this procedure, the relative cost value for the primary point code and subsystem is defaulted to 10. The relative cost value for the mate point code and subsystem is defaulted to 50. This creates a dominant mated application with two entries.

If you wish to use the pci, pcn, pcn24, mpci, mpcn, mpcn24, srm, grp, mrc, rc, materc, sso, mapset, eswt, wt, mwt, grpwt, thr, mrnset, or mrnpc parameters of the EAGLE's chg-map command, or if the subsystem assigned to the mated application is the LNP, EIR, V-Flex, ATINPQ, AIQ, or INP subsystem, perform any of the procedures from *Database Administration - GTT User's Guide* that are shown in *Table 19: EAGLE Changing a Mated Application Procedures* using the SEAS FLOW-THRU command with the EAGLE commands.

**Table 19: EAGLE Changing a Mated Application Procedures** 

Changing the Attributes of a Mated Application

Changing the Mated Application Type

Changing the Weight and In-Service Threshold Values of a Mated Application

Changing the MRNSET and MRN Point Code Values of MAP Entries

If you plan to change the existing MAP group to another type of MAP group, perform the Changing the Mated Application Type procedure in *Database Administration - GTT User's Guide* using the SEAS FLOW-THRU command with the EAGLE commands.

The mate point code cannot be changed to the EAGLE's true point code.

This procedure uses the EAGLE commands chg-db and rtrv-dstn. For more information about changing a mated application, refer to the procedures from *Database Administration - GTT User's Guide* that are shown in *Table 19: EAGLE Changing a Mated Application Procedures* on this procedure, see "Changing a Mated Application" in *Database Administration - GTT User's Guide*.

No new entries can be added to a mated application group with this procedure. Mated application groups in the EAGLE database can contain up to 32 eight entries, the primary point code, and up to 31 seven mate point codes. SEAS allows the user to configure only two entries for each MAP group. To add more entries to the MAP group, up to 30 six, perform one of the "Provisioning a Mated Application" procedures in *Database Administration - GTT User's Guide* using the SEAS FLOW-THRU command with the EAGLE commands. The rc and materc parameters must be specified with the EAGLE's chg-map command. The maximum number of mated application entries that can be provisioned in the EAGLE is 1024, 2000, or 3000, depending on the quantity that is enabled.

If the Flexible GTT Load Sharing feature is enabled, only entries in the default MAP set are displayed from the SEAS terminal. Performing this procedure changes only mated application entries in the default MAP set. To change entries in a MAP set other than the default MAP set, perform any of the procedures from *Database Administration - GTT User's Guide* that are shown in *Table 19: EAGLE Changing a Mated Application Procedures* using the SEAS FLOW-THRU command with the EAGLE commands.

The output from the EAGLE command rtrv-ctrl-feat shows whether or not the Flexible GTT Load Sharing feature is enabled.

A proxy point code cannot be assigned to any point code that will be assigned to a mated application.

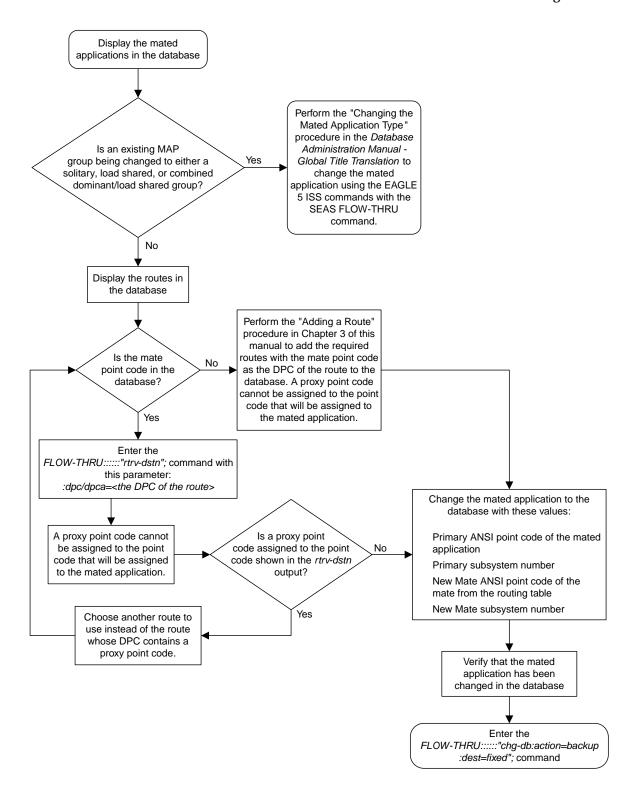

Figure 62: Changing a Mated Application

### Adding Global Title Address Information

This procedure is used to add global title address information to the database. This procedure uses the EAGLE commands rtrv-ctrl-feat, rtrv-gttset, rtrv-feat, chg-feat, rtrv-card, rtrv-gta, rtrv-dstn, and chg-db. For more information on this procedure, see "Adding Global Title Address Information" in *Database Administration - GTT User's Guide*.

The following parameters of the EAGLE's ent-gta command are not supported by SEAS: pci, pcn, pcn24, xlat, actsn, ccgt, force, gtmodid, ppmeasreqd, mrnset, mapset, opcsn, cgpc/cgpca/cgpci/cgpcn/cgpcn24, opc/opca/opci/opcn/opcn24, dpc/dpca/dpci/dpcn/dpcn24, cgssn, ecgssn, loopset, optsn, cdssn, ecdssn, cgselid, cdselid, fallback, testmode, cgcnvsn, family, opcode, pkgtype, acn, or cggtmod. SEAS does not support hexadecimal digits as the value of the global title address parameter. If you wish to use any of these parameters or use hexadecimal digits as the value for the global title address parameter, perform the "Adding Global Title Address Information" procedure in Database Administration - GTT User's Guide using the SEAS FLOW-THRU command with the EAGLE commands.

If the Flexible GTT Load Sharing feature is enabled, shown by the MRNSET field in the EAGLE rtrv-gta output, and the routing indicator of the global title translation is G (the EAGLE value GT), by default, the global title translation is assigned to the default MRN set. To assign the global title translation to an MRN set other than the default MRN set, perform the "Adding Global Title Address Information" procedure in the *Database Administration* - GTT User's Guide using the SEAS FLOW-THRU command with the EAGLE commands.

If the Flexible GTT Load Sharing feature is enabled, shown by the MAPSET field in the EAGLE rtrv-gta output, and the routing indicator of the global title translation is D (the EAGLE value SSN), by default, the global title translation is assigned to the default MAP set. To assign the global title translation to a MAP set other than the default MAP set, perform the "Adding a Global Title Address Information" procedure in the Database Administration - GTT User's Guide using the SEAS FLOW-THRU command with the EAGLE commands.

The EAGLE XLAT parameter does not have a SEAS equivalent. When global title address information is configured at the SEAS interface, the values for the SEAS parameters RI, DPC, and SSN, all mandatory parameters for the SEAS ADD-GTT and CHG-GTT commands, are converted to the EAGLE parameters and values shown in *Table 20: SEAS and EAGLE Global Title Address Information Parameter Conversion*.

A proxy point code cannot be assigned to any point code that will be assigned to a global title translation.

Table 20: SEAS and EAGLE Global Title Address Information Parameter Conversion

| RI                       | DPC                   | SSN                      | XLAT                   | RI                        | PC/PCA                 | SSN                    |
|--------------------------|-----------------------|--------------------------|------------------------|---------------------------|------------------------|------------------------|
| SEAS<br>GTT<br>Parameter | SEAS GTT<br>Parameter | SEAS<br>GTT<br>Parameter | EAGLE GTT<br>Parameter | EAGLE<br>GTT<br>Parameter | EAGLE GTT<br>Parameter | EAGLE GTT<br>Parameter |
| G                        | xxx-xxx-xxx           | 000                      | DPC                    | GT                        | xxx-xxx-xxx            | Not Specified          |
| D                        | xxx-xxx-xxx           | 002-255                  | DPCSSN                 | SSN                       | xxx-xxx-xxx            | 002-255                |
| Notes:                   |                       |                          |                        |                           |                        |                        |

| RI                       | DPC                   | SSN                      | XLAT                   | RI                        | PC/PCA                 | SSN                    |
|--------------------------|-----------------------|--------------------------|------------------------|---------------------------|------------------------|------------------------|
| SEAS<br>GTT<br>Parameter | SEAS GTT<br>Parameter | SEAS<br>GTT<br>Parameter | EAGLE GTT<br>Parameter | EAGLE<br>GTT<br>Parameter | EAGLE GTT<br>Parameter | EAGLE GTT<br>Parameter |

- The SEASRI=G parameter denotes global title routing, further global title translation is required.
- The SEASRI=D parameter denotes DPC routing, no further global title translation is required.
- The EAGLERI=GT parameter denotes further global title translation is required and uses MTP routing.
- The EAGLERI=SSN parameter denotes final global title translation and uses MAP routing.
- The EAGLEXLAT=DPC parameter indicates that the DPC & RI values in the MSU are to be replaced.
- The EAGLEXLAT=DPCSSN parameter indicates that the DPC, RI, & SSN values in the MSU are to be replaced.
- The EAGLEXLAT=DPCNGT parameter indicates that the DPC, RI, & TT values in the MSU are to be replaced

The RC parameter of the SEAS ADD-GTT command is not supported by the EAGLE. While the RC parameter must be specified with the SEAS ADD-GTT command, the RC parameter is discarded when the SEAS ADD-GTT command is processed by the EAGLE.

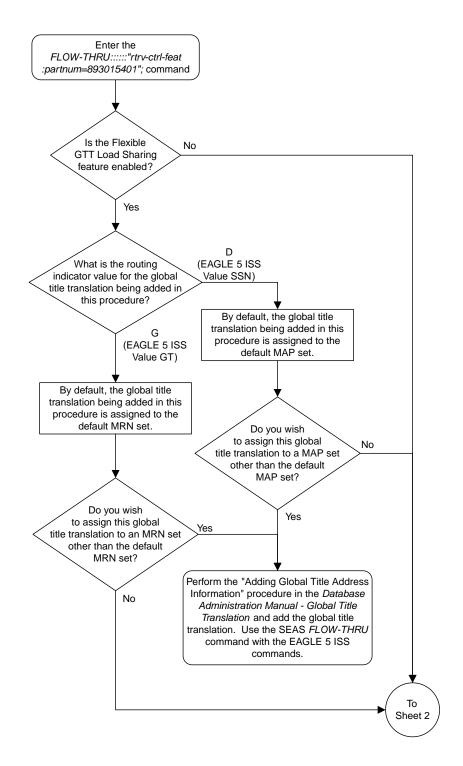

Sheet 1 of 8

Figure 63: Adding Global Title Address Information

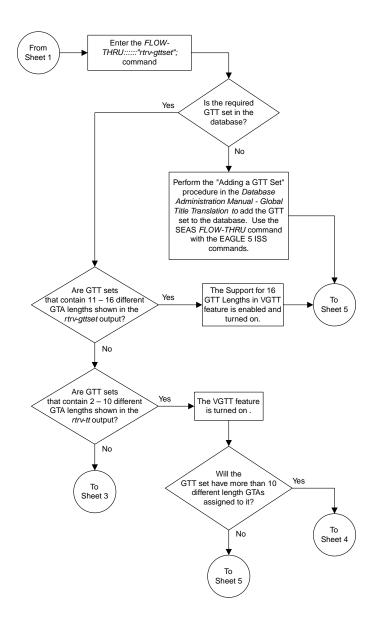

Sheet 2 of 8

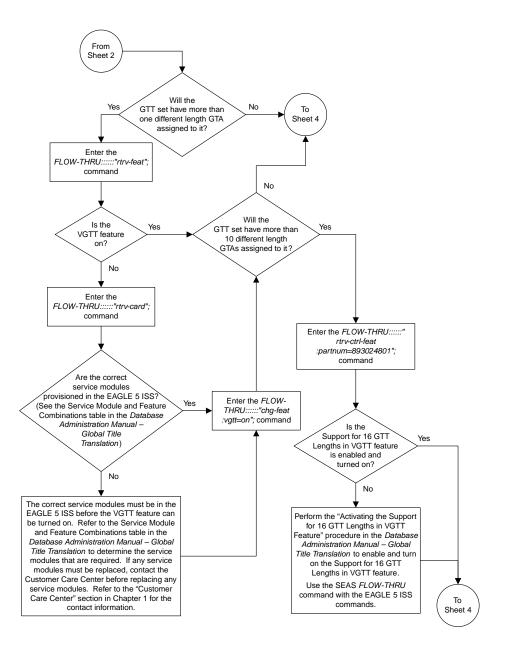

Sheet 3 of 8

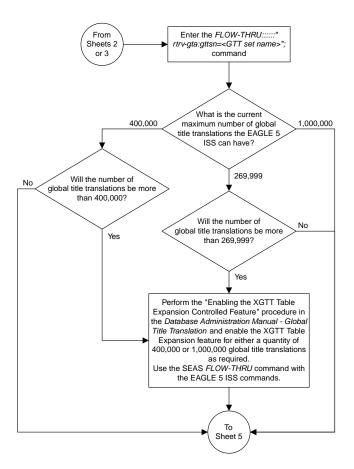

Sheet 4 of 8

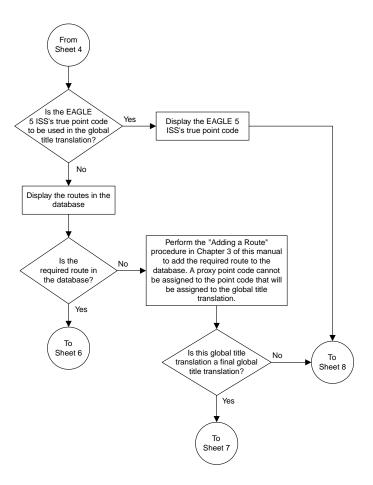

Sheet 5 of 8

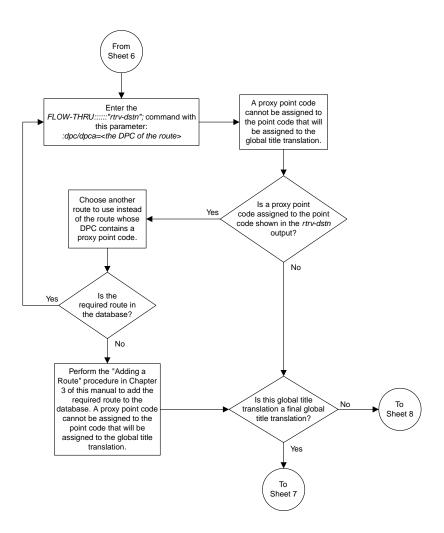

Sheet 6 of 8

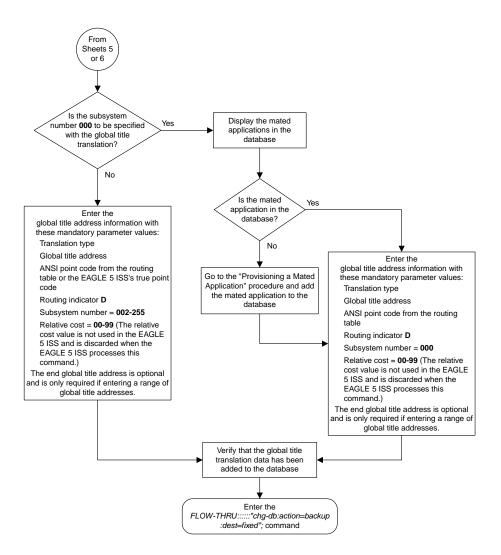

Sheet 7 of 8

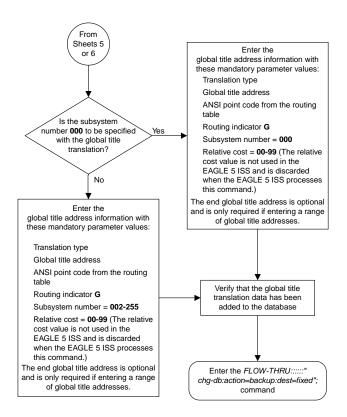

Sheet 8 of 8

# Removing Global Title Address Information

This procedure is used to remove global title address information from the database. This procedure uses the EAGLE commands rtrv-gttset, rtrv-gta, rtrv-gttapath, and chg-db. For more information on this procedure, see "Removing Global Title Address Information" in *Database Administration - GTT User's Guide*.

The following parameters of the EAGLE's dlt-gta command are not supported by SEAS: cgpc/cgpca/cgpci/cgpcn/cgpcn24, opc/opca/opci/opcn/opcn24, dpc/dpca/dpci/dpcn/dpcn24cgssn, ecgssn, cdssn, ecdssn, family, opcode, pkgtype, or acn. SEAS does not support hexadecimal digits as the value of the global title address parameters. If you wish to use any of these parameters or use hexadecimal digits as the value for the global title address parameters, perform the "Removing Global Title Address Information" procedure in *Database Administration - GTT User's Guide* using the SEAS FLOW-THRU command with the EAGLE commands.

The DPC and SSN parameters of the SEAS DLT-GTT command are not supported by the EAGLE. While these parameters must be specified with the SEAS DLT-GTT command, these parameters are discarded when the SEAS DLT-GTT command is processed by the EAGLE.

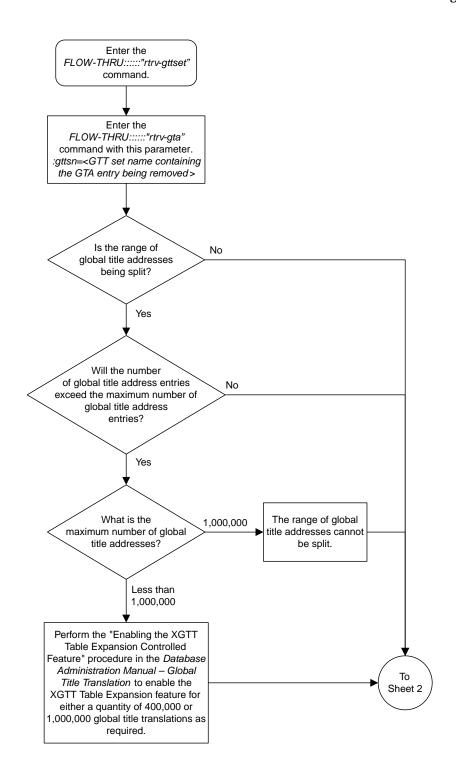

Sheet 1 of 2

Figure 64: Removing Global Title Address Information

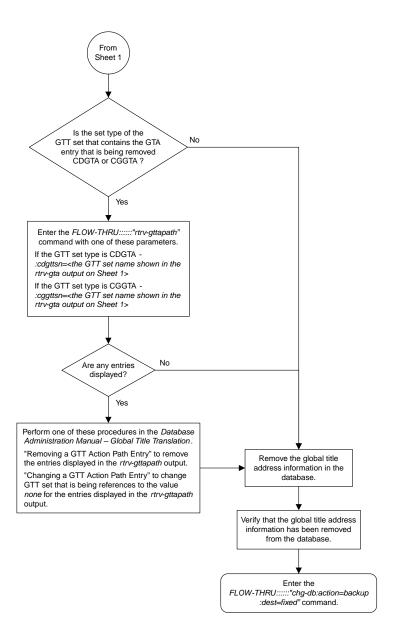

Sheet 2 of 2

# **Changing Global Title Address Information**

This procedure is used to change existing global title address information in the database. This procedure uses the EAGLE commands rtrv-gttset, rtrv-gta, rtrv-mrn, rtrv-map, rtrv-dstn, and chg-db. For more information on this procedure, see "Changing Global Title Address Information" in *Database Administration - GTT User's Guide*.

The following parameters of the EAGLE's chg-gta command are not supported by SEAS: pci, pcn, pcn24, xlat, actsn,ccgt, force, gtmodid, mrnset, mapset, opcsn, ppmeasreqd, cgpc/cgpca/cgpci/cgpcn/cgpcn24, opc/opca/opci/opcn/opcn24, dpc/dpca/dpci/dpcn/dpcn24cgssn,ecgssn,split,loopset,optsn,cdssn,ecdssn,cgselid,cdselid,fallback,testmode,cgcnvsn,family,opcode,pkgtype,acn,orcggtmod.SEAS does not support hexadecimal digits as the value of the global title address parameter. If you wish to use any of these parameters or use hexadecimal digits as the value for the global title address parameter, perform the "Changing Global Title Address Information" procedure in Database Administration - GTT User's Guide using the SEAS FLOW-THRU command with the EAGLE commands.

If the Flexible GTT Load Sharing feature is enabled, shown by the MRNSET field in the EAGLE rtrv-gta output, and the routing indicator of the global title translation is G (the EAGLE value GT), the global title translation can be changed in this procedure only if the global title translation is assigned to the default MRN set. All the attributes of the global title translation can be changed except for the following:

- The MRNSET value cannot be changed.
- The routing indicator value cannot be changed.
- If the point code is changed, the new point code must be assigned to the default MRN set.

If the Flexible GTT Load Sharing feature is enabled, shown by the MAPSET field in the EAGLE rtrv-gta output, and the routing indicator of the global title translation is D (the EAGLE value SSN), the global title translation can be changed in this procedure only if the global title translation is assigned to the default MAP set. All the attributes of the global title translation can be changed except for the following:

- The MAPSET value cannot be changed.
- The routing indicator value cannot be changed.
- If the point code is changed, the new point code must be assigned to the default MAP set.

The EAGLE XLAT parameter does not have a SEAS equivalent. When global title translations are configured at the SEAS interface, the values for the SEAS parameters RI, DPC, and SSN, all mandatory parameters for the SEAS ADD-GTT and CHG-GTT commands, are converted to the EAGLE parameters and values shown in *Table 21: SEAS and EAGLE Global Title Address Information Parameter Conversion*.

A proxy point code cannot be assigned to any point code that will be assigned to a global title translation.

Table 21: SEAS and EAGLE Global Title Address Information Parameter Conversion

| RI                 | [ | DPC                   | SSN                      | XLAT                   | RI                        | PC/PCA                 | SSN                 |
|--------------------|---|-----------------------|--------------------------|------------------------|---------------------------|------------------------|---------------------|
| SEA<br>GT<br>Param | Т | SEAS GTT<br>Parameter | SEAS<br>GTT<br>Parameter | EAGLE GTT<br>Parameter | EAGLE<br>GTT<br>Parameter | EAGLE GTT<br>Parameter | EAGLE GTT Parameter |
| G                  |   | xxx-xxx-xxx           | 000                      | DPC                    | GT                        | xxx-xxx-xxx            | Not Specified       |
| D                  |   | xxx-xxx-xxx           | 002-255                  | DPCSSN                 | SSN                       | xxx-xxx-xxx            | 002-255             |

#### Notes:

- The SEASRI=G parameter denotes global title routing, further global title translation is required.
- The SEASRI=D parameter denotes DPC routing, no further global title translation is required.
- The EAGLERI=GT parameter denotes further global title translation is required and uses MTP routing.

| RI                       | DPC                   | SSN                      | XLAT                   | RI                        | PC/PCA                 | SSN                 |
|--------------------------|-----------------------|--------------------------|------------------------|---------------------------|------------------------|---------------------|
| SEAS<br>GTT<br>Parameter | SEAS GTT<br>Parameter | SEAS<br>GTT<br>Parameter | EAGLE GTT<br>Parameter | EAGLE<br>GTT<br>Parameter | EAGLE GTT<br>Parameter | EAGLE GTT Parameter |

- The EAGLERI=SSN parameter denotes final global title translation and uses MAP routing.
- The EAGLEXLAT=DPC parameter indicates that the DPC & RI values in the MSU are to be replaced.
- The EAGLEXLAT=DPCSSN parameter indicates that the DPC, RI, & SSN values in the MSU are to be replaced.
- The EAGLEXLAT=DPCNGT parameter indicates that the DPC, RI, & TT values in the MSU are to be replaced.

The DPC, SSN and NRC parameters of the SEAS CHG-GTT command are not supported by the EAGLE. While these parameters must be specified with the SEAS CHG-GTT command, these parameters are discarded when the SEAS CHG-GTT command is processed by the EAGLE.

The range of global title addresses assigned to a global title translation can be extended or reduced to create a new range of global title addresses. The range can be extended so long as the new range of global title addresses does not overlap an existing range of global title addresses. The range can be reduced so long as the new end global title address parameter value is not smaller than the global title address parameter value.

For example, a global title translation contains this range of global title addresses: 9194600000 - 9194603000. The range of global title addresses can be extended to 9194604500 by specifying an end global title address value of 9194604500 parameter with the SEAS CHG-GTT command. However, if another range of global title addresses begins with the value 9194604000, the end global title address value of 9194604500 cannot be specified with the SEAS CHG-GTT command as the new range created with the end global title address value of 9194604500 would overlap the range of global title addresses beginning with the value 9194604000. In this situation, the maximum value for the end global title address value would be 9194603999.

Using the same example, the range of global title addresses can be reduced to 9194600000 - 9194601500 by specifying the end global title address value of 9194601500 with the SEAS CHG-GTT command. The new range must lie inside of the original range. You cannot create the range 9194595000 - 9194600000 by specifying the end global title address value of 9194595000 parameter with the SEAS CHG-GTT command.

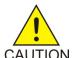

Caution: Changes to the range of global title addresses occur only if the both the global title address and end global title address parameters are specified and the values for either of these parameters, or both parameters are different from the original values in the global title translation. If the global title address and end global title address parameters are specified for the global title translation being changed, and you do not wish to change either of these values, make sure the original global title address and end global title address values are specified in the SEAS CHG-GTT command.

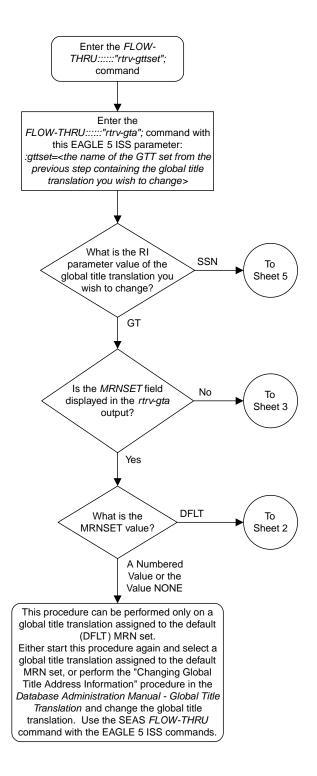

Sheet 1 of 10

Figure 65: Changing Global Title Address Information

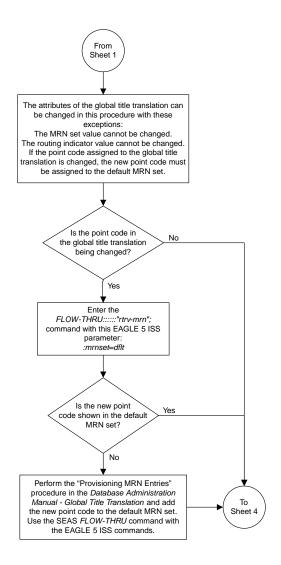

Sheet 2 of 10

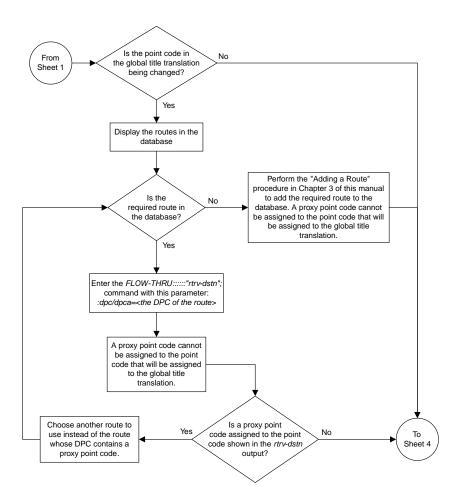

Sheet 3 of 10

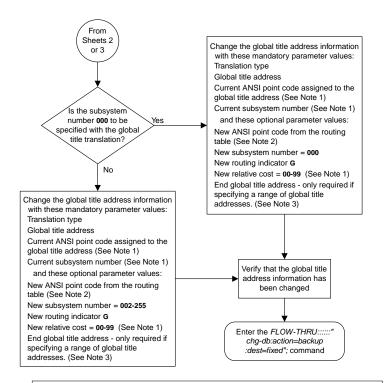

#### Notes:

- 1. The new relative cost, current point code, and current subsystem values are not used in the EAGLE 5 ISS and are discarded when the EAGLE 5 ISS processes this command.
- 2. If the global title translation is assigned to the default MRN set (shown in the rtrv-gtt output on Sheet 1) the new point code must be assigned to the default MRN set (shown in the rtrv-mrn output on Sheet 2). A proxy point code cannot be assigned to the new point code of the global title translation.
- 3. The range of global title addresses assigned to a global title translation can be extended or reduced to create a new range of global title addresses. The range can be extended so long as the new range of global title addresses does not overlap an existing range of global title addresses.

Changes to the range of global title addresses occur only if the both the global title address and enc global title address parameters are specified and the values for either of these parameters or both parameters are different from the original values in the global title translation. If the global title address and end global title address parameters are specified for the global title translation being changed, and you do not wish to change either of these values, make sure the original global title address and end global title address values are specified in the SEAS CHG-GTT command. The length of the end global title address must be the same as the length of the global title address.

Sheet 4 of 10

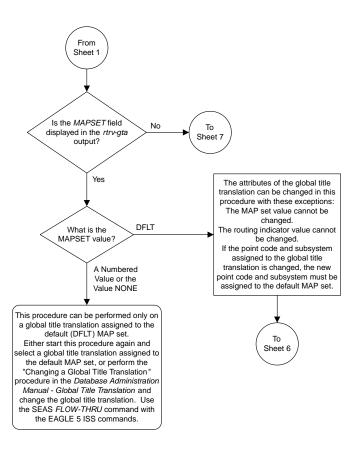

Sheet 5 of 10

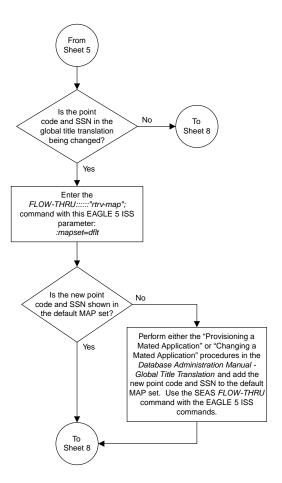

Sheet 6 of 10

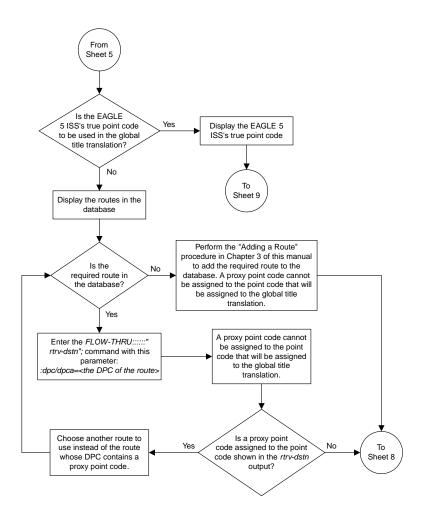

Sheet 7 of 10

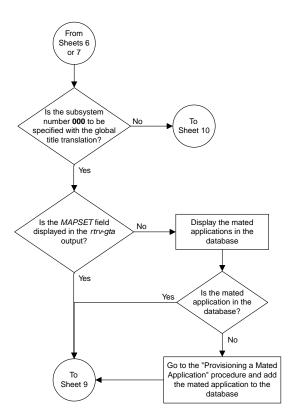

Sheet 8 of 10

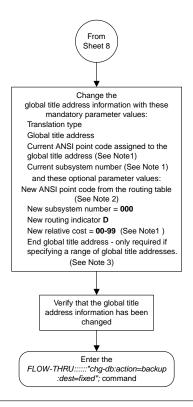

#### Notes:

- The new relative cost, current point code, and current subsystem values are not used in the EAGLE 5 ISS and are discarded when the EAGLE 5 ISS processes this command.
- 2. If the global title translation is assigned to the default MAP set (shown in the rtrv-gtt output on Sheet 1) the new point code must be assigned to the default MAP set (shown in the rtrv-map output on Sheet 6). A proxy point code cannot be assigned to the new point code of the global title translation.
- 3. The range of global title addresses assigned to a global title translation can be extended or reduced to create a new range of global title addresses. The range can be extended so long as the new range of global title addresses does not overlap an existing range of global title addresses.

Changes to the range of global title addresses occur only if the both the global title address and end global title address parameters are specified and the values for either of these parameters, or both parameters are different from the original values in the global title translation. If the global title address and end global title address parameters are specified for the global title translation being changed, and you do not wish to change either of these values, make sure the original global title address values are specified in the SEAS CHG-GTT command. The length of the end global title address must be the same as the length of the global title address.

Sheet 9 of 10

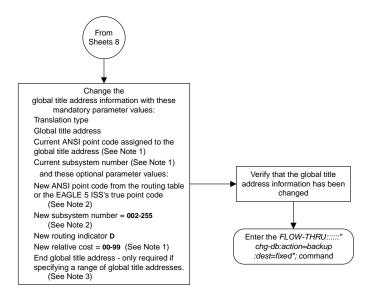

#### Notes

- 1. The new relative cost, current point code, and current subsystem values are not used in the EAGLE 5 ISS and are discarded when the EAGLE 5 ISS processes this command.
- 2. If the global title translation is assigned to the default MAP set (shown in the rtrv-gtt output on Sheet 1) the new point code and SSN must be assigned to the default MAP set (shown in the rtrv-map output on Sheet 6). A proxy point code cannot be assigned to the new point code of the global title translation.
- 3. The range of global title addresses assigned to a global title translation can be extended or reduced to create a new range of global title addresses. The range can be extended so long as the new range of global title addresses does not overlap an existing range of global title addresses.

Changes to the range of global title addresses occur

only if the both the global title address and end global title address parameters are specified and the values for either of these parameters, or both parameters are different from the original values in the global title translation. If the global title address and end global title address parameters are specified for the global title translation being changed, and you do not wish to change either of these values, make sure the original global title address and end global title address values are specified in the SEAS CHG-GTT command. The length of the end global title address must be the same as the length of the global title address.

Sheet 10 of 10

## Appendix

# A

## **EAGLE/SEAS Compliance Matrix**

## **Topics:**

- Introduction....293
- SEAS-STP Interface Specification, GR-310-CORE, Issue 1, November 1994 .....293
- SEAS-STP Gateway Function Interface Specification, GR-778-CORE, Issue 1, November 1994 .....348

Appendix A, EAGLE/SEAS Compliance Matrix

### Introduction

This appendix lists the SEAS requirements, conditional requirements, and objectives that the EAGLE complies with as defined in these Telcordia documents.

- SEAS-STP Interface Specification, GR-310-CORE, Issue 1, November 1994
- SEAS-STP Gateway Function Interface Specification, GR-778-CORE, Issue 1, November 1994

The compliance matrix is a table listing the requirement number, objective number, or conditional requirement number as defined in the Telcordia document, the EAGLE's level of compliance with the requirement, objective, or conditional requirement, and any comments that may apply to these items.

A requirement is a feature or function of an STP that Telcordia has determined must be a part of the STP to function properly. A requirement is identified in this appendix with the letter R in parentheses, (R).

A conditional requirement is a feature or function of an STP that Telcordia has determined is necessary in certain applications, depending on how the STP is deployed. A conditional requirement may depend on other requirements, objectives, or conditional requirements. A conditional requirement is identified in this appendix with the letters CR in parentheses, (CR).

An objective is a feature or function of an STP that Telcordia has determined is a desirable feature or function for the STP to have, but not required to have. An objective is identified in this appendix with the letter O in parentheses, (O).

There are four levels of compliance used in this compliance matrix.

- Fully compliant
- · Partially compliant
- Not compliant
- Not applicable

The table caption for each table refers to the section of the Telcordia document where the item can be found. The table of contents entries for this appendix are based on the table captions.

## SEAS-STP Interface Specification, GR-310-CORE, Issue 1, November 1994

Table 22: Section 4. Message Headers and UPL/Lower-Layer Interactions

| Telcordia<br>Requirement | Level of Compliance | Comments/Exceptions |
|--------------------------|---------------------|---------------------|
| (R) 4-1                  | Fully Compliant     |                     |
| (R) 4-2                  | Fully Compliant     |                     |
| (R) 4-3                  | Fully Compliant     |                     |

| Telcordia<br>Requirement | Level of Compliance | Comments/Exceptions                                                                                                    |
|--------------------------|---------------------|----------------------------------------------------------------------------------------------------|
| (O) 4-4                  | Not Applicable      | This objective does not apply to the EAGLE because confirmation options "2" and "3" are not supported by the current UAL implementations. |
| (R) 4-5                  | Fully Compliant     |                                                                                                    |
| (R) 4-6                  | Fully Compliant     |                                                                                                    |
| (R) 4-7                  | Fully Compliant     |                                                                                                    |
| (O) 4-8                  | Not Applicable      | This objective does not apply to the EAGLE because confirmation options "2" and "3" are not supported by the current UAL implementations. |
| (O) 4-9                  | Not Applicable      | This objective does not apply to the EAGLE because confirmation options "2" and "3" are not supported by the current UAL implementations. |
| (R) 4-10                 | Fully Compliant     |                                                                                                    |
| (R) 4-11                 | Fully Compliant     |                                                                                                    |
| (R) 4-12                 | Fully Compliant     |                                                                                                    |
| (R) 4-13                 | Fully Compliant     |                                                                                                    |
| (R) 4-14                 | Fully Compliant     |                                                                                                    |
| (R) 4-15                 | Fully Compliant     |                                                                                                    |
| (R) 4-16                 | Fully Compliant     |                                                                                                    |
| (R) 4-17                 | Fully Compliant     |                                                                                                    |

Table 23: Section 5. UPL Interactions and Message Syntax Requirements

| Telcordia<br>Requirement | Level of Compliance | Comments/Exceptions                                                                    |
|--------------------------|---------------------|----------------------------------------------------------------------------------------|
| (R) 5-1                  | Fully Compliant     |                                                                                        |
| (O) 5-2                  | Not Compliant       | This function is not currently implemented in the EAGLE.                               |
| (CR) 5-3                 | Not Applicable      | This does not apply to the EAGLE because the EAGLE does not comply with objective 5-2. |
| (CR) 5-4                 | Fully Compliant     | The EAGLE is able to handle the burden of duplicate commands.                          |

| Telcordia<br>Requirement | Level of Compliance | Comments/Exceptions                                                                                               |
|--------------------------|---------------------|----------------------------------------------------------------------------------------------------|
| (R) 5-5                  | Not Applicable      | This requirement does not apply to the EAGLE because the version management mechanism is a SEAS post-7.0 feature. |
| (R) 5-6                  | Not Applicable      | This requirement does not apply to the EAGLE because the version management mechanism is a SEAS post-7.0 feature. |
| (R) 5-7                  | Fully Compliant     |                                                                                                    |
| (R) 5-8                  | Fully Compliant     |                                                                                                    |
| (R) 5-9                  | Fully Compliant     |                                                                                                    |
| (R) 5-10                 | Partially Compliant | The EAGLE only reports the first error on input detected.                                                         |
| (R) 5-11                 | Partially Compliant | The EAGLE only reports the first error on execution detected.                                                     |
| (R) 5-12                 | Fully Compliant     |                                                                                                    |
| (R) 5-13                 | Fully Compliant     |                                                                                                    |
| (R) 5-14                 | Fully Compliant     |                                                                                                    |
| (R) 5-15                 | Fully Compliant     |                                                                                                    |

**Table 24: Section 6. Data Collection Messages** 

| Telcordia<br>Requirement | Level of Compliance | Comments/Exceptions                                                                                                    |
|--------------------------|---------------------|----------------------------------------------------------------------------------------------------|
| (R) 6-1                  | Partially Compliant | The EAGLE does not currently support the service measurement (P_SERV), network management on-demand measurement (D_NM), hourly maintenance (on-demand) measurement (D_MTCH), and maintenance status indicator (on demand) (D_MTCS) schedules. Also, the EAGLE does not support MTP special study data collection, which is a SEAS deferred feature.  Also, the EAGLE does not currently support ranges for, or any other compound form of, the period parameter. |
| (R) 6-2                  | Partially Compliant | The EAGLE does not currently support the service measurement (P_SERV), network management on-demand measurement (D_NM), hourly maintenance (on-demand) measurement (D_MTCH), maintenance status indicator (on-demand) (D_MTCS) schedules, the per translation type (TT), the per buffer group (BFRGRP), the per buffer (BUFFR), the per processor group (PROCGRP), the per                                                                                       |

| Telcordia<br>Requirement | Level of Compliance | Comments/Exceptions                                                                                                    |
|--------------------------|---------------------|----------------------------------------------------------------------------------------------------|
|                          |                     | processor (PROC), and the per bus (BUS) measured entity types. Also, the EAGLE does not support MTP special study data collection and translation type mapping, which are SEAS deferred features.                                                                                                    |
| (R) 6-3                  | Fully Compliant     |                                                                                                    |
| (R) 6-4                  | Partially Compliant | The EAGLE cannot guarantee that the report will be transmitted no later than 15 seconds after the end of each five-minute interval. The EAGLE does not currently support the per link (LINK) exception data and the per processor (PROC) exception data measured entity types.                                                                      |
| (R) 6-5                  | Partially Compliant | The EAGLE does not currently support the service measurement (P_SERV), network management on-demand measurement (D_NM), hourly maintenance (on-demand) measurement (D_MTCH), and maintenance status indicator (on-demand) (D_MTCS) schedules. Also, the EAGLE does not support MTP special study data collection, which is a SEAS deferred feature. |
| (R) 6-6                  | Partially Compliant | The EAGLE 5 ISS does not support all of the required measurement schedules, entity types, and registers (see Table 32: Appendix A. Data Collection Request Structure and Table 33: Appendix B. Standard Data Collection Schedules).                                                                                                    |

Table 25: Section 7. Recent Change and Verify (RC&V) Messages

| Telcordia<br>Requirement | Level of Compliance | Comments/Exceptions                                                                                                    |
|--------------------------|---------------------|----------------------------------------------------------------------------------------------------|
| (R) 7-1                  | Partially Compliant | The EAGLE does not currently support entity sets L and M. Entity set J is supported only by using the Flow-Through interface. Entity sets H, N, O, P, Q, R, and S are SEAS post-7.0 entity sets.                          |
| (CR) 7-2                 | Partially Compliant | The EAGLE does not currently support functions 1 through 3. It does support functions 24 through 26, but only by using the Flow-Through interface. Functions 15 through 17 and 30 through 46 are SEAS post-7.0 functions. |
| (R) 7-3                  | Partially Compliant | The EAGLE does not currently support function 1. It does support function 10, but only by using the Flow-Through interface. Functions 7 and 13 through 18 are SEAS post-7.0 functions.                                    |
| (R) 7-4                  | Fully Compliant     |                                                                                                    |
| (R) 7-5                  | Partially Compliant | The EAGLE supports only immediate activation.                                                                                                    |

| Telcordia<br>Requirement | Level of Compliance | Comments/Exceptions                                                                                                    |
|--------------------------|---------------------|----------------------------------------------------------------------------------------------------|
| (R) 7-6                  | Fully Compliant     |                                                                                                    |
| (R) 7-7                  | Fully Compliant     |                                                                                                    |
| (R) 7-8                  | Fully Compliant     |                                                                                                    |
| (R) 7-9                  | Fully Compliant     |                                                                                                    |
| (O) 7-10                 | Fully Compliant     |                                                                                                    |
| (R) 7-11                 | Not Compliant       | The EAGLE does expect all destination identifiers to be unique.                                                                                                    |
| (R) 7-12                 | Fully Compliant     |                                                                                                    |
| (R) 7-13                 | Fully Compliant     |                                                                                                    |
| (R) 7-14                 | Fully Compliant     | The EAGLE already supports the destination entity set, therefore no upgrade is necessary.                                                                                                    |
| (R) 7-15                 | Fully Compliant     | The EAGLE already supports the destination entity set, therefore no upgrade is necessary.                                                                                                    |
| (R) 7-16                 | Fully Compliant     | The EAGLE already supports the destination entity set, therefore no upgrade is necessary.                                                                                                    |
| (R) 7-17                 | Fully Compliant     |                                                                                                    |
| (R) 7-18                 | Fully Compliant     |                                                                                                    |
| (R) 7-19                 | Fully Compliant     |                                                                                                    |
| (R) 7-20                 | Fully Compliant     |                                                                                                    |
| (R) 7-21                 | Fully Compliant     |                                                                                                    |
| (O) 7-22                 | Not Applicable      | The EAGLE does not support supplier-specific parameters for these entities with the standard SEAS interface. The EAGLE's supplier-specific parameters can be modified by using the SEAS Flow-Through interface. |
| (CR) 7-23                | Not Applicable      | The EAGLE does not support supplier-specific parameters with the standard SEAS interface.                                                                                                    |
| (R) 7-24                 | Fully Compliant     |                                                                                                    |
| (O) 7-25                 | Not Applicable      | The EAGLE does not support supplier-specific parameters for these entities with the standard SEAS interface. The EAGLE's supplier-specific parameters can be modified by using the SEAS Flow-Through interface. |

| Telcordia<br>Requirement | Level of Compliance | Comments/Exceptions                                                                                                    |
|--------------------------|---------------------|----------------------------------------------------------------------------------------------------|
| (CR) 7-26                | Not Applicable      | The EAGLE does not support supplier-specific parameters with the standard SEAS interface.                                                           |
| (CR) 7-27                | Not Applicable      | The EAGLE does not support supplier-specific parameters with the standard SEAS interface.                                                           |
| (R) 7-28                 | Fully Compliant     | All supplier-specific parameter strings for both input and output are null.                                                                         |
| (R) 7-29                 | Not Applicable      | This requirement does not apply to the EAGLE because the TFA/TCA broadcast minimum link quantity attribute for linksets is a SEAS post-7.0 feature. |
| (R) 7-30                 | Not Applicable      | This requirement does not apply to the EAGLE 5 ISS because this is a SEAS post-7.0 enhancement.                                                     |
| (R) 7-31                 | Not Applicable      | This requirement does not apply to the EAGLE 5 ISS because this is a SEAS post-7.0 enhancement.                                                     |
| (R) 7-32                 | Not Applicable      | This requirement does not apply to the EAGLE 5 ISS because this is a SEAS post-7.0 enhancement.                                                     |
| (R) 7-33                 | Not Applicable      | This requirement does not apply to the EAGLE 5 ISS because this is a SEAS post-7.0 enhancement.                                                     |
| (R) 7-34                 | Fully Compliant     |                                                                                                    |
| (R) 7-35                 | Not Applicable      | This requirement does not apply to the EAGLE 5 ISS because the SCCP application entity set is a SEAS post-7.0 feature.                              |
| (R) 7-36                 | Not Applicable      | This requirement does not apply to the EAGLE 5 ISS because the multi-step GTT process is a SEAS post-7.0 feature.                                   |
| (R) 7-37                 | Not Applicable      | This requirement does not apply to the EAGLE 5 ISS because the STP Options entity set a SEAS post-7.0 feature.                                      |
| (R) 7-38                 | Not Applicable      | This requirement does not apply to the EAGLE 5 ISS because vacant global title addresses is a SEAS post-7.0 feature.                                |
| (CR) 7-39                | Not Compliant       | The EAGLE 5 ISS does not support storage consolidation for entries of an entity set with like attributes.                                           |
| (CR) 7-40                | Not Compliant       | The EAGLE 5 ISS does not support storage consolidation for entries of an entity set with like attributes.                                           |
| (CR) 7-41                | Not Compliant       | The EAGLE 5 ISS does not support storage consolidation for entries of an entity set with like attributes.                                           |

| Telcordia<br>Requirement | Level of Compliance | Comments/Exceptions                                                                                                    |
|--------------------------|---------------------|----------------------------------------------------------------------------------------------------|
| (CR) 7-42                | Partially Compliant | The EAGLE 5 ISS does not support the functions for delayed activation.                                                                                                    |
| (CR) 7-43                | Not Compliant       | The EAGLE 5 ISS does not support the ACTV-OR command.                                                                                                    |
| (CR) 7-44                | Not Compliant       | The EAGLE 5 ISS does not support the DLT-OR command.                                                                                                    |
| (CR) 7-45                | Not Compliant       | The EAGLE 5 ISS does not support the CANC-ORACTV command.                                                                                                    |
| (CR) 7-46                | Partially Compliant | The EAGLE 5 ISS does not support the parameters for delayed activation.                                                                                                    |
| (CR) 7-47                | Partially Compliant | The EAGLE 5 ISS does not support the parameters for delayed activation.                                                                                                    |
| (CR) 7-48                | Partially Compliant | The EAGLE 5 ISS does not support the parameters for delayed activation.                                                                                                    |
| (CR) 7-49                | Partially Compliant | The EAGLE 5 ISS does not support the parameters for delayed activation. Also, the EAGLE 5 ISS does not support all wildcarding as specified.                                                                                                    |
| (CR) 7-50                | Partially Compliant | The EAGLE 5 ISS does not support the parameters for delayed activation. Also, the EAGLE 5 ISS cannot change the value of the destination point code attribute with this command.                                                                                                    |
| (CR) 7-51                | Partially Compliant | The EAGLE 5 ISS does not support the parameters for delayed activation. Also, the EAGLE 5 ISS does not support needed linkset recent change and verify enhancements, because it is a SEAS post-7.0 feature.                                                                                                    |
| (CR) 7-52                | Partially Compliant | The EAGLE 5 ISS does not support the parameters for delayed activation.                                                                                                    |
| (CR) 7-53                | Partially Compliant | The EAGLE 5 ISS does not support the changing of the new far-end CLLI parameter unless the new far-end point code parameter is being changed as well. In this case the new far-end CLLI must match the destination identifier of the linkset's new far-end point code. The EAGLE 5 ISS does not support the parameters for delayed activation. Also, the EAGLE 5 ISS does not support needed linkset recent change and verify enhancements, because this is a SEAS post-7.0 feature. |
| (CR) 7-54                | Partially Compliant | The EAGLE 5 ISS does not support the parameters for delayed activation. Also, the EAGLE 5 ISS does not support                                                                                                    |

| Telcordia<br>Requirement | Level of Compliance | Comments/Exceptions                                                                                                    |
|--------------------------|---------------------|----------------------------------------------------------------------------------------------------|
|                          |                     | 1.5 Mbps link speed, because this is a SEAS post-7.0 feature.                                                                                                    |
| (CR) 7-55                | Partially Compliant | The EAGLE 5 ISS does not support the parameters for delayed activation.                                                                                                    |
| (CR) 7-56                | Partially Compliant | The EAGLE 5 ISS does not support the parameters for delayed activation. The EAGLE 5 ISS only supports the new link service state parameter. Also, the EAGLE 5 ISS does not support 1.5 Mbps link speed, because this is a SEAS post-7.0 feature.                                                                                                    |
| (CR) 7-57                | Partially Compliant | The EAGLE 5 ISS does not support the parameters for delayed activation. The EAGLE 5 ISS does not support the relative cost parameter, although because the RC parameter is required, the EAGLE 5 ISS accepts the parameter. Also, the EAGLE 5 ISS does not support residual modifications to support SS7 cluster routing and management, and vacant global title addresses, because these are SEAS post-7.0 features. |
| (CR) 7-58                | Partially Compliant | The EAGLE 5 ISS does not support the parameters for delayed activation. EAGLE 5 ISS does not support the destination point code and subsystem number parameters, although because they are required, it accepts the parameters. Also, the EAGLE 5 ISS does not support vacant global title addresses, because this is SEAS post-7.0 feature.                                                                          |
| (CR) 7-59                | Partially Compliant | The EAGLE 5 ISS does not support the parameters for delayed activation, nor does the EAGLE 5 ISS support the new relative cost new destination point code, and new subsystem number parameters. Also, the EAGLE 5 ISS does not support residual modifications to support SS7 cluster routing and management, and vacant global title addresses, because these are SEAS post-7.0 features.                             |
| (CR) 7-60                | Partially Compliant | The EAGLE 5 ISS does not support the parameters for delayed activation. Also, the EAGLE 5 ISS does not support residual modifications to support SS7 cluster routing and management, because this is a SEAS post-7.0 feature.                                                                                                    |
| (CR) 7-61                | Partially Compliant | The EAGLE 5 ISS does not support the parameters for delayed activation.                                                                                                    |
| (CR) 7-62                | Partially Compliant | The EAGLE 5 ISS does not support the parameters for delayed activation. Also, the EAGLE 5 ISS does not support residual modifications to support SS7 cluster routing and management, because this is a SEAS post-7.0 feature.                                                                                                    |

| Telcordia<br>Requirement | Level of Compliance | Comments/Exceptions                                                                                                    |
|--------------------------|---------------------|----------------------------------------------------------------------------------------------------|
| (CR) 7-63                | Partially Compliant | The EAGLE 5 ISS does not support the ASGN-SPCSP command. The EAGLE 5 ISS supports only the shared concerned signaling point lists for its subsystem prohibited concerned signaling points entity set. However, this feature is a SEAS post-7.0 feature, therefore the EAGLE 5 ISS cannot support this command until this feature is implemented in SEAS. The Flow-Through commands can still be used to manipulate this entity set. |
| (CR) 7-64                | Not Compliant       | The EAGLE 5 ISS does not support the DLT-SPCSP command. The EAGLE 5 ISS supports only shared concerned signaling point lists for its subsystem prohibited concerned signaling points entity set. However, this feature is a SEAS post-7.0 feature, therefore the EAGLE 5 ISS cannot support this command until this feature is implemented in SEAS. The Flow-Through commands can still be used to manipulate this entity set.      |
| (CR) 7-65                | Not Compliant       | The EAGLE 5 ISS does not support the CHG-SPCSP command.                                                                                                    |
| (CR) 7-66                | Partially Compliant | The EAGLE 5 ISS does not support the parameters for delayed activation. Also, the EAGLE 5 ISS does not support MTP circular route (loop) detection, because this is a SEAS post-7.0 feature.                                                                                                    |
| (CR) 7-67                | Partially Compliant | The EAGLE 5 ISS does not support the parameters for delayed activation.                                                                                                    |
| (CR) 7-68                | Partially Compliant | The EAGLE 5 ISS does not support the parameters for delayed activation. Also, the EAGLE 5 ISS does not support MTP circular route (loop) detection, because this is a SEAS post-7.0 feature.                                                                                                    |
| (CR) 7-69                | Not Applicable      | This conditional requirement does not apply to the EAGLE 5 ISS because MTP circular route (loop) detection is a SEAS post-7.0 feature.                                                                                                    |
| (CR) 7-70                | Not Applicable      | This conditional requirement does not apply to the EAGLE 5 ISS because recent change and verify support for SCCP application data is a SEAS post-7.0 feature.                                                                                                    |
| (CR) 7-71                | Not Applicable      | This conditional requirement does not apply to the EAGLE 5 ISS because recent change and verify support for SCCP application data is a SEAS post-7.0 feature.                                                                                                    |
| (CR) 7-72                | Not Applicable      | This conditional requirement does not apply to the EAGLE 5 ISS because recent change and verify support for SCCP application data is a SEAS post-7.0 feature.                                                                                                    |

| Telcordia<br>Requirement | Level of Compliance | Comments/Exceptions                                                                                                    |
|--------------------------|---------------------|----------------------------------------------------------------------------------------------------|
| (CR) 7-73                | Not Applicable      | This conditional requirement does not apply to the EAGLE 5 ISS because recent change and verify for the STP OPTIONS entity set is a SEAS post-7.0 feature. |
| (CR) 7-74                | Not Applicable      | This conditional requirement does not apply to the EAGLE 5 ISS because multi-step global title translation (GTT) is a SEAS post-7.0 feature.               |
| (CR) 7-75                | Not Applicable      | This conditional requirement does not apply to the EAGLE 5 ISS because multi-step global title translation (GTT) is a SEAS post-7.0 feature.               |
| (CR) 7-76                | Not Applicable      | This conditional requirement does not apply to the EAGLE 5 ISS because multi-step global title translation (GTT) is a SEAS post-7.0 feature.               |
| (CR) 7-77                | Not Applicable      | This conditional requirement does not apply to the EAGLE 5 ISS because multi-step global title translation (GTT) is a SEAS post-7.0 feature.               |
| (CR) 7-78                | Not Applicable      | This conditional requirement does not apply to the EAGLE 5 ISS because multi-step global title translation (GTT) is a SEAS post-7.0 feature.               |
| (CR) 7-79                | Not Applicable      | This conditional requirement does not apply to the EAGLE 5 ISS because multi-step global title translation (GTT) is a SEAS post-7.0 feature.               |
| (CR) 7-80                | Not Applicable      | This conditional requirement does not apply to the EAGLE 5 ISS because multi-step global title translation (GTT) is a SEAS post-7.0 feature.               |
| (CR) 7-81                | Not Applicable      | This conditional requirement does not apply to the EAGLE 5 ISS because multi-step global title translation (GTT) is a SEAS post-7.0 feature.               |
| (CR) 7-82                | Not Applicable      | This conditional requirement does not apply to the EAGLE 5 ISS because multi-step global title translation (GTT) is a SEAS post-7.0 feature.               |
| (CR) 7-83                | Not Applicable      | This conditional requirement does not apply to the EAGLE 5 ISS because recent change and verify for SCCP ISNI message routing is a SEAS post-7.0 feature.  |
| (CR) 7-84                | Not Applicable      | This conditional requirement does not apply to the EAGLE 5 ISS because recent change and verify for SCCP ISNI message routing is a SEAS post-7.0 feature.  |

| Telcordia<br>Requirement | Level of Compliance | Comments/Exceptions                                                                                                    |
|--------------------------|---------------------|----------------------------------------------------------------------------------------------------|
| (CR) 7-85                | Not Applicable      | This conditional requirement does not apply to the EAGLE 5 ISS because recent change and verify for SCCP ISNI message routing is a SEAS post-7.0 feature.           |
| (CR) 7-86                | Not Applicable      | This conditional requirement does not apply to the EAGLE 5 ISS because recent change and verify for SCCP ISNI message routing is a SEAS post-7.0 feature.           |
| (CR) 7-87                | Not Applicable      | This conditional requirement does not apply to the EAGLE 5 ISS because recent change and verify for SCCP ISNI message routing is a SEAS post-7.0 feature.           |
| (CR) 7-88                | Not Applicable      | This conditional requirement does not apply to the EAGLE 5 ISS because recent change and verify for SCCP ISNI message routing is a SEAS post-7.0 feature.           |
| (R) 7-89                 | Not Compliant       | The EAGLE 5 ISS does not support the ACTV-OR command.                                                                                                    |
| (R) 7-90                 | Not Compliant       | The EAGLE 5 ISS does not support the ACTV-OR command.                                                                                                    |
| (R) 7-91                 | Not Compliant       | The EAGLE 5 ISS does not support the DLT-OR command.                                                                                                    |
| (R) 7-92                 | Not Compliant       | The EAGLE 5 ISS does not support the CANC-ORACTV command.                                                                                                    |
| (R) 7-93                 | Fully Compliant     |                                                                                                    |
| (R) 7-94                 | Fully Compliant     |                                                                                                    |
| (R) 7-95                 | Fully Compliant     |                                                                                                    |
| (R) 7-96                 | Fully Compliant     |                                                                                                    |
| (CR) 7-97                | Fully Compliant     |                                                                                                    |
| (CR) 7-98                | Not Applicable      | This conditional requirement does not apply to the EAGLE 5 ISS because the EAGLE 5 ISS supports the changing of the CLLI and DPC values using the ASGN-SID command. |
| (R) 7-99                 | Fully Compliant     |                                                                                                    |
| (R) 7-100                | Fully Compliant     |                                                                                                    |
| (R) 7-101                | Fully Compliant     |                                                                                                    |
| (R) 7-102                | Not Compliant       | The EAGLE 5 ISS does not support supplier-specific parameters.                                                                                                    |
| (R) 7-103                | Fully Compliant     |                                                                                                    |

| Telcordia<br>Requirement | Level of Compliance | Comments/Exceptions                                                                                                    |
|--------------------------|---------------------|----------------------------------------------------------------------------------------------------|
| (R) 7-104                | Fully Compliant     | The EAGLE 5 ISS does not support multi-step global title translation (GTT) nor recent change and verify for SCCP ISNI message routing, because they are SEAS post-7.0 features.                                                                                                    |
| (R) 7-105                | Fully Compliant     |                                                                                                    |
| (R) 7-106                | Fully Compliant     |                                                                                                    |
| (R) 7-107                | Partially Compliant | The EAGLE 5 ISS enforces rule a, e, and g, but not rules b, c, d, and f because those parameters are not supported by the EAGLE 5 ISS's chg-rte command. Also, the EAGLE 5 ISS does not support multi-step global title translation (GTT) nor recent change and verify for SCCP ISNI message routing, because they are SEAS post-7.0 features. |
| (R) 7-108                | Fully Compliant     |                                                                                                    |
| (R) 7-109                | Not Compliant       | The EAGLE 5 ISS does not support supplier-specific parameters.                                                                                                    |
| (R) 7-110                | Fully Compliant     |                                                                                                    |
| (R) 7-111                | Fully Compliant     |                                                                                                    |
| (R) 7-112                | Fully Compliant     |                                                                                                    |
| (R) 7-113                | Not Applicable      | This requirement does not apply to the EAGLE 5 ISS because the EAGLE 5 ISS does not support parameters for the needed linkset recent change and verify enhancements. This is a SEAS post-7.0 feature.                                                                                                    |
| (R) 7-114                | Not Compliant       | The EAGLE 5 ISS does not support supplier-specific parameters.                                                                                                    |
| (R) 7-115                | Fully Compliant     |                                                                                                    |
| (R) 7-116                | Partially Compliant | The EAGLE 5 ISS does not support the changing of the new far-end CLLI parameter unless the new far-end point code parameter is being changed as well. In this case the new far-end CLLI must match the destination identifier of the linkset's new far-end point code.                                                                         |
| (R) 7-117                | Partially Compliant | The EAGLE 5 ISS enforces rules a and b. The EAGLE 5 ISS enforces only part of rule c because the EAGLE 5 ISS does not require links in a linkset to be disabled in order to change the linkset type attribute. The EAGLE 5 ISS does not enforce rule d because the EAGLE 5 ISS does not support supplier-specific parameters. The EAGLE 5 ISS  |

| Telcordia<br>Requirement | Level of Compliance | Comments/Exceptions                                                                                                    |
|--------------------------|---------------------|----------------------------------------------------------------------------------------------------|
|                          |                     | does not enforce rules e and f because the EAGLE 5 ISS does not support needed linkset recent change and verify enhancements, because this is a SEAS post-7.0 feature.                                                                                                    |
| (CR) 7-118               | Fully Compliant     | The EAGLE 5 ISS does not support needed linkset recent change and verify enhancements, because this is a SEAS post-7.0 feature. The EAGLE 5 ISS does permit changes to all supported parameters while the linkset's signaling links are active, but only the far-end CLLI is supported for this conditional requirement. |
| (R) 7-119                | Not Compliant       | The EAGLE 5 ISS does not list the signaling links in the linkset that are enabled when the CHG-LS command is rejected, or when attempting to change the point code of the linkset because the EAGLE 5 ISS does not require the signaling links in the linkset to be disabled to make these changes.                      |
| (R) 7-120                | Not Compliant       | The EAGLE 5 ISS does not support supplier-specific parameters.                                                                                                    |
| (R) 7-121                | Fully Compliant     |                                                                                                    |
| (R) 7-122                | Fully Compliant     |                                                                                                    |
| (R) 7-123                | Fully Compliant     |                                                                                                    |
| (R) 7-124                | Fully Compliant     |                                                                                                    |
| (R) 7-125                | Fully Compliant     |                                                                                                    |
| (R) 7-126                | Fully Compliant     |                                                                                                    |
| (R) 7-127                | Not Compliant       | The EAGLE 5 ISS does not support supplier-specific parameters.                                                                                                    |
| (R) 7-128                | Fully Compliant     |                                                                                                    |
| (R) 7-129                | Fully Compliant     |                                                                                                    |
| (R) 7-130                | Fully Compliant     |                                                                                                    |
| (R) 7-131                | Fully Compliant     |                                                                                                    |
| (R) 7-132                | Fully Compliant     |                                                                                                    |
| (R) 7-133                | Fully Compliant     | Rule c is does not apply to the EAGLE 5 ISS because the EAGLE 5 ISS does not support the SCCP application entity set, because this is a SEAS post-7.0 feature.                                                                                                    |

| Telcordia<br>Requirement | Level of Compliance | Comments/Exceptions                                                                                                    |
|--------------------------|---------------------|----------------------------------------------------------------------------------------------------|
| (R) 7-134                | Partially Compliant | The EAGLE 5 ISS does not support the destination point code and subsystem number parameters, but because these parameters are required by SEAS, the EAGLE 5 ISS accepts the parameters.                                                                                                    |
| (R) 7-135                | Partially Compliant | The EAGLE 5 ISS does not enforce rule 1 because the EAGLE 5 ISS does not support the destination point code and subsystem number parameters, but because these parameters are required by SEAS, the EAGLE 5 ISS accepts these parameters. The EAGLE 5 ISS enforces rules 2, 3, and 4. Rule 5 does not apply to the EAGLE 5 ISS because the EAGLE 5 ISS does not support the SCCP application entity set. This is a SEAS post-7.0 feature. |
| (R) 7-136                | Fully Compliant     | Rule 2 does not apply to the EAGLE 5 ISS because the EAGLE 5 ISS does not support the SCCP application entity set. This is a SEAS post-7.0 feature.                                                                                                    |
| (R) 7-137                | Fully Compliant     |                                                                                                    |
| (R) 7-138                | Fully Compliant     | Rule 2 does not apply to the EAGLE 5 ISS because the EAGLE 5 ISS does not support the SCCP application entity set. This is a SEAS post-7.0 feature.                                                                                                    |
| (CR) 7-139               | Not Compliant       | The EAGLE 5 ISS does not support the ASGN-SPCSP command.                                                                                                    |
| (R) 7-140                | Not Compliant       | The EAGLE 5 ISS does not support the ASGN-SPCSP command.                                                                                                    |
| (CR) 7-141               | Not Compliant       | The EAGLE 5 ISS does not support the DLT-SPCSP command.                                                                                                    |
| (R) 7-142                | Not Compliant       | The EAGLE 5 ISS does not support the DLT-SPCSP command.                                                                                                    |
| (R) 7-143                | Not Compliant       | The EAGLE 5 ISS does not support the DLT-SPCSP command.                                                                                                    |
| (CR) 7-144               | Not Compliant       | The EAGLE 5 ISS does not support the CHG-SPCSP command.                                                                                                    |
| (R) 7-145                | Not Compliant       | The EAGLE 5 ISS does not support the CHG-SPCSP command.                                                                                                    |
| (R) 7-146                | Not Compliant       | The EAGLE 5 ISS does not support the CHG-SPCSP command.                                                                                                    |
| (R) 7-147                | Partially Compliant | The EAGLE 5 ISS does not verify this rule for the bei parameter.                                                                                                    |

| Telcordia<br>Requirement | Level of Compliance | Comments/Exceptions                                                                                            |
|--------------------------|---------------------|----------------------------------------------------------------------------------------------------|
| (R) 7-148                | Fully Compliant     |                                                                                                    |
| (R) 7-149                | Partially Compliant | The EAGLE 5 ISS does not support the far-end CLLI attribute for its linkset entities.                          |
| (R) 7-150                | Not Compliant       | The EAGLE 5 ISS does not support supplier-specific parameters.                                                 |
| (R) 7-151                | Fully Compliant     |                                                                                                    |
| (R) 7-152                | Fully Compliant     |                                                                                                    |
| (R) 7-153                | Partially Compliant | The EAGLE 5 ISS does not verify this rule for the nbei parameter.                                              |
| (R) 7-154                | Fully Compliant     |                                                                                                    |
| (R) 7-155                | Partially Compliant | The EAGLE 5 ISS does not support the far-end CLLI attribute for its linkset entities.                          |
| (R) 7-156                | Not Compliant       | The EAGLE 5 ISS does not support supplier-specific parameters.                                                 |
| (R) 7-157                | Not Applicable      | This requirement does not apply to the EAGLE 5 ISS because the RST-DSTN command is a SEAS post-7.0 feature.    |
| (R) 7-158                | Not Applicable      | This requirement does not apply to the EAGLE 5 ISS because the RST-DSTN command is a SEAS post-7.0 feature.    |
| (R) 7-159                | Not Applicable      | This requirement does not apply to the EAGLE 5 ISS because the RST-DSTN command is a SEAS post-7.0 feature.    |
| (R) 7-160                | Not Applicable      | This requirement does not apply to the EAGLE 5 ISS because the RST-DSTN command is a SEAS post-7.0 feature.    |
| (R) 7-161                | Not Applicable      | This requirement does not apply to the EAGLE 5 ISS because the ADD-SCCPAPL command is a SEAS post-7.0 feature. |
| (R) 7-162                | Not Applicable      | This requirement does not apply to the EAGLE 5 ISS because the ADD-SCCPAPL command is a SEAS post-7.0 feature. |
| (R) 7-163                | Not Applicable      | This requirement does not apply to the EAGLE 5 ISS because the DLT-SCCPAPL command is a SEAS post-7.0 feature. |

| Telcordia<br>Requirement | Level of Compliance | Comments/Exceptions                                                                                                |
|--------------------------|---------------------|----------------------------------------------------------------------------------------------------|
| (R) 7-164                | Not Applicable      | This requirement does not apply to the EAGLE 5 ISS because the DLT-SCCPAPL command is a SEAS post-7.0 feature.     |
| (R) 7-165                | Not Applicable      | This requirement does not apply to the EAGLE 5 ISS because the DLT-SCCPAPL command is a SEAS post-7.0 feature.     |
| (R) 7-166                | Not Applicable      | This requirement does not apply to the EAGLE 5 ISS because the CHG-SCCPAPL command is a SEAS post-7.0 feature.     |
| (R) 7-167                | Not Applicable      | This requirement does not apply to the EAGLE 5 ISS because the CHG-SCCPAPL command is a SEAS post-7.0 feature.     |
| (R) 7-168                | Not Applicable      | This requirement does not apply to the EAGLE 5 ISS because the CHG-SCCPAPL command is a SEAS post-7.0 feature.     |
| (R) 7-169                | Not Applicable      | This requirement does not apply to the EAGLE 5 ISS because the UPD-STPOPTS command is a SEAS post-7.0 feature.     |
| (R) 7-170                | Not Applicable      | This requirement does not apply to the EAGLE 5 ISS because the ADD-MGTT-TTSSN command is a SEAS post-7.0 feature.  |
| (R) 7-171                | Not Applicable      | This requirement does not apply to the EAGLE 5 ISS because the ADD-MGTT-TTSSN command is a SEAS post-7.0 feature.  |
| (R) 7-172                | Not Applicable      | This requirement does not apply to the EAGLE 5 ISS because the DLT-MGTT-TTSSN command is a SEAS post-7.0 feature.  |
| (R) 7-173                | Not Applicable      | This requirement does not apply to the EAGLE 5 ISS because the CHG-MGTT-TTSSN command is a SEAS post-7.0 feature.  |
| (R) 7-174                | Not Applicable      | This requirement does not apply to the EAGLE 5 ISS because the ADD-MGTT-GTADPC command is a SEAS post-7.0 feature. |
| (R) 7-175                | Not Applicable      | This requirement does not apply to the EAGLE 5 ISS because the ADD-MGTT-GTADPC command is a SEAS post-7.0 feature. |

| Telcordia<br>Requirement | Level of Compliance | Comments/Exceptions                                                                                                |
|--------------------------|---------------------|----------------------------------------------------------------------------------------------------|
| (R) 7-176                | Not Applicable      | This requirement does not apply to the EAGLE 5 ISS because the ADD-MGTT-GTADPC command is a SEAS post-7.0 feature. |
| (R) 7-177                | Not Applicable      | This requirement does not apply to the EAGLE 5 ISS because the ADD-MGTT-GTADPC command is a SEAS post-7.0 feature. |
| (R) 7-178                | Not Applicable      | This requirement does not apply to the EAGLE 5 ISS because the DLT-MGTT-GTADPC command is a SEAS post-7.0 feature. |
| (R) 7-179                | Not Applicable      | This requirement does not apply to the EAGLE 5 ISS because the DLT-MGTT-GTADPC command is a SEAS post-7.0 feature. |
| (R) 7-180                | Not Applicable      | This requirement does not apply to the EAGLE 5 ISS because the DLT-MGTT-GTADPC command is a SEAS post-7.0 feature. |
| (R) 7-181                | Not Applicable      | This requirement does not apply to the EAGLE 5 ISS because the DLT-MGTT-GTADPC command is a SEAS post-7.0 feature. |
| (R) 7-182                | Not Applicable      | This requirement does not apply to the EAGLE 5 ISS because the CHG-MGTT-GTADPC command is a SEAS post-7.0 feature. |
| (R) 7-183                | Not Applicable      | This requirement does not apply to the EAGLE 5 ISS because the CHG-MGTT-GTADPC command is a SEAS post-7.0 feature. |
| (R) 7-184                | Not Applicable      | This requirement does not apply to the EAGLE 5 ISS because the CHG-MGTT-GTADPC command is a SEAS post-7.0 feature. |
| (R) 7-185                | Not Applicable      | This requirement does not apply to the EAGLE 5 ISS because the CHG-MGTT-GTADPC command is a SEAS post-7.0 feature. |
| (R) 7-186                | Not Applicable      | This requirement does not apply to the EAGLE 5 ISS because the ADD-MGTT-ORDPC command is a SEAS post-7.0 feature.  |
| (R) 7-187                | Not Applicable      | This requirement does not apply to the EAGLE 5 ISS because the ADD-MGTT-ORDPC command is a SEAS post-7.0 feature.  |

| Telcordia<br>Requirement | Level of Compliance | Comments/Exceptions                                                                                                |
|--------------------------|---------------------|----------------------------------------------------------------------------------------------------|
| (R) 7-188                | Not Applicable      | This requirement does not apply to the EAGLE 5 ISS because the DLT-MGTT-ORDPC command is a SEAS post-7.0 feature.  |
| (R) 7-189                | Not Applicable      | This requirement does not apply to the EAGLE 5 ISS because the CHG-MGTT-ORDPC command is a SEAS post-7.0 feature.  |
| (R) 7-190                | Not Applicable      | This requirement does not apply to the EAGLE 5 ISS because the CHG-MGTT-ORDPC command is a SEAS post-7.0 feature.  |
| (R) 7-191                | Not Applicable      | This requirement does not apply to the EAGLE 5 ISS because the ADD-ISNI-CICICN command is a SEAS post-7.0 feature. |
| (R) 7-192                | Not Applicable      | This requirement does not apply to the EAGLE 5 ISS because the ADD-ISNI-CICICN command is a SEAS post-7.0 feature. |
| (R) 7-193                | Not Applicable      | This requirement does not apply to the EAGLE 5 ISS because the DLT-ISNI-CICICN command is a SEAS post-7.0 feature. |
| (R) 7-194                | Not Applicable      | This requirement does not apply to the EAGLE 5 ISS because the DLT-ISNI-CICICN command is a SEAS post-7.0 feature. |
| (R) 7-195                | Not Applicable      | This requirement does not apply to the EAGLE 5 ISS because the CHG-ISNI-CICICN command is a SEAS post-7.0 feature. |
| (R) 7-196                | Not Applicable      | This requirement does not apply to the EAGLE 5 ISS because the CHG-ISNI-CICICN command is a SEAS post-7.0 feature. |
| (R) 7-197                | Not Applicable      | This requirement does not apply to the EAGLE 5 ISS because the ADD-ISNI-ICNDPC command is a SEAS post-7.0 feature. |
| (R) 7-198                | Not Applicable      | This requirement does not apply to the EAGLE 5 ISS because the DLT-ISNI-ICNDPC command is a SEAS post-7.0 feature. |
| (R) 7-199                | Not Applicable      | This requirement does not apply to the EAGLE 5 ISS because the CHG-ISNI-ICNDPC command is a SEAS post-7.0 feature. |
| (CR) 7-200               | Fully Compliant     |                                                                                                    |

| Telcordia<br>Requirement | Level of Compliance | Comments/Exceptions                                                                                                    |
|--------------------------|---------------------|----------------------------------------------------------------------------------------------------|
| (CR) 7-201               | Not Compliant       | This conditional requirement does not apply to the EAGLE 5 ISS because the EAGLE 5 ISS does not support the VFY-OR command.                                                                                                    |
| (CR) 7-202               | Fully Compliant     |                                                                                                    |
| (CR) 7-203               | Partially Compliant | Conformance testing with Telcordia indicated that the syntax for the VFY-RTE command is implemented differently by the SEAS mainframe than that specified in the SEAS-STP <i>Interface Specification</i> , GR-310-CORE, <i>Issue 1, November 1994</i> . However, the EAGLE 5 ISS does support both the implemented syntax and the specified syntax. The EAGLE 5 ISS is fully compliant with the implemented syntax. In the specified syntax, the EAGLE 5 ISS does not support ranges for the destination address parameter, nor does it support wildcards, except for the **_***_***, ni-nc-**, and ni-nc-*** combinations. Also, the output syntax appears to have been implemented differently, but currently this issue has yet to be resolved. |
| (CR) 7-204               | Fully Compliant     | The EAGLE 5 ISS does not support needed link set recent change and verify enhancements, because this is a SEAS post-7.0 feature.                                                                                                    |
| (CR) 7-205               | Partially Compliant | The EAGLE 5 ISS does not support ranges for the member number parameter. Also, the EAGLE 5 ISS does not support 1.5 Mbps link speed, because this is a SEAS post-7.0 feature.                                                                                                    |
| (CR) 7-206               | Fully Compliant     |                                                                                                    |
| (CR) 7-207               | Partially Compliant | The EAGLE 5 ISS does not support the relative cost parameter. On input, the EAGLE 5 ISS ignores this parameter. On output, EAGLE 5 ISS displays the value of fifty (50) since this parameter is mandatory in the output syntax. The EAGLE 5 ISS can also display a blank ('') value for the routing indicator attribute under certain conditions when this value has been configured locally. Also, the EAGLE 5 ISS does not support vacant global title addresses, because this is SEAS post-7.0 feature.                                                                                                    |
| (CR) 7-208               | Fully Compliant     |                                                                                                    |
| (CR) 7-209               | Not Compliant       | The EAGLE 5 ISS does not support the VFY-SPCSP command. The EAGLE 5 ISS supports only shared concerned signaling point lists for its subsystem prohibited concerned signaling points entity set. However, this feature is a SEAS post-7.0 feature, therefore the EAGLE 5 ISS cannot support this command until this feature is                                                                                                    |

| Telcordia<br>Requirement | Level of Compliance | Comments/Exceptions                                                                                                    |
|--------------------------|---------------------|----------------------------------------------------------------------------------------------------|
|                          |                     | implemented in SEAS. The Flow-Through commands can still be used to retrieve this entity set.                                                                                                    |
| (CR) 7-210               | Partially Compliant | The EAGLE 5 ISS does not support ranges for the destination address parameter, nor does it support every combination of wildcards for this parameter. Also, the reporting of PRML (prohibited due to MTP loop detection, for example, circular routing) as the status for a route is not supported. Even though the EAGLE 5 ISS MTP (LIM) cards detect circular routing, they report the circular routing condition not on a route basis, but on a destination basis. The MTP card does not change the route's status to PROHIBITED in every situation where circular routing is detected on the route. Reporting of ULP (unavailable due to MTP loop detected) for a destination's routeset (DA) is supported. Finally, route status blocks in the output report will contain null ("") values for the FECLLI parameter (that is, CLLI of the linkset's adjacent point code) if no CLLI has been defined locally for the APC. The SEAS-STP Interface Specification, GR-310-CORE, Issue 1, November 1994, does not explicitly state that reporting a null CLLI is allowed. The SEAS-STP Interface Specification, GR-310-CORE, Issue 1, November 1994, does state that the CLLI reported for the DI output value can be null, but it makes no similar statement regarding the FECLLI value, thus the implication that the FECLLI value can not be null. |
| (CR) 7-211               | Partially Compliant | The EAGLE 5 ISS does not support ranges for the destination address parameter, nor does it support wildcards, except for the **-**-**, ni-nc-**, and ni-nc-*** combinations. Also, the EAGLE 5 ISS does not support MTP circular route (loop) detection, because this is a SEAS post-7.0 feature.                                                                                                    |
| (CR) 7-212               | Not Applicable      | This conditional requirement does not apply to the EAGLE 5 ISS because recent change and verify support for SCCP application data is a SEAS post-7.0 feature.                                                                                                    |
| (CR) 7-213               | Not Applicable      | This conditional requirement does not apply to the EAGLE 5 ISS because recent change and verify for the STP options entity set is a SEAS post-7.0 feature.                                                                                                    |
| (CR) 7-214               | Not Applicable      | This conditional requirement does not apply to the EAGLE 5 ISS because multi-step global title translation (GTT) is a SEAS post-7.0 feature.                                                                                                    |
| (CR) 7-215               | Not Applicable      | This conditional requirement does not apply to the EAGLE 5 ISS because multi-step global title translation (GTT) is a SEAS post-7.0 feature.                                                                                                    |

| Telcordia<br>Requirement | Level of Compliance | Comments/Exceptions                                                                                                    |
|--------------------------|---------------------|----------------------------------------------------------------------------------------------------|
| (CR) 7-216               | Not Applicable      | This conditional requirement does not apply to the EAGLE 5 ISS because multi-step global title translation (GTT) is a SEAS post-7.0 feature.              |
| (CR) 7-217               | Not Applicable      | This conditional requirement does not apply to the EAGLE 5 ISS because recent change and verify for SCCP ISNI message routing is a SEAS post-7.0 feature. |
| (CR) 7-218               | Not Applicable      | This conditional requirement does not apply to the EAGLE 5 ISS because recent change and verify for SCCP ISNI message routing is a SEAS post-7.0 feature. |
| (R) 7-219                | Not Compliant       | The EAGLE 5 ISS does not support the merge process for data output.                                                                                       |
| (R) 7-220                | Fully Compliant     |                                                                                                    |
| (R) 7-221                | Not Compliant       | The EAGLE 5 ISS does not support the merge process for data output.                                                                                       |
| (R) 7-222                | Fully Compliant     |                                                                                                    |
| (O) 7-223                | Not Compliant       | The EAGLE 5 ISS does not support the sorting of ordered route data for output.                                                                            |
| (CR) 7-224               | Not Compliant       |                                                                                                    |
| (R) 7-225                | Fully Compliant     |                                                                                                    |
| (R) 7-226                | Fully Compliant     |                                                                                                    |
| (R) 7-227                | Fully Compliant     |                                                                                                    |
| (R) 7-228                | Fully Compliant     |                                                                                                    |
| (R) 7-229                | Fully Compliant     |                                                                                                    |
| (R) 7-230                | Fully Compliant     |                                                                                                    |
| (R) 7-231                | Fully Compliant     |                                                                                                    |
| (R) 7-232                | Fully Compliant     |                                                                                                    |
| (CR) 7-233               | Not Compliant       | The EAGLE 5 ISS does not support the merge process for data output.                                                                                       |
| (R) 7-234                | Fully Compliant     |                                                                                                    |
| (CR) 7-235               | Fully Compliant     |                                                                                                    |
| (R) 7-236                | Fully Compliant     |                                                                                                    |

| Telcordia<br>Requirement | Level of Compliance | Comments/Exceptions                                                                                                    |
|--------------------------|---------------------|----------------------------------------------------------------------------------------------------|
| (R) 7-237                | Fully Compliant     |                                                                                                    |
| (R) 7-238                | Fully Compliant     |                                                                                                    |
| (R) 7-239                | Fully Compliant     |                                                                                                    |
| (R) 7-240                | Fully Compliant     |                                                                                                    |
| (CR) 7-241               | Not Compliant       | The EAGLE 5 ISS does not support the VFY-SPCSP command.                                                                                                    |
| (R) 7-242                | Not Compliant       | The EAGLE 5 ISS does not support the VFY-SPCSP command.                                                                                                    |
| (R) 7-243                | Not Compliant       | The EAGLE 5 ISS does not support the VFY-SPCSP command.                                                                                                    |
| (R) 7-244                | Not Compliant       | The EAGLE 5 ISS does not support the VFY-SPCSP command.                                                                                                    |
| (R) 7-245                | Fully Compliant     |                                                                                                    |
| (R) 7-246                | Fully Compliant     |                                                                                                    |
| (R) 7-247                | Not Compliant       | The EAGLE 5 ISS does not support the reporting of congestion status for a given destination for the VFY-SRSAPST command. The EAGLE 5 ISS MTP cards (LIMs) are aware of destination congestion, but they use this information internally and do not report congestion status to the maintenance subsystem. Thus, information is not available to the VFY-SRSAPST command. |
| (R) 7-248                | Fully Compliant     |                                                                                                    |
| (R) 7-249                | Fully Compliant     |                                                                                                    |
| (CR) 7-250               | Fully Compliant     |                                                                                                    |
| (R) 7-251                | Fully Compliant     |                                                                                                    |
| (R) 7-252                | Fully Compliant     |                                                                                                    |
| (R) 7-253                | Fully Compliant     |                                                                                                    |
| (O) 7-254                | Partially Compliant | The EAGLE 5 ISS maintains the routeset sorted in increasing relative cost, thus the output report will list the individual routes in increasing relative cost order, as required. However, if two routes have the same relative cost, then the requirement states that the routes be output sorted by linkset name. This may not always occur.                           |

| Telcordia<br>Requirement | Level of Compliance | Comments/Exceptions                                                                                                    |
|--------------------------|---------------------|----------------------------------------------------------------------------------------------------|
| (R) 7-255                | Fully Compliant     |                                                                                                    |
| (R) 7-256                | Fully Compliant     |                                                                                                    |
| (R) 7-257                | Fully Compliant     |                                                                                                    |
| (R) 7-258                | Not Compliant       | The EAGLE 5 ISS does not support the merge process for data output.                                                            |
| (R) 7-259                | Fully Compliant     |                                                                                                    |
| (R) 7-260                | Not Compliant       | The EAGLE 5 ISS does not support the merge process for data output.                                                            |
| (R) 7-261                | Fully Compliant     |                                                                                                    |
| (O) 7-262                | Not Compliant       | The EAGLE 5 ISS does not support the sorting of destination data output.                                                       |
| (CR) 7-263               | Not Compliant       | The EAGLE 5 ISS does not support the sorting of destination data output.                                                       |
| (CR) 7-264               | Not Applicable      | This conditional requirement does not apply to the EAGLE 5 ISS because the VFY-SCCPAPL command is a SEAS post-7.0 feature.     |
| (CR) 7-265               | Not Applicable      | This conditional requirement does not apply to the EAGLE 5 ISS because the VFY-MGTT-TTSSN command is a SEAS post-7.0 feature.  |
| (R) 7-266                | Not Applicable      | This requirement does not apply to the EAGLE 5 ISS because the VFY-MGTT-GTADPC command is a SEAS post-7.0 feature.             |
| (O) 7-267                | Not Applicable      | This objective does not apply to the EAGLE 5 ISS because the VFY-MGTT-GTADPC command is a SEAS post-7.0 feature.               |
| (R) 7-268                | Not Applicable      | This requirement does not apply to the EAGLE 5 ISS because the VFY-MGTT-GTADPC command is a SEAS post-7.0 feature.             |
| (CR) 7-269               | Not Applicable      | This conditional requirement does not apply to the EAGLE 5 ISS because the VFY-MGTT-GTADPC command is a SEAS post-7.0 feature. |
| (CR) 7-270               | Not Applicable      | This conditional requirement does not apply to the EAGLE 5 ISS because the VFY-MGTT-ORDPC command is a SEAS post-7.0 feature.  |

| Telcordia<br>Requirement | Level of Compliance | Comments/Exceptions                                                                                                    |
|--------------------------|---------------------|----------------------------------------------------------------------------------------------------|
| (CR) 7-271               | Not Applicable      | This conditional requirement does not apply to the EAGLE 5 ISS because the VFY-ISNI-CICICN command is a SEAS post-7.0 feature. |
| (CR) 7-272               | Not Applicable      | This conditional requirement does not apply to the EAGLE 5 ISS because the VFY-ISNI-CICICN command is a SEAS post-7.0 feature. |
| (CR) 7-273               | Not Applicable      | This conditional requirement does not apply to the EAGLE 5 ISS because the VFY-ISNI-ICNDPC command is a SEAS post-7.0 feature. |

Table 26: Section 8. On-Occurrence Autonomous Messages

| Telcordia<br>Requirement | Level of Compliance | Comments/Exceptions                                                                                                    |
|--------------------------|---------------------|----------------------------------------------------------------------------------------------------|
| (CR) 8-1                 | Not Compliant       | The EAGLE 5 ISS does not currently support the REPT-RCINT message.                                                                                 |
| (CR) 8-2                 | Fully Compliant     |                                                                                                    |
| (CR) 8-3                 | Fully Compliant     |                                                                                                    |
| (CR) 8-4                 | Fully Compliant     |                                                                                                    |
| (CR) 8-5                 | Not Applicable      | This conditional requirement does not apply to the EAGLE 5 ISS because surveillance for cluster routing and management is a SEAS post-7.0 feature. |
| (CR) 8-6                 | Not Applicable      | This conditional requirement does not apply to the EAGLE 5 ISS because surveillance for cluster routing and management is a SEAS post-7.0 feature. |
| (CR) 8-7                 | Not Applicable      | This conditional requirement does not apply to the EAGLE 5 ISS because surveillance for cluster routing and management is a SEAS post-7.0 feature. |
| (CR) 8-8                 | Not Applicable      | This conditional requirement does not apply to the EAGLE 5 ISS because surveillance for cluster routing and management is a SEAS post-7.0 feature. |
| (CR) 8-9                 | Not Applicable      | This conditional requirement does not apply to the EAGLE 5 ISS because MTP circular route (loop) detection is a SEAS post-7.0 feature.             |
| (CR) 8-10                | Not Applicable      | This conditional requirement does not apply to the EAGLE 5 ISS because MTP circular route (loop) detection is a SEAS post-7.0 feature.             |

| Telcordia<br>Requirement | Level of Compliance | Comments/Exceptions                                                                                                    |
|--------------------------|---------------------|----------------------------------------------------------------------------------------------------|
| (CR) 8-11                | Not Applicable      | This conditional requirement does not apply to the EAGLE 5 ISS because MTP circular route (loop) detection is a SEAS post-7.0 feature.                     |
| (CR) 8-12                | Not Applicable      | This conditional requirement does not apply to the EAGLE 5 ISS because XUDT message processing surveillance is a SEAS post-7.0 feature.                    |
| (CR) 8-13                | Not Applicable      | This conditional requirement does not apply to the EAGLE 5 ISS because XUDT message processing surveillance is a SEAS post-7.0 feature.                    |
| (CR) 8-14                | Not Applicable      | This conditional requirement does not apply to the EAGLE 5 ISS because surveillance for SCCP ISNI message routing is a SEAS post-7.0 feature.              |
| (CR) 8-15                | Fully Compliant     |                                                                                                    |
| (CR) 8-16                | Fully Compliant     |                                                                                                    |
| (CR) 8-17                | Fully Compliant     |                                                                                                    |
| (CR) 8-18                | Fully Compliant     |                                                                                                    |
| (CR) 8-19                | Fully Compliant     |                                                                                                    |
| (CR) 8-20                | Fully Compliant     |                                                                                                    |
| (CR) 8-21                | Not Applicable      | This conditional requirement does not apply to the EAGLE 5 ISS because surveillance for MTP restart and STP processor overload is a SEAS post-7.0 feature. |
| (CR) 8-22                | Not Applicable      | This conditional requirement does not apply to the EAGLE 5 ISS because surveillance for MTP restart and STP processor overload is a SEAS post-7.0 feature. |
| (CR) 8-23                | Not Applicable      | This conditional requirement does not apply to the EAGLE 5 ISS because surveillance for MTP restart and STP processor overload is a SEAS post-7.0 feature. |
| (CR) 8-24                | Not Applicable      | This conditional requirement does not apply to the EAGLE 5 ISS because surveillance for MTP restart and STP processor overload is a SEAS post-7.0 feature. |
| (CR) 8-25                | Not Applicable      | This conditional requirement does not apply to the EAGLE 5 ISS because surveillance for MTP restart and STP processor overload is a SEAS post-7.0 feature. |
| (CR) 8-26                | Not Applicable      | This conditional requirement does not apply to the EAGLE 5 ISS because surveillance for MTP restart and STP processor overload is a SEAS post-7.0 feature. |

| Telcordia<br>Requirement | Level of Compliance | Comments/Exceptions                                                                                                    |
|--------------------------|---------------------|----------------------------------------------------------------------------------------------------|
| (CR) 8-27                | Not Applicable      | This conditional requirement does not apply to the EAGLE 5 ISS because surveillance for MTP restart and STP processor overload is a SEAS post-7.0 feature.                                                                                                    |
| (CR) 8-28                | Not Applicable      | This conditional requirement does not apply to the EAGLE 5 ISS because surveillance for MTP restart and STP processor overload is a SEAS post-7.0 feature.                                                                                                    |
| (CR) 8-29                | Not Applicable      | This conditional requirement does not apply to the EAGLE 5 ISS because surveillance for MTP restart and STP processor overload is a SEAS post-7.0 feature.                                                                                                    |
| (CR) 8-30                | Partially Compliant | The EAGLE 5 ISS reports the threshold parameter as MSUs instead of MSU octets for its threshold calculations.                                                                                                    |
| (CR) 8-31                | Partially Compliant | The EAGLE 5 ISS reports the threshold parameter as MSUs instead of MSU octets for its threshold calculations.                                                                                                    |
| (CR) 8-32                | Fully Compliant     |                                                                                                    |
| (CR) 8-33                | Fully Compliant     |                                                                                                    |
| (CR) 8-34                | Partially Compliant | The EAGLE 5 ISS does not currently support reporting of the following codes for the REPT-LKF message: XLR, MMR, SLT, RMI, LPO, MBL, MRS, and MMA. Also, the EAGLE 5 ISS does not support surveillance for link oscillation filter-delayed link restoration, because this is a SEAS post-7.0 feature. |
| (CR) 8-35                | Fully Compliant     |                                                                                                    |
| (CR) 8-36                | Not Applicable      | This conditional requirement does not apply to the EAGLE 5 ISS because surveillance of manually caused link outages is a SEAS post-7.0 feature.                                                                                                    |
| (CR) 8-37                | Not Applicable      | This conditional requirement does not apply to the EAGLE 5 ISS because surveillance of manually caused link outages is a SEAS post-7.0 feature.                                                                                                    |
| (CR) 8-38                | Not Compliant       | The EAGLE 5 ISS does not currently support the REPT-ADMPR-CGST message.                                                                                                    |
| (CR) 8-39                | Not Compliant       | The EAGLE 5 ISS does not currently support the REPT-ADMPR-CGST message.                                                                                                    |
| (R) 8-40                 | Not Compliant       | The EAGLE 5 ISS does not support storage of autonomous messages for retransmission.                                                                                                    |
| (R) 8-41                 | Fully Compliant     |                                                                                                    |

| Telcordia<br>Requirement | Level of Compliance | Comments/Exceptions                                                                                                    |
|--------------------------|---------------------|----------------------------------------------------------------------------------------------------|
| (R) 8-42                 | Not Applicable      | This requirement does not apply to the EAGLE 5 ISS because the EAGLE 5 ISS does not support storage of autonomous messages for retransmission.                                                                                                   |
| (R) 8-43                 | Fully Compliant     | The EAGLE 5 ISS supports the limiting of output using the required default values. The EAGLE 5 ISS does not support the administration of these values through the UPD-STPOPTS command as the STP options entity set is a SEAS post-7.0 feature. |
| (R) 8-44                 | Fully Compliant     | The EAGLE 5 ISS supports the limiting of output using the required default values. The EAGLE 5 ISS does not support the administration of these values through the UPD-STPOPTS command as the STP options entity set is a SEAS post-7.0 feature. |
| (R) 8-45                 | Not Applicable      | This requirement does not apply to the EAGLE 5 ISS because XUDT message processing surveillance is a SEAS post-7.0 feature.                                                                                                    |
| (CR) 8-46                | Not Applicable      | This conditional requirement does not apply to the EAGLE 5 ISS because XUDT message processing surveillance is a SEAS post-7.0 feature.                                                                                                    |
| (R) 8-47                 | Not Applicable      | This requirement does not apply to the EAGLE 5 ISS because XUDT message processing surveillance is a SEAS post-7.0 feature.                                                                                                    |
| (R) 8-48                 | Not Applicable      | This requirement does not apply to the EAGLE 5 ISS because surveillance for SCCP ISNI message routing is a SEAS post-7.0 feature.                                                                                                    |
| (R) 8-49                 | Not Compliant       | The EAGLE 5 ISS does not support storage of autonomous messages for retransmission.                                                                                                    |
| (O) 8-50                 | Not Compliant       | The EAGLE 5 ISS does not support storage of autonomous messages for retransmission.                                                                                                    |
| (O) 8-51                 | Not Applicable      | This objective does not apply to the EAGLE 5 ISS because surveillance for MTP restart and STP processor overload is a SEAS post-7.0 feature.                                                                                                    |
| (O) 8-52                 | Not Applicable      | This objective does not apply to the EAGLE 5 ISS because surveillance for MTP restart and STP processor overload is a SEAS post-7.0 feature.                                                                                                    |
| (R) 8-53                 | Not Applicable      | This requirement does not apply to the EAGLE 5 ISS because surveillance for MTP restart and STP processor overload is a SEAS post-7.0 feature.                                                                                                   |

| Telcordia<br>Requirement | Level of Compliance | Comments/Exceptions                                                                                                    |
|--------------------------|---------------------|----------------------------------------------------------------------------------------------------|
| (R) 8-54                 | Not Applicable      | This requirement does not apply to the EAGLE 5 ISS because surveillance for MTP restart and STP processor overload is a SEAS post-7.0 feature.             |
| (R) 8-55                 | Not Applicable      | This requirement does not apply to the EAGLE 5 ISS because surveillance for MTP restart and STP processor overload is a SEAS post-7.0 feature.             |
| (R) 8-56                 | Not Applicable      | This requirement does not apply to the EAGLE 5 ISS because surveillance for MTP restart and STP processor overload is a SEAS post-7.0 feature.             |
| (CR) 8-57                | Not Applicable      | This conditional requirement does not apply to the EAGLE 5 ISS because surveillance for MTP restart and STP processor overload is a SEAS post-7.0 feature. |
| (CR) 8-58                | Not Applicable      | This conditional requirement does not apply to the EAGLE 5 ISS because surveillance for MTP restart and STP processor overload is a SEAS post-7.0 feature. |
| (CR) 8-59                | Not Applicable      | This conditional requirement does not apply to the EAGLE 5 ISS because surveillance for MTP restart and STP processor overload is a SEAS post-7.0 feature. |
| (CR) 8-60                | Not Applicable      | This conditional requirement does not apply to the EAGLE 5 ISS because surveillance for MTP restart and STP processor overload is a SEAS post-7.0 feature. |
| (O) 8-61                 | Not Applicable      | This objective does not apply to the EAGLE 5 ISS because surveillance for MTP restart and STP processor overload is a SEAS post-7.0 feature.               |
| (O) 8-62                 | Not Applicable      | This objective does not apply to the EAGLE 5 ISS because surveillance for MTP restart and STP processor overload is a SEAS post-7.0 feature.               |
| (R) 8-63                 | Not Compliant       | The EAGLE 5 ISS does not support storage of autonomous messages for retransmission.                                                                        |
| (R) 8-64                 | Not Compliant       | The EAGLE 5 ISS does not support storage of autonomous messages for retransmission.                                                                        |
| (O) 8-65                 | Not Compliant       | The EAGLE 5 ISS does not support storage of autonomous messages for retransmission.                                                                        |
| (R) 8-66                 | Fully Compliant     |                                                                                                    |
| (R) 8-67                 | Fully Compliant     |                                                                                                    |
| (R) 8-68                 | Fully Compliant     |                                                                                                    |

| Telcordia<br>Requirement | Level of Compliance | Comments/Exceptions                                                                                                    |
|--------------------------|---------------------|----------------------------------------------------------------------------------------------------|
| (R) 8-69                 | Fully Compliant     |                                                                                                    |
| (O) 8-70                 | Not Compliant       | The EAGLE 5 ISS does not guarantee sequencing of messages on output.                                                                |
| (R) 8-71                 | Not Applicable      | This requirement does not apply to the EAGLE 5 ISS because surveillance of manually caused link outages is a SEAS post-7.0 feature. |
| (O) 8-72                 | Not Applicable      | This objective does not apply to the EAGLE 5 ISS because surveillance of manually caused link outages is a SEAS post-7.0 feature.   |
| (R) 8-73                 | Fully Compliant     |                                                                                                    |
| (R) 8-74                 | Fully Compliant     |                                                                                                    |
| (R) 8-75                 | Fully Compliant     |                                                                                                    |

**Table 27: Section 9. STP Application Control Commands** 

| Telcordia<br>Requirement | Level of Compliance | Comments/Exceptions                                                                                                    |
|--------------------------|---------------------|----------------------------------------------------------------------------------------------------|
| (CR) 9-1                 | Not Compliant       | The EAGLE 5 ISS does not support the INH-COLL command.                                                                                                    |
| (CR) 9-2                 | Not Compliant       | The EAGLE 5 ISS does not support the ALW-COLL command.                                                                                                    |
| (CR) 9-3                 | Not Applicable      | This conditional requirement does not apply to the EAGLE 5 ISS because MTP special study parameter administration is a SEAS deferred feature.                             |
| (CR) 9-4                 | Not Applicable      | This conditional requirement does not apply to the EAGLE 5 ISS because MTP special study parameter administration is a SEAS deferred feature.                             |
| (CR) 9-5                 | Not Applicable      | This conditional requirement does not apply to the EAGLE 5 ISS because MTP special study parameter administration is a SEAS deferred feature.                             |
| (CR) 9-6                 | Not Applicable      | This conditional requirement does not apply to the EAGLE 5 ISS because MTP special study parameter administration is a SEAS deferred feature.                             |
| (CR) 9-7                 | Not Applicable      | This conditional requirement does not apply to the EAGLE 5 ISS because administration of marginal link performance thresholds for maintenance is a SEAS deferred feature. |

| Telcordia<br>Requirement | Level of Compliance | Comments/Exceptions                                                                                                    |
|--------------------------|---------------------|----------------------------------------------------------------------------------------------------|
| (CR) 9-8                 | Not Applicable      | This conditional requirement does not apply to the EAGLE 5 ISS because administration of SS7 network management parameters is a SEAS deferred feature. |
| (CR) 9-9                 | Not Applicable      | This conditional requirement does not apply to the EAGLE 5 ISS because administration of SS7 network management parameters is a SEAS deferred feature. |
| (CR) 9-10                | Not Applicable      | This conditional requirement does not apply to the EAGLE 5 ISS because STP data base administration is a SEAS deferred feature.                        |

Table 28: Section 10. Transparent Mode (Flow-Through) Messages

| Telcordia<br>Requirement | Level of Compliance | Comments/Exceptions |
|--------------------------|---------------------|---------------------|
| (O) 10-1                 | Fully Compliant     |                     |
| (CR) 10-2                | Fully Compliant     |                     |
| (R) 10-3                 | Fully Compliant     |                     |

Table 29: Section 11. Performance and Capacity

| Telcordia<br>Requirement | Level of Compliance | Comments/Exceptions                                                                                                    |
|--------------------------|---------------------|----------------------------------------------------------------------------------------------------|
| (O) 11-1                 | Fully Compliant     |                                                                                                    |
| (CR) 11-2                | Fully Compliant     |                                                                                                    |
| (R) 11-3                 | Partially Compliant | The completion responses to verify commands that contain large amounts of data could take greater than 60 seconds. The error response on input TMC=SG99 will take much longer than 60 seconds. |
| (R) 11-4                 | Fully Compliant     |                                                                                                    |
| (O) 11-5                 | Fully Compliant     |                                                                                                    |
| (O) 11-6                 | Fully Compliant     |                                                                                                    |
| (O) 11-7                 | Not Compliant       | The EAGLE 5 ISS does not support storage of autonomous messages for retransmission.                                                                                                    |
| (R) 11-8                 | Not Compliant       | The EAGLE 5 ISS does not support storage of autonomous messages for retransmission.                                                                                                    |

Table 30: Section 12. Message Priority and Routing

| Telcordia<br>Requirement | Level of Compliance | Comments/Exceptions                                                                                          |
|--------------------------|---------------------|----------------------------------------------------------------------------------------------------|
| (R) 12-1                 | Fully Compliant     |                                                                                                    |
| (R) 12-2                 | Fully Compliant     |                                                                                                    |
| (O) 12-3                 | Not Compliant       | The EAGLE 5 ISS does not provide a means for configuring message loads among the non-time critical channels. |
| (R) 12-4                 | Fully Compliant     |                                                                                                    |
| (R) 12-5                 | Fully Compliant     |                                                                                                    |
| (R) 12-6                 | Fully Compliant     |                                                                                                    |

**Table 31: Section 13. Routing Verification Test Messages** 

| Telcordia<br>Requirement | Level of Compliance | Comments/Exceptions                                                                                                    |
|--------------------------|---------------------|----------------------------------------------------------------------------------------------------|
| (CR) 13-1                | Not Applicable      | This conditional requirement does not apply to the EAGLE 5 ISS because OMAP routing verification tests are a SEAS post-7.0 feature. |
| (CR) 13-2                | Not Applicable      | This conditional requirement does not apply to the EAGLE 5 ISS because OMAP routing verification tests are a SEAS post-7.0 feature. |
| (CR) 13-3                | Not Applicable      | This conditional requirement does not apply to the EAGLE 5 ISS because OMAP routing verification tests are a SEAS post-7.0 feature. |
| (CR) 13-4                | Not Applicable      | This conditional requirement does not apply to the EAGLE 5 ISS because OMAP routing verification tests are a SEAS post-7.0 feature. |
| (CR) 13-5                | Not Applicable      | This conditional requirement does not apply to the EAGLE 5 ISS because OMAP routing verification tests are a SEAS post-7.0 feature. |
| (CR) 13-6                | Not Applicable      | This conditional requirement does not apply to the EAGLE 5 ISS because OMAP routing verification tests are a SEAS post-7.0 feature. |
| (CR) 13-7                | Not Applicable      | This conditional requirement does not apply to the EAGLE 5 ISS because OMAP routing verification tests are a SEAS post-7.0 feature. |

| Telcordia<br>Requirement | Level of Compliance | Comments/Exceptions                                                                                                    |
|--------------------------|---------------------|----------------------------------------------------------------------------------------------------|
| (CR) 13-8                | Not Applicable      | This conditional requirement does not apply to the EAGLE 5 ISS because OMAP routing verification tests are a SEAS post-7.0 feature. |
| (CR) 13-9                | Not Applicable      | This conditional requirement does not apply to the EAGLE 5 ISS because OMAP routing verification tests are a SEAS post-7.0 feature. |
| (CR) 13-10               | Not Applicable      | This conditional requirement does not apply to the EAGLE 5 ISS because OMAP routing verification tests are a SEAS post-7.0 feature. |
| (CR) 13-11               | Not Applicable      | This conditional requirement does not apply to the EAGLE 5 ISS because OMAP routing verification tests are a SEAS post-7.0 feature. |
| (CR) 13-12               | Not Applicable      | This conditional requirement does not apply to the EAGLE 5 ISS because OMAP routing verification tests are a SEAS post-7.0 feature. |
| (CR) 13-13               | Not Applicable      | This conditional requirement does not apply to the EAGLE 5 ISS because OMAP routing verification tests are a SEAS post-7.0 feature. |
| (CR) 13-14               | Not Applicable      | This conditional requirement does not apply to the EAGLE 5 ISS because OMAP routing verification tests are a SEAS post-7.0 feature. |
| (CR) 13-15               | Not Applicable      | This conditional requirement does not apply to the EAGLE 5 ISS because OMAP routing verification tests are a SEAS post-7.0 feature. |
| (CR) 13-16               | Not Applicable      | This conditional requirement does not apply to the EAGLE 5 ISS because OMAP routing verification tests are a SEAS post-7.0 feature. |
| (CR) 13-17               | Not Applicable      | This conditional requirement does not apply to the EAGLE 5 ISS because OMAP routing verification tests are a SEAS post-7.0 feature. |
| (CR) 13-18               | Not Applicable      | This conditional requirement does not apply to the EAGLE 5 ISS because OMAP routing verification tests are a SEAS post-7.0 feature. |

Table 32: Appendix A. Data Collection Request Structure

| Telcordia<br>Requirement | Level of Compliance | Comments/Exceptions                                                                                                    |
|--------------------------|---------------------|----------------------------------------------------------------------------------------------------|
| (R) A-1                  | Not Compliant       | The EAGLE 5 ISS does not support supplier-specific data collection mnemonics for non-standard collection schedules.                    |
| (R) A-2                  | Fully Compliant     |                                                                                                    |
| (R) A-3                  | Not Compliant       | The EAGLE 5 ISS does not support supplier-specific data collection mnemonics for non-standard measured entity types.                   |
| (R) A-4                  | Not Compliant       | The EAGLE 5 ISS does not support supplier-specific data collection mnemonics for non-standard measured entity types.                   |
| (R) A-5                  | Partially Compliant | The new non-standard measurement registers defined for Release 21.0 and beyond conform to supplier-specific data collection mnemonics. |
| (R) A-6                  | Partially Compliant | The new non-standard measurement registers defined for Release 21.0 and beyond conform to supplier-specific data collection mnemonics. |
| (R) A-7                  | Fully Compliant     |                                                                                                    |
| (R) A-8                  | Fully Compliant     |                                                                                                    |
| (R) A-9                  | Fully Compliant     |                                                                                                    |
| (R) A-10                 | Fully Compliant     |                                                                                                    |
| (R) A-11                 | Fully Compliant     |                                                                                                    |
| (R) A-12                 | Fully Compliant     |                                                                                                    |
| (R) A-13                 | Fully Compliant     |                                                                                                    |
| (R) A-14                 | Fully Compliant     |                                                                                                    |

Table 33: Appendix B. Standard Data Collection Schedules

| Telcordia<br>Requirement | Level of Compliance | Comments/Exceptions |
|--------------------------|---------------------|---------------------|
| (R) B-1                  | Fully Compliant     |                     |
| (R) B-2                  | Fully Compliant     |                     |
| (R) B-3                  | Fully Compliant     |                     |

| Telcordia<br>Requirement | Level of Compliance | Comments/Exceptions                                                                                                    |
|--------------------------|---------------------|----------------------------------------------------------------------------------------------------|
| (R) B-4                  | Fully Compliant     |                                                                                                    |
| (R) B-5                  | Fully Compliant     |                                                                                                    |
| (R) B-6                  | Fully Compliant     |                                                                                                    |
| (R) B-7                  | Fully Compliant     |                                                                                                    |
| (R) B-8                  | Fully Compliant     |                                                                                                    |
| (R) B-9                  | Fully Compliant     |                                                                                                    |
| (O) B-10                 | Fully Compliant     |                                                                                                    |
| (R) B-11                 | Not Applicable      | This requirement does not apply to the EAGLE 5 ISS because GTT (and MTP routing) error surveillance improvements is a SEAS post-7.0 feature. |
| (R) B-12                 | Not Applicable      | This requirement does not apply to the EAGLE 5 ISS because GTT (and MTP routing) error surveillance improvements is a SEAS post-7.0 feature. |
| (R) B-13                 | Fully Compliant     |                                                                                                    |
| (R) B-14                 | Not Applicable      | This requirement does not apply to the EAGLE 5 ISS because GTT (and MTP routing) error surveillance improvements is a SEAS post-7.0 feature. |
| (R) B-15                 | Not Applicable      | This requirement does not apply to the EAGLE 5 ISS because GTT (and MTP routing) error surveillance improvements is a SEAS post-7.0 feature. |
| (O) B-16                 | Not Compliant       | The EAGLE 5 ISS does not support this measurement in its STP system totals (P_SYSTOT) measurements schedule.                                 |
| (O) B-17                 | Not Compliant       | The EAGLE 5 ISS does not support this measurement in its STP system totals (P_SYSTOT) measurements schedule.                                 |
| (R) B-18                 | Fully Compliant     |                                                                                                    |
| (R) B-19                 | Not Applicable      | This requirement does not apply to the EAGLE 5 ISS because SCCP ISNI message routing is a SEAS post-7.0 feature.                             |
| (R) B-20                 | Not Applicable      | This requirement does not apply to the EAGLE 5 ISS because SCCP ISNI message routing is a SEAS post-7.0 feature.                             |
| (O) B-21                 | Not Applicable      | This objective does not apply to the EAGLE 5 ISS because SCCP ISNI message routing is a SEAS post-7.0 feature.                               |

| Telcordia<br>Requirement | Level of Compliance | Comments/Exceptions                                                                                                    |
|--------------------------|---------------------|----------------------------------------------------------------------------------------------------|
| (R) B-22                 | Not Applicable      | This requirement does not apply to the EAGLE 5 ISS because SCCP ISNI message routing is a SEAS post-7.0 feature.                             |
| (R) B-23                 | Not Applicable      | This requirement does not apply to the EAGLE 5 ISS because SCCP ISNI message routing is a SEAS post-7.0 feature.                             |
| (R) B-24                 | Not Applicable      | This requirement does not apply to the EAGLE 5 ISS because SCCP ISNI message routing is a SEAS post-7.0 feature.                             |
| (R) B-25                 | Not Applicable      | This requirement does not apply to the EAGLE 5 ISS because SCCP ISNI message routing is a SEAS post-7.0 feature.                             |
| (R) B-26                 | Not Applicable      | This requirement does not apply to the EAGLE 5 ISS because SCCP ISNI message routing is a SEAS post-7.0 feature.                             |
| (R) B-27                 | Fully Compliant     |                                                                                                    |
| (O) B-28                 | Fully Compliant     |                                                                                                    |
| (O) B-29                 | Not Applicable      | This objective does not apply to the EAGLE 5 ISS because GTT (and MTP routing) error surveillance improvements is a SEAS post-7.0 feature.   |
| (O) B-30                 | Not Applicable      | This objective does not apply to the EAGLE 5 ISS because GTT (and MTP routing) error surveillance improvements is a SEAS post-7.0 feature.   |
| (R) B-31                 | Fully Compliant     |                                                                                                    |
| (R) B-32                 | Not Applicable      | This requirement does not apply to the EAGLE 5 ISS because GTT (and MTP routing) error surveillance improvements is a SEAS post-7.0 feature. |
| (R) B-33                 | Not Applicable      | This requirement does not apply to the EAGLE 5 ISS because GTT (and MTP routing) error surveillance improvements is a SEAS post-7.0 feature. |
| (O) B-34                 | Not Compliant       | The EAGLE 5 ISS does not support the TT entity type.                                                                                         |
| (R) B-35                 | Not Applicable      | This requirement does not apply to the EAGLE 5 ISS because SCCP application support is a SEAS post-7.0 feature.                              |
| (R) B-36                 | Fully Compliant     |                                                                                                    |
| (R) B-37                 | Fully Compliant     |                                                                                                    |

| Telcordia<br>Requirement | Level of Compliance | Comments/Exceptions                                                                                |
|--------------------------|---------------------|----------------------------------------------------------------------------------------------------|
| (R) B-38                 | Fully Compliant     |                                                                                                    |
| (R) B-39                 | Fully Compliant     |                                                                                                    |
| (O) B-40                 | Not Compliant       | The EAGLE 5 ISS does not support this measurement in its component (P_COMP) measurements schedule. |
| (R) B-41                 | Fully Compliant     |                                                                                                    |
| (R) B-42                 | Fully Compliant     |                                                                                                    |
| (R) B-43                 | Fully Compliant     |                                                                                                    |
| (O) B-44                 | Not Compliant       | The EAGLE 5 ISS does not support this measurement in its component (P_COMP) measurements schedule. |
| (O) B-45                 | Not Compliant       | The EAGLE 5 ISS does not support this measurement in its component (P_COMP) measurements schedule. |
| (R) B-46                 | Fully Compliant     |                                                                                                    |
| (R) B-47                 | Fully Compliant     |                                                                                                    |
| (O) B-48                 | Fully Compliant     |                                                                                                    |
| (R) B-49                 | Fully Compliant     |                                                                                                    |
| (R) B-50                 | Fully Compliant     |                                                                                                    |
| (O) B-51                 | Not Compliant       | The EAGLE 5 ISS does not support this measurement in its component (P_COMP) measurements schedule. |
| (R) B-52                 | Fully Compliant     |                                                                                                    |
| (R) B-53                 | Fully Compliant     |                                                                                                    |
| (O) B-54                 | Not Compliant       | The EAGLE 5 ISS does not support this measurement in its component (P_COMP) measurements schedule. |
| (R) B-55                 | Fully Compliant     |                                                                                                    |
| (R) B-56                 | Fully Compliant     |                                                                                                    |
| (R) B-57                 | Not Compliant       | The EAGLE 5 ISS does not support this measurement in its component (P_COMP) measurements schedule. |
| (O) B-58                 | Not Compliant       | The EAGLE 5 ISS does not support this measurement in its component (P_COMP) measurements schedule. |
| (O) B-59                 | Not Compliant       | The EAGLE 5 ISS does not support this measurement in its component (P_COMP) measurements schedule. |

| Telcordia<br>Requirement | Level of Compliance | Comments/Exceptions                                                                                |
|--------------------------|---------------------|----------------------------------------------------------------------------------------------------|
| (O) B-60                 | Not Compliant       | The EAGLE 5 ISS does not support this measurement in its component (P_COMP) measurements schedule. |
| (O) B-61                 | Not Compliant       | The EAGLE 5 ISS does not support this measurement in its component (P_COMP) measurements schedule. |
| (O) B-62                 | Not Compliant       | The EAGLE 5 ISS does not support this measurement in its component (P_COMP) measurements schedule. |
| (O) B-63                 | Not Compliant       | The EAGLE 5 ISS does not support this measurement in its component (P_COMP) measurements schedule. |
| (R) B-64                 | Fully Compliant     |                                                                                                    |
| (R) B-65                 | Fully Compliant     |                                                                                                    |
| (R) B-66                 | Fully Compliant     |                                                                                                    |
| (R) B-67                 | Fully Compliant     |                                                                                                    |
| (R) B-68                 | Fully Compliant     |                                                                                                    |
| (R) B-69                 | Fully Compliant     |                                                                                                    |
| (R) B-70                 | Fully Compliant     |                                                                                                    |
| (R) B-71                 | Fully Compliant     |                                                                                                    |
| (R) B-72                 | Fully Compliant     |                                                                                                    |
| (R) B-73                 | Fully Compliant     |                                                                                                    |
| (O) B-74                 | Not Compliant       | The EAGLE 5 ISS does not support the BFRGRP entity type.                                           |
| (O) B-75                 | Not Compliant       | The EAGLE 5 ISS does not support the BUFFR entity type.                                            |
| (O) B-76                 | Not Compliant       | The EAGLE 5 ISS does not support the BUFFR entity type.                                            |
| (O) B-77                 | Not Compliant       | The EAGLE 5 ISS does not support the BUFFR entity type.                                            |
| (O) B-78                 | Not Compliant       | The EAGLE 5 ISS does not support the PROC entity type.                                             |
| (CR) B-79                | Not Compliant       | The EAGLE 5 ISS does not support the PROC entity type.                                             |
| (CR) B-80                | Not Compliant       | The EAGLE 5 ISS does not support the PROC entity type.                                             |
| (O) B-81                 | Not Compliant       | The EAGLE 5 ISS does not support the PROC entity type.                                             |
| (R) B-82                 | Not Compliant       | The EAGLE 5 ISS does not support the PROC entity type.                                             |
| (CR) B-83                | Not Compliant       | The EAGLE 5 ISS does not support the PROC entity type.                                             |

| Telcordia<br>Requirement | Level of Compliance | Comments/Exceptions                                       |
|--------------------------|---------------------|-----------------------------------------------------------|
| (CR) B-84                | Not Compliant       | The EAGLE 5 ISS does not support the PROC entity type.    |
| (O) B-85                 | Not Compliant       | The EAGLE 5 ISS does not support the PROC entity type.    |
| (CR) B-86                | Not Compliant       | The EAGLE 5 ISS does not support the PROC entity type.    |
| (CR) B-87                | Not Compliant       | The EAGLE 5 ISS does not support the PROC entity type.    |
| (O) B-88                 | Not Compliant       | The EAGLE 5 ISS does not support the PROC entity type.    |
| (CR) B-89                | Not Compliant       | The EAGLE 5 ISS does not support the PROC entity type.    |
| (CR) B-90                | Not Compliant       | The EAGLE 5 ISS does not support the PROC entity type.    |
| (O) B-91                 | Not Compliant       | The EAGLE 5 ISS does not support the PROC entity type.    |
| (O) B-92                 | Not Compliant       | The EAGLE 5 ISS does not support the PROCGRP entity type. |
| (O) B-93                 | Not Compliant       | The EAGLE 5 ISS does not support the PROCGRP entity type. |
| (O) B-94                 | Not Compliant       | The EAGLE 5 ISS does not support the PROCGRP entity type. |
| (O) B-95                 | Not Compliant       | The EAGLE 5 ISS does not support the PROCGRP entity type. |
| (O) B-96                 | Not Compliant       | The EAGLE 5 ISS does not support the PROCGRP entity type. |
| (O) B-97                 | Not Compliant       | The EAGLE 5 ISS does not support the PROCGRP entity type. |
| (O) B-98                 | Not Compliant       | The EAGLE 5 ISS does not support the PROCGRP entity type. |
| (O) B-99                 | Not Compliant       | The EAGLE 5 ISS does not support the PROCGRP entity type. |
| (O) B-100                | Not Compliant       | The EAGLE 5 ISS does not support the PROCGRP entity type. |
| (O) B-101                | Not Compliant       | The EAGLE 5 ISS does not support the PROCGRP entity type. |
| (O) B-102                | Not Compliant       | The EAGLE does not support the PROCGRP entity type.       |
| (O) B-103                | Not Compliant       | EAGLE does not support the PROCGRP entity type.           |
| (O) B-104                | Not Compliant       | EAGLE does not support the PROCGRP entity type.           |

| Telcordia<br>Requirement | Level of Compliance | Comments/Exceptions                                                    |
|--------------------------|---------------------|------------------------------------------------------------------------|
| (O) B-105                | Not Compliant       | The EAGLE does not support the PROCGRP entity type.                    |
| (O) B-106                | Not Compliant       | The EAGLE does not support the BUS entity type.                        |
| (O) B-107                | Not Compliant       | The EAGLE does not support the BUS entity type.                        |
| (O) B-108                | Not Compliant       | The EAGLE does not support the BUS entity type.                        |
| (O) B-109                | Not Compliant       | The EAGLE does not support the service measurements (P_SERV) schedule. |
| (O) B-110                | Not Compliant       | The EAGLE does not support the service measurements (P_SERV) schedule. |
| (O) B-111                | Not Compliant       | The EAGLE does not support the service measurements (P_SERV) schedule. |
| (O) B-112                | Not Compliant       | The EAGLE does not support the service measurements (P_SERV) schedule. |
| (O) B-113                | Not Compliant       | The EAGLE does not support the service measurements (P_SERV) schedule. |
| (O) B-114                | Not Compliant       | The EAGLE does not support the service measurements (P_SERV) schedule. |
| (O) B-115                | Not Compliant       | The EAGLE does not support the service measurements (P_SERV) schedule. |
| (O) B-116                | Not Compliant       | The EAGLE does not support the service measurements (P_SERV) schedule. |
| (O) B-117                | Not Compliant       | The EAGLE does not support the service measurements (P_SERV) schedule. |
| (O) B-118                | Not Compliant       | The EAGLE does not support the service measurements (P_SERV) schedule. |
| (R) B-119                | Not Compliant       | The EAGLE does not support the service measurements (P_SERV) schedule. |
| (R) B-120                | Not Compliant       | The EAGLE does not support the service measurements (P_SERV) schedule. |
| (R) B-121                | Not Compliant       | The EAGLE does not support the service measurements (P_SERV) schedule. |
| (R) B-122                | Not Compliant       | The EAGLE does not support the service measurements (P_SERV) schedule. |

| Telcordia<br>Requirement | Level of Compliance | Comments/Exceptions                                                                                                    |
|--------------------------|---------------------|----------------------------------------------------------------------------------------------------|
| (R) B-123                | Not Compliant       | The EAGLE does not support the service measurements (P_SERV) schedule.                                                                        |
| (R) B-124                | Not Compliant       | The EAGLE does not support the service measurements (P_SERV) schedule.                                                                        |
| (R) B-125                | Not Compliant       | The EAGLE does not support the service measurements (P_SERV) schedule.                                                                        |
| (R) B-126                | Not Compliant       | The EAGLE does not support the service measurements (P_SERV) schedule.                                                                        |
| (CR) B-127               | Not Applicable      | This conditional requirement does not apply to the EAGLE because the special study measurements (P_SPST) schedule is a SEAS deferred feature. |
| (CR) B-128               | Not Applicable      | This conditional requirement does not apply to the EAGLE because the special study measurements (P_SPST) schedule is a SEAS deferred feature. |
| (CR) B-129               | Not Applicable      | This conditional requirement does not apply to the EAGLE because the special study measurements (P_SPST) schedule is a SEAS deferred feature. |
| (CR) B-130               | Not Applicable      | This conditional requirement does not apply to the EAGLE because the special study measurements (P_SPST) schedule is a SEAS deferred feature. |
| (CR) B-131               | Not Applicable      | This conditional requirement does not apply to the EAGLE because the special study measurements (P_SPST) schedule is a SEAS deferred feature. |
| (CR) B-132               | Not Applicable      | This conditional requirement does not apply to the EAGLE because the special study measurements (P_SPST) schedule is a SEAS deferred feature. |
| (CR) B-133               | Not Applicable      | This conditional requirement does not apply to the EAGLE because the special study measurements (P_SPST) schedule is a SEAS deferred feature. |
| (CR) B-134               | Not Applicable      | This conditional requirement does not apply to the EAGLE because the special study measurements (P_SPST) schedule is a SEAS deferred feature. |
| (O) B-135                | Fully Compliant     |                                                                                                    |
| (O) B-136                | Fully Compliant     |                                                                                                    |
| (O) B-137                | Fully Compliant     |                                                                                                    |
| (O) B-138                | Fully Compliant     |                                                                                                    |

| Telcordia<br>Requirement | Level of Compliance | Comments/Exceptions                                                                                                 |
|--------------------------|---------------------|----------------------------------------------------------------------------------------------------|
| (O) B-139                | Fully Compliant     |                                                                                                    |
| (O) B-140                | Not Compliant       | The EAGLE does not support this measurement in its in-service record base (P_RBASE) measurements schedule.          |
| (O) B-141                | Not Compliant       | The EAGLE does not support this measurement in its in-service record base (P_RBASE) measurements schedule.          |
| (O) B-142                | Fully Compliant     |                                                                                                    |
| (O) B-143                | Fully Compliant     |                                                                                                    |
| (O) B-144                | Fully Compliant     |                                                                                                    |
| (O) B-145                | Fully Compliant     |                                                                                                    |
| (O) B-146                | Fully Compliant     |                                                                                                    |
| (O) B-147                | Fully Compliant     |                                                                                                    |
| (O) B-148                | Fully Compliant     |                                                                                                    |
| (O) B-149                | Fully Compliant     |                                                                                                    |
| (O) B-150                | Not Applicable      | This objective does not apply because this measurement is currently unassigned and reserved for future use by SEAS. |
| (O) B-151                | Fully Compliant     |                                                                                                    |
| (O) B-152                | Fully Compliant     |                                                                                                    |
| (O) B-153                | Fully Compliant     |                                                                                                    |
| (O) B-154                | Fully Compliant     |                                                                                                    |
| (O) B-155                | Fully Compliant     |                                                                                                    |
| (O) B-156                | Fully Compliant     |                                                                                                    |
| (O) B-157                | Fully Compliant     |                                                                                                    |
| (O) B-158                | Fully Compliant     |                                                                                                    |
| (O) B-159                | Fully Compliant     |                                                                                                    |
| (O) B-160                | Fully Compliant     |                                                                                                    |
| (O) B-161                | Fully Compliant     |                                                                                                    |
| (O) B-162                | Fully Compliant     |                                                                                                    |

| Telcordia<br>Requirement | Level of Compliance | Comments/Exceptions                                                                                        |
|--------------------------|---------------------|----------------------------------------------------------------------------------------------------|
| (O) B-163                | Fully Compliant     |                                                                                                    |
| (O) B-164                | Fully Compliant     |                                                                                                    |
| (O) B-165                | Fully Compliant     |                                                                                                    |
| (O) B-166                | Fully Compliant     |                                                                                                    |
| (O) B-167                | Fully Compliant     |                                                                                                    |
| (O) B-168                | Not Compliant       | The EAGLE does not support this measurement in its in-service record base (P_RBASE) measurements schedule. |
| (O) B-169                | Fully Compliant     |                                                                                                    |
| (O) B-170                | Fully Compliant     |                                                                                                    |
| (O) B-171                | Fully Compliant     |                                                                                                    |
| (O) B-172                | Fully Compliant     |                                                                                                    |
| (O) B-173                | Fully Compliant     |                                                                                                    |
| (O) B-174                | Not Compliant       | The EAGLE does not support this measurement in its in-service record base (P_RBASE) measurements schedule. |
| (O) B-175                | Not Compliant       | The EAGLE does not support this measurement in its in-service record base (P_RBASE) measurements schedule. |
| (O) B-176                | Fully Compliant     |                                                                                                    |
| (O) B-177                | Fully Compliant     |                                                                                                    |
| (O) B-178                | Fully Compliant     |                                                                                                    |
| (O) B-179                | Fully Compliant     |                                                                                                    |
| (CR) B-180               | Not Compliant       | The EAGLE does not support this measurement in its in-service record base (P_RBASE) measurements schedule. |
| (O) B-181                | Not Compliant       | The EAGLE does not support the PROCGRP entity type.                                                        |
| (O) B-182                | Fully Compliant     |                                                                                                    |
| (O) B-183                | Fully Compliant     |                                                                                                    |
| (O) B-184                | Partially Compliant | This register is reported on a per-link basis and not part of the LNKSET entity type.                      |
| (O) B-185                | Partially Compliant | This register is reported on a per-link basis and not part of the LNKSET entity type.                      |

| Telcordia<br>Requirement | Level of Compliance | Comments/Exceptions                                                                                        |
|--------------------------|---------------------|----------------------------------------------------------------------------------------------------|
| (O) B-186                | Partially Compliant | This register is reported on a per-link basis and not part of the LNKSET entity type.                      |
| (O) B-187                | Partially Compliant | This register is reported on a per-link basis and not part of the LNKSET entity type.                      |
| (O) B-188                | Partially Compliant | This register is reported on a per-link basis and not part of the LNKSET entity type.                      |
| (O) B-189                | Partially Compliant | This register is reported on a per-link basis and not part of the LNKSET entity type.                      |
| (O) B-190                | Partially Compliant | This register is reported on a per-link basis and not part of the LNKSET entity type.                      |
| (O) B-191                | Partially Compliant | This register is reported on a per-link basis and not part of the LNKSET entity type.                      |
| (O) B-192                | Partially Compliant | This register is reported on a per-link basis and not part of the LNKSET entity type.                      |
| (O) B-193                | Partially Compliant | This register is reported on a per-link basis and not part of the LNKSET entity type.                      |
| (O) B-194                | Partially Compliant | This register is reported on a per-link basis and not part of the LNKSET entity type.                      |
| (O) B-195                | Partially Compliant | This register is reported on a per-link basis and not part of the LNKSET entity type.                      |
| (O) B-196                | Partially Compliant | This register is reported on a per-link basis and not part of the LNKSET entity type.                      |
| (O) B-197                | Partially Compliant | This register is reported on a per-link basis and not part of the LNKSET entity type.                      |
| (O) B-198                | Partially Compliant | This register is reported on a per-link basis and not part of the LNKSET entity type.                      |
| (O) B-199                | Partially Compliant | This register is reported on a per-link basis and not part of the LNKSET entity type.                      |
| (O) B-200                | Partially Compliant | This register is reported on a per-link basis and not part of the LNKSET entity type.                      |
| (O) B-201                | Not Compliant       | The EAGLE does not support this measurement in its in-service record base (P_RBASE) measurements schedule. |
| (O) B-202                | Not Compliant       | The EAGLE does not support this measurement in its in-service record base (P_RBASE) measurements schedule. |

| Telcordia<br>Requirement | Level of Compliance | Comments/Exceptions                                                                                        |
|--------------------------|---------------------|----------------------------------------------------------------------------------------------------|
| (O) B-203                | Not Compliant       | The EAGLE does not support this measurement in its in-service record base (P_RBASE) measurements schedule. |
| (O) B-204                | Not Compliant       | The EAGLE does not support the BFRGRP entity type.                                                         |
| (O) B-205                | Not Compliant       | The EAGLE does not support the BFRGRP entity type.                                                         |
| (O) B-206                | Not Compliant       | The EAGLE does not support this measurement in its in-service record base (P_RBASE) measurements schedule. |
| (O) B-207                | Not Compliant       | This register is both not supported and not reported.                                                      |
| (O) B-208                | Not Compliant       | The EAGLE does not support this measurement in its in-service record base (P_RBASE) measurements schedule. |
| (O) B-209                | Not Compliant       | The EAGLE does not support this measurement in its in-service record base (P_RBASE) measurements schedule. |
| (O) B-210                | Partially Compliant | The value reported is hardcoded and non-provisionable.                                                     |
| (O) B-211                | Partially Compliant | The value reported is hardcoded and non-provisionable.                                                     |
| (O) B-212                | Partially Compliant | The value reported is hardcoded and non-provisionable.                                                     |
| (O) B-213                | Partially Compliant | The value reported is hardcoded and non-provisionable.                                                     |
| (O) B-214                | Partially Compliant | The value reported is hardcoded and non-provisionable.                                                     |
| (O) B-215                | Partially Compliant | The value reported is hardcoded and non-provisionable.                                                     |
| (O) B-216                | Partially Compliant | The value reported is hardcoded and non-provisionable.                                                     |
| (O) B-217                | Partially Compliant | The value reported is hardcoded and non-provisionable.                                                     |
| (O) B-218                | Partially Compliant | The value reported is hardcoded and non-provisionable.                                                     |
| (O) B-219                | Fully Compliant     |                                                                                                    |
| (O) B-220                | Fully Compliant     |                                                                                                    |
| (O) B-221                | Fully Compliant     |                                                                                                    |
| (O) B-222                | Fully Compliant     |                                                                                                    |
| (O) B-223                | Fully Compliant     |                                                                                                    |
| (O) B-224                | Fully Compliant     |                                                                                                    |
| (O) B-225                | Fully Compliant     |                                                                                                    |
| (O) B-226                | Fully Compliant     |                                                                                                    |

| Telcordia<br>Requirement | Level of Compliance | Comments/Exceptions                                                                                                    |
|--------------------------|---------------------|----------------------------------------------------------------------------------------------------|
| (O) B-227                | Not Compliant       | The EAGLE does not support this measurement in its in-service record base (P_RBASE) measurements schedule.                           |
| (O) B-228                | Not Compliant       | The EAGLE does not support this measurement in its in-service record base (P_RBASE) measurements schedule.                           |
| (O) B-229                | Not Compliant       | The EAGLE does not support this measurement in its in-service record base (P_RBASE) measurements schedule.                           |
| (O) B-230                | Not Compliant       | The EAGLE does not support the BUFFR entity type.                                                                                    |
| (O) B-231                | Not Compliant       | The EAGLE does not support the BUFFR entity type.                                                                                    |
| (O) B-232                | Not Compliant       | The EAGLE does not support the supplier-specific entity types.                                                                       |
| (O) B-233                | Fully Compliant     |                                                                                                    |
| (O) B-234                | Fully Compliant     |                                                                                                    |
| (O) B-235                | Fully Compliant     |                                                                                                    |
| (R) B-236                | Fully Compliant     |                                                                                                    |
| (R) B-237                | Fully Compliant     |                                                                                                    |
| (R) B-238                | Fully Compliant     |                                                                                                    |
| (O) B-239                | Fully Compliant     |                                                                                                    |
| (O) B-240                | Not Applicable      | This objective does not apply to the EAGLE because GTT (and MTP routing) error surveillance improvements is a SEAS post-7.0 feature. |
| (O) B-241                | Not Applicable      | This objective does not apply to the EAGLE because GTT (and MTP routing) error surveillance improvements is a SEAS post-7.0 feature. |
| (O) B-242                | Fully Compliant     |                                                                                                    |
| (O) B-243                | Not Applicable      | This objective does not apply to the EAGLE because GTT (and MTP routing) error surveillance improvements is a SEAS post-7.0 feature. |
| (O) B-244                | Not Applicable      | This objective does not apply to the EAGLE because GTT (and MTP routing) error surveillance improvements is a SEAS post-7.0 feature. |
| (O) B-245                | Not Compliant       | The EAGLE does not support this measurement in its daily maintenance (P_MTCD) measurements schedule.                                 |

| Telcordia<br>Requirement | Level of Compliance | Comments/Exceptions                                                                                        |
|--------------------------|---------------------|----------------------------------------------------------------------------------------------------|
| (R) B-246                | Fully Compliant     |                                                                                                    |
| (R) B-247                | Fully Compliant     |                                                                                                    |
| (R) B-248                | Fully Compliant     |                                                                                                    |
| (O) B-249                | Not Compliant       | The EAGLE does not support this measurement in its daily maintenance (P_MTCD) measurements schedule.       |
| (O) B-250                | Not Compliant       | The EAGLE does not support this measurement in its daily maintenance (P_MTCD) measurements schedule.       |
| (O) B-251                | Not Compliant       | The EAGLE does not support this measurement in its daily maintenance (P_MTCD) measurements schedule.       |
| (CR) B-252               | Not Compliant       | The EAGLE does not support this measurement in its daily maintenance (P_MTCD) measurements schedule.       |
| (CR) B-253               | Not Compliant       | The EAGLE does not support this measurement in its daily maintenance (P_MTCD) measurements schedule.       |
| (CR) B-254               | Not Compliant       | The EAGLE does not support this measurement in its daily maintenance (P_MTCD) measurements schedule.       |
| (CR) B-255               | Not Compliant       | The EAGLE does not support this measurement in its daily maintenance (P_MTCD) measurements schedule.       |
| (R) B-256                | Not Compliant       | The EAGLE does not support this measurement in its daily maintenance (P_MTCD) measurements schedule.       |
| (R) B-257                | Not Compliant       | The EAGLE does not support this measurement in its daily maintenance (P_MTCD) measurements schedule.       |
| (R) B-258                | Not Compliant       | The EAGLE does not support this measurement in its daily maintenance (P_MTCD) measurements schedule.       |
| (R) B-259                | Not Compliant       | The EAGLE does not support this measurement in its daily maintenance (P_MTCD) measurements schedule.       |
| (O) B-260                | Not Compliant       | The EAGLE does not support this measurement in its daily maintenance (P_MTCD) measurements schedule.       |
| (O) B-261                | Not Compliant       | The EAGLE does not support this measurement in its daily maintenance (P_MTCD) measurements schedule.       |
| (CR) B-262               | Not Compliant       | The EAGLE does not support this measurement in its daily maintenance (P_MTCD) measurements schedule.       |
| (CR) B-263               | Not Compliant       | The EAGLE 5 ISS does not support this measurement in its daily maintenance (P_MTCD) measurements schedule. |

| Telcordia<br>Requirement | Level of Compliance | Comments/Exceptions                                                                                        |
|--------------------------|---------------------|----------------------------------------------------------------------------------------------------|
| (CR) B-264               | Not Compliant       | The EAGLE does not support this measurement in its daily maintenance (P_MTCD) measurements schedule.       |
| (CR) B-265               | Not Compliant       | The EAGLE does not support this measurement in its daily maintenance (P_MTCD) measurements schedule.       |
| (R) B-266                | Fully Compliant     |                                                                                                    |
| (R) B-267                | Not Compliant       | The EAGLE does not support this measurement in its daily maintenance (P_MTCD) measurements schedule.       |
| (O) B-268                | Not Applicable      | This objective does not apply to the EAGLE because SCCP ISNI message routing is a SEAS post-7.0 feature.   |
| (R) B-269                | Not Applicable      | This requirement does not apply to the EAGLE because SCCP ISNI message routing is a SEAS post-7.0 feature. |
| (R) B-270                | Not Applicable      | This requirement does not apply to the EAGLE because SCCP ISNI message routing is a SEAS post-7.0 feature. |
| (R) B-271                | Not Applicable      | This requirement does not apply to the EAGLE because SCCP ISNI message routing is a SEAS post-7.0 feature. |
| (R) B-272                | Not Applicable      | This requirement does not apply to the EAGLE because SCCP ISNI message routing is a SEAS post-7.0 feature. |
| (R) B-273                | Not Applicable      | This requirement does not apply to the EAGLE because SCCP ISNI message routing is a SEAS post-7.0 feature. |
| (R) B-274                | Not Applicable      | This requirement does not apply to the EAGLE because SCCP ISNI message routing is a SEAS post-7.0 feature. |
| (R) B-275                | Not Applicable      | This requirement does not apply to the EAGLE because SCCP ISNI message routing is a SEAS post-7.0 feature. |
| (R) B-276                | Fully Compliant     |                                                                                                    |
| (R) B-277                | Fully Compliant     |                                                                                                    |
| (O) B-278                | Fully Compliant     |                                                                                                    |
| (R) B-279                | Fully Compliant     |                                                                                                    |
| (R) B-280                | Fully Compliant     |                                                                                                    |
| (R) B-281                | Fully Compliant     |                                                                                                    |
| (R) B-282                | Partially Compliant | The value is approximated by dividing the number of octets received by the link speed (in octets/second)   |

| Telcordia<br>Requirement | Level of Compliance | Comments/Exceptions                                                                                  |
|--------------------------|---------------------|----------------------------------------------------------------------------------------------------|
| (O) B-283                | Not Compliant       | The EAGLE does not support this measurement in its daily maintenance (P_MTCD) measurements schedule. |
| (R) B-284                | Not Compliant       | The EAGLE does not support this measurement in its daily maintenance (P_MTCD) measurements schedule. |
| (O) B-285                | Fully Compliant     |                                                                                                    |
| (O) B-286                | Fully Compliant     |                                                                                                    |
| (R) B-287                | Fully Compliant     |                                                                                                    |
| (O) B-288                | Fully Compliant     |                                                                                                    |
| (O) B-289                | Not Compliant       | The EAGLE does not support this measurement in its daily maintenance (P_MTCD) measurements schedule. |
| (R) B-290                | Partially Compliant | This value is the number of signaling units received with bad CRC.                                   |
| (O) 2-291                | Not Compliant       | The EAGLE does not support this measurement in its daily maintenance (P_MTCD) measurements schedule. |
| (O) 2-292                | Not Compliant       | The EAGLE does not support this measurement in its daily maintenance (P_MTCD) measurements schedule. |
| (R) B-293                | Fully Compliant     |                                                                                                    |
| (O) B-294                | Not Compliant       | The EAGLE does not support this measurement in its daily maintenance (P_MTCD) measurements schedule. |
| (O) B-295                | Not Compliant       | The EAGLE does not support this measurement in its daily maintenance (P_MTCD) measurements schedule. |
| (O) B-296                | Not Compliant       | The EAGLE does not support this measurement in its daily maintenance (P_MTCD) measurements schedule. |
| (O) B-297                | Fully Compliant     |                                                                                                    |
| (O) B-298                | Fully Compliant     |                                                                                                    |
| (O) B-299                | Fully Compliant     |                                                                                                    |
| (O) B-300                | Fully Compliant     |                                                                                                    |
| (O) B-301                | Fully Compliant     |                                                                                                    |
| (O) B-302                | Fully Compliant     |                                                                                                    |
| (O) B-303                | Fully Compliant     |                                                                                                    |
| (O) B-304                | Fully Compliant     |                                                                                                    |

| Telcordia<br>Requirement | Level of Compliance | Comments/Exceptions                                                                                  |
|--------------------------|---------------------|----------------------------------------------------------------------------------------------------|
| (O) B-305                | Fully Compliant     |                                                                                                    |
| (R) B-306                | Fully Compliant     |                                                                                                    |
| (O) B-307                | Not Compliant       | The EAGLE does not support this measurement in its daily maintenance (P_MTCD) measurements schedule. |
| (R) B-308                | Not Compliant       | The EAGLE does not support this measurement in its daily maintenance (P_MTCD) measurements schedule. |
| (R) B-309                | Not Compliant       | The EAGLE does not support this measurement in its daily maintenance (P_MTCD) measurements schedule. |
| (O) B-310                | Fully Compliant     |                                                                                                    |
| (R) B-311                | Fully Compliant     |                                                                                                    |
| (R) B-312                | Fully Compliant     |                                                                                                    |
| (R) B-313                | Fully Compliant     |                                                                                                    |
| (O) B-314                | Fully Compliant     |                                                                                                    |
| (O) B-315                | Not Compliant       | The EAGLE does not support this measurement in its daily maintenance (P_MTCD) measurements schedule. |
| (O) B-316                | Fully Compliant     |                                                                                                    |
| (O) B-317                | Not Compliant       | The EAGLE does not support this measurement in its daily maintenance (P_MTCD) measurements schedule. |
| (O) B-318                | Fully Compliant     |                                                                                                    |
| (O) B-319                | Not Compliant       | The EAGLE does not support this measurement in its daily maintenance (P_MTCD) measurements schedule. |
| (O) B-320                | Fully Compliant     |                                                                                                    |
| (O) B-321                | Not Compliant       | The EAGLE does not support this measurement in its daily maintenance (P_MTCD) measurements schedule. |
| (O) B-322                | Not Compliant       | The EAGLE does not support this measurement in its daily maintenance (P_MTCD) measurements schedule. |
| (O) B-323                | Not Compliant       | The EAGLE does not support this measurement in its daily maintenance (P_MTCD) measurements schedule. |
| (O) B-324                | Not Compliant       | The EAGLE does not support this measurement in its daily maintenance (P_MTCD) measurements schedule. |
| (O) B-325                | Not Compliant       | The EAGLE does not support this measurement in its daily maintenance (P_MTCD) measurements schedule. |

| Telcordia<br>Requirement | Level of Compliance | Comments/Exceptions                                                                                  |
|--------------------------|---------------------|----------------------------------------------------------------------------------------------------|
| (O) B-326                | Not Compliant       | The EAGLE does not support this measurement in its daily maintenance (P_MTCD) measurements schedule. |
| (O) B-327                | Not Compliant       | The EAGLE does not support this measurement in its daily maintenance (P_MTCD) measurements schedule. |
| (O) B-328                | Not Compliant       | The EAGLE does not support the PROCGRP entity type.                                                  |
| (O) B-329                | Not Compliant       | The EAGLE does not support the PROCGRP entity type.                                                  |
| (O) B-330                | Not Compliant       | The EAGLE does not support the PROCGRP entity type.                                                  |
| (O) B-331                | Not Compliant       | The EAGLE does not support the PROC entity type                                                      |
| (O) B-332                | Not Compliant       | The EAGLE does not support the PROC entity type                                                      |
| (O) B-333                | Not Compliant       | The EAGLE does not support the PROC entity type                                                      |
| (O) B-334                | Not Compliant       | The EAGLE does not support the PROC entity type                                                      |
| (O) B-335                | Not Compliant       | The EAGLE does not support the PROC entity type                                                      |
| (R) B-336                | Not Compliant       | The EAGLE does not support the PROC entity type                                                      |
| (O) B-337                | Not Compliant       | The EAGLE does not support the supplier-specific entity types.                                       |
| (O) B-338                | Not Compliant       | The EAGLE does not support the supplier-specific entity types.                                       |
| (O) B-339                | Not Compliant       | The EAGLE does not support the supplier-specific entity types.                                       |
| (O) B-340                | Not Compliant       | The EAGLE does not support the network management on-demand measurements (D_NM) schedule.            |
| (O) B-341                | Not Compliant       | The EAGLE does not support the network management on-demand measurements (D_NM) schedule.            |
| (O) B-342                | Not Compliant       | The EAGLE does not support the network management on-demand measurements (D_NM) schedule.            |
| (O) B-343                | Not Compliant       | The EAGLE 5 ISS does not support the network management on-demand measurements (D_NM) schedule.      |
| (O) B-344                | Not Compliant       | The EAGLE does not support the hourly maintenance (on-demand) measurements (D_MTCH) schedule.        |
| (O) B-345                | Not Compliant       | The EAGLE does not support the hourly maintenance (on-demand) measurements (D_MTCH) schedule.        |

| Telcordia<br>Requirement | Level of Compliance | Comments/Exceptions                                                                           |
|--------------------------|---------------------|-----------------------------------------------------------------------------------------------|
| (O) B-346                | Not Compliant       | The EAGLE does not support the hourly maintenance (on-demand) measurements (D_MTCH) schedule. |
| (R) B-347                | Not Compliant       | The EAGLE does not support the hourly maintenance (on-demand) measurements (D_MTCH) schedule. |
| (R) B-348                | Not Compliant       | The EAGLE does not support the hourly maintenance (on-demand) measurements (D_MTCH) schedule. |
| (R) B-349                | Not Compliant       | The EAGLE does not support the hourly maintenance (on-demand) measurements (D_MTCH) schedule. |
| (R) B-350                | Not Compliant       | The EAGLE does not support the hourly maintenance (on-demand) measurements (D_MTCH) schedule. |
| (R) B-351                | Not Compliant       | The EAGLE does not support the hourly maintenance (on-demand) measurements (D_MTCH) schedule. |
| (R) B-352                | Not Compliant       | The EAGLE does not support the hourly maintenance (on-demand) measurements (D_MTCH) schedule. |
| (O) B-353                | Not Compliant       | The EAGLE does not support the hourly maintenance (on-demand) measurements (D_MTCH) schedule. |
| (CR) B-354               | Not Compliant       | The EAGLE does not support the hourly maintenance (on-demand) measurements (D_MTCH) schedule. |
| (CR) B-355               | Not Compliant       | The EAGLE does not support the hourly maintenance (on-demand) measurements (D_MTCH) schedule. |
| (CR) B-356               | Not Compliant       | The EAGLE does not support the hourly maintenance (on-demand) measurements (D_MTCH) schedule. |
| (R) B-357                | Not Compliant       | The EAGLE does not support the hourly maintenance (on-demand) measurements (D_MTCH) schedule. |
| (O) B-358                | Not Compliant       | The EAGLE does not support the hourly maintenance (on-demand) measurements (D_MTCH) schedule. |
| (O) B-359                | Not Compliant       | The EAGLE does not support the hourly maintenance (on-demand) measurements (D_MTCH) schedule. |
| (O) B-360                | Not Compliant       | The EAGLE does not support the hourly maintenance (on-demand) measurements (D_MTCH) schedule. |
| (O) B-361                | Not Compliant       | The EAGLE does not support the hourly maintenance (on-demand) measurements (D_MTCH) schedule. |
| (O) B-362                | Not Compliant       | The EAGLE does not support the hourly maintenance (on-demand) measurements (D_MTCH) schedule. |

| Telcordia<br>Requirement | Level of Compliance | Comments/Exceptions                                                                                 |
|--------------------------|---------------------|----------------------------------------------------------------------------------------------------|
| (O) B-363                | Not Compliant       | The EAGLE does not support the hourly maintenance (on-demand) measurements (D_MTCH) schedule.       |
| (R) B-364                | Not Compliant       | The EAGLE does not support the hourly maintenance (on-demand) measurements (D_MTCH) schedule.       |
| (R) B-365                | Not Compliant       | The EAGLE does not support the hourly maintenance (on-demand) measurements (D_MTCH) schedule.       |
| (R) B-366                | Not Compliant       | The EAGLE does not support the hourly maintenance (on-demand) measurements (D_MTCH) schedule.       |
| (R) B-367                | Not Compliant       | The EAGLE does not support the hourly maintenance (on-demand) measurements (D_MTCH) schedule.       |
| (O) B-368                | Not Compliant       | The EAGLE does not support the hourly maintenance (on-demand) measurements (D_MTCH) schedule.       |
| (O) B-369                | Not Compliant       | The EAGLE does not support the hourly maintenance (on-demand) measurements (D_MTCH) schedule.       |
| (O) B-370                | Not Compliant       | The EAGLE does not support the hourly maintenance (on-demand) measurements (D_MTCH) schedule.       |
| (O) B-371                | Not Compliant       | The EAGLE does not support the hourly maintenance (on-demand) measurements (D_MTCH) schedule.       |
| (O) B-372                | Not Compliant       | The EAGLE 5 ISS does not support the hourly maintenance (on-demand) measurements (D_MTCH) schedule. |
| (O) B-373                | Not Compliant       | The EAGLE does not support the hourly maintenance (on-demand) measurements (D_MTCH) schedule.       |
| (O) B-374                | Not Compliant       | The EAGLE does not support the hourly maintenance (on-demand) measurements (D_MTCH) schedule.       |
| (O) B-375                | Not Compliant       | The EAGLE does not support the hourly maintenance (on-demand) measurements (D_MTCH) schedule.       |
| (R) B-376                | Not Compliant       | The EAGLE does not support the hourly maintenance (on-demand) measurements (D_MTCH) schedule.       |
| (R) B-377                | Not Compliant       | The EAGLE does not support the hourly maintenance (on-demand) measurements (D_MTCH) schedule.       |
| (O) B-378                | Not Compliant       | The EAGLE does not support the hourly maintenance (on-demand) measurements (D_MTCH) schedule.       |
| (O) B-379                | Not Compliant       | The EAGLE does not support the hourly maintenance (on-demand) measurements (D_MTCH) schedule.       |

| Telcordia<br>Requirement | Level of Compliance | Comments/Exceptions                                                                                      |
|--------------------------|---------------------|----------------------------------------------------------------------------------------------------|
| (O) B-380                | Not Compliant       | The EAGLE does not support the hourly maintenance (on-demand) measurements (D_MTCH) schedule.            |
| (O) B-381                | Not Compliant       | The EAGLE does not support the maintenance status indicators (on-demand) measurements (D_MTCS) schedule. |
| (O) B-382                | Not Compliant       | The EAGLE does not support the maintenance status indicators (on-demand) measurements (D_MTCS) schedule. |
| (O) B-383                | Not Compliant       | The EAGLE does not support the maintenance status indicators (on-demand) measurements (D_MTCS) schedule. |
| (O) B-384                | Not Compliant       | The EAGLE does not support the maintenance status indicators (on-demand) measurements (D_MTCS) schedule. |
| (O) B-385                | Not Compliant       | The EAGLE does not support the maintenance status indicators (on-demand) measurements (D_MTCS) schedule. |
| (O) B-386                | Not Compliant       | The EAGLE does not support the maintenance status indicators (on-demand) measurements (D_MTCS) schedule. |
| (O) B-387                | Not Compliant       | The EAGLE does not support the maintenance status indicators (on-demand) measurements (D_MTCS) schedule. |
| (O) B-388                | Not Compliant       | The EAGLE does not support the maintenance status indicators (on-demand) measurements (D_MTCS) schedule. |
| (O) B-389                | Not Compliant       | The EAGLE does not support the maintenance status indicators (on-demand) measurements (D_MTCS) schedule. |
| (O) B-390                | Not Compliant       | The EAGLE does not support the maintenance status indicators (on-demand) measurements (D_MTCS) schedule. |
| (O) B-391                | Not Compliant       | The EAGLE does not support the maintenance status indicators (on-demand) measurements (D_MTCS) schedule. |
| (O) B-392                | Not Compliant       | The EAGLE does not support the maintenance status indicators (on-demand) measurements (D_MTCS) schedule. |

| Telcordia<br>Requirement | Level of Compliance | Comments/Exceptions                                                                                                    |
|--------------------------|---------------------|----------------------------------------------------------------------------------------------------|
| (O) B-393                | Not Compliant       | The EAGLE does not support the maintenance status indicators (on-demand) measurements (D_MTCS) schedule.                               |
| (R) B-394                | Fully Compliant     |                                                                                                    |
| (R) B-395                | Fully Compliant     |                                                                                                    |
| (R) B-396                | Fully Compliant     |                                                                                                    |
| (R) B-397                | Fully Compliant     |                                                                                                    |
| (R) B-398                | Fully Compliant     |                                                                                                    |
| (R) B-399                | Fully Compliant     |                                                                                                    |
| (R) B-400                | Fully Compliant     |                                                                                                    |
| (R) B-401                | Fully Compliant     |                                                                                                    |
| (R) B-402                | Fully Compliant     |                                                                                                    |
| (O) B-403                | Fully Compliant     |                                                                                                    |
| (R) B-404                | Not Applicable      | This requirement does not apply to the EAGLE because GTT (and MTP routing) error surveillance improvements is a SEAS post-7.0 feature. |
| (R) B-405                | Not Applicable      | This requirement does not apply to the EAGLE because GTT (and MTP routing) error surveillance improvements is a SEAS post-7.0 feature. |
| (R) B-406                | Fully Compliant     |                                                                                                    |
| (R) B-407                | Not Applicable      | This requirement does not apply to the EAGLE because GTT (and MTP routing) error surveillance improvements is a SEAS post-7.0 feature. |
| (R) B-408                | Not Applicable      | This requirement does not apply to the EAGLE because GTT (and MTP routing) error surveillance improvements is a SEAS post-7.0 feature. |
| (O) B-409                | Not Compliant       | The EAGLE does not support this measurement in its network management measurements (A_NM) schedule.                                    |
| (O) B-410                | Not Compliant       | The EAGLE does not support this measurement in its network management measurements (A_NM) schedule.                                    |
| (O) B-411                | Not Compliant       | The EAGLE does not support this measurement in its network management measurements (A_NM) schedule.                                    |

| Telcordia<br>Requirement | Level of Compliance | Comments/Exceptions                                                                                        |
|--------------------------|---------------------|----------------------------------------------------------------------------------------------------|
| (O) B-412                | Not Compliant       | The EAGLE does not support this measurement in its network management measurements (A_NM) schedule.        |
| (O) B-413                | Not Compliant       | The EAGLE does not support this measurement in its network management measurements (A_NM) schedule.        |
| (O) B-414                | Not Compliant       | The EAGLE does not support this measurement in its network management measurements (A_NM) schedule.        |
| (O) B-415                | Not Compliant       | The EAGLE does not support this measurement in its network management measurements (A_NM) schedule.        |
| (O) B-416                | Not Compliant       | The EAGLE does not support this measurement in its network management measurements (A_NM) schedule.        |
| (O) B-417                | Not Compliant       | The EAGLE does not support this measurement in its network management measurements (A_NM) schedule.        |
| (O) B-418                | Not Compliant       | The EAGLE does not support this measurement in its network management measurements (A_NM) schedule.        |
| (O) B-419                | Not Compliant       | The EAGLE does not support this measurement in its network management measurements (A_NM) schedule.        |
| (O) B-420                | Not Compliant       | The EAGLE does not support this measurement in its network management measurements (A_NM) schedule.        |
| (R) B-421                | Not Compliant       | The EAGLE does not support this measurement in its network management measurements (A_NM) schedule.        |
| (R) B-422                | Not Compliant       | The EAGLE does not support this measurement in its network management measurements (A_NM) schedule.        |
| (O) B-423                | Not Applicable      | This objective does not apply to the EAGLE because SCCP ISNI message routing is a SEAS post-7.0 feature.   |
| (R) B-424                | Not Applicable      | This requirement does not apply to the EAGLE because SCCP ISNI message routing is a SEAS post-7.0 feature. |
| (O) B-425                | Not Applicable      | This objective does not apply to the EAGLE because SCCP ISNI message routing is a SEAS post-7.0 feature.   |
| (O) B-426                | Not Applicable      | This objective does not apply to the EAGLE because SCCP ISNI message routing is a SEAS post-7.0 feature.   |
| (O) B-427                | Not Applicable      | This objective does not apply to the EAGLE because SCCP ISNI message routing is a SEAS post-7.0 feature.   |
| (R) B-428                | Fully Compliant     |                                                                                                    |
| (R) B-429                | Fully Compliant     |                                                                                                    |

| Telcordia<br>Requirement | Level of Compliance | Comments/Exceptions                              |
|--------------------------|---------------------|--------------------------------------------------|
| (R) B-430                | Fully Compliant     |                                                  |
| (R) B-431                | Fully Compliant     |                                                  |
| (R) B-432                | Fully Compliant     |                                                  |
| (R) B-433                | Fully Compliant     |                                                  |
| (R) B-434                | Fully Compliant     |                                                  |
| (R) B-435                | Fully Compliant     |                                                  |
| (R) B-436                | Fully Compliant     |                                                  |
| (R) B-437                | Fully Compliant     |                                                  |
| (R) B-438                | Fully Compliant     |                                                  |
| (R) B-439                | Fully Compliant     |                                                  |
| (R) B-440                | Fully Compliant     |                                                  |
| (R) B-441                | Not Compliant       | The EAGLE does not support the PROC entity type. |
| (R) B-442                | Not Compliant       | The EAGLE does not support the PROC entity type. |
| (R) B-443                | Not Compliant       | The EAGLE does not support the PROC entity type. |

## SEAS-STP Gateway Function Interface Specification, GR-778-CORE, Issue 1, November 1994

Table 34: Section 3. Recent Change and Verify Gateway Messages

| Telcordia<br>Requirement | Level of Compliance | Comments/Exceptions                                                                                                    |
|--------------------------|---------------------|----------------------------------------------------------------------------------------------------|
| (R) 3-1                  | Partially Compliant | The EAGLE 5 ISS does not support the parameters for delayed activation, the link set group identifier parameter, the remarks parameter, nor the supplier-specific parameter block. Also, the EAGLE 5 ISS does not support new input validations, because this is a SEAS post-7.0 feature. |
| (R) 3-2                  | Partially Compliant | The EAGLE 5 ISS does not support the parameters for delayed activation. Also, the EAGLE 5 ISS does not support new input validations, because this is a SEAS post-7.0 feature.                                                                                                    |

| Telcordia<br>Requirement | Level of Compliance | Comments/Exceptions                                                                                                    |
|--------------------------|---------------------|----------------------------------------------------------------------------------------------------|
| (R) 3-3                  | Partially Compliant | The EAGLE 5 ISS does not support the parameters for delayed activation, the new link set group identifier parameter, the new remarks parameter, nor the new supplier-specific parameter block. also, the EAGLE 5 ISS does not support new input validations, because this is a SEAS post-7.0 feature.                                                                                                    |
| (R) 3-4                  | Partially Compliant | The EAGLE 5 ISS does not support ranges the parameters for delayed activation, the remarks parameter, nor the supplier-specific parameter block. Also, the EAGLE 5 ISS does not support rejection message suppression on a per screen basis and new input validations, because these are SEAS post-7.0 features.                                                                                              |
| (R) 3-5                  | Partially Compliant | The EAGLE 5 ISS does not support deleting all OPCs for a screening reference (the value '**' for the NC and NCM parameters), nor the parameters for delayed activation. Also, the EAGLE 5 ISS does not support rejection message suppression on a per screen basis and new input validations, because these are SEAS post-7.0 features.                                                                       |
| (R) 3-6                  | Partially Compliant | The EAGLE 5 ISS does not support changing all OPCs for a screening reference (the value '**' for the NC and NCM parameters), the parameters for delayed activation, the new remarks parameter, nor the new supplier-specific parameter block. Also, the EAGLE 5 ISS does not support rejection message suppression on a per screen basis and new input validations, because these are SEAS post-7.0 features. |
| (R) 3-7                  | Partially Compliant | The EAGLE 5 ISS does not support the parameters for delayed activation, the remarks parameter, nor the supplier-specific parameter block. Also, the EAGLE 5 ISS does not support ISUP message type screening, rejection message suppression on a per screen basis, and new input validations, because these are SEAS post-7.0 features.                                                                       |
| (R) 3-8                  | Partially Compliant | The EAGLE 5 ISS does not support deleting all DPCs for a screening reference (the value '**' for the NC and NCM parameters), nor the parameters for delayed activation. Also, the EAGLE 5 ISS does not support rejection message suppression on a per screen basis and new input validations, because these are SEAS post-7.0 features.                                                                       |
| (R) 3-9                  | Partially Compliant | The EAGLE 5 ISS does not support changing all DPCs for a screening reference (the value '**' for the current NC and current NCM parameters), the parameters for delayed activation, the new remarks parameter, nor the new supplier-specific parameter block. Also, the EAGLE 5 ISS                                                                                                    |

| Telcordia<br>Requirement | Level of Compliance | Comments/Exceptions                                                                                                    |
|--------------------------|---------------------|----------------------------------------------------------------------------------------------------|
|                          |                     | does not support ISUP message type screening, rejection message suppression on a per screen basis, and new input validations, because these are SEAS post-7.0 features.                                                                                                    |
| (R) 3-10                 | Partially Compliant | The EAGLE 5 ISS does not support the parameters for delayed activation, the remarks parameter, nor the supplier-specific parameter block. Also, the EAGLE 5 ISS does not support new input validations, because this is a SEAS post-7.0 feature.                                                                                                    |
| (R) 3-11                 | Partially Compliant | The EAGLE 5 ISS does not support deleting all blocked OPCs for a screening reference (the value '**' for the NC and NCM parameters), nor the parameters for delayed activation. Also, the EAGLE 5 ISS does not support new input validations, because this is a SEAS post-7.0 feature.                                                                                       |
| (R) 3-12                 | Partially Compliant | The EAGLE 5 ISS does not support changing all blocked OPCs for a screening reference (the value '**' for the current NC and current NCM parameters), the parameters for delayed activation, the new remarks parameter, nor the new supplier-specific parameter block. Also, the EAGLE 5 ISS does not support new input validations, because this is a SEAS post-7.0 feature. |
| (R) 3-13                 | Partially Compliant | The EAGLE 5 ISS does not support the parameters for delayed activation, the remarks parameter, nor the supplier-specific parameter block. Also, the EAGLE 5 ISS does not support ISUP message type screening and new input validations, because these are SEAS post-7.0 features.                                                                                            |
| (R) 3-14                 | Partially Compliant | The EAGLE 5 ISS does not support deleting all blocked DPCs for a screening reference (the value '**' for the NC and NCM parameters), nor the parameters for delayed activation. Also, the EAGLE 5 ISS does not support ISUP message type screening and new input validations, because these are SEAS post-7.0 features.                                                      |
| (R) 3-15                 | Partially Compliant | The EAGLE 5 ISS does not support changing all blocked DPCs for a screening reference (the value '**' for the current NC and current NCM parameters), the parameters for delayed activation, the new remarks parameter, nor the new supplier-specific parameter block. Also, the EAGLE 5 ISS does not support new input validations, because this is a SEAS post-7.0 feature. |
| (R) 3-16                 | Partially Compliant | The EAGLE 5 ISS does not support ranges for the service indicator and network indicator parameters, the parameters for delayed activation, the remarks parameter, nor the supplier-specific parameter block. Also, the EAGLE 5 ISS does not support ISUP message type screening,                                                                                             |

| Telcordia<br>Requirement | Level of Compliance | Comments/Exceptions                                                                                                    |
|--------------------------|---------------------|----------------------------------------------------------------------------------------------------|
|                          |                     | rejection message suppression on a per screen basis, and new input validations, because these are SEAS post-7.0 features.                                                                                                    |
| (R) 3-17                 | Partially Compliant | The EAGLE 5 ISS does not support deleting all SIOs for a screening reference (the '**' value for the network indicator and message priority parameters), ranges for the service indicator (SI) and network indicator (NIC) parameters, the parameters for delayed activation, nor the message priority parameter. Also, the EAGLE 5 ISS does not support ISUP message type screening, rejection message suppression on a per screen basis, and new input validations, because these are SEAS post-7.0 features.                                                                           |
| (R) 3-18                 | Partially Compliant | The EAGLE 5 ISS does not support changing all SIOs for a screening reference (the value '**' for the current network indicator and current message priority parameters), ranges for the current service indicator, new service indicator, current network indicator or new network indicator parameters, the parameters for delayed activation, the new remarks parameter, nor the new supplier-specific parameter block. Also, the EAGLE 5 ISS does not support rejection message suppression on a per screen basis and new input validations, because these are SEAS post-7.0 features. |
| (R) 3-19                 | Partially Compliant | The EAGLE 5 ISS does not support ranges for the subsystem number parameter, the parameters for delayed activation, the link set group identifier parameter, the remarks parameter, nor the supplier-specific parameter block. Also, the EAGLE 5 ISS does not support SCCP message type screening and rejection message suppression on a per screen basis, because these are SEAS post-7.0 features.                                                                                                    |
| (R) 3-20                 | Partially Compliant | The EAGLE 5 ISS does not support deleting all CGPAs for a screening reference (the value '**' for the NC, NCM, and routing indicator parameters), ranges for the subsystem number parameter, the parameters for delayed activation, nor the link set group identifier parameter. Also, the EAGLE 5 ISS does not support SCCP message type screening and rejection message suppression on a per screen basis, because these are SEAS post-7.0 features.                                                                                                    |
| (R) 3-21                 | Partially Compliant | The EAGLE 5 ISS does not support changing all CGPAs for a screening reference (the value '**' for the current NC, current NCM, and current routing indicator parameters), ranges for the current subsystem number and new subsystem number parameters, the parameters for delayed                                                                                                    |

| Telcordia<br>Requirement | Level of Compliance | Comments/Exceptions                                                                                                    |
|--------------------------|---------------------|----------------------------------------------------------------------------------------------------|
|                          |                     | activation, the link set group identifier parameter, the new link set identifier parameter, the new remarks parameter, nor the new supplier-specific parameter block. Also, the EAGLE 5 ISS does not support SCCP message type screening and rejection message suppression on a per screen basis, because these are SEAS post-7.0 features.                                                                                                    |
| (R) 3-22                 | Partially Compliant | The EAGLE 5 ISS does not support ranges for the subsystem number parameter, the parameters for delayed activation, the remarks parameter, nor the supplier-specific parameter block. Also, the EAGLE 5 ISS does not support rejection message suppression on a per screen basis, because this is a SEAS post-7.0 feature.                                                                                                    |
| (R) 3-23                 | Partially Compliant | The EAGLE 5 ISS does not support deleting all CDPAs for a screening reference (the value '**' for the NC, NCM, and SCMG format identifier parameters), ranges for the subsystem number parameter, nor the parameters for delayed activation. Also, the EAGLE 5 ISS does not support rejection message suppression on a per screen basis, because this is a SEAS post-7.0 feature.                                                                                                    |
| (R) 3-24                 | Partially Compliant | The EAGLE 5 ISS does not support changing all CDPAs for a screening reference (the value '**' for the current NC, current NCM, and current SCMG format identifier parameters), ranges for the current subsystem number and new subsystem number parameters, the parameters for delayed activation, the new remarks parameter, nor the new supplier-specific parameter block. Also, the EAGLE 5 ISS does not support rejection message suppression on a per screen basis, because this is a SEAS post-7.0 feature. |
| (R) 3-25                 | Partially Compliant | The EAGLE 5 ISS does not support the parameters for delayed activation, the remarks parameter, nor the supplier-specific parameter block. Also, the EAGLE 5 ISS does not support rejection message suppression on a per screen basis and new input validations, because these are SEAS post-7.0 features.                                                                                                    |
| (R) 3-26                 | Partially Compliant | The EAGLE 5 ISS does not support the parameters for delayed activation. Also, the EAGLE 5 ISS does not support rejection message suppression on a per screen basis and new input validations, because these are SEAS post-7.0 features.                                                                                                    |
| (R) 3-27                 | Partially Compliant | The EAGLE 5 ISS does not support the parameters for delayed activation, the new remarks parameter, nor the new supplier-specific parameter block. Also, the EAGLE                                                                                                    |

| Telcordia<br>Requirement | Level of Compliance | Comments/Exceptions                                                                                                    |
|--------------------------|---------------------|----------------------------------------------------------------------------------------------------|
|                          |                     | 5 ISS does not support rejection message suppression on a per screen basis and new input validations, because these are SEAS post-7.0 features.                                                                                                    |
| (R) 3-28                 | Partially Compliant | The EAGLE 5 ISS does not support the parameters for delayed activation, the remarks parameter, nor the supplier-specific parameter block. Also, the EAGLE 5 ISS does not support rejection message suppression on a per screen basis and new input validations, as these are SEAS post-7.0 features.                                                                                                    |
| (R) 3-29                 | Partially Compliant | The EAGLE 5 ISS does not support deleting all DESTFLDs for a screening reference (the value '**' for the NC and NCM parameters), nor the parameters for delayed activation. Also, the EAGLE 5 ISS does not support rejection message suppression on a per screen basis and new input validations, as these are SEAS post-7.0 features.                                                                                       |
| (R) 3-30                 | Partially Compliant | The EAGLE 5 ISS does not support changing all DESTFLDs for a screening reference (the value '**' for the current NC and current NCM parameters), the parameters for delayed activation, the new remarks parameter, nor the new supplier-specific parameter block. Also, the EAGLE 5 ISS does not support rejection message suppression on a per screen basis and new input validations, as these are SEAS post-7.0 features. |
| (R) 3-31                 | Partially Compliant | The EAGLE 5 ISS does not support ranges for the subsystem number parameter, the parameters for delayed activation, the remarks parameter, nor the supplier-specific parameter block. Also, the EAGLE 5 ISS does not support rejection message suppression on a per screen basis and new input validations, as these are SEAS post-7.0 features                                                                               |
| (R) 3-32                 | Partially Compliant | The EAGLE 5 ISS does not support deleting all AFTPCs for a screening reference (the value '**' for the NC, NCM, and subsystem number parameters), ranges for the subsystem number parameter, nor the parameters for delayed activation. Also, the EAGLE 5 ISS does not support rejection message suppression on a per screen basis and new input validations, as these are SEAS post-7.0 features.                           |
| (R) 3-33                 | Partially Compliant | The EAGLE 5 ISS does not support changing all AFTPCs for a screening reference (the value '**' for the current NC, current NCM, and current subsystem number parameters), ranges for the current subsystem number and new subsystem number parameters, the parameters for delayed activation, the new remarks parameter, nor the new supplier-specific parameter block. Also, the EAGLE 5 ISS                                |

| Telcordia<br>Requirement | Level of Compliance | Comments/Exceptions                                                                                                    |
|--------------------------|---------------------|----------------------------------------------------------------------------------------------------|
|                          |                     | does not support rejection message suppression on a per screen basis and new input validations, as these are SEAS post-7.0 features.                                                                                                    |
| (R) 3-34                 | Partially Compliant | The EAGLE 5 ISS does not support the parameters for delayed activation, the New Remarks parameter, nor the New Supplier-Specific Parameter block. Also, the EAGLE 5 ISS does not support Rejection Message Suppression on a per screen basis and New Input Validations as these are SEAS post-7.0 feature.                                                                                                    |
| (R) 3-35                 | Partially Compliant | The EAGLE 5 ISS does not support deleting all ISUP Message types for a screening reference (the null value for the ISUP parameter), the parameters for delayed activation, the New Remarks parameter, nor the New Supplier-Specific Parameter block. Also, the EAGLE 5 ISS does not support Rejection Message Suppression on a per screen basis and New Input Validations as these are SEAS post-7.0 feature.              |
| (R) 3-36                 | Partially Compliant | The EAGLE 5 ISS does not support changing all ISUP Message Types for a screening reference (the null value for the ISUP and NISUP parameters), the parameters for delayed activation, the new remarks parameter, nor the new supplier-specific parameter block. Also, the EAGLE 5 ISS does not support rejection message suppression on a per screen basis and new input validations, as these are SEAS post-7.0 features. |
| (CR) 3-37                | Not Applicable      | This conditional requirement does not apply to the EAGLE 5 ISS because translation type mapping is a SEAS deferred feature.                                                                                                    |
| (CR) 3-38                | Not Applicable      | This conditional requirement does not apply to the EAGLE 5 ISS because translation type mapping is a SEAS deferred feature.                                                                                                    |
| (CR) 3-39                | Not Applicable      | This conditional requirement does not apply to the EAGLE 5 ISS because translation type mapping is a SEAS deferred feature.                                                                                                    |
| (CR) 3-40                | Not Applicable      | This conditional requirement does not apply to the EAGLE 5 ISS because translation type mapping is a SEAS deferred feature.                                                                                                    |
| (R) 3-41                 | Fully Compliant     | The EAGLE 5 ISS does not support new input validations, as this is a SEAS post-7.0 feature.                                                                                                    |

| Telcordia<br>Requirement | Level of Compliance | Comments/Exceptions                                                                                                    |
|--------------------------|---------------------|----------------------------------------------------------------------------------------------------|
| (R) 3-42                 | Fully Compliant     | The EAGLE 5 ISS does not support rejection message suppression on a per screen basis and new input validations, because these are SEAS post-7.0 features.                                                                                                    |
| (R) 3-43                 | Fully Compliant     | The EAGLE 5 ISS does not support ISUP message type screening, rejection message suppression on a per screen basis, and new input validations, because these are SEAS post-7.0 features.                                                                                                    |
| (R) 3-44                 | Fully Compliant     | The EAGLE 5 ISS does not support new input validations, because this is a SEAS post-7.0 feature.                                                                                                    |
| (R) 3-45                 | Fully Compliant     | The EAGLE 5 ISS does not support ISUP message type screening and new input validations, because these are SEAS post-7.0 features.                                                                                                    |
| (R) 3-46                 | Partially Compliant | The EAGLE 5 ISS does not support ranges for the service indicator and network indicator parameters. Also, the EAGLE 5 ISS does not support ISUP message type screening, rejection message suppression on a per screen basis, and new input validations, as these are SEAS post-7.0 features         |
| (R) 3-47                 | Partially Compliant | The EAGLE 5 ISS does not support ranges for the subsystem number parameter, nor does it support the link set identifier parameter. also, the EAGLE 5 ISS does not support SCCP message type screening and rejection message suppression on a per screen basis, as these are SEAS post-7.0 features. |
| (R) 3-48                 | Partially Compliant | The EAGLE 5 ISS does not support ranges for the subsystem number parameter. Also, the EAGLE 5 ISS does not support rejection message suppression on a per screen basis, as this is a SEAS post-7.0 feature.                                                                                         |
| (R) 3-49                 | Fully Compliant     | The EAGLE 5 ISS does not support rejection message suppression on a per screen basis and new input validations, because these are SEAS post-7.0 features.                                                                                                    |
| (R) 3-50                 | Fully Compliant     | The EAGLE 5 ISS does not support rejection message suppression on a per screen basis and new input validations, as these are SEAS post-7.0 features.                                                                                                    |
| (R) 3-51                 | Partially Compliant | The EAGLE 5 ISS does not support ranges for the subsystem number parameter. Also, the EAGLE 5 ISS does not support rejection message suppression on a per screen basis and new input validations, because these are SEAS post-7.0 features.                                                         |

| Telcordia<br>Requirement | Level of Compliance | Comments/Exceptions                                                                                                    |
|--------------------------|---------------------|----------------------------------------------------------------------------------------------------|
| (R) 3-52                 | Fully Compliant     | The EAGLE 5 ISS does not support rejection message suppression on a per screen basis and new input validations, as these are SEAS post-7.0 features. |
| (R) 3-53                 | Partially Compliant | This requirement does not apply to the EAGLE 5 ISS because translation type mapping is a SEAS deferred feature.                                      |
| (R) 3-54                 | Partially Compliant | The EAGLE 5 ISS does not support translation type mapping, because this is a SEAS deferred feature.                                                  |
| (R) 3-55                 | Not Applicable      | This requirement does not apply to the EAGLE 5 ISS because new screening errors is a SEAS post-7.0 feature.                                          |
| (R) 3-56                 | Not Applicable      | This requirement does not apply to the EAGLE 5 ISS because new screening errors is a SEAS post-7.0 feature.                                          |
| (R) 3-57                 | Not Applicable      | This requirement does not apply to the EAGLE 5 ISS because new screening errors is a SEAS post-7.0 feature.                                          |
| (R) 3-58                 | Not Applicable      | This requirement does not apply to the EAGLE 5 ISS because new screening errors is a SEAS post-7.0 feature.                                          |
| (R) 3-59                 | Not Applicable      | This requirement does not apply to the EAGLE 5 ISS because new screening errors is a SEAS post-7.0 feature.                                          |
| (R) 3-60                 | Not Applicable      | This requirement does not apply to the EAGLE 5 ISS because new screening errors is a SEAS post-7.0 feature.                                          |
| (R) 3-61                 | Not Applicable      | This requirement does not apply to the EAGLE 5 ISS because new screening errors is a SEAS post-7.0 feature.                                          |
| (R) 3-62                 | Not Applicable      | This requirement does not apply to the EAGLE 5 ISS because new screening errors is a SEAS post-7.0 feature.                                          |
| (R) 3-63                 | Not Applicable      | This requirement does not apply to the EAGLE 5 ISS because new screening errors is a SEAS post-7.0 feature.                                          |
| (R) 3-64                 | Not Applicable      | This requirement does not apply to the EAGLE 5 ISS because new screening errors is a SEAS post-7.0 feature.                                          |
| (R) 3-65                 | Not Applicable      | This requirement does not apply to the EAGLE 5 ISS because new screening errors is a SEAS post-7.0 feature.                                          |
| (R) 3-66                 | Not Applicable      | This requirement does not apply to the EAGLE 5 ISS because new screening errors is a SEAS post-7.0 feature.                                          |
| (R) 3-67                 | Not Applicable      | This requirement does not apply to the EAGLE 5 ISS because new screening errors is a SEAS post-7.0 feature.                                          |

| Telcordia<br>Requirement | Level of Compliance | Comments/Exceptions                                                                                         |
|--------------------------|---------------------|----------------------------------------------------------------------------------------------------|
| (R) 3-68                 | Not Applicable      | This requirement does not apply to the EAGLE 5 ISS because new screening errors is a SEAS post-7.0 feature. |
| (R) 3-69                 | Not Applicable      | This requirement does not apply to the EAGLE 5 ISS because new screening errors is a SEAS post-7.0 feature. |

Table 35: Section 4. Gateway On-Occurrence Autonomous Messages

| Telcordia<br>Requirement | Level of Compliance | Comments/Exceptions                                                                                                    |
|--------------------------|---------------------|----------------------------------------------------------------------------------------------------|
| (R) 4-1                  | Fully Compliant     |                                                                                                    |
| (R) 4-2                  | Partially Compliant | The EAGLE 5 ISS currently only supports the "GTWYLS" value for the entity set name parameter. The EAGLE 5 ISS does not support ISUP message type screening, SS7 message inclusion in rejection message, and additional fields that support PCS applications, as these are SEAS post-7.0 features. |
| (R) 4-3                  | Not Compliant       | The EAGLE 5 ISS does not currently support the REPT-SCRERR message.                                                                                                    |

Table 36: Section 5. Gateway Application Control Messages

| Telcordia<br>Requirement | Level of Compliance | Comments/Exceptions                                                                                                    |
|--------------------------|---------------------|----------------------------------------------------------------------------------------------------|
| (R) 5-1                  | Not Compliant       | The EAGLE 5 ISS does not support the INH-COLL command.                                                                                                    |
| (R) 5-2                  | Not Compliant       | The EAGLE 5 ISS does not support the ALW-COLL command.                                                                                                    |
| (R) 5-3                  | Partially Compliant | The new values are set and used immediately. The current (possibly in-use) values are replaced.                                                                                                    |
| (R) 5-4                  | Partially Compliant | New values are set and used immediately. The current (possibly in-use) values are replaced. The EAGLE 5 ISS does not support the SS7 message inclusion indicator parameter as this is a SEAS post-7.0 feature |
| (R) 5-5                  | Not Compliant       | The EAGLE 5 ISS does not currently support the SET-SCRERR-PRMTRS message.                                                                                                    |
| (R) 5-6                  | Fully Compliant     |                                                                                                    |
| (R) 5-7                  | Fully Compliant     |                                                                                                    |

| Telcordia<br>Requirement | Level of Compliance | Comments/Exceptions                                                                                          |
|--------------------------|---------------------|----------------------------------------------------------------------------------------------------|
| (R) 5-8                  | Not Applicable      | This requirement does not apply to the EAGLE 5 ISS because new input validations is a SEAS post-7.0 feature. |
| (R) 5-9                  | Not Applicable      | This requirement does not apply to the EAGLE 5 ISS because new input validations is a SEAS post-7.0 feature. |
| (R) 5-10                 | Not Applicable      | This requirement does not apply to the EAGLE 5 ISS because new input validations is a SEAS post-7.0 feature. |
| (R) 5-11                 | Not Applicable      | This requirement does not apply to the EAGLE 5 ISS because new input validations is a SEAS post-7.0 feature. |

Table 37: Section 6. STP Gateway Data Collection

| Telcordia<br>Requirement | Level of Compliance | Comments/Exceptions                                                                                                    |
|--------------------------|---------------------|----------------------------------------------------------------------------------------------------|
| (R) 6-1                  | Partially Compliant | See Table 24: Section 6. Data Collection Messages.                                                                                                    |
| (R) 6-2                  | Partially Compliant | The P_GTWY measurements schedule is being supported with the limitation that only the STP, ORIGNI, ORIGNINC, LNKSET, LSDESTNI and LSORIGNI entity types are supported. The ALL and ACTIVE values for the period parameter to the SEND-DEM-MEAS and SEND-SCH-MEAS is not supported for this schedule. Furthermore, the number of entities is limited to the given value for the following (new) entity types: |
|                          |                     | ORIGNI = 60                                                                                                    |
|                          |                     | ORIGNINC = 800                                                                                                    |
|                          |                     | LSDESTNI = 3000 (and limited to 60 per linkset)                                                                                                    |
|                          |                     | LSORIGNI = 1000 (and limited to 60 per linkset)                                                                                                    |
| (O) 6-3                  | Not Applicable      | This objective does not apply to the EAGLE 5 ISS because the gateway STP detailed rejection (P_GWREJ) measurement schedule is a SEAS deferred feature.                                                                                                    |
| (R) 6-4                  | Not Compliant       | The EAGLE 5 ISS does not currently support the gateway daily maintenance (P_GMTCD) measurement schedule.                                                                                                    |
| (R) 6-5                  | Not Compliant       | The EAGLE 5 ISS does not currently support the gateway hourly maintenance (P_GMTCH) measurement schedule.                                                                                                    |
| (R) 6-6                  | Partially Compliant | The EAGLE 5 ISS does not currently support per originating network identifier, per translation type (ORIGNITT), per originating network identifier, per originating network cluster, per translation type (ONIONCTT), per link set, per originating network                                                                                                    |

| Telcordia<br>Requirement | Level of Compliance | Comments/Exceptions                                                                                                    |
|--------------------------|---------------------|----------------------------------------------------------------------------------------------------|
|                          |                     | identifier, per destination point code, per service identifier (LSONDPSI), per link set, per originating network identifier, per affected destination field (LSONDEST), per link set, per originating network identifier, per calling party address PC and SSN, per translation type (LSONCGTT), per link set, per originating network identifier per calling party address PC and SSN, per DPC and called party address SSN (LSONCGCD), and per link set, per originating network identifier, measured entity types. Also, the EAGLE 5 ISS does not support the per ISUP message type (LSONISMT) measured entity type, because this is a SEAS post-7.0 feature.  Note: The ORIGNINC entities will only exist for NI - NC combinations whose network indicator is in the range from 1 to 5 (inclusive).                                                                                                    |
| (CR) 6-7                 | Not Applicable      | This conditional requirement does not apply to the EAGLE 5 ISS because translation type mapping is a SEAS deferred feature.                                                                                                    |
| (O) 6-8                  | Fully Compliant     |                                                                                                    |
| (R) 6-9                  | Fully Compliant     |                                                                                                    |
| (R) 6-10                 | Partially Compliant | See Table 24: Section 6. Data Collection Messages                                                                                                    |
| (O) 6-11                 | Not Compliant       | The EAGLE 5 ISS does not currently report the particular field that failed in a gateway message.                                                                                                    |
| (R) 6-12                 | Partially Compliant | The EAGLE 5 ISS does not currently support service (P_SERV) and gateway daily maintenance (P_GMTCD) measurement schedules.                                                                                                    |
| (R) 6-13                 | Partially Compliant | The EAGLE 5 ISS does not currently support service (P_SERV), gateway daily maintenance (P_GMTCD), and gateway hourly maintenance (P_GMTCH) measurement schedules, as well as per buffer group (BFRGRP), per buffer (BUFFR), per processor group (PROCGRP), per processor (PROC), per originating network identifier (ORIGNI), per originating network identifier, per originating network cluster (ORIGNINC), per originating network identifier, per originating network identifier, per originating network cluster, per translation type (ORIGNITT), per link set, per link set, per originating network identifier, per destination point code, per service identifier (LSONDPSI), per link set, per originating network identifier, per affected destination field (LSONDEST), per link set, per originating network identifier, per affected destination field (LSONDEST), per link set, per originating network identifier, per affected destination field (LSONDEST), per link set, per originating network identifier, per affected destination field (LSONDEST), per link set, per originating network identifier, per affected destination field (LSONDEST), per link set, per originating network identifier, per affected destination field (LSONDEST), per link set, per originating network identifier, per originating network identifier network identifier network identifier network identifier network identifier network identifi |

| Telcordia<br>Requirement | Level of Compliance | Comments/Exceptions                                                                                                    |
|--------------------------|---------------------|----------------------------------------------------------------------------------------------------|
|                          |                     | per translation type (LSONCGTT), per link set, per originating network identifier per calling party address PC and SSN, per DPC and called party address SSN (LSONCGCD), and per link set, per originating network identifier, measured entity types. The EAGLE 5 ISS does not support the per link set, per translation type (LSTT) and the per translation type (TT) measured entity types, as those are SEAS deferred features. Also, the EAGLE 5 ISS does not support per ISUP message type (LSONISMT) measured entity type, as this is a SEAS post-7.0 feature.  Note: "ACTIVE" period measurements are not supported for schedule P_GTWY. |
| (R) 6-14                 | Partially Compliant | The EAGLE 5 ISS does not currently support the service (P_SERV), and gateway daily maintenance (P_GMTCD) measurement schedules.                                                                                                    |
| (R) 6-15                 | Not Applicable      | This requirement does not apply to the EAGLE 5 ISS because gateway STP detailed rejection measurements is a SEAS deferred feature.                                                                                                    |

Table 38: Section 8. Performance and Capacity Requirements

| Telcordia<br>Requirement | Level of Compliance | Comments/Exceptions                                                                                                    |
|--------------------------|---------------------|----------------------------------------------------------------------------------------------------|
| (R) 8-1                  | Partially Compliant | Completion responses to commands that contain large amounts of data could take greater than 60 seconds.                                      |
| (R) 8-2                  | Partially Compliant | The error response on input TMC=SG99 will take much longer than 60 seconds.                                                                  |
| (R) 8-3                  | Partially Compliant | Error responses on execution to commands that contain large amounts of data could take greater than 60 seconds.                              |
| (R) 8-4                  | Fully Compliant     |                                                                                                    |
| (R) 8-5                  | Not Compliant       | The EAGLE 5 ISS does not currently support the INH-COLL or ALW-COLL application control commands.                                            |
| (R) 8-6                  | Not Compliant       | The EAGLE 5 ISS does not currently support the INH-COLL or ALW-COLL application control commands.                                            |
| (R) 8-7                  | Fully Compliant     | The EAGLE 5 ISS does not support the gateway STP detailed rejection (P_GWREJ) measurement schedule, because this is a SEAS deferred feature. |
| (R) 8-8                  | Not Compliant       | The EAGLE 5 ISS does not currently support the gateway daily maintenance (P_GMTCD) measurement schedule.                                     |

| Telcordia<br>Requirement | Level of Compliance | Comments/Exceptions                                                                                       |
|--------------------------|---------------------|----------------------------------------------------------------------------------------------------|
| (R) 8-9                  | Not Compliant       | The EAGLE 5 ISS does not currently support the gateway hourly maintenance (P_GMTCH) measurement schedule. |
| (R) 8-10                 | Fully Compliant     |                                                                                                    |
| (R) 8-11                 | Not Compliant       | The EAGLE 5 ISS does not currently support the REPT-SCRERR message.                                       |
| (R) 8-12                 | Fully Compliant     |                                                                                                    |
| (R) 8-13                 | Not Compliant       | The EAGLE 5 ISS does not support storage of autonomous messages for retransmission.                       |
| (R) 8-14                 | Not Compliant       | The EAGLE 5 ISS does not support storage of autonomous messages for retransmission.                       |
| (R) 8-15                 | Not Compliant       | The EAGLE 5 ISS does not support storage of autonomous messages for retransmission.                       |
| (R) 8-16                 | Not Compliant       | The EAGLE 5 ISS does not support storage of autonomous messages for retransmission.                       |

Table 39: Appendix B. Gateway Measurement Definitions and Standard Register Labels

| Telcordia<br>Requirement | Level of Compliance | Comments/Exceptions                                                                                                 |
|--------------------------|---------------------|----------------------------------------------------------------------------------------------------|
| (O) B-1                  | Fully Compliant     |                                                                                                    |
| (O) B-2                  | Fully Compliant     |                                                                                                    |
| (O) B-3                  | Not Compliant       | The EAGLE 5 ISS does not support this measurement in its STP gateway administration measurements (P_GTWY) schedule. |
| (O) B-4                  | Fully Compliant     |                                                                                                    |
| (O) B-5                  | Fully Compliant     |                                                                                                    |
| (O) B-6                  | Fully Compliant     |                                                                                                    |
| (O) B-7                  | Fully Compliant     |                                                                                                    |
| (O) B-8                  | Fully Compliant     |                                                                                                    |
| (O) B-9                  | Fully Compliant     |                                                                                                    |
| (O) B-10                 | Fully Compliant     |                                                                                                    |
| (O) B-11                 | Fully Compliant     |                                                                                                    |

| Telcordia<br>Requirement | Level of Compliance | Comments/Exceptions                                                                                                 |
|--------------------------|---------------------|----------------------------------------------------------------------------------------------------|
| (O) B-12                 | Fully Compliant     |                                                                                                    |
| (O) B-13                 | Fully Compliant     |                                                                                                    |
| (O) B-14                 | Fully Compliant     |                                                                                                    |
| (O) B-15                 | Fully Compliant     |                                                                                                    |
| (O) B-16                 | Fully Compliant     |                                                                                                    |
| (O) B-17                 | Fully Compliant     |                                                                                                    |
| (O) B-18                 | Fully Compliant     |                                                                                                    |
| (CR) B-19                | Fully Compliant     |                                                                                                    |
| (R) B-20                 | Not Compliant       | The EAGLE 5 ISS does not support this measurement in its STP gateway administration measurements (P_GTWY) schedule. |
| (R) B-21                 | Fully Compliant     |                                                                                                    |
| (O) B-22                 | Fully Compliant     |                                                                                                    |
| (O) B-23                 | Fully Compliant     |                                                                                                    |
| (O) B-24                 | Fully Compliant     |                                                                                                    |
| (R) B-25                 | Not Compliant       | The EAGLE 5 ISS does not support this measurement in its STP gateway administration measurements (P_GTWY) schedule. |
| (R) B-26                 | Fully Compliant     |                                                                                                    |
| (O) B-27                 | Fully Compliant     |                                                                                                    |
| (O) B-28                 | Fully Compliant     |                                                                                                    |
| (O) B-29                 | Fully Compliant     |                                                                                                    |
| (O) B-30                 | Not Compliant       | The EAGLE 5 ISS does not support this measurement in its STP gateway administration measurements (P_GTWY) schedule. |
| (R) B-31                 | Not Compliant       | The EAGLE 5 ISS does not support the ORIGNITT entity type.                                                          |
| (R) B-32                 | Not Compliant       | The EAGLE 5 ISS does not support the ORIGNITT entity type.                                                          |
| (O) B-33                 | Not Compliant       | The EAGLE 5 ISS does not support the ORIGNITT entity type.                                                          |

| Telcordia<br>Requirement | Level of Compliance | Comments/Exceptions                                                                                                 |
|--------------------------|---------------------|----------------------------------------------------------------------------------------------------|
| (R) B-34                 | Not Compliant       | The EAGLE 5 ISS does not support the ONIONCTT entity type.                                                          |
| (R) B-35                 | Not Compliant       | The EAGLE 5 ISS does not support the ONIONCTT entity type.                                                          |
| (O) B-36                 | Not Compliant       | The EAGLE 5 ISS does not support the ONIONCTT entity type.                                                          |
| (R) B-37                 | Fully Compliant     |                                                                                                    |
| (R) B-38                 | Fully Compliant     |                                                                                                    |
| (R) B-39                 | Fully Compliant     |                                                                                                    |
| (R) B-40                 | Fully Compliant     |                                                                                                    |
| (R) B-41                 | Fully Compliant     |                                                                                                    |
| (R) B-42                 | Fully Compliant     |                                                                                                    |
| (R) B-43                 | Fully Compliant     |                                                                                                    |
| (R) B-44                 | Fully Compliant     |                                                                                                    |
| (R) B-45                 | Fully Compliant     |                                                                                                    |
| (R) B-46                 | Fully Compliant     |                                                                                                    |
| (R) B-47                 | Fully Compliant     |                                                                                                    |
| (R) B-48                 | Fully Compliant     |                                                                                                    |
| (R) B-49                 | Fully Compliant     |                                                                                                    |
| (R) B-50                 | Fully Compliant     |                                                                                                    |
| (R) B-51                 | Fully Compliant     |                                                                                                    |
| (R) B-52                 | Fully Compliant     |                                                                                                    |
| (R) B-53                 | Fully Compliant     |                                                                                                    |
| (R) B-54                 | Fully Compliant     |                                                                                                    |
| (O) B-55                 | Not Compliant       | The EAGLE 5 ISS does not support this measurement in its STP gateway administration measurements (P_GTWY) schedule. |
| (R) B-56                 | Fully Compliant     |                                                                                                    |
| (R) B-57                 | Fully Compliant     |                                                                                                    |

| Telcordia<br>Requirement | Level of Compliance | Comments/Exceptions                                                                                                 |
|--------------------------|---------------------|----------------------------------------------------------------------------------------------------|
| (R) B-58                 | Fully Compliant     |                                                                                                    |
| (R) B-59                 | Fully Compliant     |                                                                                                    |
| (R) B-60                 | Fully Compliant     |                                                                                                    |
| (O) B-61                 | Not Compliant       | The EAGLE 5 ISS does not support this measurement in its STP gateway administration measurements (P_GTWY) schedule. |
| (R) B-62                 | Fully Compliant     |                                                                                                    |
| (R) B-63                 | Fully Compliant     |                                                                                                    |
| (R) B-64                 | Fully Compliant     |                                                                                                    |
| (R) B-65                 | Fully Compliant     |                                                                                                    |
| (R) B-66                 | Fully Compliant     |                                                                                                    |
| (R) B-67                 | Fully Compliant     |                                                                                                    |
| (R) B-68                 | Fully Compliant     |                                                                                                    |
| (R) B-69                 | Fully Compliant     |                                                                                                    |
| (R) B-70                 | Fully Compliant     |                                                                                                    |
| (R) B-71                 | Fully Compliant     |                                                                                                    |
| (R) B-72                 | Fully Compliant     |                                                                                                    |
| (O) B-73                 | Fully Compliant     |                                                                                                    |
| (O) B-74                 | Fully Compliant     |                                                                                                    |
| (O) B-75                 | Fully Compliant     |                                                                                                    |
| (O) B-76                 | Fully Compliant     |                                                                                                    |
| (O) B-77                 | Fully Compliant     |                                                                                                    |
| (O) B-78                 | Fully Compliant     |                                                                                                    |
| (O) B-79                 | Fully Compliant     |                                                                                                    |
| (O) B-80                 | Not Compliant       | The EAGLE 5 ISS does not support this measurement in its STP gateway administration measurements (P_GTWY) schedule. |

| Telcordia<br>Requirement | Level of Compliance | Comments/Exceptions                                                                                                    |
|--------------------------|---------------------|----------------------------------------------------------------------------------------------------|
| (CR) B-81                | Not Applicable      | This conditional requirement does not apply to the EAGLE 5 ISS because translation type mapping is a SEAS deferred feature.                              |
| (CR) B-82                | Not Applicable      | This conditional requirement does not apply to the EAGLE 5 ISS because translation type mapping is a SEAS deferred feature.                              |
| (O) B-83                 | Not Applicable      | This objective does not apply to the EAGLE 5 ISS because translation type mapping is a SEAS deferred feature.                                            |
| (CR) B-84                | Not Applicable      | This conditional requirement does not apply to the EAGLE 5 ISS because translation type mapping is a SEAS deferred feature.                              |
| (O) B-85                 | Not Applicable      | This objective does not apply to the EAGLE 5 ISS because translation type mapping is a SEAS deferred feature.                                            |
| (R) B-86                 | Fully Compliant     |                                                                                                    |
| (O) B-87                 | Not Applicable      | Not Implemented.                                                                                                    |
| (R) B-88                 | Not Applicable      | This requirement does not apply to the EAGLE 5 ISS because the gateway STP detailed rejection (P_GWREJ) measurement schedule is a SEAS deferred feature. |
| (O) B-89                 | Not Applicable      | This objective does not apply to the EAGLE 5 ISS because the gateway STP detailed rejection (P_GWREJ) measurement schedule is a SEAS deferred feature.   |
| (R) B-90                 | Not Applicable      | This requirement does not apply to the EAGLE 5 ISS because the gateway STP detailed rejection (P_GWREJ) measurement schedule is a SEAS deferred feature. |
| (R) B-91                 | Not Applicable      | This requirement does not apply to the EAGLE 5 ISS because the gateway STP detailed rejection (P_GWREJ) measurement schedule is a SEAS deferred feature. |
| (O) B-92                 | Not Applicable      | This objective does not apply to the EAGLE 5 ISS because the gateway STP detailed rejection (P_GWREJ) measurement schedule is a SEAS deferred feature.   |
| (R) B-93                 | Not Applicable      | This requirement does not apply to the EAGLE 5 ISS because the gateway STP detailed rejection (P_GWREJ) measurement schedule is a SEAS deferred feature. |
| (O) B-94                 | Not Applicable      | This objective does not apply to the EAGLE 5 ISS because the gateway STP detailed rejection (P_GWREJ) measurement schedule is a SEAS deferred feature.   |

| Telcordia<br>Requirement | Level of Compliance | Comments/Exceptions                                                                                                    |
|--------------------------|---------------------|----------------------------------------------------------------------------------------------------|
| (R) B-95                 | Not Applicable      | This requirement does not apply to the EAGLE 5 ISS because the gateway STP detailed rejection (P_GWREJ) measurement schedule is a SEAS deferred feature. |
| (R) B-96                 | Not Applicable      | This requirement does not apply to the EAGLE 5 ISS because the gateway STP detailed rejection (P_GWREJ) measurement schedule is a SEAS deferred feature. |
| (O) B-97                 | Not Applicable      | This objective does not apply to the EAGLE 5 ISS because the gateway STP detailed rejection (P_GWREJ) measurement schedule is a SEAS deferred feature.   |
| (R) B-98                 | Not Compliant       | The EAGLE 5 ISS does not support the STP gateway daily maintenance measurements (P_GMTCD) schedule.                                                      |
| (O) B-99                 | Not Compliant       | The EAGLE 5 ISS does not support the STP gateway daily maintenance measurements (P_GMTCD) schedule.                                                      |
| (CR) B-100               | Not Compliant       | The EAGLE 5 ISS does not support the STP gateway daily maintenance measurements (P_GMTCD) schedule.                                                      |
| (O) B-101                | Not Compliant       | The EAGLE 5 ISS does not support the STP gateway daily maintenance measurements (P_GMTCD) schedule.                                                      |
| (CR) B-102               | Not Compliant       | The EAGLE 5 ISS does not support the STP gateway daily maintenance measurements (P_GMTCD) schedule.                                                      |
| (CR) B-103               | Not Compliant       | The EAGLE 5 ISS does not support the STP gateway daily maintenance measurements (P_GMTCD) schedule.                                                      |
| (O) B-104                | Not Compliant       | The EAGLE 5 ISS does not support the STP gateway daily maintenance measurements (P_GMTCD) schedule.                                                      |
| (R) B-105                | Not Compliant       | The EAGLE 5 ISS does not support the STP gateway daily maintenance measurements (P_GMTCD) schedule.                                                      |
| (O) B-106                | Not Compliant       | The EAGLE 5 ISS does not support the STP gateway daily maintenance measurements (P_GMTCD) schedule.                                                      |

A

Allowed Affected Destination Field

The gateway screening entity that identifies the point code in the affected destination field (the concerned signaling point code) of incoming MTP network management messages from another network that are allowed into the EAGLE. Messages containing the specified point code are allowed into the network.

Allowed DPC

The gateway screening entity that identifies the destination point codes that are allowed to receive SS7 messages from the EAGLE. Messages containing the specified destination point codes go on to the next step in the gateway screening process, or are allowed into the network if the gateway screening process stops with this entity.

Allowed ISUP

The gateway screening entity that identifies the ISUP or TUP message types that are allowed into the network.

Allowed OPC

The gateway screening entity that identifies the originating point codes that are allowed to send SS7 messages into the network. Messages containing the specified originating point codes go on to the next step in the gateway screening process, or are allowed into the network if the gateway screening process stops with this entity.

A

Allowed SIO

The gateway screening entity that identifies the type of MSUs (ISUP, TUP, TCAP, and so forth) that are allowed into the network. The message type is determined by the network indicator code (NIC), priority (PRI), and service indicator (SI) fields of the signaling information octet (SIO) field in the MSU, and the H0 and H1 heading codes of the signaling information field of the MSU. Messages containing the specified message type go on to the next step in the gateway screening process, or are allowed into the network if the gateway screening process stops with this entity.

**AND** 

AIN Number of Digits (in GTT address for AIN query)

**ANSI** 

American National Standards Institute

An organization that administers and coordinates the U.S. voluntary standardization and conformity assessment system. ANSI develops and publishes standards. ANSI is a non-commercial, non-government organization which is funded by more than 1000 corporations, professional bodies, and enterprises.

**APC** 

Adjacent Point Code

The point code that identifies a node adjacent to the EAGLE. This term is used in link sets and routes.

**Application Processing Chassis** 

ASL8

Adjacent SLS 8-bit Indicator

A

**ATM** 

Asynchronous Transfer Mode

A packet-oriented transfer mode that uses an asynchronous time division multiplexing technique to multiplex information flow in fixed blocks, called cells.

A high-bandwidth, low-delay switching, and multiplexing technology to support applications that include high-speed data, local area network interconnection, multimedia application and imaging, and residential applications such as video telephony and other information-based services.

**ATMANSI** 

The application used for high-speed ANSI ATM signaling links.

В

**BEI** 

**Broadcast Exception Indicator** 

C

CIC

Carrier Identification Code

A 4-digit code that controls the routing applied to a message.

Circuit Identification Code

CLLI

Common Language Location Identifier

The CLLI uniquely identifies the STP in terms of its physical location. It is usually comprised of a combination of identifiers for the STP's city (or locality), state (or province), building, and traffic unit identity. The format of the CLLI is:

• The first four characters identify the city, town, or locality

C

- The first character of the CLLI must be an alphabetical character
- The fifth and sixth characters identify state or province
- The seventh and eighth characters identify the building
- The last three characters identify the traffic unit

Cluster

A group of signaling points whose point codes have identical values for the network and cluster fields of the point codes. A cluster entry in the routing table is shown as an asterisk (\*) in the member field of the point code, for example, 111-011-\*. Cluster entries can be provisioned only as ANSI destination point codes.

**CNCF** 

Calling Name Conversion Facility

CNCF provides a conversion of ISUP IAM messages using calling name identification presentation (CNIP) for calling name information delivery. CNIP uses either non-standard proprietary ISUP party information (PIP) parameter or ANSI standard ISUP generic name (GN) parameter.

control cards

Cards that occupy slots 1113 through 1118 of the control shelf on an EAGLE and perform OAM, TDM, and database functions for the EAGLE. The legacy set consists of the single-slot GPSM-II card running the OAM application and EOAM GPL, the single-slot TDM card, and the dual-slot MDAL card. The E5-based set consists of the dual-slot E5-MASP card (the E5-MCAP module and the E5-TDM

C

module) and the dual-slot E5-MDAL card.

Cards that occupy slots 1113 through 1118 of the control shelf control cards on an EAGLE and perform basic OAM. The E5-based set consists of the dual-slot E5-MASP card (the E5-MCAP module and the E5-TDM module) and the dual-slot E5-MDAL card.

CR Cluster Routing

Connection Request

CRC CAM Redundancy Controller

Cyclic Redundancy Check

A number derived from, and stored or transmitted with, a block of data in order to detect corruption. By recalculating the CRC and comparing it to the value originally transmitted, the receiver can detect some types of transmission errors.

D

DA Destination Address

Digit Action

DCM Database Communication Module

The DCM provides IP connectivity for applications. Connection to a host is achieved through an ethernet LAN using the TCP/IP

protocol.

DESTFLD The point code in the affected

destination field (the concerned signaling point code) of incoming MTP network management

D

messages from another network that are allowed into the EAGLE.

Destination

The node to which the signaling link traffic is routed. This destination is identified by a point code, either a full point code or a cluster point code.

**DPC** 

Destination Point Code - DPC refers to the scheme in SS7 signaling to identify the receiving signaling point. In the SS7 network, the point codes are numeric addresses which uniquely identify each signaling point. This point code can be adjacent to the EAGLE, but does not have to be.

DTA

Database Transport Access - A feature in the EAGLE that encapsulates specific MSUs into the data portion of SCCP within a new SS7 MSU and sends the new MSU to the destination using global title translation. The EAGLE uses gateway screening to determine which MSUs are used by the DTA feature.

E

E1

The European equivalent of T1 that transmits digital data over a telephone network at 2.048 Mbps.

E5-E1T1

EPM-based E1/T1 Multi-Channel Interface Module

An EPM-based card that provides E1 and T1 connectivity. E1T1 is an abbreviation for the ITU E1 and ANSI T1 interfaces. Thus the nomenclature defines the shelves

373

E

where the card can be used and the physical interface that it provides.

E5-ENET EPM-based Ethernet card

A high capacity single-slot IP signaling card (EPM card plus Gig

Ethernet PMC cards).

E5-MASP card E5-based dual-slot card that

consists of the E5-MCAP module (occupies slot 1113 and slot 1115) and the E5-TDM module (occupies slot 1114 and slot 1116) in an EAGLE control shelf. Used when the E5-MDAL card is used.

E5-MCAP card The module contains the

Communications Processor and Applications Processor and provides connections to the IMT bus. Controls the maintenance and database administration activity and performs both application and communication processing. Runs the OAM application and OAMHC GPL. Occupies slot 1113 and slot 1115 in an EAGLE control shelf. Used when the E5-MDAL card is used. Contains two USB ports.

E5-MDAL card The E5 MDAL card processes

alarm requests, provides general purpose relays, and provides fan control. Occupies slots 1117 and 1118 in an EAGLE Control Shelf. Used with E5-MASP cards. Does NOT contain a drive for removable

cartridges.

E5-TDM card The E5-TDM card provides the

EAGLE with 16 ports for user terminals, contains fixed disk

E

storage and distributes Composite Clocks and High Speed Master clocks throughout the EAGLE. Occupies slot 1114 and slot 1116 in an EAGLE Control Shelf. Used when the E5-MDAL card is used.

ECM Emergency Changeover Message

Error Correction Method

External condition message

Message that is passed on the external condition interface.

EGTT Enhanced Global Title Translation

A feature that is designed for the signaling connection control part (SCCP) of the SS7 protocol. The EAGLE uses this feature to determine to which service database to send the query message when a Message Signaling Unit (MSU) enters the system.

A network entity used in GSM

EIR Equipment Identity Register

networks, as defined in the 3GPP Specifications for mobile networks. The entity stores lists of International Mobile Equipment Identity (IMEI) numbers, which correspond to physical handsets (not subscribers). Use of the EIR can prevent the use of stolen handsets because the network operator can enter the IMEI of these handsets into a 'blacklist' and prevent them from being registered on the network, thus making them useless.

E

Enhanced Global Title

Translation

See EGTT.

 $\mathbf{F}$ 

flush-mounted USB port

USB port on the E5-MCAP card; used with credit card flash memory drives for upgrades and could be used for disaster recovery.

G

GLS Generic Loading Services

An application that is used by the TSM cards for downloading gateway screening to LIM cards.

GPL Generic Program Load

Software that allows the various features in the system to work. GPLs and applications are not the

same software.

GSM Global System for Mobile

Communications

A second generation digital PCS mobile phone standard used in many parts of the world.

GT Global Title Routing Indicator

GTT Global Title Translation

A feature of the signaling connection control part (SCCP) of the SS7 protocol that the EAGLE uses to determine which service database to send the query message when an MSU enters the EAGLE and more information is needed to route the MSU. These service databases also verify calling card

G

numbers and credit card numbers. The service databases are identified in the SS7 network by a point code and a subsystem number.

GWS Gateway Screening

Used at gateway STPs to limit access into the network to authorized users. A gateway STP performs inter-network routing and gateway screening functions. GWS controls access to nonhome SS7 networks. Only an MSU that matches predefined criteria in the EAGLE database is allowed to enter the EAGLE.

GWSA Gateway Screening Action

Gateway Screening Application

GWSD Gateway Screening Message

Discard

GWSM Gateway Screening Messages

Gateway Screening Mode

I

IDNS Input Data Not Supported

INP INAP-based Number Portability

INP can be deployed as a stand-alone or an integrated signal transfer point/number portability solution. With a stand-alone NP server, no network reconfiguration is required to implement number portability. The NP server delivers a much greater signaling capability than the conventional SCP-based approach.

377

I

Intelligent Network (IN) Portability

ΙP

Intelligent Peripheral
Internet Protocol - IP specifies the format of packets, also called datagrams, and the addressing scheme. The network layer for the TCP/IP protocol suite widely used on Ethernet networks, defined in STD 5, RFC 791. IP is a connectionless, best-effort packet switching protocol. It provides packet routing, fragmentation and

re-assembly through the data link layer.

**IPGWx** 

Point-to-multipoint MTP-User signaling (for example, ISUP, TCAP) over IP capability. Typically used for A link connectivity which require routing keys. Far End not required to support MTP3. The IPGWx GPLs (IPGWI, SS7IPGW) run on the SSEDCM/E5-ENET cards.

**IPLIM** 

The application used by the SSEDCM/E5-ENET card for IP point-to-point connectivity for ANSI point codes.

**IPLIM**x

Point-to-point MTP3 and MTP3-User signaling over IP capability. Typically used for B-C-D links but can be used for A links but does not have routing key functionality. Far End required to support MTP3. The IPLIMx GPLs (IPLIMI, IPLIM) run on the SSEDCM/E5-ENET cards.

I

ISNI Intermediate Signaling Network

Identification

ISS Integrated Signaling System

ISUP ISDN User Part

The ISDN-specific part of the transmission with additional information via a signaling channel

between exchanges.

ITU International Telecommunications

Union

An organization that operates worldwide to allow governments

and the private

telecommunications sector to coordinate the deployment and operating of telecommunications networks and services. The ITU is responsible for regulating, coordinating and developing international telecommunications, and for harmonizing national political interests.

L

latched USB port On the E5-MCAP card, a USB port

with a lockable latch. Used with removable media (flash memory "thumb" drives) to install and back

up customer data.

Level 2 Timers The MTP level 2 timers that control

the operation of signaling links.

Level 3 Timers The MTP level 3 timers that control

the operation of link sets.

L

LIM

Link Interface Module

Provides access to remote SS7, IP, and other network elements such as a Signaling Control Point (SCP) through a variety of signaling interfaces (DS0, MPL, E1/T1 MIM, LIM-ATM, E1-ATM, IPLIMx, IPGWx). The LIMs consist of a main assembly and possibly, an interface appliqué board. These appliqués provide level one and some level two functionality on SS7 signaling links.

LIM-T1

A link interface module (LIM) with the T1 Appliqué.

Link

Signaling Link

Carries signaling within a Link Set using a specific Association. A Link can belong to only one Link Set and one Association. There is generally one Link per Association in a Link

Set.

LNP

Local Number Portability

The ability of subscribers to switch local or wireless carriers and still retain the same phone number.

**Load Sharing** 

A type of routing used by global title translation to route MSUs This type of routing is used when a second point code and subsystem is defined for the primary point code and subsystem. Traffic is shared equally between the replicated point codes and subsystems.

M

M2PA SS7 MTP2-User Peer-to-Peer

Adaptation Layer

M3UA SS7 MTP3-User Adaptation Layer

M3UA enables an MTP3 User Part to be connected to a remote MTP3

via a reliable IP transport.

MAP Mated Application Part

Mobile Application Part

An application part in SS7 signaling for mobile communications systems.

MAS Maintenance and Administration

Subsystem

A set of cards located in the Control Shelf, used to provide a central management point for the EAGLE. The MAS provides user interface, maintenance communication, peripheral services, alarm processing, system disk interface, and measurements using the following three subassemblies: GPSM-II, TDM, and MDAL.

MASP Maintenance and Administration

Subsystem Processor

The Maintenance and Administration Subsystem Processor (MASP) function is a logical pairing of the GPSM-II card and the TDM card. The GPSM-II card is connected to the TDM card by means of an Extended Bus Interface (EBI) local bus.

The MDAL card contains the removable cartridge drive and alarm logic. There is only one

MDAL card in the Maintenance and Administration Subsystem (MAS) and it is shared between the

two MASPs.

Mated Application The point codes and subsystem

> numbers of the service databases that messages are routed to for

global title translation.

MHz Megahertz

**MODE** A parameter of the chg-slt

command and a field in the rtrv-slt command output showing the mode used when sending signaling link test messages, regular or special.

special - All SLTMs generated by the links in the link set associated with this SLTM record are

designated "special" maintenance

messages.

regular - All SLTMs generated by the links in the link set associated

with this SLTM record are designated "regular" maintenance

messages.

**MPL** Multi-port LIM

**MRN** Message Reference Number

> An unsolicited numbered message (alarm or information) that is displayed in response to an alarm condition detected by the system or in response to an event that has

occurred in the system.

Mated Relay Node

A mated relay node (MRN) group is provisioned in the database to identify the nodes that the traffic is load shared with, and the type of routing, either dominant, load sharing, or combined dominant/load sharing.

MSU

## Message Signal Unit

The SS7 message that is sent between signaling points in the SS7 network with the necessary information to get the message to its destination and allow the signaling points in the network to set up either a voice or data connection between themselves. The message contains the following information:

- The forward and backward sequence numbers assigned to the message which indicate the position of the message in the traffic stream in relation to the other messages.
- The length indicator which indicates the number of bytes the message contains.
- The type of message and the priority of the message in the signaling information octet of the message.
- The routing information for the message, shown in the routing label of the message, with the identification of the node that sent message (originating point code), the identification of the node receiving the message (destination point code), and the signaling link selector which the EAGLE uses to pick which link set and signaling link to use to route the message.

**MTP** Message Transfer Part

> The levels 1, 2, and 3 of the SS7 protocol that control all the functions necessary to route an SS7

MSU through the network

Module Test Plan

Ν

NC Network Cluster

> Network Code Not Compliant North Carolina

**NCAI** Nested Cluster Allowed Indicator

NI Network Indicator

NO Network OAM

> A server that manages a collection of SOs and their corresponding MPs. NO servers are deployed in

active/standby pairs.

NSR Next Screening Reference

0

**OPC** Within an SS7 network, the point

> codes are numeric addresses which uniquely identify each signaling point. The OPC identifies the sending signaling point.

P

Pacing Rate The rate that the EAGLE sends the

> TFR and TFA messages in an effort to prevent congestion due to controlled rerouting. Controlled rerouting is performed when the

P

status of the route is changed to allowed (when the route was restricted) or restricted (when the route was prohibited). A burst of rerouted traffic can occur on that route, thus congesting the route. To help keep this from happening, the EAGLE can control the rate that it broadcasts TFR and TFA messages to adjacent signaling points. This can regulate the amount of traffic the adjacent signaling points can send to the EAGLE when the route becomes allowed or restricted.

PC

## Point Code

The identifier of a signaling point or service control point in a network. The format of the point code can be one of the following types:

- ANSI point codes in the format network indicator-network cluster-network cluster member (ni-nc-ncm).
- Non-ANSI domestic point codes in the format network indicator-network cluster-network cluster member (ni-nc-ncm).
- Cluster point codes in the format network indicator-network cluster-\* or network indicator-\*-\*.
- ITU international point codes in the format **zone-area-id**.
- ITU national point codes in the format of a 5-digit number (nnnnn), or 2, 3, or 4 numbers (members) separated by dashes (m1-m2-m3-m4) as defined by the Flexible Point Code system option. A group code is required (m1-m2-m3-m4-gc)

P

- when the ITUDUPPC feature is turned on.
- 24-bit ITU national point codes in the format main signaling area-subsignaling area-service point (msa-ssa-sp).

**PCA** 

Point Code ANSI

**PCR** 

Preventive Cyclic Retransmission

A method of error correction used for the SS7 protocol. PCR is an error correction method that keeps a copy of each message signal unit transmitted on a signaling link in a retransmission buffer. If thereceiving end of the signaling link receives the MSU with no errors, positive acknowledgment message is sent to the transmitting end of the signaling link. The MSU is then discarded from the retransmission buffer. If the transmitting end of the signaling link does not receive positive acknowledgment from the receiving end of the signaling link, the MSU is retransmitted until positive acknowledgment is received. The PCR error correction method is assigned to SS7 signaling links using the ent-slk command.

**PCS** 

Personal Communications Service (North American GSM)

R

removable media

Flash memory or "thumb" drives used in the latched USB port on an E5-MCAP card for installation and backup of customer data.

R

Restricted The network management state of

a route, link set, or signaling link that is not operating properly and cannot carry all of its traffic. This condition only allows the highest priority messages to sent to the database entity first, and if space allows, followed by the other traffic. Traffic that cannot be sent on the restricted database entity must be rerouted or the traffic is

discarded.

RI Routing Indicator

Route A signaling path from an LSP to an

RSP using a specified Link Set.

RST Route Set Test

Route Set Prohibited Test (Msg)

Signaling-route-set-test signal for

prohibited destination.

S

SAPC Secondary Adjacent Point Code

SCCP Signaling Connection Control Part

The signaling connection control part with additional functions for the Message Transfer Part (MTP) in SS7 signaling. Messages can be transmitted between arbitrary nodes in the signaling network using a connection-oriented or connectionless approach.

SCMG SCCP Management

SCMG manages the status of subsystems and SCCP-capable

 $\mathbf{S}$ 

signaling points (SPs). It maintains the status of remote SCCP SPs and that of local subsystems.

Screen Set

A gateway screening table containing a list of rules, or screening references. The screening references indicate the screening action that is to be performed on a message in a specific linkset.

SCRN Screen Set Name

SEAC Signaling Engineering and Administration Center

SEAS Signaling Engineering and Administration System

An interface defined by Bellcore and used by the Regional Bell Operating Companies (RBOCs), as well as other Bellcore Client Companies (BCCs), to remotely administer and monitor the signaling points in their network from a central location.

Signaling Link The transmission path connecting

the EAGLE to other signaling points in the network and providing access to ANSI SS7 and ITU SS7 network elements. The signaling link is connected to the EAGLE at the link interface module

(LIM).

SIO Service Information Octet

The network indicator code (NIC), priority (PRI), and service indicator (SI) in the SIO field in the message

 $\mathbf{S}$ 

signaling unit (MSU). This information identifies the type of MSU (ISUP, TCAP, and so forth) that is allowed in the network where the EAGLE is located.

SLS Signaling Link Selector

**SLSCI** SLS Conversion Indicator

Spare Point Code The EAGLE ITU

> International/National Spare Point Code feature allows a network operator to use the same Point Codes across two networks (either ITU-I or ITU-N). The feature also enables National and National Spare traffic to be routed over the same linkset. The EAGLE uses the MSU Network Indicator (NI) to differentiate the same point code of one network from the other. In accordance with the SS7 standard, unique Network Indicator values are defined for Point Code types ITU-I, ITU-N, ITU-I Spare, and ITU-N Spare.

SS7 Signaling System #7

> A communications protocol that allows signaling points in a network to send messages to each other so that voice and data connections can be set up between these signaling points. These messages are sent over its own network and not over the revenue producing voice and data paths. The EAGLE is an STP, which is a device that routes these messages through the network.

 $\mathbf{S}$ 

SS7ANSI SS7 ANSI

An application used by the LIM cards and the E1/T1 MIM card for the MTP functionality.

SSN SS7 Subsystem Number

The subsystem number of a given point code. The subsystem number identifies the SCP application that should receive the message, or the subsystem number of the destination point code to be assigned to the LNP subsystem of the EAGLE.

Subsystem Number

A value of the routing indicator portion of the global title translation data commands indicating that no further global title translation is required for the specified entry.

Subsystem Number

Used to update the CdPA.

STP Signal Transfer Point

The STP is a special high-speed switch for signaling messages in SS7 networks. The STP routes core INAP communication between the Service Switching Point (SSP) and the Service Control Point (SCP) over the network.

Spanning Tree Protocol

T

T1 Transmission Level 1

A T1 interface terminates or distributes T1 facility signals for the purpose of processing the SS7 T

signaling links carried by the E1

carrier.

A leased-line connection capable of carrying data at 1,544,000

bits-per-second.

TCA Transfer Cluster Allowed

TCP/IP Transmission Control

Protocol/Internet Protocol

TDM Terminal Disk Module

Time Division Multiplexing

Data transmissions within individual connections follow a pre-defined multiplex scheme where a fixed time slot is available

for each channel.

TFA TransFer Allowed (Msg)

TFR Transfer Restricted

Translation Type See TT.

TS Test Strategy

Traffic Server

**Technical Specification** 

Teleservices Target Set

TT Translation Type

Resides in the Called Party Address (CdPA) field of the MSU and determines which service database is to receive query messages. The

T

translation type indicates which Global Title Translation table determines the routing to a particular service database.

**TUP** 

Telephone User Part

U

UAL

User Application Layer

UIM

Unsolicited Information Message

A message sent to a user interface whenever there is a fault that is not service-affecting or when a previous problem is corrected. Each message has a trouble code and text associated with the trouble condition.

**Unified Inventory Management** 

ULP

Upper Layer Protocol

USB port

Receptacle for flash memory drives on personal computers. On the E5-MDAL card, a flush-mounted USB port used with credit card flash memory drives for upgrade. On the E5-MCAP card, a latched USB port for use with flash memory "thumb" drives for installation and backup of customer data.

 $\mathbf{V}$ 

VCI

Virtual Channel Identifier

VPI

Virtual Path Identifier

 $\mathbf{X}$ 

X

XLAT Translate Indicator

XUDT Extended Unit Data

Extended User Data